# **ESCUELA SUPERIOR POLITÉCNICA DEL LITORAL**

# **Facultad de Ingeniería en Mecánica y Ciencias de la Producción**

"Mejoramiento del Proceso de Producción de Protectores de Polietileno Espumado mediante Simulación Dinámica"

## **TESIS DE GRADO**

Previo a la obtención del Título de:

# **INGENIERO INDUSTRIAL**

Presentada por: Mario Alberto Ibarra Martínez GUAYAQUIL – ECUADOR

Año: 2009

## AGRADECIMIENTO

### Agradezco

principalmente al Doctor Kléber Barcia quien supo dirigir de manera eficaz la elaboración de ésta tesis, también al Lcdo. Alfredo Hoyos, Sr. Carlos Hoyos, Srta. Carmen Trujillo y demás que forman parte de la empresa PORCONECU por su gran ayuda prestada.

## **DEDICATORIA**

A MIS PADRES:

Mario Egdar Ibarra Freire

Ana Rosa Martínez Onofre

A MIS HERMANAS:

Diana Estefanía Ibarra M.

Ana Mabel Ibarra M.

TRIBUNAL DE GRADUACIÓN

Ing. Francisco Andrade S. Dr. Kléber Barcia V. DECANO DE LA FIMCP DIRECTOR DE TESIS PRESIDENTE

Ing. Marcos Buestán B.<br>VOCAL

Ing. Jorge Abad M.<br>VOCAL

# DECLARACIÓN EXPRESA

"La responsabilidad del contenido de esta Tesis de Grado, me corresponden exclusivamente; y el patrimonio intelectual de la misma a la ESCUELA SUPERIOR POLITÉCNICA DEL LITORAL"

Mario Ibarra M.

### **RESUMEN**

Por medio de un proceso no convencional de extrusión se logra obtener un material a base de PEBD (Polietileno de Baja Densidad) adecuado para ser ubicado entre las manos de los racimos de los banano, pudiendo así sustituir a las fundas o cartones que han sido utilizados comúnmente hasta hoy para evitar daños significativos en los mencionados racimos. Dentro de aquellos que vieron la oportunidad para usar este material como protectores de bananos se encuentra la ya ahora empresa familiar PORCONECU, quienes también se encargaron de darle una forma particular para hacerlo ergonómico y a la vez más amigable a los clientes. Éste material con su respectiva forma ya mencionada recibe el nombre de PIPE o protector rentable, nombre dado por la empresa, y que tiene un fin que es el de aumentar la productividad en las bananeras.

Tratándose de un producto relativamente nuevo, la demanda de los mismos sigue incrementando a medida que los vendedores incursionan en nuevas bananeras, y, al ver tiempos de espera de los operarios excesivo para producir los productos se vio la necesidad de mejorar el proceso actual de la producción de los mismos utilizando una técnica, que es poco común en la actualidad como lo es la simulación dinámica, donde, aparte de mejorar dicho proceso lo que se quiere es incentivar a los ingenieros para la mejora de procesos mediante ésta técnica.

El proyecto parte con la descripción del proceso de producción de PIPES, donde se utiliza un diagrama de flujo como apoyo. Luego se procede a recolectar información necesaria del proceso actual, haciendo un estudio de campo, para poder realizar la simulación de dicho proceso. Luego se procede a validar el modelo tomando en consideración registros de producción, donde luego de esto y, previamente a la validación, haber determinado el número de réplicas necesarias para generalizar el proceso, se escogen los indicadores arrojados por el simulador, para definir los problemas existentes, pudiendo así establecer los objetivos de la mejora que se va a proponer.

Se procede entonces a realizar el plan de mejora, proponiendo propuestas de cambios en el proceso actual. En el apartado mencionado dado a que resulta imposible detener el proceso actual para realizar prácticas de forma continua de lo que sería el proceso con las propuestas de mejoras, se procede a realizar un análisis de cada subproceso de manera independiente para ver la repercusión de las mejoras respecto al proceso actual para así poder obtener la información necesaria y de esta manera lograr simular las propuestas. Luego de haber concluido que las propuestas son mejores que el actual proceso, tomando como herramienta el método Bonferroni y posteriormente haber escogido la mejor propuesta, se procede a evaluar el proceso propuesto, realizando una comparación del proceso actual vs el propuesto mediante uso de pruebas de hipótesis para así verificar el cumplimiento de los objetivos. Finalmente se hace un análisis costo beneficio mediante la comparación de los estados de resultados proyectado a 5 años de los beneficios esperados con el proceso actual vs el mejorado, tomando en cuenta factores como incentivos a trabajadores, bonificaciones a clientes, descuentos por volumen de compras.

# **ÍNDICE GENERAL**

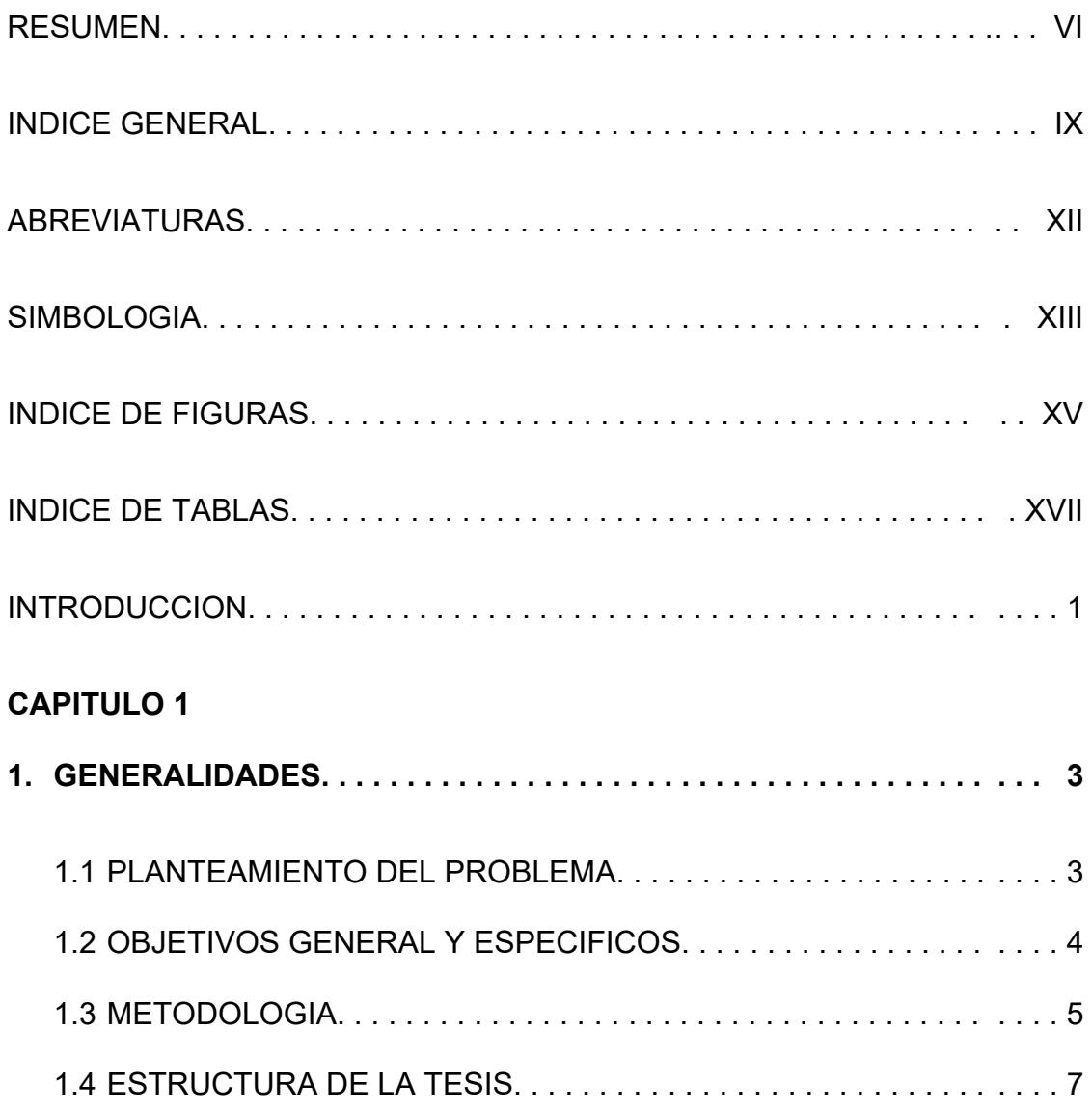

### **CAPITULO 2**

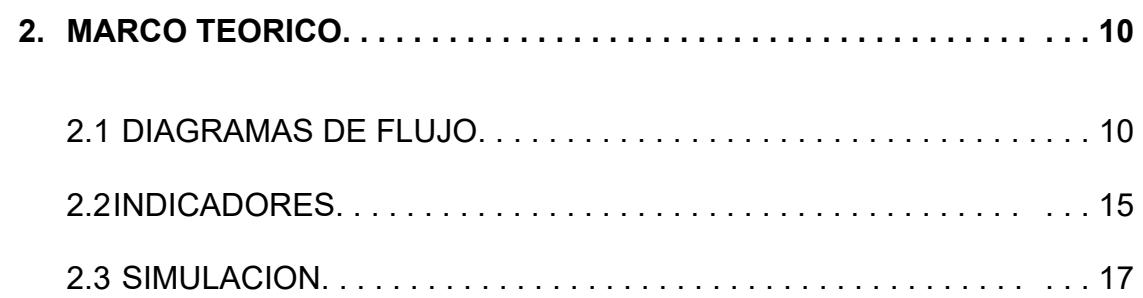

### **CAPITULO 3**

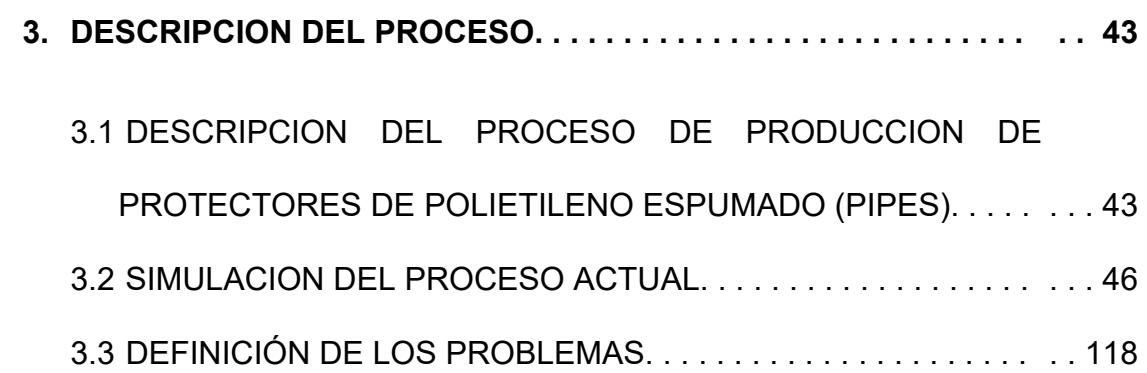

### **CAPITULO 4**

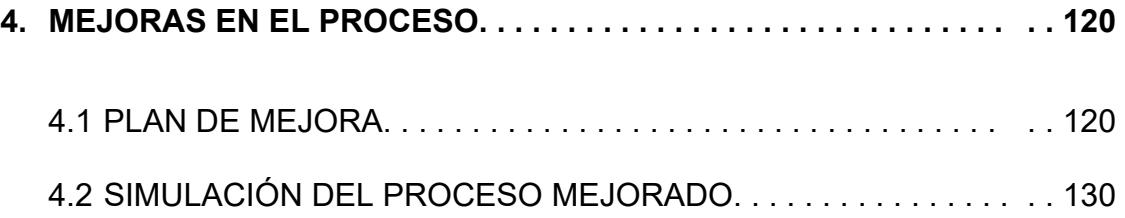

### **CAPITULO 5**

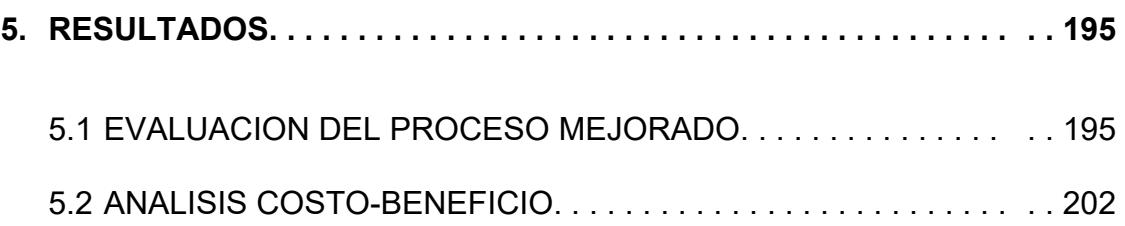

## **CAPITULO 6**

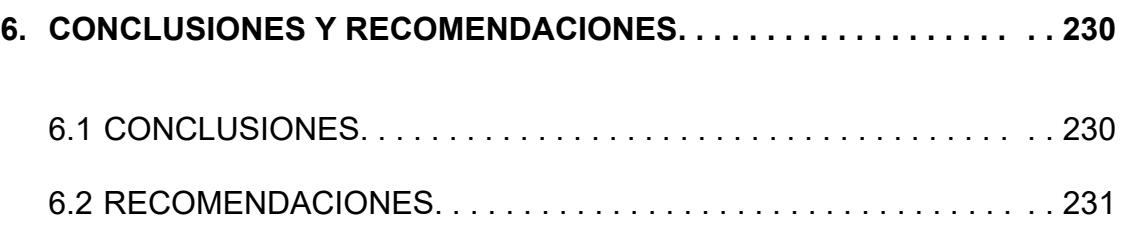

### **APENDICES**

**BIBLIOGRAFIA** 

# **ABREVIATURAS**

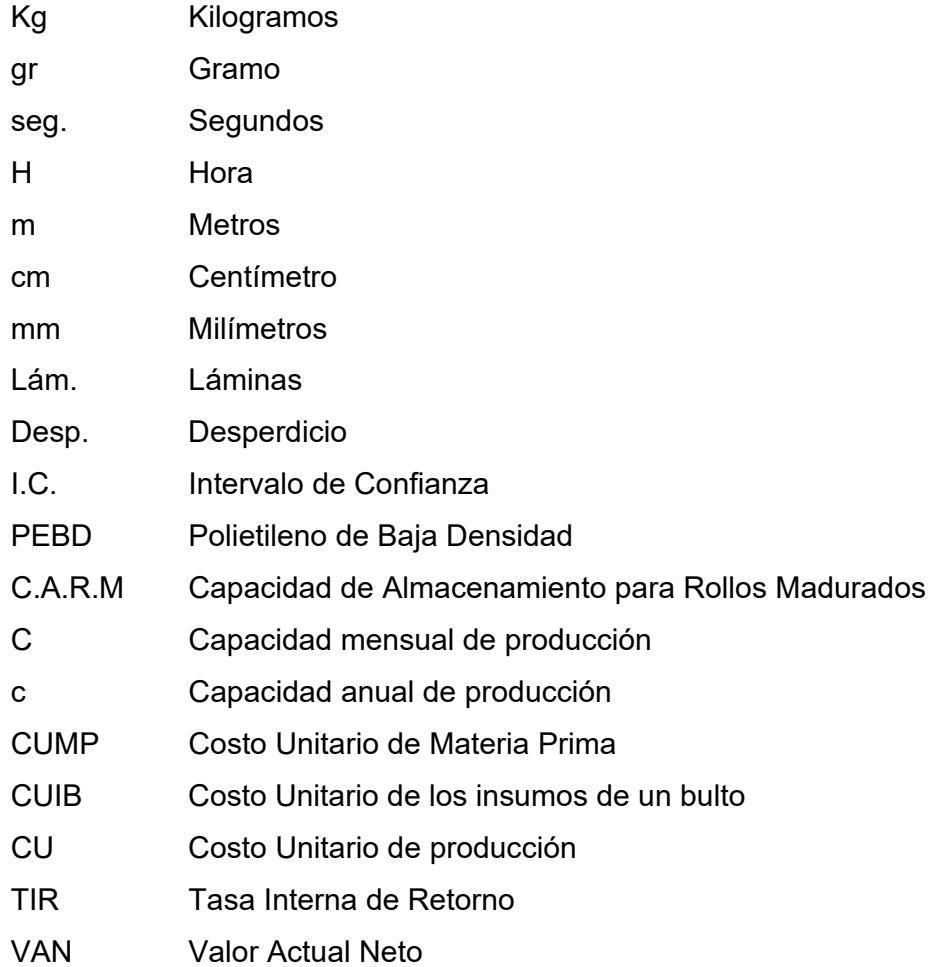

# **SIMBOLOGÍA**

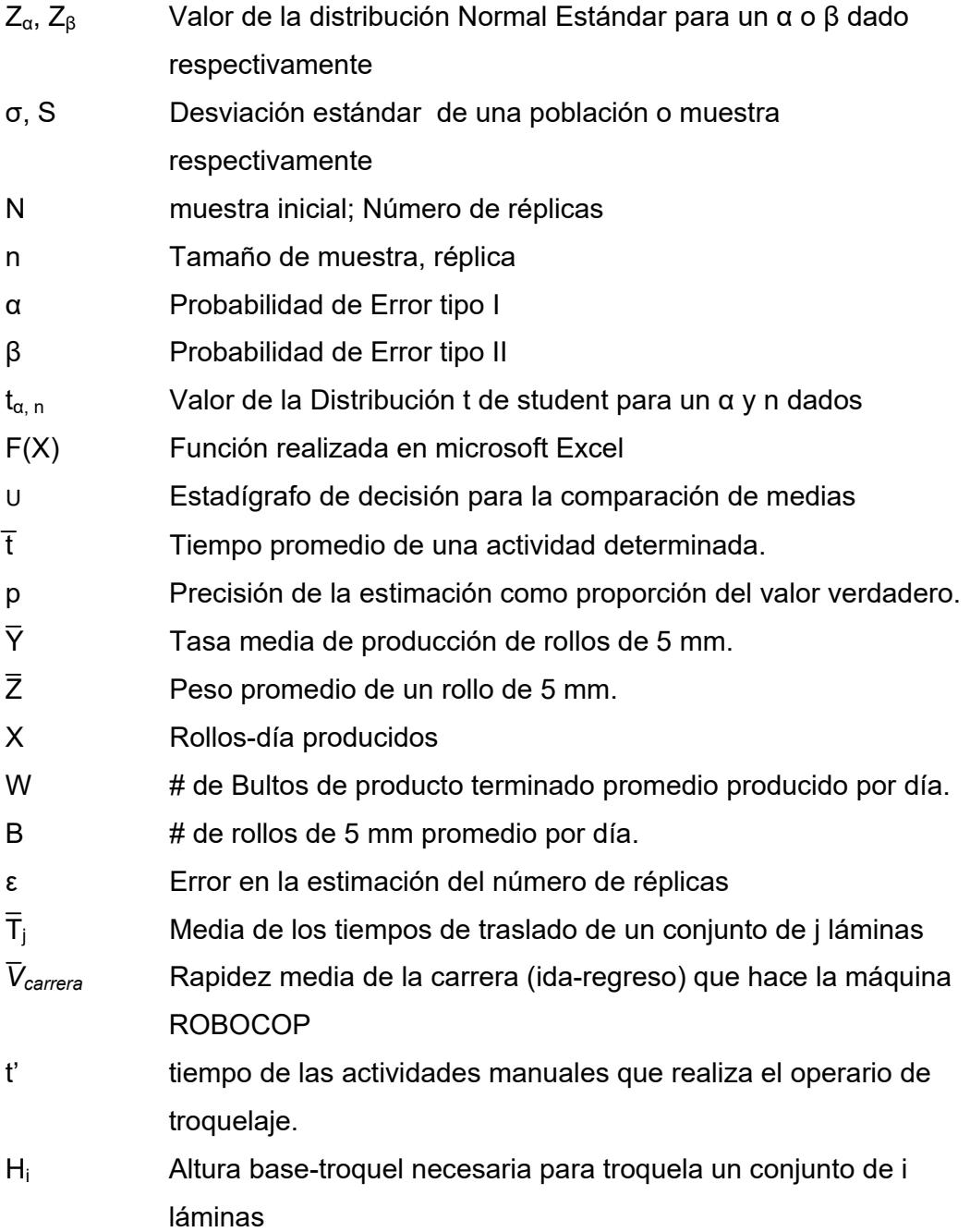

- $\bar{K}_i$  Media del tiempo que toma en trasladar un conjunto que se encuentra en la posición i.
- Q Tiempo que toma en realizar un cambio de rollo con el segundo sistema propuesto.
- Q' Tiempo que toma en realizar un cambio de rollo en el proceso actual.
- Θ Tiempo que toma en caminar la distancia adicional requerido en el segundo sistema propuesto.
- w<sub>d</sub> Desperdicio generado por un conjunto de láminas determinado. ξ # de PIPES promedio producidos por día.
- $\overline{\Omega}_{i}$  Porcentaje de utilización promedio de los operarios del área de conversión en el sistema i.
- $\tau_i$  # de Bultos de PIPES producidos en el mes i.
- *κ*i # de días utilizados en el mes i para producción de PIPES.
- *γ<sub>i</sub>* # de días no laborados en el mes i.
- *ν*<sub>i</sub>  $ν_i$  # de días utilizados para conversión de láminas en el mes i.
- *δi* # de días disponibles para la producción de PIPES en el mes i.
- $M_i$  % de la Materia prima i para producir espuma de polietileno.
- $\lambda_i$  \$/Kg de la Materia prima i.
- £ % de Mano de obra indirecta.
- E Egreso medio anual por conceptos de ingresos.
- e Egreso medio mensual por conceptos de incentivos.
- R % de bonificación medio anual.
- ri % de bonificación dependiendo del volumen de ventas i.
- c' Capacidad real de producto disponible para venta.
- m Número total de sistemas
- $ψ<sub>i</sub>$  Utilización media de la máquina WEIST con el proceso i.

# **ÍNDICE DE FIGURAS**

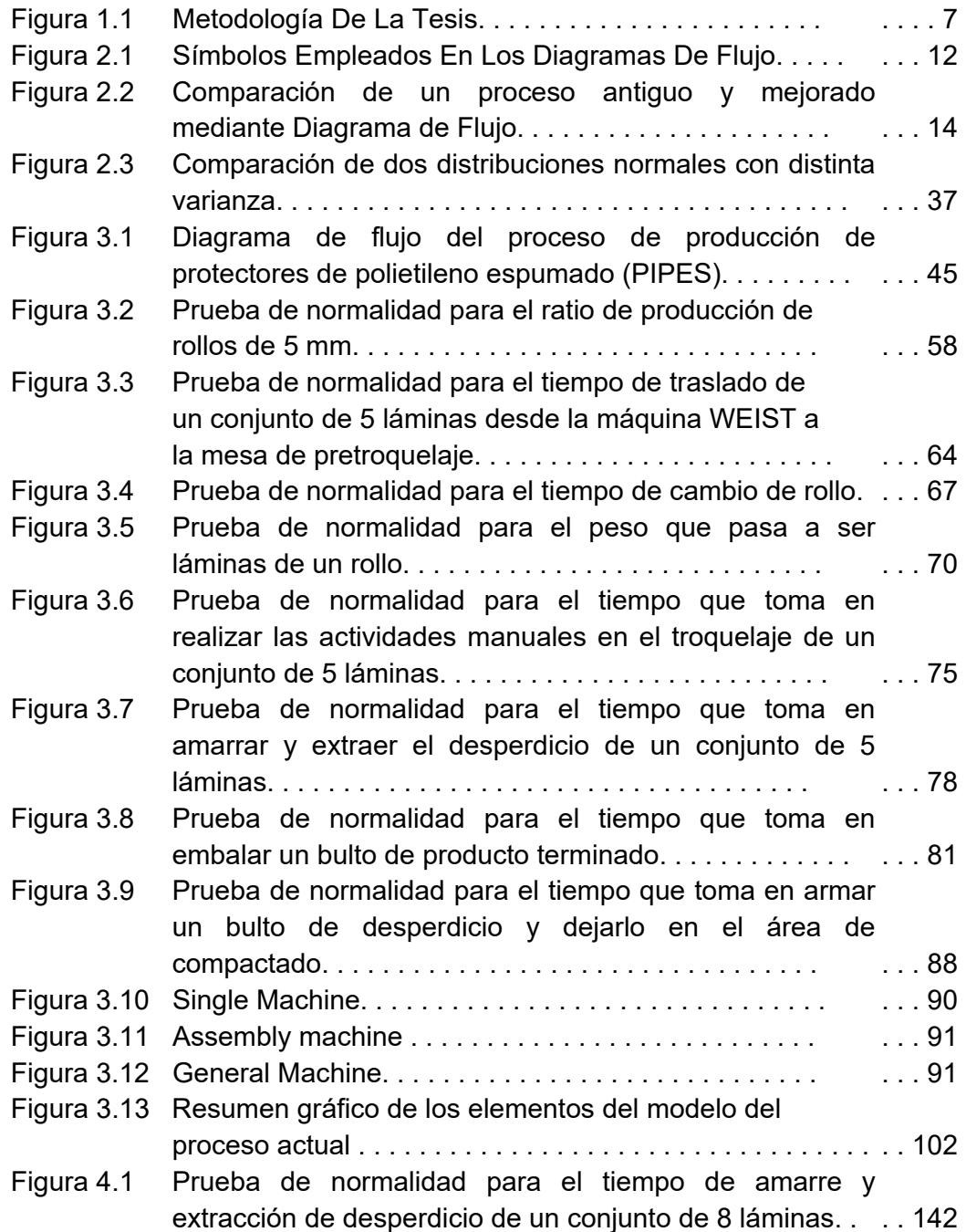

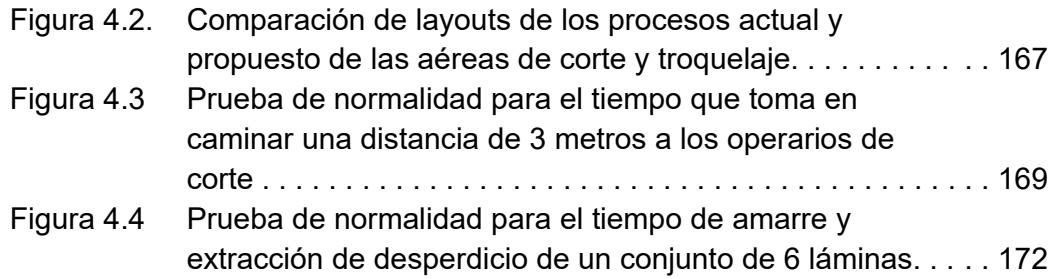

# **ÍNDICE DE TABLAS**

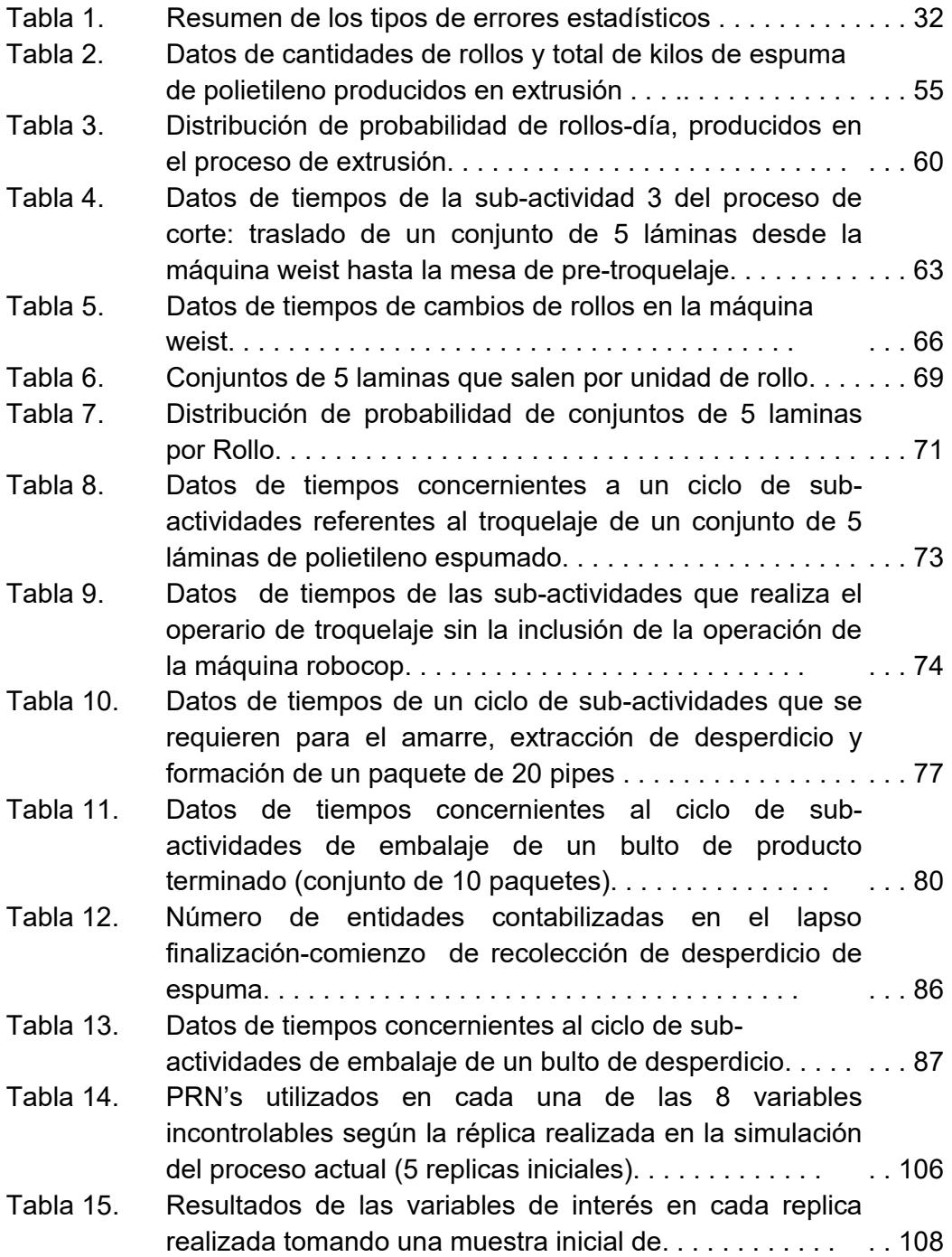

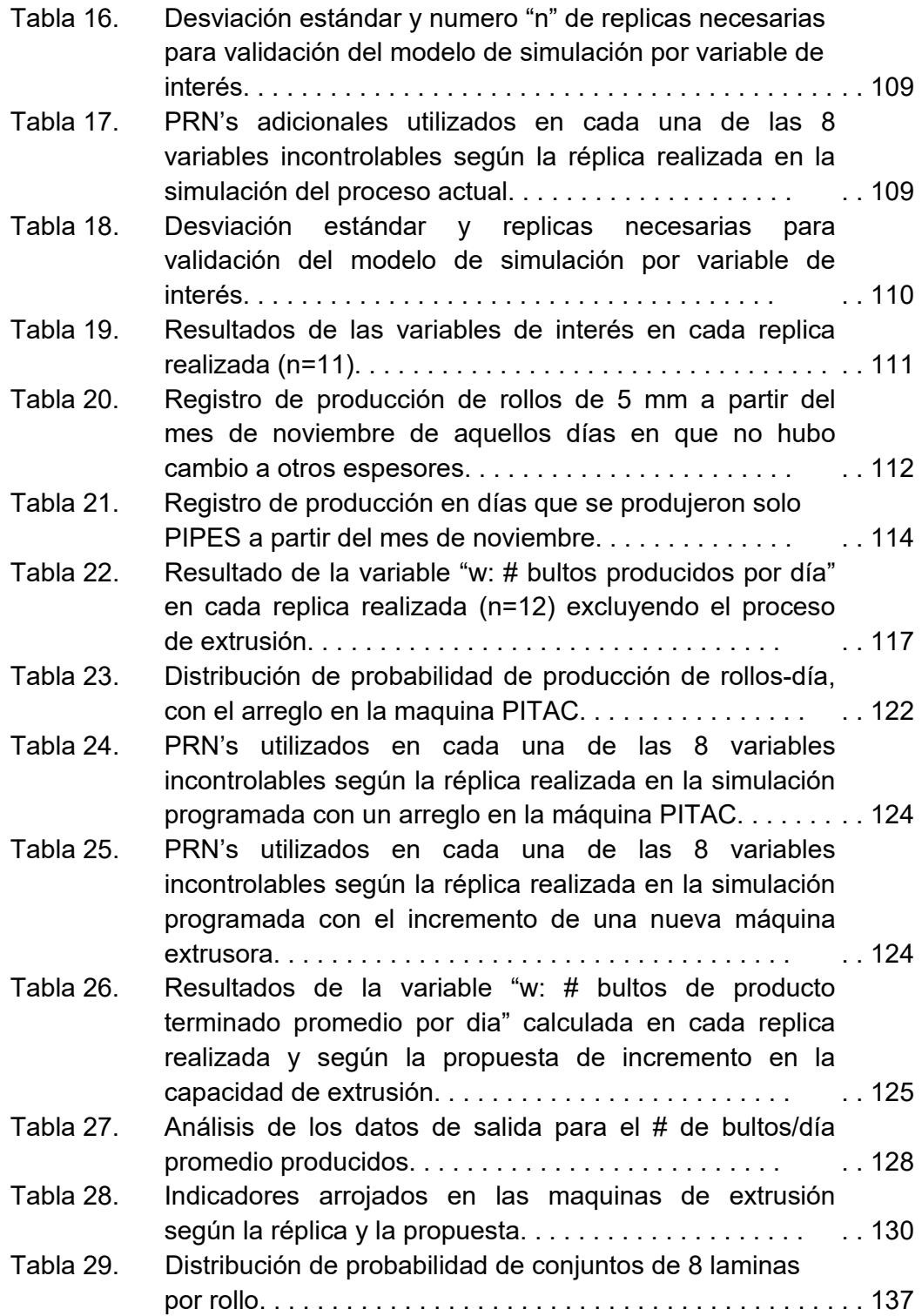

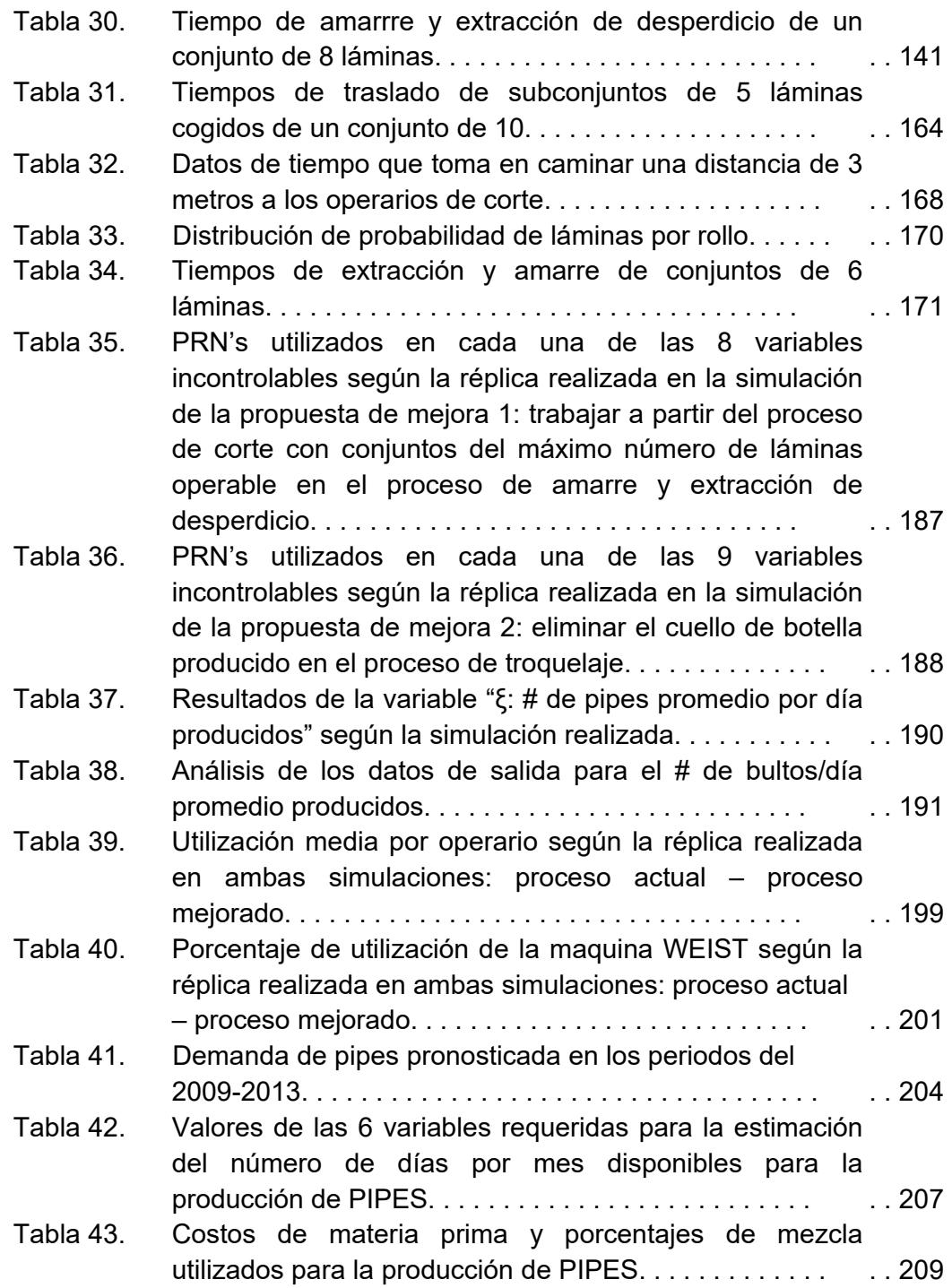

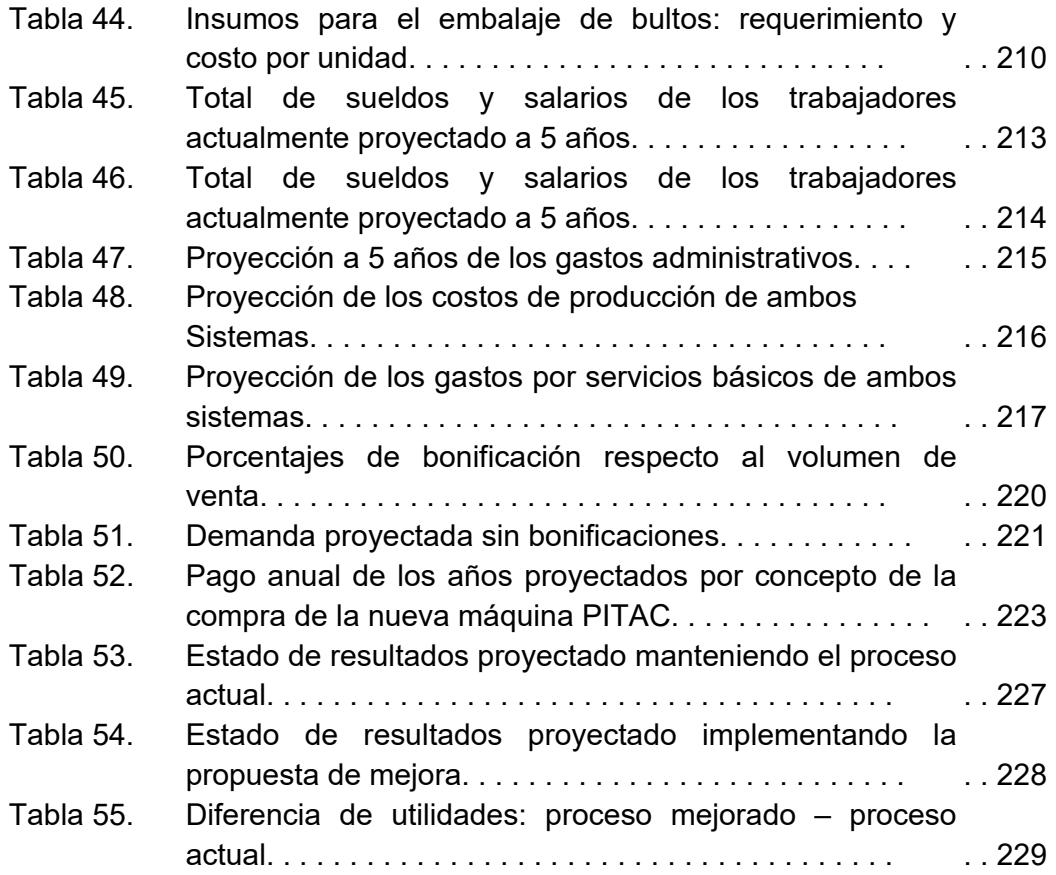

## **INTRODUCCIÓN**

El presente trabajo trata del "mejoramiento del proceso de producción de protectores de polietileno espumado mediante simulación dinámica", con esto se quiere principalmente proponer una mejora para incrementar la producción de los ya denominados protectores de polietileno espumado en la empresa PORCONECU, usando el software WITNESS para poder conseguir dicho propósito.

Los protectores de Polietileno espumado, también denominados actualmente "protectores rentables" o "PIPES" son productos que surgieron de la necesidad de disminuir los daños en las manos de los racimos de banano, ya que, el roce entre las mismas provocaba lascaduras en ciertos bananos, lascaduras que a su vez hacían inservibles a una parte significativa del racimo repercutiendo directamente en el peso destinado a la venta. Gracias a los ingenieros en plásticos y mecánicos se desarrollaron máquinas extrusoras especiales que con una mezcla de materias primas como PEBD, talco industrial, glp, entre otras, se logró obtener un material esponjoso que puesto entre las manos, elimina la posibilidad de tener estas lascaduras; por otra parte otros se encargaron de obtener el diseño (forma y dimensiones) que ayudó a cumplir eficazmente con el propósito, teniendo una mayor productividad en las bananeras y logrando una economía a escala. Dada a la efectividad de la utilización de estos protectores y a que se trata de un producto que aún falta de su conocimiento en muchas bananeras del país, y

que se está haciendo la gestión mediante los vendedores para su conocimiento, existe cada vez una mayor demanda de los mismos por lo que va a ser necesarios constantes cambios en el proceso de producción en el futuro, sin embargo, se hace necesario adentrarse en el proceso actual para así obtener el principal objetivo que es el de proponer una mejora que ayude a incrementar la productividad, donde aparte de esto, otro propósito fundamental, es el de estimular a los ingenieros a utilizar la técnica de simulación dinámica para mejorar procesos, que resulta muy útil al momento de planificar la gestión de mejoras continuas, aludiendo el término generalmente debido a que al ámbito de aplicación de simulaciones dinámicas no sólo incluye el mejoramiento de procesos de producción sino también de servicios y otras áreas dentro de una misma empresa.

# CAPITULO 1

### 1. **GENERALIDADES**

#### **1.1 PLANTEAMIENTO DEL PROBLEMA**

Actualmente en la industria plástica, los procesos de producción poco mecanizados necesitan ser analizados para poder obtener una mayor productividad y así hacer frente a un mercado globalizado y por ende muy competitivo. Éste es el caso de PORCONECU, una empresa dedicada al procesamiento de resinas de alta y baja densidad para la elaboración de dos líneas de productos principales: fundas plásticas y protectores a base de polietileno espumado, donde cada una funciona en diferentes plantas. Debido a la creciente demanda de ésta última línea, se ha visto la necesidad de tratar de mejorar el proceso de protectores rentables o también llamados PIPES, donde a pesar de que en ésta planta también se fabrican láminas que denominaremos de venta directa, ellas se producen sólo los fines de semana para atraer al cliente a la compra de PIPES. Con simples observaciones, son notables los tiempos de esperas o tiempos de ocio de los operarios para procesar los PIPES, lo que provoca tanto la disminución de la utilidad de los operarios así como también una baja

productividad en la empresa, por ello se quiere observar cuáles son los motivos por los cuales existen estas esperas y así tratar de mejorar las ineficiencias en el proceso. Para llegar a cabo ésta mejora, se va a utilizar el software Witness, simulador de procesos de manufactura, donde se hará la investigación necesaria para simular el proceso de producción actual de protectores de polietileno espumado para luego en éste mismo software lograr simular el proceso con una mejora propuesta. El alcance de la presente tesis es proponer una mejora al proceso de producción actual de protectores de polietileno espumado mediante una simulación, por lo tanto, la implementación de la mejora dependerá netamente de la predisposición de la empresa para el cambio ya que la factibilidad de la mejora, será dada el final de la mencionada tesis.

### **1.2 OBJETIVOS GENERAL Y ESPECÍFICOS**

#### OBJETIVO GENERAL

Mejorar el proceso de producción de protectores de polietileno espumado para aumentar su productividad, usando la herramienta de simulación dinámica basada en un plan de mejora continua.

### OBJETIVOS ESPECÍFICOS

- Describir el proceso de producción de protectores de polietileno espumado.
- Crear el modelo de la simulación del proceso, tomando en consideración tiempos de procesamiento, daños en maquinarias, esperas de preparación y otros factores que incidan en dicho proceso mediante un estudio de campo previo.
- Definir los problemas existentes en el proceso, y establecer expectativas, tomando como referencia algún(os) indicador(es) de producción.
- Crear un plan de mejora, haciendo una simulación real del proceso con la mejora propuesta en caso de ser posible o simplemente haciendo una estimación, para obtener los nuevos tiempos, y así crear un modelo de simulación del proceso mejorado.
- Evaluar el proceso mejorado haciendo una comparación de los indicadores tomados al momento de la definición de los problemas.
- Realizar un análisis costo-beneficio del proyecto para determinar la rentabilidad de la implementación del mismo.

### **1.3 METODOLOGÍA**

La metodología a utilizar se presenta en el diagrama de bloques de la Figura 1.1.

Se partirá con la descripción del proceso de producción de protectores de polietileno espumado, haciendo utilización de un diagrama de flujo que refleje de manera general dicho proceso. Los protectores de polietileno espumado son denominados en la empresa como PIPES así que de ahora en adelante cada vez que mencionemos esta palabra nos referiremos a dichos protectores.

Luego se modelará el proceso actual en el simulador, tomando en cuenta los datos obtenidos de un estudio de campo previo que busque los tiempos de procesamientos, paras y preparación de máquinas entre otros factores que incidan en el proceso, a fin de utilizar el resultado de los indicadores seleccionados y que van a ser arrojados por el simulador, para poder forjar los resultados que se esperan obtener.

Después se propondrá un plan de mejora en el proceso de producción, considerando los cuellos de botella que existen en el proceso, para luego probar dicho proceso en la realidad en caso de ser posible o simplemente estimar los nuevos tiempos con la mejora y proceder a la modelación del proceso mejorado en el simulador para su posterior corrida.

Concluyendo con el objetivo principal de la tesis se hará la evaluación del proceso mejorado, mediante la comparación del valor de los indicadores en el apartado de Definición del Problema para verificar el cumplimiento de los objetivos planteados.

Por último se realizará un análisis Costo Beneficio, haciendo uso de herramientas contables así como también de indicadores financieros para poder determinar la factibilidad de la implementación de la mejora en el proceso.

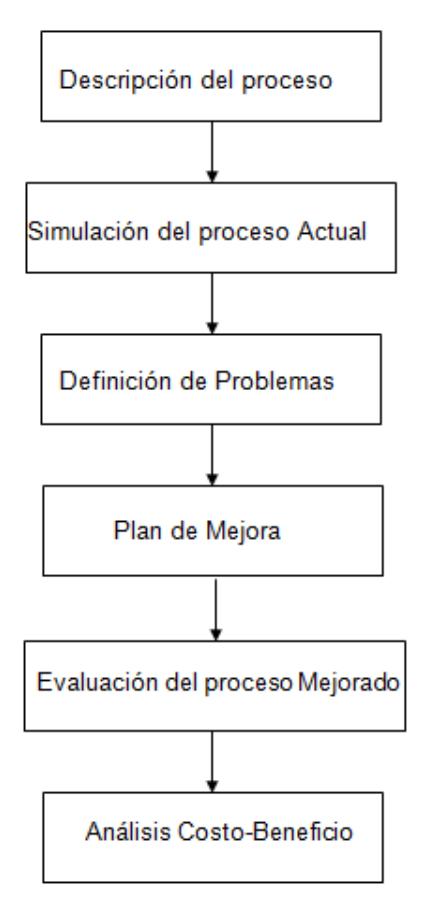

**FIGURA 1.1 METODOLOGÍA DE LA TESIS** 

#### **1.4 ESTRUCTURA DE LA TESIS**

La tesis tendrá la estructura siguiente:

El capítulo 1, Generalidades, comienza con el planteamiento del problema junto con la justificación que serán los motivos de la realización de la presente tesis. Luego se procede a establecer los objetivos o alcance de la tesis, donde dichos objetivos serán divididos tanto en general como específicos, donde el general como su nombre lo indica es la meta global del proyecto y los específicos son aquellos que se deben ir cumpliendo a medida que va realizándose el mismo. Seguidamente se da a conocer la metodología que se va a emplear para su desarrollo.

El capítulo 2, Marco teórico, parte con la descripción de diagramas de flujo, luego se describe la definición de indicadores y el beneficio de su uso para el mejoramiento de procesos, seguido a esto se redacta sobre lo que es la simulación así como su respectiva utilización en los procesos de industrias manufactureras, teniendo como último punto de éste capítulo la definición y ejemplificación de lo que son las pruebas de hipótesis, ya que en el transcurso de la realización de la tesis es necesaria su utilidad.

El capítulo 3, Descripción del proceso, parte con la descripción del proceso de producción de PIPES, tomando como ayuda un diagrama de flujo. Después se procede a simular el proceso actual para poder definir los problemas en el proceso utilizando básicamente el resultado de los indicadores que arroje el simulador.

El capítulo 4, Mejoras en el proceso, comienza con el plan de mejora a realizarse, y que básicamente es establecido mediante la observación de los cuellos de botella en la simulación del proceso actual. Tomando como base éste plan de mejora se procede a modelar y simular propuestas de mejora para que luego, mediante un análisis estadístico, se escoja la mejor.

El capítulo 5, Evaluación del proceso mejorado, como su nombre lo indica evalúa la mejora haciendo una comparación entre las variables de salida de los modelos de simulación de los procesos tanto actual como el mejorado. En éste capítulo también se realiza un análisis de costo-beneficio del proyecto realizado.

El capítulo 6, Conclusiones y Recomendaciones, como su nombre lo indica, se realizan conclusiones acerca del proyecto en general. En éste mismo capítulo se dan recomendaciones a la empresa.

# CAPITULO 2

### **2. MARCO TEORICO**

#### **2.1. DIAGRAMAS DE FLUJO**

El Diagrama de Flujo es una representación gráfica de la secuencia de pasos que se realizan para obtener un cierto resultado. Este puede ser un producto, un servicio, o bien una combinación de ambos.

Entre las principales características de los diagramas de flujo tenemos [1]:

- Capacidad de comunicación.- Permite la puesta en común de conocimientos individuales sobre un proceso, y facilita la mejor comprensión global del mismo.
- Claridad.- Proporciona información sobre los procesos de forma clara, ordenada y concisa.

Los pasos a seguir para construir el diagrama de flujo son [2]:

1. Establecer el alcance del proceso a describir. De esta manera quedará fijado el comienzo y el final del diagrama. Frecuentemente el comienzo es la salida del proceso previo y el final la entrada al siguiente proceso.

- 2. Identificar y listar las principales actividades/subprocesos que están incluidos en el proceso a describir y su orden cronológico.
- 3. Si el nivel de detalle definido incluye actividades menores, listarlas también.
- 4. Identificar y listar los puntos de decisión.
- 5. Construir el diagrama respetando la secuencia cronológica y asignando los correspondientes símbolos.
- 6. Asignar un título al diagrama y verificar que esté completo y describa con exactitud el proceso elegido.

Los símbolos comúnmente utilizados para la elaboración de diagramas de flujo se muestran en la Figura 2.1.

Las ventajas de los diagramas de flujo son:

- Favorecen la comprensión del proceso a través de mostrarlo como un dibujo. El cerebro humano reconoce fácilmente los dibujos. Un buen diagrama de flujo reemplaza varias páginas de texto.

- Permiten identificar los problemas y las oportunidades de mejora del proceso. Se identifican los pasos redundantes, los flujos de los reprocesos, los cuellos de botella, y los puntos de decisión.

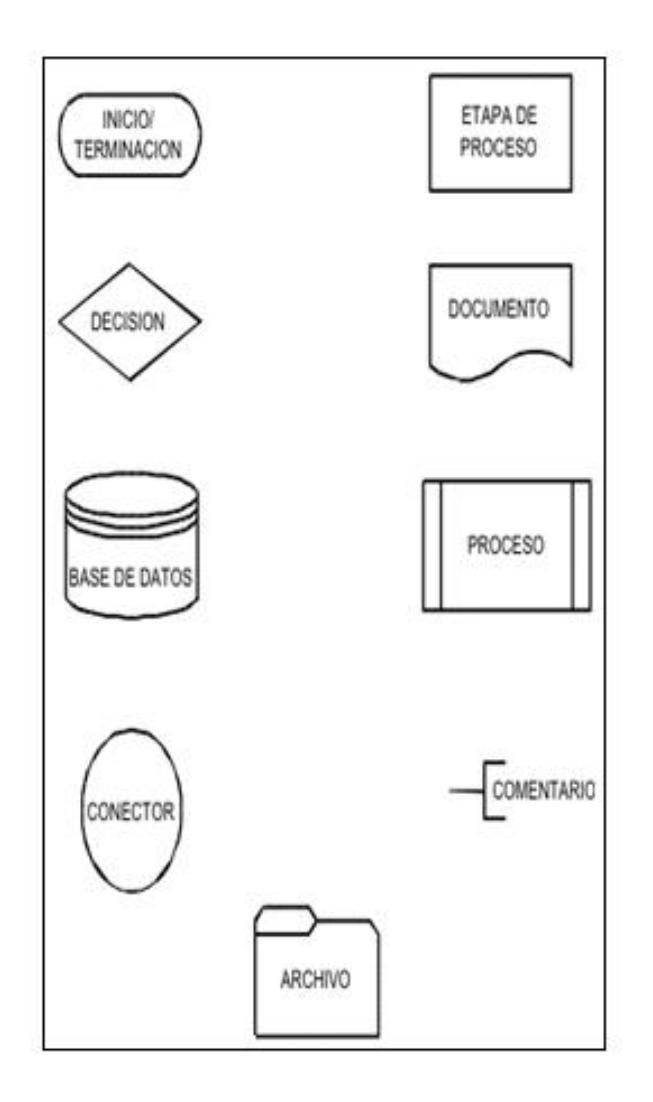

**FIGURA 2.1 SIMBOLOS EMPLEADOS EN LOS DIAGRAMAS** 

### **DE FLUJO**

- Muestran las interfases cliente-proveedor y las transacciones que en ellas se realizan, facilitando a los empleados el análisis de las mismas.
- Son una excelente herramienta para capacitar a los nuevos empleados y también a los que desarrollan la tarea, cuando se realizan mejoras en el proceso.

Por otro lado entre sus desventajas tenemos [3]:

- Los Diagramas complejos y detallados suelen ser laboriosos en su planteamiento y diseño.
- Las acciones a seguir tras la salida de un símbolo de decisión, pueden ser difíciles de seguir si existen diferentes caminos.
- No existen normas fijas para elaborar los diagramas de flujo que permitan incluir todos los detalles que el usuario desee introducir.

A continuación mostramos un caso donde se hizo utilización del diagrama de Flujo y se pudo lograr mejorar el proceso.

En una línea aérea un equipo de mejora tenía como misión el análisis del proceso que se seguía para emitir los billetes y las tarjetas de embarque para los pasajeros que llegaban al aeropuerto sin billete.

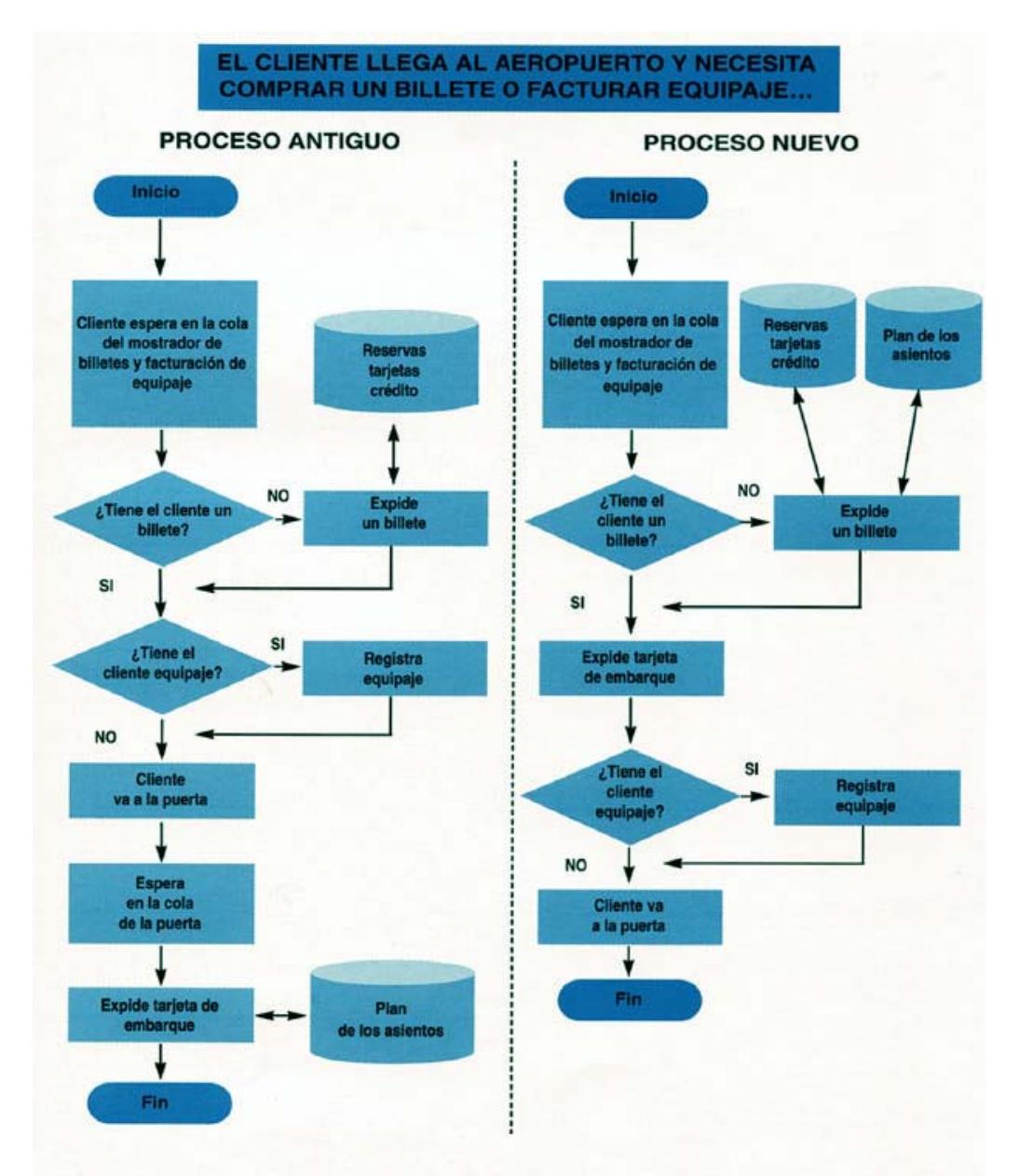

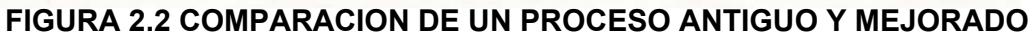

### **MEDIANTE DIAGRAMA DE FLUJO**

La Figura 2.2 muestra ambos diagramas tanto del proceso antiguo como el proceso nuevo.

El proceso antiguo consistía principalmente en que el pasajero debía hacer dos colas: una en el mostrador de billetes para su obtención y/o facturar el equipaje, y otra en la puerta de embarque para obtener la tarjeta de embarque. Analizando dicho proceso con la ayuda del Diagrama de flujo se pudo notar que era innecesario hacer dos colas, por lo que el proceso fue rediseñado y se consiguió eliminar una de las dos colas, dando acceso a los agentes del mostrador de billetes a la base de datos del sistema de asignación de plazas.

#### **2.2. INDICADORES**

Los indicadores son medidas específicas y objetivamente verificables de los cambios o resultados de una actividad (insumos, productos e impactos). Están asociados a las variables. Los indicadores cualitativos pueden ser expresados en términos de "LOGRADO – NO LOGRADO". Los cuantitativos, numéricamente, de acuerdo con escalas predeterminadas, son los nexos entre "lo que se quiere medir" (variable) y "lo que se puede observar" [4].

Los indicadores deben tomar en cuenta las siguientes consideraciones para su elaboración [5]:

- Los objetivos, planes, programas de la entidad, y los proyectos específicos de cada dependencia.

- Las variables que maneja expresada en términos de recursos y resultado esperado.

Las características principales de los indicadores son:

- Deben ser específicos, debido a que se debe contar con objetivos y metas claros, para poder evaluar que tan cerca o lejos nos encontramos de los mismos y proceder a la toma de decisiones pertinentes.
- Deben ser explícitos, de tal forma que su nombre sea suficiente para saber si se trata de un valor absoluto o relativo, de una tasa, una razón, un índice, etc.
- Deben ser claros, de fácil comprensión para los miembros de la comunidad, de forma que no haya duda o confusión acerca de su significado.
- Deben ser sólidos, es decir, válidos, confiables y comparables, así como factibles, en términos de que sus mediciones tengan un costo razonable.

Mencionaremos a continuación las ventajas de los indicadores [6]:

- Mantienen un flujo permanente de información sobre el comportamiento de la entidad, que permite a las gerencias a tomar decisiones. Las mejoras se irán notando a largo plazo,
por lo tanto, los resultados que se van obteniendo muestran el avance que se logra, esto da pie para que el progreso sea continuo.

- Con los resultados obtenidos, se han de hacer comparaciones con otras entidades, con resultado de años anteriores, para así ver como podemos mejorar.
- Conducen al cambio, a través de un proceso de retroalimentación de tal manera que se realicen actividades de perfeccionamiento institucional.

### **2.3. SIMULACIÓN**

La simulación es el acto de reproducir el comportamiento de un sistema, utilizando un modelo que describa las operaciones de dicho sistema. Una vez que se ha desarrollado el modelo, el analista puede manipular ciertas variables para medir los efectos de los cambios introducidos en las características de la operación de su interés [7].

Los pasos para realizar una simulación son:

1. Recolección de datos.- La simulación requiere una extensiva obtención de datos acerca de costos, grados de productividad, capacidades y distribución de probabilidades. De ordinario se utiliza uno de dos enfoques para la recolección de datos. Los procedimientos estadísticos de muestreo se usan cuando los datos no se obtienen fácilmente en fuentes públicas o cuando el costo de su búsqueda y recolección es alto. La búsqueda histórica se usa cuando los datos necesarios están disponibles en registros de compañías, informes del gobierno y de la industria, publicaciones profesionales y científicas, o periódicos.

2. Formulación del modelo.- Para la formulación de un modelo de simulación, es necesario especificar las relaciones entre variables. Los modelos de simulación consisten en variables de decisión, variables incontrolables y variables dependientes. Las variables de decisión están controladas por la persona que toma las decisiones y suelen cambiar de uno a otro ejercicio a medida que se simulan diferentes eventos. Sin embargo, las variables incontrolables son eventos fortuitos que escapan al control de quienes toman las decisiones y en simulación dinámica requieren, generalmente, una asignación de números aleatorios para su ejecución. Las relaciones entre las variables se expresan en términos matemáticos, de modo que las variables dependientes puedan ser calculadas para cualesquier valores de las variables de decisión y de las variables incontrolables.

- 3. Validación.- Hay que probar la eficacia del modelo haciendo una comparación con el proceso real, para esto es necesario escoger variables que sean de interés del investigador para luego hacer una respectiva verificación haciendo uso de métodos estadísticos.
- 4. Análisis.- El análisis de simulación se puede considerar como un método para ensayar hipótesis, en el cual los resultados de una tanda de simulaciones proporcionan datos de muestra que se prestan para el análisis estadístico. Los datos suelen registrarse y compararse con los resultados de otras tandas de simulación. También es posible llevar a cabo pruebas estadísticas a fin de determinar si las diferencias observadas en las características de operación alternativas resultan estadísticamente significativas. Entre los métodos estadísticos de uso más común figuran: el análisis de varianza, las pruebas t y el análisis de regresión

Características de la simulación [8]:

- Permite abordar modelos más complejos que los métodos analíticos.
- Suple la experimentación con el sistema real cuando esta es imposible o muy costosa.
- Produce estimaciones, no soluciones exactas.
- Requiere programas complejos.

Las ventajas de usar simulación son:

- La simulación puede usarse para realizar experimentos sin perturbar el funcionamiento de los sistemas reales.
- Los modelos de simulación pueden ser usados para obtener características de operación en mucho menos tiempo del que se requiere para recopilar esos mismos datos de operación a partir de un sistema real.

Por otro lado, las desventajas de hacer simulaciones son [9]:

- No existe un conjunto de soluciones cerrado.
- Cada cambio en las variables de entrada requiere una solución separada o conjunto de ejecuciones.
- Los modelos de simulación complejos pueden tomar mucho tiempo para construirlos y ejecutarlos.
- Puede resultar dificultoso la validez del modelo (es decir, la correspondencia con el sistema real)

### **PRUEBAS DE HIPÓTESIS**

### *A. Definición de Premisas e Hipótesis*

Una persona es arrestada y se le acusa de cometer algún crimen. Inicialmente, esta persona es considerada inocente. Usando los datos o evidencia disponible el fiscal debe demostrar que sin duda razonable, la persona en efecto cometió el crimen. En el sistema judicial, como lo ilustra este ejemplo, se parte de unas premisas, se examinan los datos y con base en esos datos, se toma una decisión, la de encontrar la persona culpable o no. Esa premisa inicial, la que se supone cierta hasta que no se demuestre lo contrario se conoce como la hipótesis nula. Las hipótesis proveen una indicación sobre el tipo de comportamiento que generalmente se debe esperar en toda la población. Es decir, se plantean las hipótesis sobre el comportamiento general del todo, de la población, y mientras lo que se observa sea consistente con la premisa, no surge razón para cuestionarlas. En estadísticas es de interés establecer y comprobar hipótesis sobre aquellos parámetros poblacionales que determinan o influyen el comportamiento de lo que observamos. Las hipótesis estadísticas se establecen entonces para tomar decisiones sobre el valor de algún parámetro poblacional [10].

En el diario vivir usualmente no se hacen explícitas estas premisas. En muchas ocasiones se actúa de una manera consistente ante situaciones similares sin pensar en la razón o premisa por la cual actuamos así. Para descubrir estas premisas es necesario hacerse la pregunta ¿Por qué actuamos así? ¿Por qué actuamos con sospecha cuando estamos de madrugada en algún lugar remoto y oscuro y se nos acerca un individuo? ¿Por qué insisten algunas tiendas y lugares comerciales en cotejar el recibo de compra de los clientes cuando salen de la tienda?

Formular premisas, que luego se expresan en reglas concretas que guían nuestras acciones, es necesario para funcionar adecuadamente en la sociedad e incluso para preservar la vida. En la ciencia social o natural estas premisas forman parte de la metodología de estudio de algún problema. Algunos ejemplos de premisas son:

• un maestro parte de la premisa de que el estudiante asiste al curso con el deseo de aprender;

• un electricista debe partir de la premisa de que la conexión eléctrica que va a revisar está viva con corriente eléctrica;

• la sociedad parte de la premisa de que una persona es inocente hasta tanto se pruebe lo contrario mas allá de duda razonable;

• dependiendo del lugar donde vivamos, podemos partir de la premisa de que la persona que maneja el otro vehículo en la intersección respetará la señal de Pare o Alto;

• un médico investigador parte de la premisa de que el nuevo medicamento no surtirá efecto alguno;

• un sicólogo parte de la premisa de que dos grupos de individuos sometidos a tratamientos distintos no mostrarán diferencias en su comportamiento.

### *B. Incertidumbre en las decisiones*

Al partir de la premisa de que la conexión eléctrica está viva, el electricista tomará las debidas precauciones para preservar su vida. Este usará una prueba sencilla para determinar de forma inequívoca si en efecto la conexión está viva. Luego de hacer esta determinación podrá trabajar con seguridad en la conexión.

El tomar una decisión sobre la efectividad del medicamento o sobre las diferencias de comportamiento de dos grupos es una tarea un tanto más compleja. Es poco común obtener evidencia inequívoca de efectividad o de diferencias. Esto se debe a la presencia natural de variabilidad en todo lo que observamos o medimos. Aún medidas de peso, volumen, área, concentración,

tiempo y otras mostrarán variabilidad cuando el mismo objeto se somete a medidas repetidas con el mismo instrumento. Esto se debe a que las respuestas de los individuos a los tratamientos y las medidas con instrumentos contienen elementos de variación. Primero, un individuo puede reaccionar de forma distinta en distintas ocasiones, aún ante el mismo estímulo. Segundo, aunque las reacciones pueden ser similares, dos individuos distintos no reaccionan de forma idéntica ante el mismo estímulo. Tercero, los instrumentos tienen una precisión limitada. Finalmente, los individuos u objetos que participan del estudio son sólo una muestra de la población de todos los posibles individuos que podrían potencialmente participar, lo cual añade variación debido al muestreo.

En la mayoría de las ocasiones, cuando hay variabilidad presente, no observaremos evidencia inequívoca sobre el problema que intentamos resolver. La evidencia que se presente puede tener alguna gradación de fortaleza en contra de la premisa inicial o hipótesis nula. Debemos entonces quedar satisfechos con decisiones que necesariamente contendrán una probabilidad pequeña o controlada de ser erróneas, pero que tienen una probabilidad grande de ser correctas.

### *C. Hipótesis nula y alternativa*

La premisa de la cual se parte sobre el comportamiento de la población se conoce como la **hipótesis nula**. Se le llama nula pues la misma generalmente indica, por ejemplo, que la media poblacional es cero; que no hay diferencia entre los parámetros asociados a grupos en la población; o que el medicamento no es efectivo en la población de pacientes. La hipótesis nula se denota usualmente en símbolos por  $H<sub>0</sub>$ . El cero nos recuerda que se parte de la premisa de que el efecto es nulo o que las diferencias entre los grupos es cero. Al hacer investigaciones es usual pensar en una hipótesis de investigación, tal como: demostrar que el medicamento es efectivo; demostrar que hay una diferencia significativa en la ejecución en una prueba entre individuos que durmieron toda la noche e individuos que no durmieron, o que unas plantas tratadas con Hormonas crecen más que el grupo control. Esta hipótesis, lo que el investigador desea demostrar sobre la población, se conoce como la **hipótesis alternativa** y se denota por  $H_1$ .

H0: premisa de cual la partimos sobre la *población* 

H1: lo que deseamos demostrar sobre la *población*

Lo que el investigador desea demostrar es parte de la hipótesis alternativa y no de la nula por varias razones. Una razón es que partir de una premisa contraria a lo que deseamos demostrar, y luego encontrar evidencia concreta que nos lleve a rechazarla es un argumento más contundente que presumir que lo queremos demostrar es cierto para luego encontrar evidencia que apoya nuestro reclamo. En este último caso puede reclamarse que observamos esos resultados sencillamente porque de acuerdo con nuestra premisa, esperábamos que así fuera. Otra razón es que de esta manera podemos controlar matemáticamente la probabilidad de cometer algunos tipos de error. La última razón requiere un poco de razonamiento lógico. La hipótesis de investigación podría plantearse de la forma: *Si* H0*: es cierta entonces ocurre B*. El observar B no demuestra que  $H_0$ : es cierta, solo se ha obtenido un resultado consistente con  $H_0$ , el resultado B puede haber sido observado por muchas otras razones distintas a las que nos interesa. Por el otro lado, si observamos algo distinto a B, entonces podemos concluir que la hipótesis nula  $H_0$ : debe ser rechazada por ser probablemente falsa y por lo tanto la hipótesis alternativa  $H_1$ : debe considerarse como cierta. Por estas razones lo que queremos demostrar debe siempre formar parte de la hipótesis alternativa. Ejemplo:

En el caso de un acusado, la hipótesis nula es que el individuo es inocente. Sin embargo, para decidir que un individuo no es culpable, no basta con observar muchas acciones o evidencia consistentes con su inocencia, las que por sí solas generalmente no demuestran su inocencia. Por el otro lado, observar comportamiento culposo permite llegar eventualmente a la decisión de encontrar al individuo culpable, rechazando la hipótesis nula.

### *D. Tipos de error y poder de la prueba*

Luego de diseñar el experimento, de obtener datos y analizarlos, el investigador debe basarse en los resultados observados para tomar una decisión sobre su hipótesis. Esta decisión puede ser la de rechazar la hipótesis nula a favor de la alternativa si los datos que obtuvo contradicen en gran medida la hipótesis nula. En el caso en que no haya evidencia suficiente en contra de la hipótesis nula, la decisión será la de no rechazar la hipótesis nula.

Idealmente la decisión tomada debe reflejar y ser cónsona con la realidad poblacional desconocida. Sin embargo, esto no siempre ocurre, aún en el experimento, encuesta o estudio mejor diseñado, pues existe siempre la posibilidad de cometer algún tipo de error estadístico, por mera operación del azar. La realidad poblacional tiene sólo uno de dos posibles estados: la hipótesis nula es cierta;

27

o la hipótesis nula es falsa. Si la hipótesis nula es cierta no debemos rechazarla a favor de la hipótesis alternativa. En el caso en que sea falsa debemos rechazarla a favor de la alternativa. Sin embargo, los datos contienen necesariamente elementos de variación, pues generalmente provienen de una muestra que puede ser o no representativa, los instrumentos de medición tienen una precisión limitada y los materiales usados pueden cambiar por distintos factores tal como la humedad del aire, temperatura, manejo o reacción con otros materiales.

Una muestra, aún tomada científicamente, siempre tendrá una pequeña probabilidad de no reflejar la realidad poblacional, de no ser representativa. Aún habiendo usado una metodología científica para tomar la mejor muestra posible, obtenido datos con muy poco error experimental, y tomado una decisión cónsona a los datos observados, es posible que los datos lleven a que se rechace la hipótesis nula aún siendo cierta. En esta situación los datos obtenidos no reflejan el comportamiento de la población, la muestra usada no es representativa de la población.

Este tipo de error, el de obtener datos que llevan a rechazar la hipótesis nula cuando es cierta, se conoce como **error tipo I**. La probabilidad de cometer error tipo I se puede controlar y reducir, pero sólo se puede eliminar si nunca tomamos la decisión de

28

rechazar la hipótesis nula. Esta última situación no es deseable ya que nos llevaría a nunca descartar premisa alguna, no importa cuan irracional sea la misma o cuánto los datos obtenidos contradigan esa premisa. La probabilidad de cometer error tipo I se conoce también como la **significancia de la prueba** y se denota usualmente por la letra griega alfa α. La probabilidad de cometer error tipo I se escribe por medio de una probabilidad condicional de la siguiente manera:

 $\alpha$  = P( Rechazar H<sub>0</sub> | H<sub>0</sub> es cierta).

Los valores para la significancia de una prueba de uso más común en la literatura científica son 0.01, 0.05 y 0.10. La significancia es en ocasiones presentada como un por ciento, tal como 1%, 5% o 10%. Esto quiere decir que el investigador está dispuesto a permitir una probabilidad de 0.01, 0.05, o 0.10 de cometer un error tipo I: rechazar la hipótesis nula cuando es cierta.

El valor de la significancia es seleccionado en una de varias formas antes de comenzar a hacer el experimento o estudio. El valor de α puede estar dictado por el uso y costumbre de la disciplina, por ejemplo, de los artículos que se publican en revistas científicas. Otra forma de seleccionarlo es que sencillamente sea impuesto por la persona o compañía para la cual trabajamos y que pagan nuestro salario. Finalmente, puede ser seleccionado tomando en cuenta el costo de cometer un error tipo I. Mientras más alto el costo de este tipo de error, más pequeña debe ser la probabilidad α de cometer error tipo I. El valor usual de α en las ciencias naturales y sociales es de 0.05.

Idealmente se desearía que la probabilidad de error tipo I fuera igual a cero. Sin embargo, si se desea  $α = 0$ , nunca se podría tomar la decisión de rechazar la hipótesis nula. Siempre que se tome la decisión de rechazar la hipótesis nula, ya que la decisión se basa en una muestra y no en la población, existe la posibilidad de cometer un error tipo I. Como ilustración se puede pensar en la situación en que un individuo es acusado de un crimen. La hipótesis nula en este caso es  $H_0$ : inocente, la hipótesis alternativa es  $H_1$ : culpable.

Un error tipo I sería el concluir que el individuo es culpable cuando es realmente inocente. La sociedad entiende que esta situación es insostenible y aunque no se cuantifica, la probabilidad de error tipo I debe ser muy pequeña, ya que no se desea enviar personas inocentes a prisión. Esta es una de las razones por la cual a un acusado, al igual que a todos nosotros, nos asisten muchos derechos.

La única forma en que se puede eliminar toda posibilidad de enviar una persona inocente a la cárcel es nunca rechazando la hipótesis nula, es decir, no importa la calidad y cantidad de la evidencia en contra, nunca se descarta la inocencia de la persona. En esta situación nadie iría a la cárcel, no importa lo que hubiera hecho. Esto tendría algunos beneficios para la sociedad, especialmente económicos. Por ejemplo, serían necesarios jueces, fiscales, y otro personal de los tribunales y prisiones, y los legisladores no tendrían que ocupar parte de su tiempo en revisar o redactar un código penal, la policía se usaría para otras funciones. Pero nunca encontrar culpable a persona alguna tiene un costo que puede ser mucho más alto que los beneficios. Las personas podrían cometer cualquier tipo de fechoría impunemente. En el caso en que la hipótesis nula no sea cierta, en algunos casos los datos pueden llevarnos a no rechazarla, llevándonos a cometer entonces un **error tipo II**. Usualmente no controlamos este tipo de error directamente. El lema de Neyman-Pearson1 dice que una vez decidimos el nivel de error tipo I aceptable para nuestro problema, la probabilidad de cometer error tipo II asume su valor mínimo al usar las pruebas estadísticas que estudiamos aquí. Este valor mínimo no es cero e incluso puede ser considerado muy alto por algunos. Es usual denotar la probabilidad de error tipo II por la letra

griega β. También se representa por medio de una probabilidad condicional:

 $β = P($  No rechazar H<sub>0</sub> | H<sub>0</sub> es falsa). La Tabla 1 muestra el resumen de los tipos de error estadístico.

La cantidad 1 - β se conoce como el **poder de la prueba**, es la probabilidad de rechazar  $H_0$  cuando es falsa, cuando en realidad debe ser rechazada. Idealmente se quiere tener pruebas cuyo poder sea alto. Así el poder de la prueba se escribe:

 $\Pi$  = 1 - β = P( Rechazar H<sub>0</sub> | H<sub>0</sub> es falsa)

### **TABLA 1**

#### Estado de la realidad  $H_0$  es cierta  $H_0$  es falsa **Decisión** Rechazar H<sub>0</sub> Decisión correcta Error tipo I:  $\alpha$ tomada No rechazar H<sub>0</sub> Decisión correcta Error tipo II:  $\beta$

### **RESUMEN DE LOS TIPOS DE ERROR ESTADÍSTIC**O

### *E. Pruebas de hipótesis para una media poblacional*

Un estudio publicado en una revista profesional indica que la media de largo de las Hojas adultas del árbol de Jobos es de 10 centímetros. El estudio también indica que la varianza del largo de esas Hojas es de 1 centímetro. Un biólogo sospecha que por condiciones de clima y terreno particulares, las Hojas del árbol de Jobos que crece en un bosque húmedo cercano son mas largas en promedio que lo indicado en el estudio. Sin embargo, el biólogo no tiene razón para creer que la variabilidad del largo sea distinta a la indicada en el estudio, por lo que supone que aún para los árboles que desea estudiar, la varianza poblacional σ2 es conocida e igual a 1 cm., igual que en el estudio publicado. Ya que no cuenta con evidencia al contrario, el biólogo parte de la premisa de que la media poblacional de las Hojas de los árboles que desea estudiar es idéntica al valor publicado en el estudio,  $\mu$  = 10. Lo que desea demostrar el biólogo es que las Hojas del árbol de Jobos en el bosque que estudia tienen una media del largo mayor a la del estudio publicado. Así desea comprobar las siguientes hipótesis:

 $H_0$ :  $\mu$  <= 10

$$
H_{1}:\mu >10
$$

Para llevar a cabo este análisis el biólogo selecciona 100 Hojas de estos árboles en la misma manera en que se seleccionaron para el estudio publicado. Luego mide su largo y calcula la media *X* de esa muestra de largos. Ya que la media muestral *X* es un excelente estimador de la media poblacional "µ" del largo de las Hojas de los árboles que le interesan y es la única información que posee, debe comparar esa media obtenida de la muestra, con la media poblacional presumida  $\mu_0$  de 10 centímetros. En realidad el biólogo desea rechazar su hipótesis nula a favor de la alternativa, lo cual demostrará su sospecha. Pero esta decisión dependerá exclusivamente de los datos que obtuvo. Si la hipótesis nula  $H_0$  es cierta, la media muestral  $\overline{X}$  tendrá un valor cercano a  $\mu$  = 10, aunque por la variabilidad natural de la naturaleza, por contar con una muestra y porque los instrumentos tienen una precisión fija, este valor calculado de sus datos puede ser un poco mayor de 10 o incluso menor de 10. Un valor observado de la media muestral mayor de 10 centímetros le dará alguna evidencia, que puede ser no muy contundente, para concluir que la media poblacional del largo de las Hojas en ese lugar es mayor de 10 cm. En el caso en que la media muestral resulte ser menor de 10 cm. nunca podrá descartar la hipótesis nula, ya que la alternativa sólo incluye la posibilidad de que la media del largo de las Hojas de la población de árboles en el bosque húmedo sea mayor de 10 cm.

Ahora, ¿cuánto mayor de 10 debe ser el valor de la media muestral para concluir que la media poblacional del largo de las Hojas en ese lugar es mayor de 10 cm? Si presume que el largo de las Hojas tiene una distribución normal, tal como en el estudio, y si la media poblacional µ es realmente 10, ya que la distribución normal es simétrica alrededor de su media, la mitad de las veces observará valores de la media de la muestra que son mayores de 10. Es decir, aún si la hipótesis nula es cierta, es muy común observar datos con una media *X* mayor de 10. El biólogo sólo rechazará la hipótesis nula en el caso que el valor calculado de *X* sea suficientemente mayor de 10 cm.

Equivalentemente, para rechazar la hipótesis nula, *X* debe ser mayor que un número w que a su vez es suficientemente mayor de 10. Así el biólogo rechazará H<sub>0</sub> si de sus datos, encuentra que  $\overline{X}$  > w > 10. Para encontrar el valor de w, el biólogo deberá seleccionar la significancia de la prueba, la probabilidad de error tipo I que es aceptable para su trabajo y utilizar una tabla de la distribución estadística apropiada, en este caso, la distribución normal.

El biólogo lleva a cabo el estudio y obtiene un valor de la media muestral *X* para el largo de las 100 Hojas igual a 10.2 cm. Una diferencia de 2 décimas de 1 centímetro en el largo promedio de las Hojas parece ser muy pequeña, lo que posiblemente nos inclinaría inicialmente a no rechazar  $H_0$ . Pero no debemos adelantarnos, pues la comparación tiene que tomar en cuenta la variabilidad de los datos. Por ejemplo, si la varianza fuera muy pequeña y la hipótesis nula cierta, todas las Hojas tendrían esencialmente el mismo largo por lo que sería extremadamente

raro observar Hojas que tuvieran un largo mucho mayor que 10 cm. En el caso de una diferencia de 0.2 cm., y si hay poca variabilidad, lo más seguro es que rechazaríamos la hipótesis nula de que el largo promedio de las Hojas es 10 cm. a favor de la alternativa de que el largo promedio es mayor de 10 cm.

Si la varianza de los datos fuera muy grande y la hipótesis nula fuera cierta, podríamos observar Hojas con una gran variedad de largos, por lo que obtener una media para el largo de 100 Hojas mayor o igual a 10.2 sería un evento muy común. En esta situación no rechazaríamos la hipótesis nula. La Figura 2.3 muestra el significado que tiene el observar un valor de  $\overline{X}$  igual a 10.2 cm., aún cuando ambas distribuciones tienen la misma media poblacional según la hipótesis nula, µ = 10 y según las premisas o información previas sobre la varianza poblacional.

La distribución N(10, sqrt(.01)) muestra poca variabilidad, por lo que observar un valor de  $\overline{X}$  igual o mayor a 10.2 cm. es un evento muy raro. El área bajo esa curva de densidad a la derecha de 10.2 es muy pequeña en comparación con el área bajo la otra curva de densidad. Esta última, la distribución N(10, sqrt(.04)) refleja un área mucho mayor bajo esa curva a la derecha de 10.2, por lo que la probabilidad de observar valores mayores que 10.2 es mucho más alta en esta distribución.

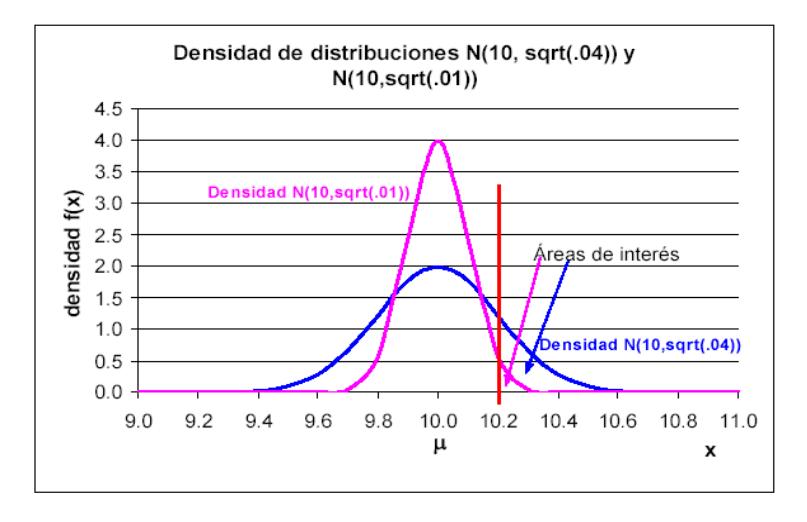

## **FIGURA 2.3 COMPARACION DE DOS DISTRIBUCIONES NORMALES CON DISTINTA VARIANZA**

Para tomar en cuenta la varianza es necesario estandarizar el valor de *X* . Así obtenemos un valor estándar, que a su vez representa un múltiplo del error estándar. Al estandarizar no es necesario comparar el valor obtenido de *X* con w, sino el valor estandarizado de  $\overline{X}$  con el valor Z<sub>a</sub> obtenido de la tabla de la distribución normal estándar para el nivel de significancia deseado.

La definición de probabilidad de error tipo I es utilizada para obtener una **estadística prueba** que permitirá efectuar esta prueba de hipótesis con el nivel de significancia deseado:

$$
\alpha = P(\text{ Rechazar } H_0 \mid H_0 \text{ es cierta}) = P(\overline{X} > w \mid \mu = 10).
$$

Se estandariza la media muestral  $\overline{X}$  para obtener:

$$
\alpha = P(\overline{X} > w/\mu = 10) = P(\overline{X} - 10 > w - 10) = P\left(\frac{\overline{X} - 10}{\sigma/\sqrt{n}} > \frac{w - 10}{\sigma/\sqrt{n}}\right) = P(Z > Z_\alpha)
$$

El valor  $Z_\alpha$  es obtenido de la tabla de la distribución normal y es un número tal que si Z es una variable aleatoria con distribución estándar normal, Z~N(0,1), entonces P (Z > Z<sub>α</sub>) = α. La estadística prueba que permite comprobar estas hipótesis, llamada **prueba Z**, es:

$$
Z = \frac{\overline{X} - 10}{\sigma \sqrt{n}}
$$

Se toma la decisión de rechazar la hipótesis nula al nivel de significancia α si  $Z > Z_\alpha$ . El conjunto de valores de Z mayores que Zα, es decir, Z ; Z > Zα , se conoce como la **zona de rechazo** o **región crítica** de la prueba. La zona de rechazo depende directamente de la hipótesis alternativa.

En el estudio realizado por el biólogo, los valores que se debe usar son:

$$
\mu = 10, \sigma^2 = 2, n = 20, \alpha = .05 \text{ y } \overline{X} = 10.2.
$$

Se sustituye esos valores obtenidos en la estadística prueba y se obtiene que:

$$
Z = \frac{X - 10}{\sigma \sqrt{n}} = \frac{10.2 - 10}{\sqrt{2}} = \frac{0.2}{0.32} = 0.63
$$

Este resultado quiere decir que la media obtenida en la muestra se encuentra a 0.63 errores estándar a la derecha de µ = 10. Aún se debe comparar el valor obtenido de Z con  $Z_{\alpha}$  con el fin de tomar la decisión. Como la hipótesis alternativa es  $H_1: \mu > 10$ , se rechaza la hipótesis nula H<sub>0</sub> si  $\overline{X}$  es suficientemente mayor que  $\mu$  = 10; o equivalentemente, si Z es grande, mayor que  $Z_{\alpha}$ . De la tabla de la distribución normal estándar se obtiene que  $Z_{0.05}$  = 1.645. Por lo tanto, al nivel de significancia del 0.05, o del 5%, se rechaza la hipótesis nula H<sub>0</sub> : $\mu$  = 10 cm. a favor de la hipótesis alternativa H<sub>1</sub> :  $\mu$  > 10 cm. si el valor estandarizado de  $\overline{X}$  se encuentra a más de 1.645 errores estándar de µ = 10. En este caso, como la hipótesis alternativa es que la media de la población de Hojas de los árboles en el bosque húmedo es mayor que 10, se rechaza  $H_0$  a favor de la alternativa H<sub>1</sub> si el valor obtenido para  $\overline{X}$  es suficientemente mayor que 10.

Como en esta situación Z = 0.632 es menor que  $Z_{0.05}$  = 1.645, no se rechaza la hipótesis nula al nivel de significancia del 5%. A pesar de que  $\overline{X}$  = 10.2 es mayor que 10, se concluye que  $\overline{X}$  no es significativamente mayor que 10 al nivel de significancia del 5%. Del estudio no se obtuvo evidencia suficientemente contundente en contra de la hipótesis nula, por lo cual esta no se puede descartar.

#### **METODO DE BONFERRONI**

Jerry Bank y sus coautores en la cuarta edición de su libro "Discrete-Event System Simulation**"**, dan a conocer el método Bonferroni para la comparación de las medias de la variable respuesta de interés de un sistema específico, con varios sistemas (no pudiendo llegar a ser más de 20 el número a ser objeto de comparación) mediante el uso de intervalos de confianza. Si se denomina  $Y_{Ni}$  es la variable respuesta del proceso con el sistema i de la réplica N, entonces con éste método se puede hacer las siguientes comparaciones: Sistema 1 vs Sistema 2, Sistema 1 vs Sistema 3… y Sistema 1 vs Sistema m, donde "m" sería el número total de sistemas y "m-1" es el número de sistemas a ser objetos de comparación (Ya que el sistema 1 representa el sistema a ser comparado). El procedimiento consiste en [11]:

- 1. Determinar la diferencia de la variable respuesta en cada réplica del sistema a ser comparado (sistema 1) con los sistemas que representan las alternativas de solución (sistemas 2, 3,..., k). Si "D<sub>Ni</sub>" es la variable generada por realizar la diferencia entre el valor de la variable respuesta objeto de estudio del sistema 1 réplica N y el sistema i réplica N, entonces " $D_{Ni} = Y_{N1} - Y_{Ni}$ "; i=2, 3,..., m.
- 2. Calcular la media de las diferencias  $(D<sub>i</sub>)$  donde:

$$
\overline{D_t} = \sum_{N=1}^m D_{Nt}
$$

3. Determinar el error estándar (SE) mediante la siguiente fórmula:

$$
SE = \frac{S_{D_i}}{\sqrt{N}}
$$

Donde:

- SE: Es el error estándar
- $S_{Di}$ : Es la desviación estándar de "D<sub>i</sub>"
- N: Número de réplicas realizadas
- 4. La comparación por intervalos de confianza para la prueba que respecta al sistema 1 con el sistema i, vendría dada por:

$$
\overline{D}_i = SE, t_{\alpha_i/2(N-1)} \leq \theta_1 = \theta_i \leq \overline{D}_i + SE, t_{\alpha_i/2(N-1)}
$$

Donde:

Θi: Media de la variable respuesta con el sistema i; i=2, 3,.., m

αi=α/q; α es la probabilidad de error total de la prueba y "q" el número de comparaciones a realizarse y es igual a "q=m-1"

- N: Número de Réplicas realizadas
- 5. El criterio de decisión es:
- Si  $\theta_1 \theta_1$  incluye el valor de 0, no hay diferencias entre la media de la variable respuesta del sistema 1 y la del sistema i, es decir,  $\theta_1 = \theta_0$ .
- Si  $\theta_1 \theta_i$ >0 entonces  $\theta_1 > \theta_i$ .
- Si  $\theta_1 \theta_t$ <0 entonces  $\theta_1 \leq \theta_t$ .

# CAPITULO 3

### **3 DESCRIPCION DEL PROCESO**

## **3.1. DESCRIPCIÓN DEL PROCESO DE PRODUCCIÓN DE PROTECTORES DE POLIETILENO ESPUMADO (PIPES)**

El proceso de producción de "PIPES", parte con la extrusión de Rollos de polietileno espumado, donde, PEBD, talco industrial, Desperdicio de Espuma peletizada y gas licuado de petróleo (GLP) son la materia prima esencial para la obtención de los mismos.

Una vez elaborados los Rollos, estos son ubicados en una zona de almacenamiento donde los mismos necesitan una maduración o espera de 7 días para ser procesados o cortados.

Después de haber cumplido su período de maduración, y ya listos para ser procesados, los rollos son cortados en forma de láminas. Estas láminas son ubicadas en la máquina troqueladora, donde se les da la forma de PIPES.

Continuando con el proceso se procede a extraer el desperdicio para luego amarrarlos formando paquetes de PIPES.

Estos paquetes son introducidos en fundas de embalaje para así formar los bultos, los mismos que son etiquetados y colocados en el Área de producto terminado.

La Figura 3.1 muestra un diagrama de flujo donde se ve de forma gráfica la secuencia o proceso de producción de protectores de polietileno espumado.

### **Mano de Obra**

En el proceso de Extrusión intervienen 2 operarios, el que opera la máquina y un ayudante de extrusión, que es el que ayuda a pesar y colocar los rollos en el área de almacenamiento.

Por otro lado en el corte se tiene una persona que opera la máquina WEIST (Corte) y que a la vez es la encargada de cuando se termine un rollo determinado ir a ver otro y hacer el ajuste en dicha máquina. Cuando los rollos son cortados en forma de láminas, estas (en conjuntos de 5) son colocadas por el operario de corte, en una mesa para que otro operario encargado de troquelar las láminas las coja de ahí y luego de realizado el proceso de troquelaje ubicarlas en otra mesa.

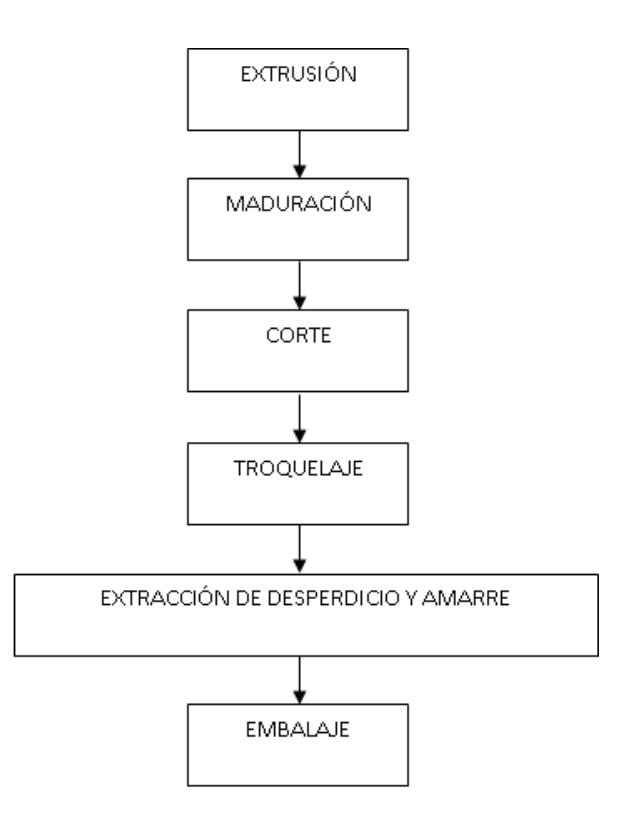

## **FIGURA 3.1 DIAGRAMA DE FLUJO DEL PROCESO DE PRODUCCION DE PROTECTORES DE POLIETILENO ESPUMADO (PIPES)**

De esta mesa 2 personas son las encargadas de extraer el desperdicio, acomodar y amarrar los paquetes de PIPES para luego colocarlos en el área de embalaje.

Asimismo, 2 personas son las encargadas de coger los paquetes de PIPES y colocarlos en las fundas de embalaje para su posterior almacenamiento en el área de producto terminado.

### **3.2. SIMULACIÓN DEL PROCESO ACTUAL**

La simulación del proceso requiere la recolección exhaustiva, principalmente de los tiempos de procesamientos. Es necesario dar a conocer que la empresa trabaja 2 turnos, uno en el día o turno "A" que son 11 horas (8:00-19:00) y otro en la noche o turno "B" que son 13 horas (19:00-8:00) contando sobre tiempos en ambos. A pesar de que no se van a hacer mediciones en el turno de la noche, se va a aprovechar el hecho de que en la empresa se hacen turnos rotativos, es decir, la gente que trabaja en el día en una semana, en la siguiente semana lo hacen en la noche, de esta forma, se hará la medición de los tiempos de las actividades sólo en el día pero considerando a todos los operarios, así, cuando se nombre operario A y operario B de los datos tomados, se hará referencia al operario de la mañana y de la noche respectivamente, conociendo de que el operario que se hace referencia del turno de la noche, no es porque se hizo la toma en el respectivo turno, sino mas bien que se esperó a la siguiente semana para la medición respectiva.

En la empresa PORCONECU, ya se conoce, que existen láminas de venta directa que son producidas en la planta de espuma. Resulta muy variado el programa de producción en el transcurso de la semana, por lo que hay días que se producen sólo PIPES, así como también hay días que se producen sólo láminas o días que se producen ambos: láminas y PIPES. Como ya se mencionó anteriormente para la conversión (procesos de corte y posteriores mencionado en el apartado de MANO DE OBRA) se cuenta actualmente con 6 personas para el proceso de conversión, sin embargo, dependiendo del programa de producción, se programa al personal como sigue:

Hacer Sólo PIPES:

1 en la máquina WEIST (cortadora)

1 en la máquina ROBOCOP (troquelaje)

2 para amarre y extracción de desperdicio

2 para embalaje de bultos de producto terminado

Hacer láminas y PIPES (Cuando se trata de láminas sin perforación):

*PIPES* 

1 en la máquina WEIST

1 en la máquina ROBOCOP

2 para amarre y extracción de desperdicio

1 para embalaje de bulto

*LAMINAS* 

1 para cortar y embalar lámina.

Hacer sólo láminas (cuando se trata de láminas perforadas):

1 para operar la máquina PLAZA/WEIST

4 para hacer las perforaciones

1 para embalar las láminas perforadas

Como existen días que se producen sólo láminas, los rollos de 5 mm que deberían pasar por el corte y la conversión al día séptimo, o sea después de haber madurado, se quedan almacenados hasta que el programa indique el momento de producir PIPES nuevamente, por esta razón a veces existe acumulación de rollos de 5 mm listos para ser cortados y que llegan a ocupar en ocasiones todo el espacio de rollos en la bodega ya que la producción de láminas requiere un tiempo variable respecto al tiempo de la producción de PIPES. Dado a que no se tiene un programa fijo, se va a simular simplemente la producción de PIPES, de tal forma que refleje la capacidad de producción en caso de que se dieran las condiciones normales de procesamientos, es decir, extrusar rollos, esperar la maduración de los mismos y luego su posterior corte, dado a que en éste caso la producción de láminas no es propósito de estudio en ésta tesis.

#### **Metodología del tratamiento de tiempos a tomar**

Los tiempos de actividades o procesamientos serán tratados con una misma metodología, que ayudará al entendimiento del proceso de obtención de los mismos. No necesariamente estarán incluidos en esta metodología, la recolección correspondiente a tiempos de paras de máquinas, recolección de desperdicios entre otros, ya que en estos casos los datos serán tomados de registros (que van a ser tabulados sin la necesidad exclusiva de la metodología, que por el número de observaciones que se puedan hacer no permita utilizarla).

La metodología empleada será la siguiente:

- 1. Toma de "N" Observaciones. (N>=20)
- 2. Determinación del promedio  $(\overline{t})$  y la desviación estándar ( $\sigma$ ) de dichos datos, donde:

$$
\bar{t} = \frac{\sum_{i=1}^{N} t_i}{N} \qquad \sigma = \frac{\sum_{i=1}^{N} (t_i - \bar{t})^2}{N - 1}
$$

3. Determinación del tamaño de muestra adecuado usando la fórmula

$$
n = \left(\frac{\sigma}{p} \cdot \frac{Z}{\overline{t}}\right)^2; \text{ donde:}
$$

n: tamaño de muestra requerido.

p: precisión de la estimación como proporción del valor verdadero. El tamaño de muestra para cualquier caso, se determinará con una precisión de 0,04, es decir, estimando que los tiempos estarán dentro del 4% de la media verdadera. Z: número de desviaciones estándar para alcanzar un nivel de confianza del 95% (éste valor es 1,96).

- 4. Si N<n entonces hacer "n-N" observaciones adicionales. Realizar pasos 2 y 3 hasta que N>=n.
- 5. Comprobación de normalidad en los datos utilizando la prueba de *Ryan Joiner* en Minitab 15. Estas pruebas se harán tomando en consideración un α=0,01

### **Recolección de Información**

A continuación se detallan los datos que se requieren para la modelación del sistema actual, considerando que aquellos que sean tiempos serán transformados todos a segundos, dado a que existen actividades que realizarlas, toman tiempos muy cortos y es necesario mantener una misma unidad de medición:

### A. EXTRUSIÓN:

### *Operaciones*

Las operaciones básicas que se realizan en el proceso de extrusión son:

### Actividades del Extrusor

- Encender la máquina extrusora, esperar calentamiento y calibrar el espesor de la espuma (los rollos que se utilizan para la elaboración de los protectores de polietileno espumado "PIPES" son de un espesor específico, cuyo valor es de 5 milímetros).
- Reaprovisionar de materia prima la extrusora.
- Mantener en constante revisión el espesor de la espuma.
- Ayudar al traslado de rollos.

### Actividades del ayudante de extrusión

 Extraer, pesar y ubicar rollos de espuma en Área de Maduración.

Ubicar las bobinas de cartón en la máquina extrusora.

 Reubicar las bobinas de cartón. (De la zona de corte a la zona de extrusión).

Las actividades que realizan tanto el operario de extrusión con su respectivo ayudante son indudablemente necesarias para la producción de los rollos de espuma, sin embargo, dichas actividades no detienen al proceso en sí (exceptuando la primera actividad mencionada y realizada por el Extrusor), dado a que las mismas se realizan al momento que la máquina extrusora se encuentra en funcionamiento. Por el mismo hecho, tanto el operario de extrusión como su respectivo ayudante, no estarán inmiscuidos en la simulación dado a que resultaría innecesario introducir datos referentes a sus actividades que no agregan valor al producto, conociendo que las mismas son realmente necesarias y las personas que las realizan son imprescindibles para la obtención de los rollos.

Se debe aclarar algo. En PORCONECU, los Rollos extrusados son fechados, es decir, en la etiqueta de calidad, se marca la fecha que se extrusó el Rollo y a partir de esa fecha comienzan a contar los días de maduración, es decir, un Rollo producido el 5 de Julio estaría listo para ser cortado el 12 de Julio independientemente del
turno en que éste haya sido producido, es común entonces que en un día "x" se producen "a" rollos (en ambos turnos) y en un día diferente "y" se producirá una cantidad "A" tal que  $a \neq A$ , donde son estas cantidades de rollos que están disponibles después del respectivo período de maduración para ser procesados.

Por ésta razón primordial, se va a simular la extrusión considerando, que la máquina extrusora en un día de trabajo continuo (24 horas=86400 segundos), producirá una entidad o parte denominada conjunto de rollos, que irá pasando a lo largo del período de maduración, donde es al final de éste, que se tendrá disponibles un número de rollos; por lo tanto, el objeto de estudio de este apartado será determinar una distribución discreta de cuántos rollos salen por día determinado de trabajo.

Ahora bien, para poder determinar dicha distribución, es menester tener en cuenta que la producción depende de algunos factores. Se tienen 3 motivos principales que comúnmente se registran y por ende se consideran que afectan la producción diaria de rollos de 5 mm, estos son:

1. Paras naturales producidas por cambio de malla en el cabezal de la extrusora por suciedad, donde estas generalmente ocurren pasando día y medio o dos días. Esto debe ser tomado en cuenta de manera ineludible, dado a que ocurre en días cuando hay producción continua.

- 2. Pérdida de tiempo por la actividad del extrusor que es encender la máquina extrusora, esperar calentamiento y calibrar el espesor.- Es muy poco común esta actividad ya que regularmente se mantiene a la máquina extrusora (PITAC) en constante funcionamiento de lunes a domingo por ello, la simulación no incluirá la repercusión de esta actividad en la producción.
- 3. Por cambio a otros espesores (≤ 4.5 mm) para producción de láminas de polietileno espumado de venta directa.- PORCONECU, en ocasiones, utiliza parte de un día (mas no un día completo) para la producción de rollos de espesores menores a 5 mm donde el resto del día continúa produciendo rollos en éste espesor, sin embargo, éste estudio concierne únicamente para la producción de PIPES, es decir, cuando se producen rollos de 5 mm, por lo tanto, se va a hacer las observaciones de aquellos días en que se produzca de manera continua durante el día rollos de 5 mm, ya que en la realidad resultan muy variables los tiempos utilizados para la producción de rollos de menor espesor y con ello su repercusión en la producción de rollos de 5 mm.

Para poder determinar la distribución de rollos de 5 mm que salen en un día de producción continua, se han tomado los registros de producción de 20 días diferentes, 10 en los que hubo cambio de malla y 10 en los que no hubo. La Tabla 2. muestra la información mencionada.

### **TABLA 2**

## **DATOS DE CANTIDADES DE ROLLOS Y TOTAL DE KILOS DE ESPUMA DE POLIETILENO PRODUCIDOS EN EXTRUSIÓN**

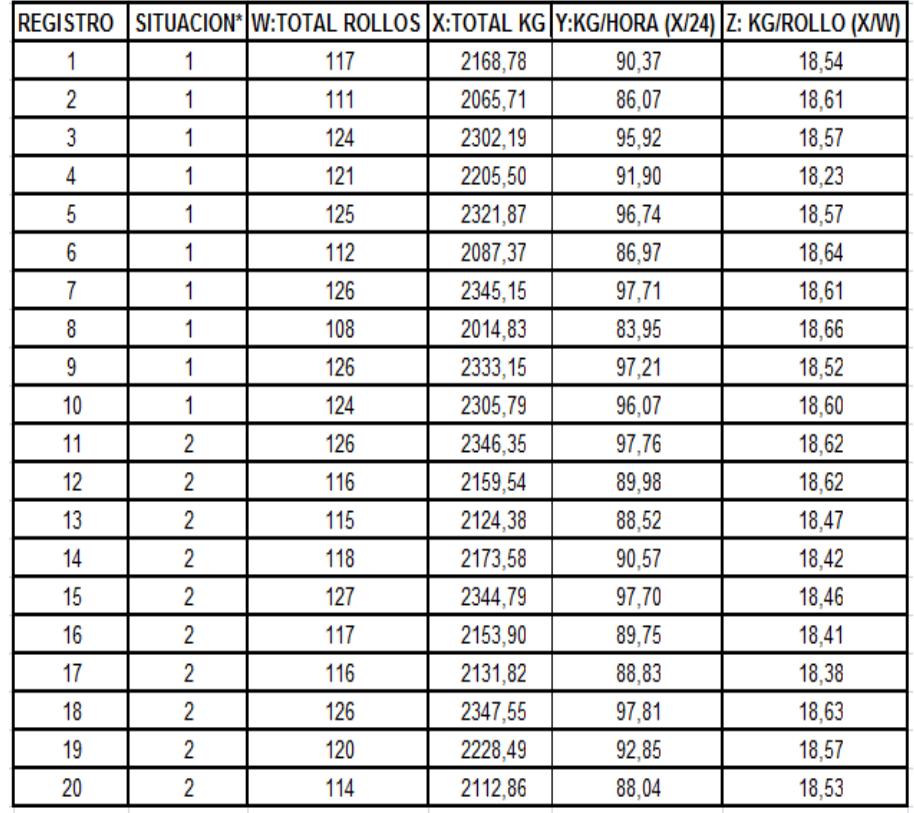

**\***Se refiere al dato según el nivel del factor que fue recolectado: 1.- Cuando No hubo cambio de malla; 2.- Cuando hubo Cambio de malla

Las variables "W" y "X" de la Tabla 2. son el número total de rollos y el total de Kg de espuma extrusados tomado directamente de los registros, y las variables "Y" y "Z" son variables calculadas que representan la tasa de producción en KG/Hora medio (Y=X/24) y el Peso del rollo en promedio de los días respectivos (Z=X/W)).

Se cree que la tasa media de producción (en Kg/Hora) cuando ha habido cambio de malla no es muy diferente de cuando no ha habido, por ende se procederá a continuación a realizar un análisis de varianza que nos permita verificar la certeza o no de ésta creencia. Se toma la decisión de hacer esta comprobación, dado a que en el caso de no existir diferencias significativas en las medias, se podría utilizar un mismo elemento para representar ambos casos, lo que reduciría el número de elementos en el layout del modelo.

Se va a probar entonces la veracidad de una de las siguientes hipótesis:

$$
H_{_o} : \overline{Y}_{\textit{HAY}-\textit{CAMBIO}-\textit{MALLA}} = \overline{Y}_{\textit{NO}-\textit{HAY}-\textit{CAMBIO}-\textit{MALLA}}
$$

 $H_1: \overline{Y}_{HAY-CAMBIO-MALLA} \neq \overline{Y}_{NO-HAY-CAMBIO-MALLA}$ 

En el Apéndice A se muestran los cálculos de la tabla ANOVA, incluyendo la determinación del estadígrafo de decisión, para la prueba de la veracidad de una de las hipótesis.

El valor del estadístico F con un alfa de 0.05 con los grados de libertad tanto del numerador como del denominador correspondientes, es determinado mediante la función de Excel siguiente:

$$
F(X) = DISTR.F.INV(0,05;1;18) = 4.41
$$

Si se lo compara con el estadígrafo calculado que es 0,00 se puede confirmar lo que se había creído, es decir, que no hay diferencias significativas en la media del ratio de producción por tener cambio de malla.

El tamaño de muestra, arroja un n≈6, con lo que se puede asegurar, que es suficiente el número de registros tomados.

Se procedió luego a verificar normalidad; el resultado de la prueba de Ryan Joiner es mostrado en la Figura 3.2.

Dado a que el p-value>0,01, se tiene entonces que el ratio de producción de rollos de 5 mm se distribuye normalmente con una media de 92,24 Kg/hora y una desviación estándar de 4,53 Kg/hora.

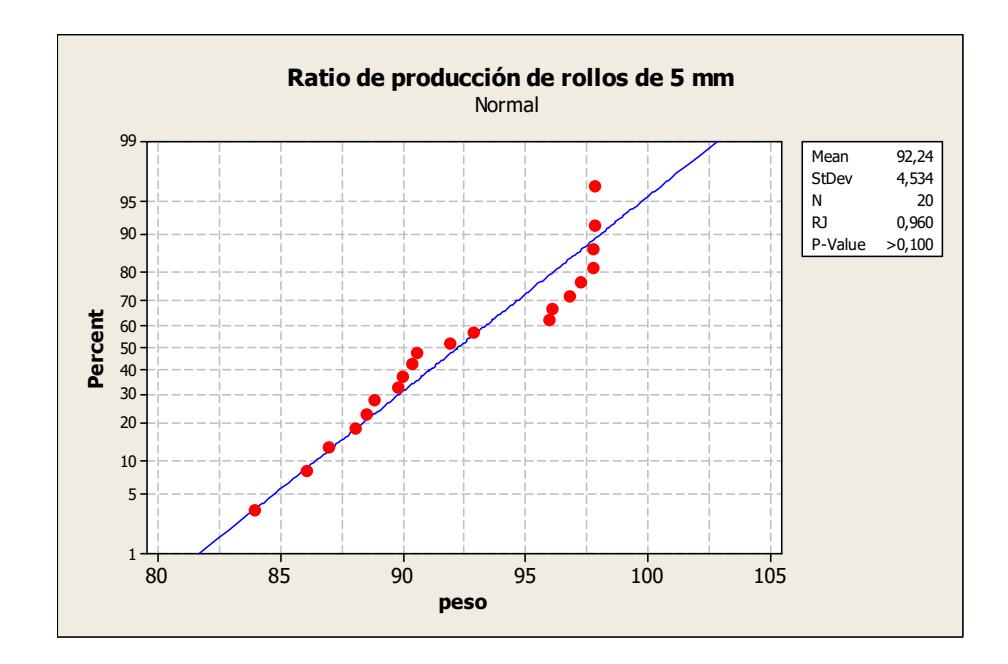

## FIGURA 3.2 PRUEBA DE NORMALIDAD PARA EL RATIO DE PRODUCCIÓN DE ROLLOS DE 5 MILÍMITROS.

Entonces, se procede a determinar un intervalo de confianza del 95% para la media del ratio de producción, éste intervalo es:

$$
\overline{Y} \pm \left[ Z_{1-\alpha/2} \overline{\sigma / \sqrt{n}} \right]
$$

Donde:

 $\overline{Y}$ : Media de la variable a obtener el intervalo

 $Z_{_{1-\frac{\alpha}{2}^{'}}}\colon$  Número de desviaciones estándar para conseguir el nivel de confianza 1-α = 0,95. Éste valor es determinado mediante la

siguiente función de Excel: F(X) =

DISTR.NORM.ESTAND.INV(0,975)  $\approx 1,96$ 

 $\sigma$ : Desviación estándar de la variable

*n* : Tamaño de muestra usado

Teniendo que:

Intervalo / Confianza  $\bar{Y}$ : 92,24 +- [(1,96\*4,53)/ $\sqrt{20}$ ]

Intervalo / Confianza *Y* : [90,25 -94,22] Kg/hora

Por otro lado se tiene que el promedio de peso de un rollo, calculado de las 20 observaciones de la misma Tabla 1. es:

$$
\overline{Z} = 18,53Kg/Rollo
$$

Luego, la producción en Rollos/día viene dada por:

$$
\overline{X} = \frac{24 \cdot Y}{\overline{Z}}
$$

Por lo tanto se puede decir que la media de la producción de rollos de 5 mm en el día cuando se la hace de manera continua está entre [117-123] rollos/día con error TIPO I de 0.05. La Tabla 3 muestra la distribución de probabilidades de los rollos-día de producción continua en 5 mm.

### **TABLA 3**

### **DISTRIBUCIÓN DE PROBABILIDAD DE ROLLOS-DIA,**

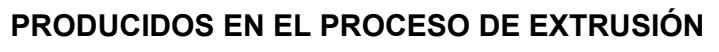

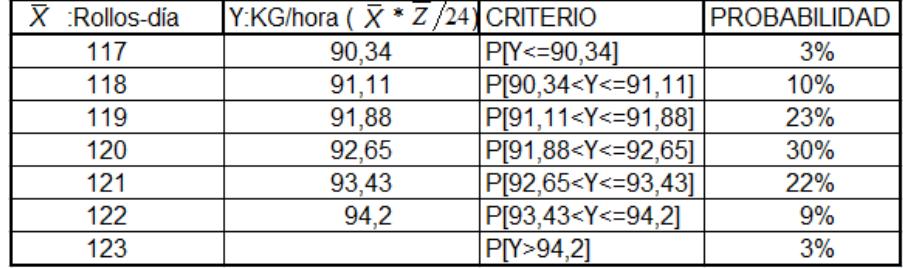

Para determinar la probabilidad lo que se hace es estandarizar el valor de la Variable Y (Kg/hora). Para que quede clara la forma de determinación de las probabilidades, se va a mostrar los pasos para el cálculo cuando *X* =117:

Si  $\overline{X}$  =117 entonces:

$$
Y_0 = (X * Z) / 24 = (117 * 18.53) / 24 = 90.34
$$

Ahora bien, se desea determinar la siguiente probabilidad:

 $\overline{a}$   $\overline{a}$ 

$$
P[Y \leq Y_0] = P\left[Z < \frac{Y_0 - \overline{Y}}{\sigma/\sqrt{n}}\right]
$$

$$
P[Y \le 90,34] = P\left[Z < \frac{90,34 - 92,24}{4,53/\sqrt{20}}\right] = P\left[Z < -1,875\right]
$$

Para determinar dicha probabilidad se hace uso de la siguiente función de Excel:

$$
F(X) = DISTR. NORM.ESTAND(-1,875) \approx 3\%
$$

Se han utilizado las siguientes identidades para la determinación de las probabilidades concernientes a los casos posteriores:

$$
P[Y_a < Y <= Y_b] = P[Y <= Y_b] - P[Y < Y_a]
$$
\n
$$
P[Y > Y_a] = 1 - P[Y <= Y_a]
$$

#### *Paras*

No existen paras programadas ni para los momentos de cambio de turno, ni para horas de almuerzo (al momento de ir a almorzar, el operario de extrusión se encarga de que la tolva de extrusión tenga la materia prima suficiente, quedándose el ayudante sacando los rollos cuando terminen de ser extrusados, y cuando se va el ayudante a almorzar, el operario cubre ambas funciones).

Cabe mencionar, que en el lapso de estadía de la recolección de datos solamente hubo 1 daño en la máquina extrusora, daño que ocurrió en una placa de bronce dentro del tunel de dicha máquina, que tuvo como consecuencia la para de 1 día de la planta, además de ello, se observó un registro de un daño en la boquilla del cabezal ocurrido 7 meses atrás, teniendo una para de medio día. A pesar de ello, no se programarán daños en la simulación, debido a la poca frecuencia.

#### B. CORTE:

### *Tiempos de procesamientos*

La máquina "WEIST" es la utilizada para el corte de láminas necesarias para la producción de PIPES. Las sub-actividades que se realizan en el proceso de corte son:

- 1. Accionar la máquina cortadora.
- 2. Esperar el corte de 5 láminas.
- 3. Coger el conjunto de 5 láminas y ubicarlas en una mesa que será denominada "mesa de pre-troquelación".
- 4. Repetir pasos 2 y 3 hasta que se termine el Rollo.
- 5. Apagar la máquina cortadora.

Cuando se llegue a éste proceso se simulará el tratamiento de un conjunto de 5 láminas, ya que los procesos siguientes, tratan es a dicho conjunto y no a las láminas de una en una que es la forma en que las corta la máquina.

El tiempo que demora en cortar las 5 láminas es fijo y es de 6,4 segundos. Por otro lado, para determinar el tiempo que demora el operario en coger las 5 láminas y colocarlas en la mesa de pretroquelaje (sub-actividad 3), se hizo la toma de 20 observaciones por cada operario teniendo los datos mostrados en la Tabla 4.

#### **TABLA 4**

# **DATOS DE TIEMPOS DE LA SUB-ACTIVIDAD 3 DEL PROCESO DE CORTE: TRASLADO DE UN CONJUNTO DE 5 LÁMINAS DESDE LA MÁQUINA WEIST HASTA LA MESA DE PRE-**

#### **TROQUELAJE**

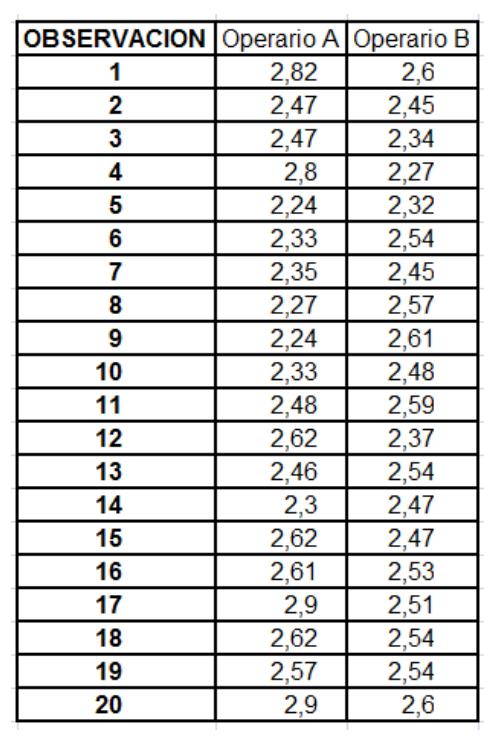

Determinando el tamaño de muestra nos queda un n≈11, lo que quiere decir que se escogió un tamaño de muestra adecuado.

Posteriormente se procede a verificar la normalidad en los datos, la FIGURA 3.3 muestra la gráfica que arrojó la prueba.

Dado al p vale>0.01, se concluye que el tiempo que demora la operación de trasladar el conjunto de 5 láminas a la mesa de pretroquelación se comporta normalmente y su valor medio es de 2.50 segundos con una desviación estándar de 0.17 segundos.

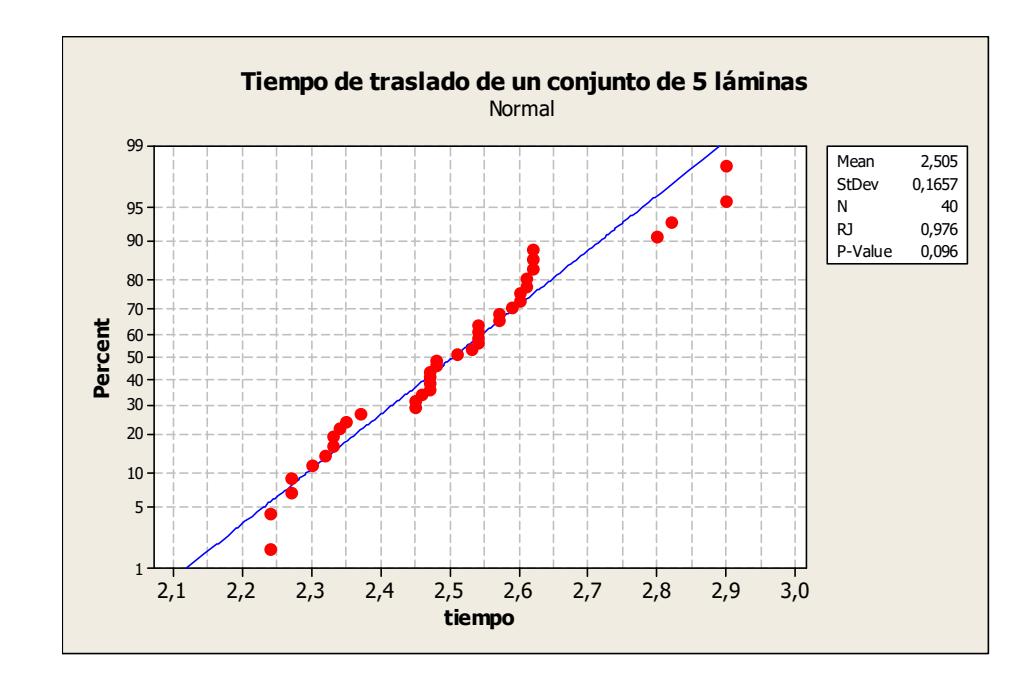

FIGURA 3.3 PRUEBA DE NORMALIDAD PARA EL TIEMPO DE TRASLADO DE UN CONJUNTO DE 5 LÁMINAS DESDE LA MÁQUINA WEIST A LA MESA DE PRE-TROQUELAJE

#### *Paras*

En el registro de producción no se muestran paras relacionadas a motivos de daños, sin embargo, existen paras naturales debido al mismo proceso (setup), correspondientes al momento de cambio de rollos.

Las operaciones concernientes al cambio de rollo se detallan a continuación:

- 1. Ir a ver el rollo.
- 2. Sacar tubo de la máquina cortadora (del rollo recién terminado).
- 3. Colocar tubo en cajón de almacenamiento.
- 4. Ubicar Rollo (nuevo) en la máquina cortadora.
- 5. Hacer el ajuste pre-funcionamiento (coger la punta del rollo hasta quedar lista para la conversión – Se genera desperdicio).
- 6. Ir al frente de la máquina cortadora.

Se tomó el tiempo desde que el operario apaga la máquina cortadora hasta que la vuelve a encender por 20 ocasiones por operario. Los datos de los que se hace referencia se encuentran en la Tabla 5.

El tamaño de muestra que se calcula es aproximadamente igual a 22 por lo que se va a trabajar con las observaciones tomadas.

Se procedió a verificar normalidad donde el resultado de la prueba es mostrada en la FIGURA 3.4. Con esto el tiempo de cambio de rollo se distribuye normalmente con una media de 101,08 segundos con una desviación estándar de 9,75 segundos.

### **TABLA 5**

#### **DATOS DE TIEMPOS DE CAMBIOS DE ROLLOS EN LA**

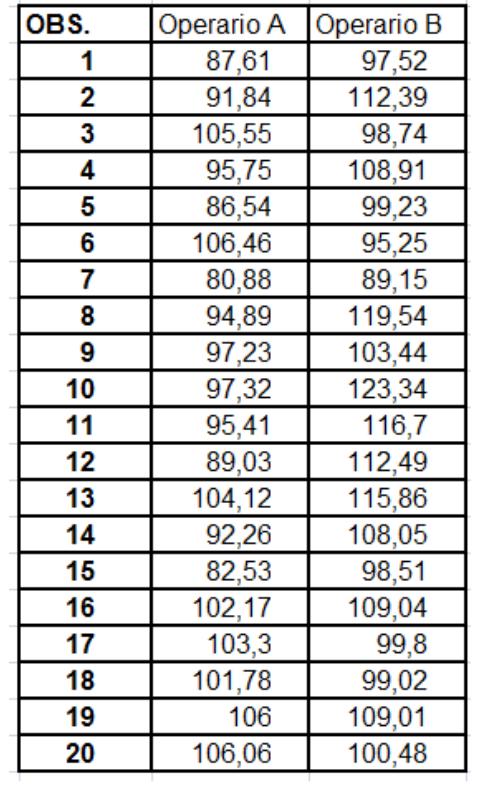

#### **MÁQUINA WEIST**

Por otro lado, las bobinas de cartón que se sacan de la máquina cortadora y que son ubicadas en el cajón de almacenamiento, son recogidas por el ayudante de extrusión y colocadas en otro lugar de almacenamiento de bobinas para ser utilizados nuevamente en la extrusión de rollos. Por ello, no se simulará esta parte, ya que como se mencionó antes, las actividades del ayudante no forman parte de la simulación.

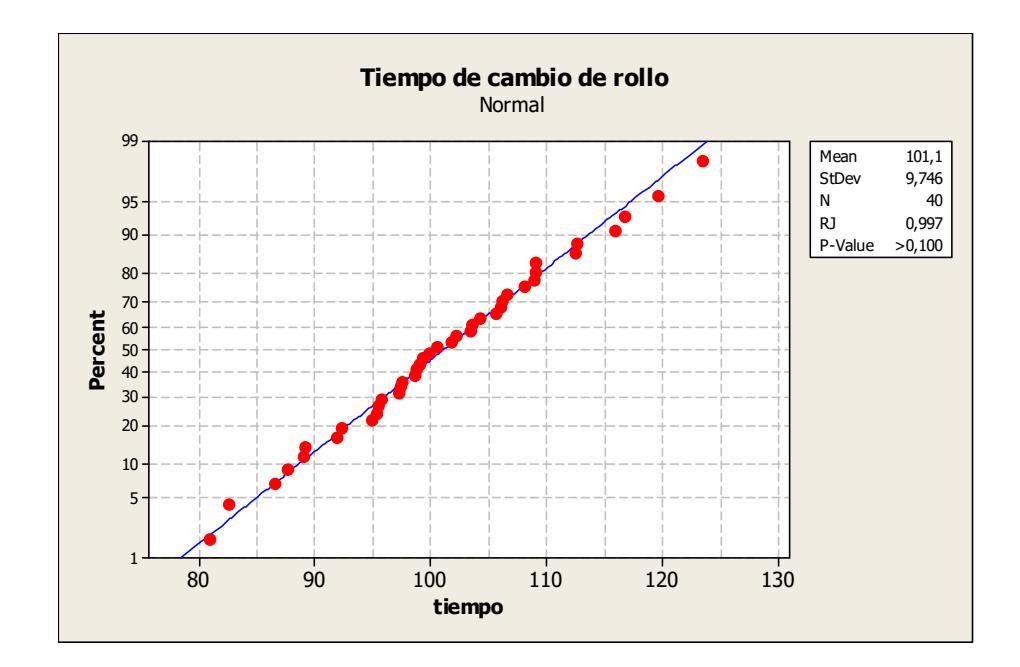

FIGURA 3.4 PRUEBA DE NORMALIDAD PARA EL TIEMPO DE

CAMBIO DE ROLLO

#### *Otros*

Para realizar la simulación resulta imprescindible saber cuántos conjuntos de 5 láminas salen por rollo, porque al momento de realizar la simulación se va a crear una parte o entidad que represente dicho conjunto y luego de ingresar un rollo al proceso de Corte, dependerá directamente de cuántos conjuntos de 5 láminas tenga un rollo, tanto para procesarlos como para realizar el posterior cambio cuando se terminen.

Dado a que siempre existe desperdicio al momento de ajustar el rollo (antes de comenzar a funcionar de manera contínua) y casi siempre existe cuando se termina de cortar el mismo, se hizo la toma directa de cuántos conjuntos de 5 láminas salían en 20 rollos distintos escogidos aleatoriamente. Cabe destacar que en la mayoría de los rollos que se tomaron los datos, al final quedaban menos de 5 láminas, o sea 4 o menos, donde en estos casos, se esperaba a que se coloque el siguiente rollo para completar las 5, es decir, tomándose en consideración que un rollo "n" que fue cortado, sobraron "x" láminas, donde x<5, entonces al completar el conjunto de estas "x" láminas sobrantes con las "5-x" faltantes del rollo "n+1" se las consideró como parte del conjunto de 5 láminas que salieron en este último. Los datos se muestran en la Tabla 6.

Se conoce que una lámina (de las que conforman el grupo de 5) tiene un peso promedio de 90 gramos, es decir, el conjunto de 5 tiene un peso promedio de 450 gramos, por ende lo que se obtuvo en peso después del proceso de corte es la variable "C=0,45\*D" también mostrada en la Tabla 6.

#### **TABLA 6**

## **CONJUNTOS DE 5 LAMINAS QUE SALEN POR UNIDAD DE ROLLO**

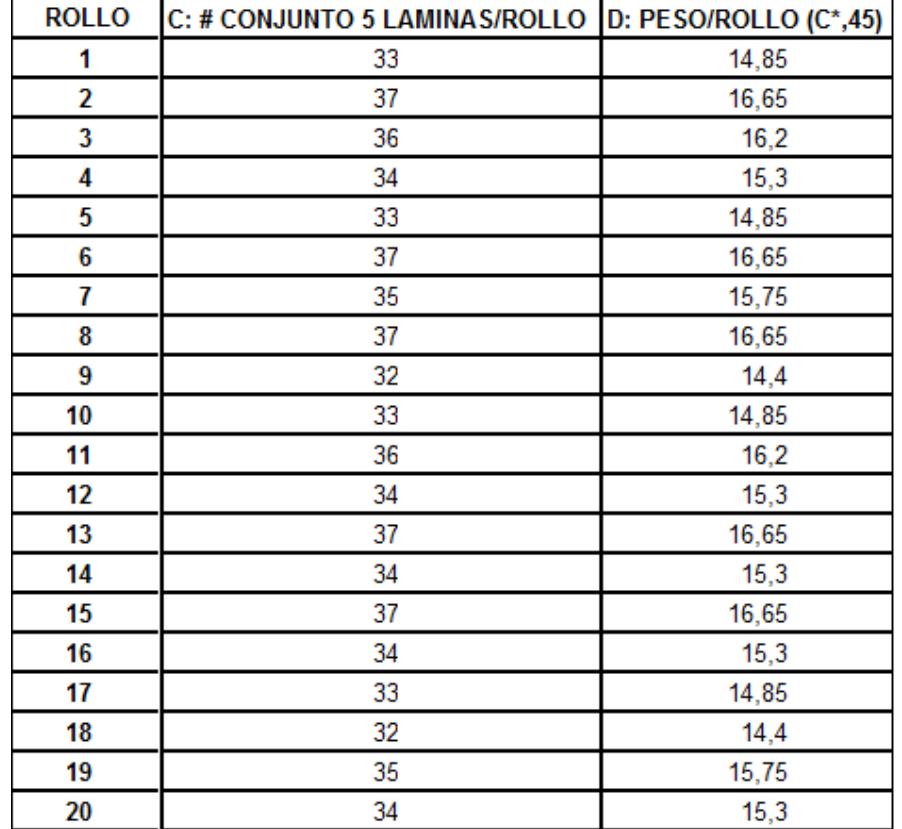

Calculando el tamaño de muestra de la variable "C" nos da un n≈7 por lo que no es necesario realizar más observaciones. Se procede a probar normalidad teniendo los datos de la FIGURA 3.5

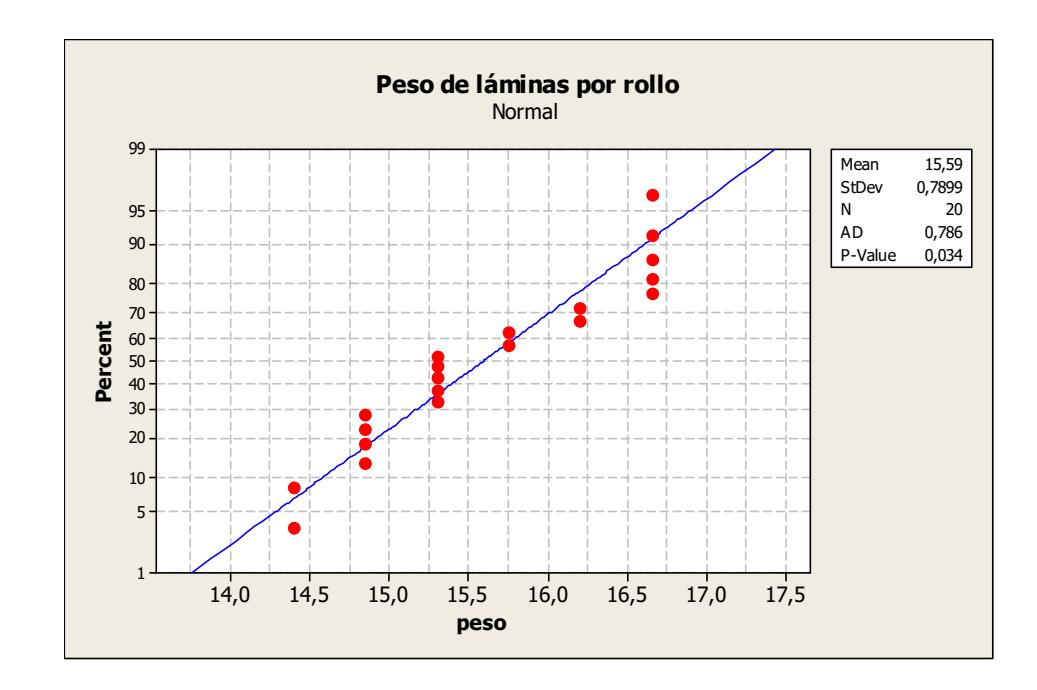

## FIGURA 3.5 PRUEBA DE NORMALIDAD PARA EL PESO QUE PASA A SER LÁMINAS DE UN ROLLO

Como nos arroja un p\_vale>0.01 entonces se puede asegurar que la media del peso que pasa a ser netamente láminas es 15,59 Kg con una desviación estándar de 0,79 Kg. La Tabla 7 muestra la distribución de probabilidades de los conjuntos de 5 láminas.

Las probabilidades han sido determinadas usando el mismo principio que el utilizado al momento de crear la distribución de rollos-día en el proceso de extrusión.

### **TABLA 7**

# **DISTRIBUCIÓN DE PROBABILIDAD DE CONJUNTOS DE 5**

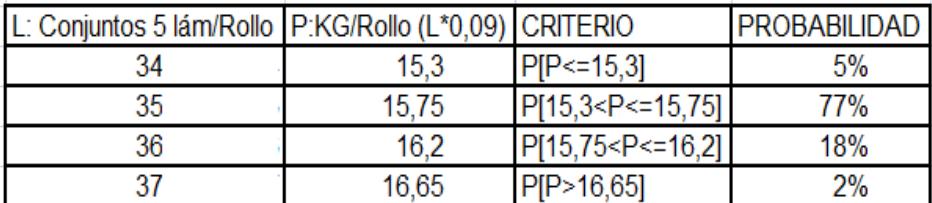

### **LAMINAS POR ROLLO**

#### C. TROQUELAJE:

### *Tiempos de procesamientos*

Las sub-actividades correspondientes al proceso de troquelaje consisten básicamente en:

- 1. Coger el conjunto de 5 láminas de la mesa de pre-troquelaje.
- 2. Ubicar las 5 láminas en la máquina Troqueladora.
- 3. Accionar la máquina y esperar troquelaje.
- 4. Sacar las láminas ya troqueladas.

5. Colocar láminas troqueladas en otra mesa que será denominada "mesa de post-troquelaje".

Se tomó el tiempo de forma continua correspondiente a 20 ciclos de las 5 sub-actividades correspondientes al troquelaje teniendo la información mostrada en la Tabla 8.

Ahora bien, estos tiempos incluyen el funcionamiento de la máquina troqueladora (Robocop), o sea el tiempo que espera el operario desde que enciende la máquina hasta que espera la troquelación del conjunto de 5 láminas. El tiempo mecanizado o de funcionamiento de la máquina "Robocop" para el tratamiento de las 5 láminas es fijo y su valor es de 1.6 segundos. Entonces para efectos de la simulación es necesario hacer la diferencia y conocer sólo el tiempo de los movimientos del operario que serían los mismos datos de la Tabla 8 pero restando cada valor el tiempo de 1.6 segundos (Se hace esto, sin diferenciar los tiempos antes y después de utilización de la máquina, dado a que hacerlo por separado incurriría un elemento adicional en el layout y lo que se quiere en la simulación es tratar de simplificar el modelo). La Tabla 9 muestra los datos que incluyen dicha resta.

El tamaño de muestra es n≈105, por lo que hay la necesidad de realizar 33 observaciones mas a cada operario (completando 106).

Las observaciones adicionales (21-53) a cada operario se muestran en la misma Tabla 9. Determinando nuevamente el tamaño de muestra con las observaciones adicionales arroja un n≈103, por lo que no hay necesidad de tomar muestras adicionales.

#### **TABLA 8**

# **DATOS DE TIEMPOS CONCERNIENTES A UN CICLO DE SUB-ACTIVIDADES REFERENTES AL TROQUELAJE DE UN CONJUNTO DE 5 LÁMINAS DE POLIETILENO ESPUMADO**

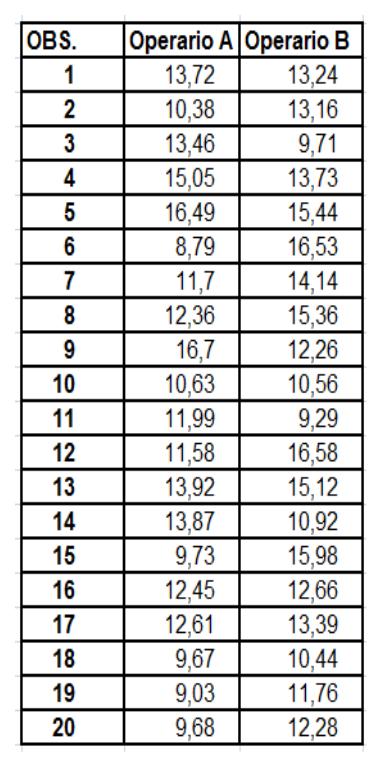

73

### **TABLA 9**

## **DATOS DE TIEMPOS DE LAS SUB-ACTIVIDADES QUE REALIZA EL OPERARIO DE TROQUELAJE SIN LA INCLUSIÓN DE LA OPERACIÓN DE LA MÁQUINA ROBOCOP**

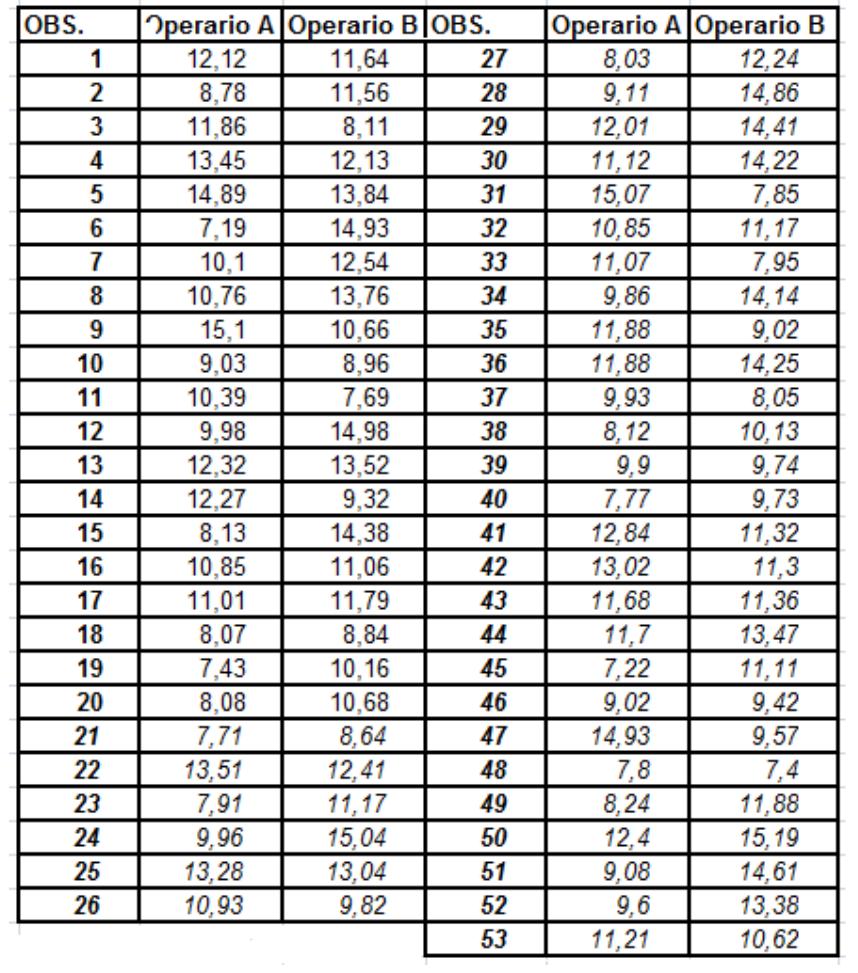

Luego se procede a la verificación de la normalidad de los datos donde el gráfico resultado de la prueba de Ryan Joiner se muestra en la FIGURA 3.6.

Dado al p value>0.01 queda que el tiempo que toma realizar las actividades *manuales* del troquelaje es normal con una media de 11.03 segundos y la desviación estándar es de 2.28 segundos, independientemente del operario que lo realice.

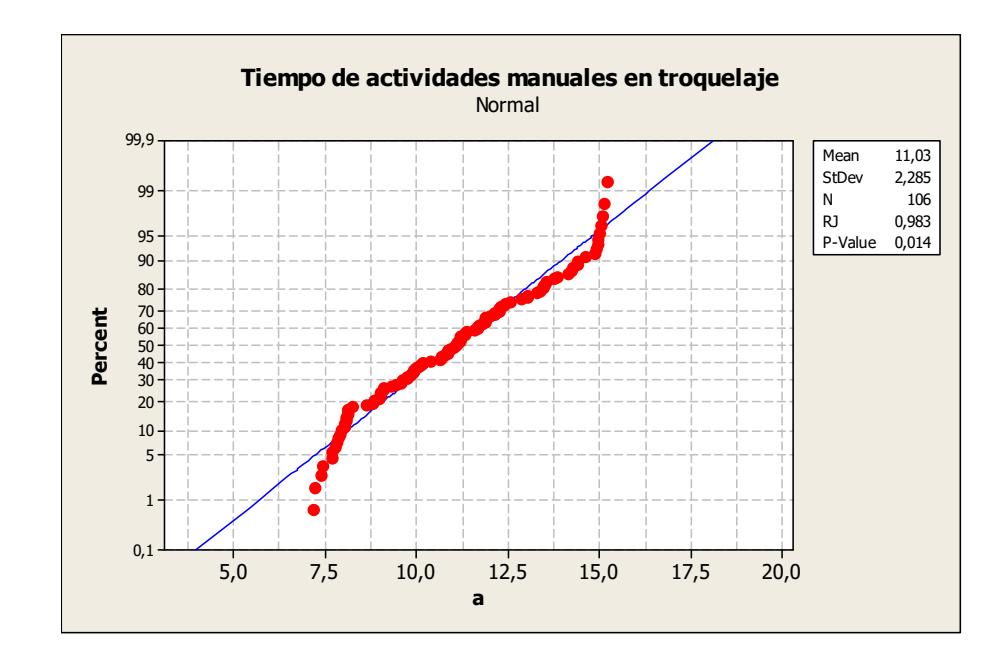

## FIGURA 3.6 PRUEBA DE NORMALIDAD PARA EL TIEMPO QUE TOMA EN REALIZAR LAS ACTIVIDADES MANUALES EN EL TROQUELAJE DE UN CONJUNTO DE 5 LÁMINAS

Ahora bien, el grupo de sub actividades manuales, serán consideradas como un "setup" de la máquina ROBOCOP, donde sólo dicho "setup" será configurado para que sea el operario de troquelaje quien intervenga en el mismo, y se programará para que ocurra en cada operación o por cada conjunto de 5 láminas que pase por la máquina, con esto queda claro que el "setup" va a ser creado de forma ficticia.

#### *Paras*

A pesar de ser un proceso que involucra una máquina (troqueladora), no se han registrado paras por ningún motivo. La razón principal es que a esta máquina se le realiza mantenimiento preventivo generalmente los fines de semana.

#### D. EXTRACCION DE DESPERDICIO Y AMARRE:

Ésta actividad está compuesta de las siguientes sub-actividades:

- 1. Coger conjunto de 5 láminas troqueladas.
- 2. Extraer filos de las láminas.
- 3. Coger cinta (para amarre).
- 4. Extraer desperdicio interior y amarrar el paquete de protectores.
- 5. Ubicarlos en zona de embalaje.

Igual que en los procesos anteriores se tomó 20 ocasiones a cada operario el tiempo que demoraba en realizar este ciclo de subactividades (1-5), teniendo los datos de la Tabla 10.

#### **TABLA 10**

## **DATOS DE TIEMPOS DE UN CICLO DE SUB-ACTIVIDADES QUE SE REQUIEREN PARA EL AMARRE, EXTRACCIÓN DE DESPERDICIO Y FORMACIÓN DE UN PAQUETE DE 20 PIPES**

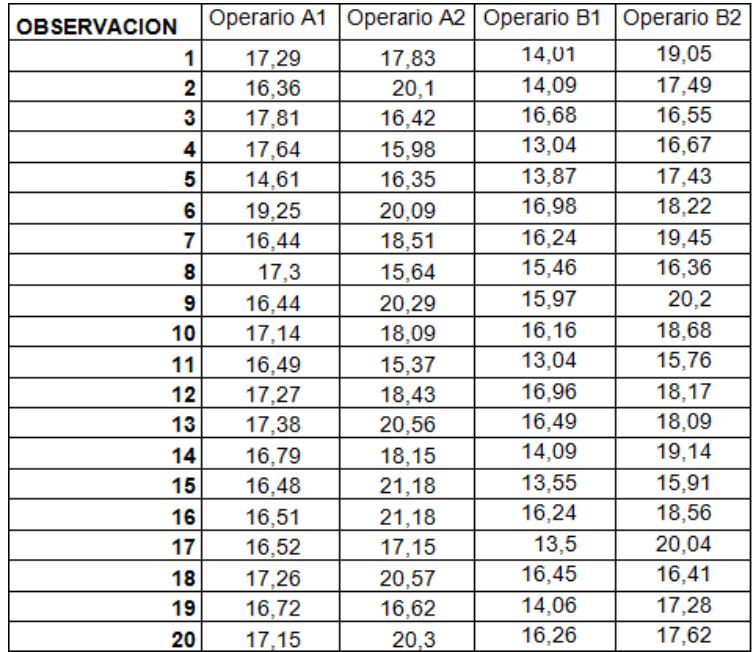

Es importante mencionar que en este caso como 2 operarios realizan las operaciones concernientes a este proceso, se los ha denominado como A1-A2 y B1-B2 a los operarios tanto de la mañana como de la noche respectivamente.

El tamaño de muestra da un n≈29 por lo que se puede continuar asegurando que el tamaño tomado fue adecuado.

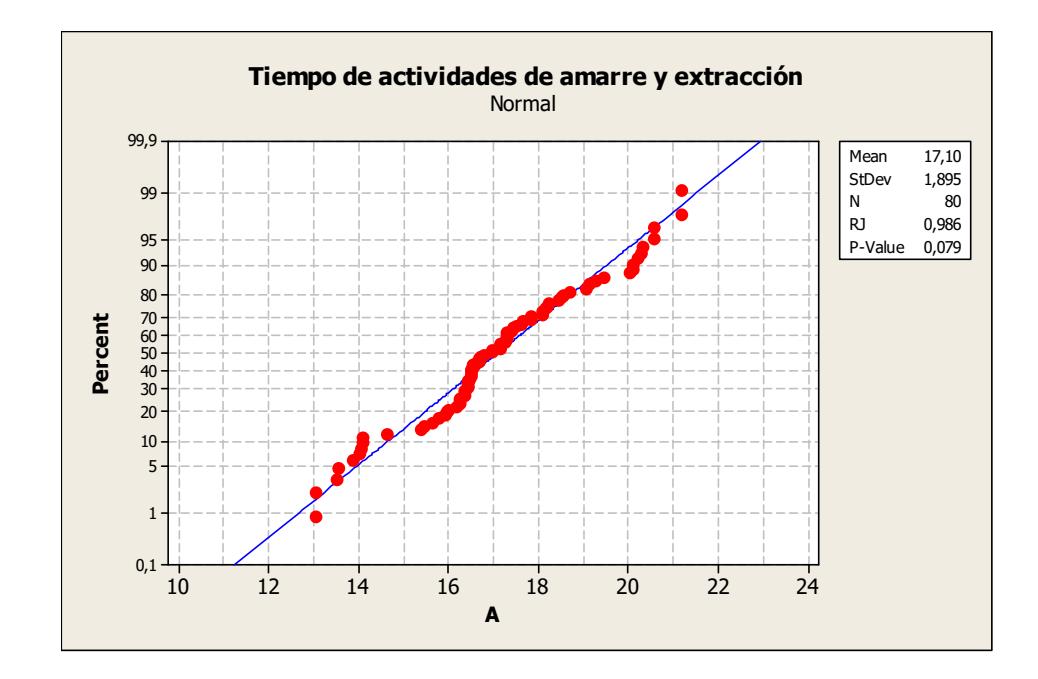

## FIGURA 3.7 PRUEBA DE NORMALIDAD PARA EL TIEMPO QUE TOMA EN AMARRAR Y EXTRAER EL DESPERDICIO DE UN CONJUNTO DE 5 LÁMINAS

Se procedió luego a verificar la normalidad en los tiempos para cada operario, el resultado de la pruebas es el mostrado en la FIGURA 3.7

Dándonos como resultado de la prueba que la realización de este conjunto de sub-actividades tiene un tiempo promedio de 17.10 segundos y una desviación estándar de 1.89 segundos distribuido normalmente.

#### E. EMBALAJE:

Las sub-actividades que componen ésta actividad son:

- 1. Tomar la funda de embalaje y airearla.
- 2. Tomar un paquete de 20 PIPES.
- 3. Acomodar funda e introducir paquete en funda.
- 4. Repetir pasos 2 y 3 hasta por 10 ocasiones (hasta que se encuentren 10 paquetes de pipes en la funda de embalaje).
- 5. Coger bobina de cinta de embalaje y extraer un pedazo.
- 6. Acomodar bulto y colocar cinta.
- 7. Pesar bulto.
- 8. Coger cinta de especificaciones (control de calidad) y pegarla en bulto.
- 9. Colocar bulto en zona de producto terminado.

En este caso se simulará todo el ciclo de sub-actividades como una sola actividad (desde la 1 a la 9) y no se hará diferenciación de las actividades concernientes a la ubicación de paquetes en el bulto (actividades 2 y 3), dado a que es notorio que se demora menos tiempo en colocar los últimos paquetes que en colocar los primeros.

Los datos de 20 observaciones de este ciclo de sub-actividades (desde la 1 a la 9) a cada operario se muestran en la Tabla 11.

### **TABLA 11**

## **DATOS DE TIEMPOS CONCERNIENTES AL CICLO DE SUB-ACTIVIDADES DE EMBALAJE DE UN BULTO DE PRODUCTO TERMINADO (CONJUNTO DE 10 PAQUETES)**

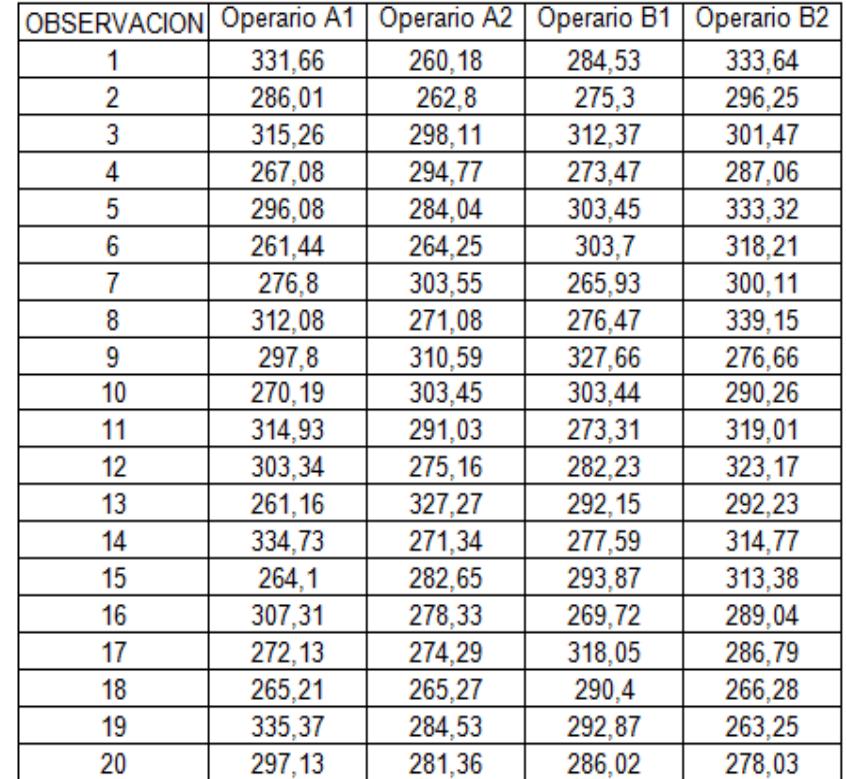

El tamaño de muestra con los datos observados arroja un n≈13 por lo que no existe motivos para realizar más observaciones.

Luego se probó normalidad para los tiempos de procesamiento donde el resultado de dicha prueba es la mostrada en la FIGURA 3.8

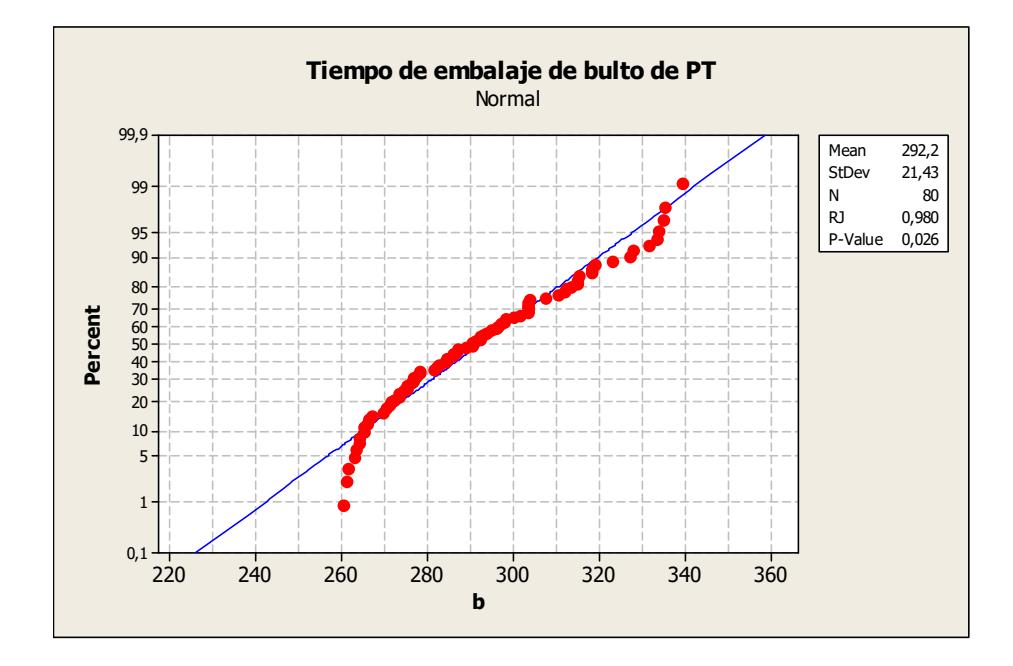

## FIGURA 3.8 PRUEBA DE NORMALIDAD PARA EL TIEMPO QUE TOMA EN EMBALAR UN BULTO DE PRODUCTO TERMINADO

Se tiene entonces que las sub-actividades concernientes al embalaje de un bulto de protectores de polietileno espumado "PIPES", toma un tiempo normalmente distribuido con media de 292.23 segundos y una desviación estándar de 21.43 segundos.

#### **DESPERDICIOS**

Los Desperdicios de espuma de polietileno, son recolectados en otras fundas de embalaje de mayor longitud que las de producto terminado, formando bultos de desperdicio que son trasladados a otra área para ser reprocesados y obtener peletizado de espuma que, como se mencionó anteriormente, es una de las materias primas necesarias para la producción de los Rollos. A pesar de que las actividades concernientes al reprocesamiento no estarán inmiscuidas dentro de la simulación, es necesario conocer cuanto tiempo se demora en Recolectar el desperdicio ya que esto afecta directamente a la utilización de los operarios que la realizan.

Existen dos fuentes principales de desperdicios que son:

1. Desperdicio generado después del proceso de amarre y extracción de desperdicio.- Como es de esperarse, es la fuente que genera la mayor proporción de desperdicio. Se preguntó directamente al Jefe de producción cuál era el desperdicio generado y éste supo decir que el desperdicio concerniente a la extracción corresponde al 20% de la lámina de espuma, es decir, el 80% del peso de la lámina corresponde al conjunto de 4 PIPES que son los que salen de 1 lámina.

2. Desperdicio generado en el corte de un Rollo.- Es aquel que se genera por calibración del rollo, así como también por retazos tanto al final del corte del mismo.

Se observó que la recolección de desperdicio (de ambas fuentes) la hacía cualquiera de los 2 operarios encargados del embalaje de bultos de producto terminado cuando simplemente no se podía caminar.

En la empresa no existe un control del peso del bulto de desperdicio, por ello se cogieron 5 bultos al azar para tomarle el respectivo peso, donde el promedio dio 9.42 Kg (sin considerar el peso de la funda o sea este es el peso neto de la espuma). No existe una norma para decir en que determinado momento comience la recolección de desperdicio, y dado a que el desperdicio de ambas fuentes es recolectado en un mismo instante, es necesario entonces hacer una relación del desperdicio generado por las mencionadas fuentes para poder realizar la simulación. Dicha relación es explicada a continuación:

Es de conocimiento ya, que una lámina pesa en promedio 90 gramos, entonces el conjunto de 5 láminas pesa 450 gramos, donde el 20% es desperdicio, concluyendo que por cada conjunto de 5 láminas, se desperdician aproximadamente 90 gramos (el desperdicio por unidad de lámina es 18 gr/lámina).

Si el peso promedio de un bulto de desperdicio como se dijo anteriormente es de 9.42 Kg, y a 90 gramos (que es el desperdicio generado por 1 conjunto de 5 láminas) se lo analiza como una entidad o parte, un bulto de desperdicio estaría conformado aproximadamente por 105 partes de dicha entidad (9420 gramos/bulto-desperdicio / 90 gramos/entidad de desperdicio).

Por otro lado se tiene la espuma de polietileno que se desperdicia después del corte de cada rollo. Se probó en el proceso de extrusión que el peso promedio de un rollo es de 18,53 Kg ( *Z* de Tabla 2) y en el de corte que el peso promedio utilizado en láminas es en promedio 15,59 Kg, por lo tanto se puede decir que en promedio el desperdicio de un rollo que pasa el proceso de corte es de 2,94 Kg (18,53-15,54). Si ahora se relaciona la entidad de 90 gramos de peso (que es igual al peso del desperdicio del conjunto de 5 láminas) con el peso del desperdicio generado en ésta actividad se tendrá que por cada rollo que se corte se generarán aproximadamente 33 entidades de 90 gramos de peso (2940 gr/rollo / 90 gr/entidad de desp. ≈ 33 entidades de desp./rollo).

En base a esto se va a coger como referencia el número de entidades partiendo de cero, desde que se termina de realizar una recolección de desperdicio determinada hasta que se vuelve a hacer la siguiente con el fin de obtener un criterio de decisión para comenzar a hacer la respectiva recolección, éste número es la suma de las entidades de ambas fuentes de desperdicio (por cada conjunto de 5 láminas que pasen por el proceso de amarre y extracción se adiciona 1 y por cada rollo que se corten se adicionan 33) una vez hecha tales observaciones se obtuvieron los datos que se muestran en la Tabla 12.

Para el modelo de simulación se va a escoger el valor de 525 correspondiente a 5 bultos de desperdicio como punto de partida para realizar la recolección, ya que aparte de ser un valor que se encuentra en el rango de valores mínimo y máximo de la Tabla 12 que son 483 y 572 respectivamente, sirve para incluir el hecho de que cada vez que se realiza la recolección se deja el espacio libre totalmente, que es lo que ocurre en la realidad.

Ahora nos interesa saber cuanto le toma a un operario embalar un bulto de desperdicio, el ciclo de sub-actividades que involucran la actividad de recolección de desperdicio son:

1.- Tomar la funda de embalaje de recolección y airearla.

2.- Coger el desperdicio de espuma y ubicarlo en la funda.

3.- Amarrar la boca de la funda una vez llena.

4.- Ubicar el Bulto de desperdicio en la zona de compactado (compactado es un proceso previo al peletizado de espuma que al igual que éste se encuentra fuera del alcance de la simulación).

### **TABLA 12**

## **NÚMERO DE ENTIDADES CONTABILIZADAS EN EL LAPSO FINALIZACIÓN-COMIENZO DE RECOLECCION DE DESPERDICIO DE ESPUMA**

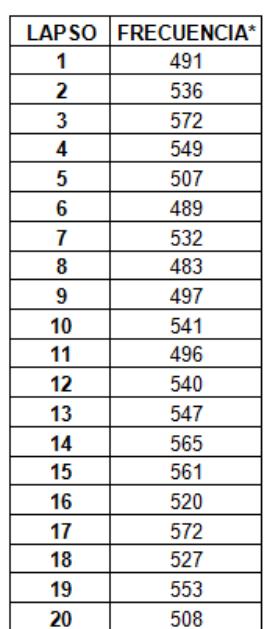

\* La frecuencia se refiere al número de entidades (90 gramos) hasta la nueva recolección

Se tomó el tiempo que demoraba en realizar esta actividad escogiendo aleatoriamente al trabajador, teniendo los datos de la Tabla 13.

### **TABLA 13**

## **DATOS DE TIEMPOS CONCERNIENTES AL CICLO DE SUB-ACTIVIDADES DE EMBALAJE DE UN BULTO DE DESPERDICIO**

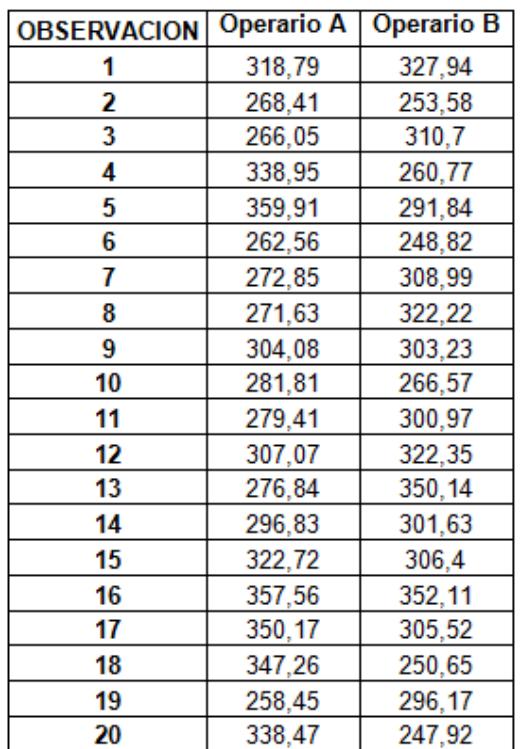

Calculando el tamaño de muestra nos da un n≈30, por lo que no se hacen necesarias más observaciones para la generalización. Se procedió luego a verificar la normalidad. La FIGURA 3.9 muestra el resultado de la respectiva prueba en Minitab, Teniendo como resultado que el tiempo que demora en realizar la Recolección de desperdicio sigue una distribución Normal cuya media es de 300,2 seg. con una desviación estándar de 33,45 seg.

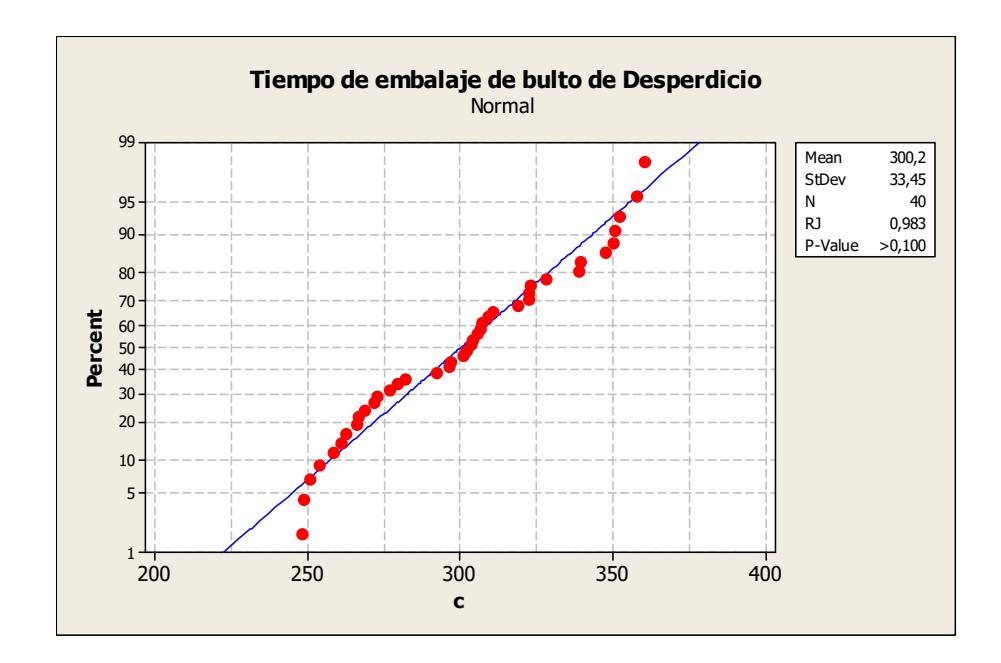

## FIGURA 3.9 PRUEBA DE NORMALIDAD PARA EL TIEMPO QUE TOMA EN ARMAR UN BULTO DE DESPERDICIO Y DEJARLO EN EL ÁREA DE COMPACTADO

# **Elementos Básicos constitutivos del modelo de la Simulación**

**del proceso de producción de PIPES** 

Los elementos básicos que constituyen el modelo son:

1. *Partes o entities*
Las partes (Entities) son usadas para representar los ítems que se mueven en la corrida de simulación.

Las partes que se han creado para el modelo son:

- 1) MP, es la parte que representa de manera ficticia, la Materia prima ingresando a la máquina extrusora.
- 2) Conjunto\_Rollos, es aquella que representa el conjunto de rollos que sale de la máquina extrusora después de la producción de un día determinado.
- 3) Rollo, es aquella parte que resulta luego de que el conjunto de rollos, cumpla su ciclo de maduración.
- 4) C.L.(Conjunto de 5 láminas), representa a aquel grupo de 5 láminas que se coge para ser procesado y luego ubicado en la mesa de pre-troquelaje.
- 5) C.L.T. (Conjunto de 5 láminas troquelado), representa al mismo grupo de 5 láminas que son cogidas del proceso de corte pero ya cuando las mismas han pasado el proceso de troquelaje.
- 6) PAQ, es la parte que representa al paquete de 20 PIPES que se forma luego del amarre y extracción de desperdicio del conjunto de 5 láminas (4PIPES/Lámina \* 5 Láminas).
- 7) DESP, es la parte o entidad que representa tanto al desperdicio del conjunto de 5 láminas después del proceso de amarre y extracción como también al que sale después del corte de los rollos.
- 8) BULTO, es aquella parte que representa al conjunto de paquetes que conforman el producto terminado o Bulto.

#### *2. Máquinas/actividades "Machine/Activity"*

En WITNESS, existen 6 tipos de máquinas/actividades que se pueden crear, dependiendo del número de partes que se procesen y que salgan de la misma actividad/operación en un tiempo determinado, a continuación se describirán los tipos de máquinas que se van a utilizar en el modelo:

1) "Single Machine/Activity".- Toma una parte y en un tiempo determinado expulsa esa única parte o entitie. La FIGURA 3.10 muestra un esquema de esta máquina.

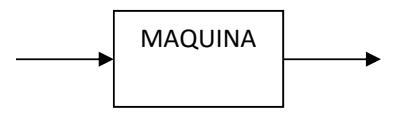

FIGURA 3.10 SINGLE MACHINE

*2)* "Assembly Machine or Join Activity".- Toma un número de partes y después del respectivo proceso expulsa una sola.

La FIGURA 3.11 muestra un esquema del tipo de producción o procesamiento de esta máquina/actividad.

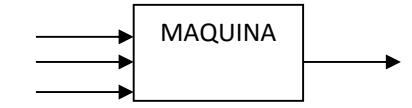

FIGURA 3.11 ASSEMBLY MACHINE

3) "General Machine/Activity".- Toma un número de partes y expulsa un número diferente de partes. La FIGURA 3.12 muestra el esquema concerniente a éste tipo de máquina/actividad.

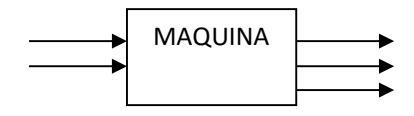

FIGURA 3.12 GENERAL MACHINE

 Las máquinas/actividades que se han creado para el modelo son:

1) MAQUINA: PITAC

Tipo de Máquina: Single

Unidades: 1

En la simulación la materia prima ingresa a ésta Máquina, donde después de un día (86400 segundos), sale de ésta la parte denominada conjunto de Rollos. Este conjunto de Rollos producidos en un día determinado son los que irán madurando durante 7 días, donde posteriormente estarán listos para ser utilizados.

#### 2) ACTIVIDADES:D\_2-D\_3-D\_4-D\_5-D\_6-D\_7

Tipo de Máquina(s): Single

Unidades: 1

Estas actividades simulan el proceso de maduración para los posteriores segundo, tercero, cuarto, quinto, sexto y séptimo día.

#### 3) ACTIVIDAD (FICTICIA): Transformadora

Tipo de Máquina(s): General

Unidades: 1

Lo que hace ésta actividad ficticia es transformar un conjunto de rollos en unidades de rollos, donde el número de rollos que salen sigue la distribución determinada anteriormente de los rollos-día (Ver FIGURA 3.2).

#### 4) ACTIVIDAD (FICTICIA): SEPARADOR

Tipo de Máquina(s): General

Unidades: 1

Lo que hace ésta actividad es halar un rollo del almacenamiento de rollos listos para el corte o madurados y dividir al rollo en dos entidades, una destinada para desperdicio y la otra enviada a la actividad de pre-corte que será explicada posteriormente.

#### 5) ACTIVIDAD (FICTICIA):Desperdicio\_corte

Tipo de Máquina(s): General

Unidades: 1

Lo que hace ésta actividad es coger 1 parte que provienen del separador y la separa formando 3 entidades de desperdicio llamada "DESP" que es posteriormente enviada a la cola de partes de desperdicio.

#### 6) ACTIVIDAD (FICTICIA): Pre-Corte

Tipo de Máquina: General

Unidades: 1

Ésta es otra actividad ficticia y sirve para partir un Rollo determinado en conjuntos de 5 láminas donde este conjunto es la llamada parte "CL". Se crea una distribución entera llamada "Conjunto\_5\_Lam" con la distribución determinada anteriormente (Ver FIGURA 3.6), donde de ésta dependerá el número de conjunto de 5 láminas que salga de un Rollo determinado.

#### 7) MAQUINA: WEIST

Tipo de Máquina: Single

#### Unidades: 1

Ésta máquina recibe la parte llamada conjunto de 5 láminas (CL) y luego la expulsa después del respectivo tiempo de procesamiento obtenido en la recolección de información. Se ha configurado en ésta el setup debido al cambio de Rollo según el número de operaciones que realice, donde, dicho número sigue la distribución "Conjunto\_5\_Lam". WITNESS necesita un número que representa una fila de números aleatorios que posee en su memoria o también llamado "PRN" para poder realizar la simulación. Por ello se ha colocado el mismo número aleatorio o "PRN" tanto en la salida de la máquina de pre-corte como en la programación

del setup de la máquina cortadora, para que sea el mismo valor del conjunto de 5 láminas y de esta forma hacer el setup cuando se haya terminado el conjunto de 5 láminas saliente del rollo que ingresó previamente a la mencionada máquina ficticia.

#### 8) ACTIVIDAD: TRASLADO

Tipo de Máquina: Single

Unidades: 1

Ésta actividad simula el traslado del conjunto de 5 láminas realizado por el operario que opera la máquina WEIST (cortadora).

#### 9) MAQUINA: ROBOCOP

Tipo de Máquina: Single

Unidades: 1

Lo que hace ésta máquina es procesar el conjunto de 5 láminas y luego obtener el mismo conjunto de láminas pero ya troqueladas. Para simular las actividades manuales del operario, se ha incluido un setup, donde el setup ocurre en cada operación o el procesamiento de cada parte o conjunto de 5 láminas.

#### 10) ACTIVIDAD: Amarre

Tipo de Máquina: General

Unidades: 2

En ésta actividad se extraen el conjunto de 5 láminas ya troqueladas (CLT) y el 80% de esa parte pasa a ser el Paquete de "PIPES" y el 20% pasa a ser una entidad de desperdicio (DESP); el paquete y el desperdicio poseen sendas entidades.

#### 11) ACTIVIDAD: Embalaje

Tipo de Máquina: Assembly

Unidades: 2

En esta actividad se cogen 10 paquetes y se forma un bulto.

#### 12) ACTIVIDAD (FICTICIA): Alterna

Tipo de Máquina: Single

Unidades: 2

Ésta actividad ha sido creada para que los 10 paquetes que vayan al proceso de embalaje, ingresen de forma alternada. Si no se crea esta actividad ficticia, lo que ocurre es que uno de los 2 operarios debe esperar a que el otro tenga los 10 paquetes para comenzar a coger paquetes y formar el bulto. Por lo tanto con ésta actividad se coge un paquete cuando se encuentre disponible y no esperando a que alguno tenga los 10 paquetes.

#### 13) ACTIVIDAD (FICTICIA): Desperdicio

Tipo de Máquina: General

Unidades: 1

En esta actividad ficticia, se espera a que ingresen 432 partes de desperdicio "DESP" que provienen de las 2 fuentes, para luego cambiarlas a 6 partes de Bulto de desperdicio.

#### 14) ACTIVIDAD: Recolección\_Desp

Tipo de Máquina: Single

En esta actividad se procesan de una en una las partes que salen de la actividad ficticia "Desperdicio", donde dicha actividad es realizada por cualquiera de los 2 operarios encargados de embalar los Bultos de producto terminado.

#### *3. Buffer's*

Se han creado los siguientes Buffer's:

1) ALM ROLLOS.- Es el lugar de almacenamiento de los Rollos después de la actividad ficticia transformadora, en la realidad representa el lugar de almacenamiento de los rollos disponibles para el siguiente proceso o completamente madurados. En PORCONECU, la bodega de almacenamiento comprende, el área para los rollos en proceso de maduración más el área de los rollos completamente madurados; la capacidad total de la bodega es de 1350 rollos. Dado al hecho que los rollos que están en proceso de maduración ya se encuentran ocupando espacio y es necesario determinar una capacidad para el almacenamiento de rollos completamente madurados, se va a utilizar un criterio pesimista respecto al espacio disponible, es decir, asumiendo que en el día se van a producir el máximo de rollos de ésta distribución de rollos-día que son 123 (Ver Figura 3.2), entonces, el espacio o Capacidad de Almacenamiento para Rollos Madurados "C.A.R.M" sería:

 $C.A.R.M = 1350 - (7*123) = 489$  rollos

- 2) A\_PREC.- Es un lugar de almacenamiento ficticio que sirve para ubicar los conjuntos de 5 láminas que salen de la máquina también ficticia de Pre-Corte.
- 3) PRE TROQ.- Este Buffer representa la mesa que se había denominado de Pre-troquelaje. Los conjuntos son apilados uno encima de otros formando columnas de máximo 10 conjuntos por columna, teniendo la mesa espacio para 2 columnas. Por ello se limitará la capacidad a 20 conjuntos.
- 4) POST\_TROQ.- Éste Buffer representa la mesa que anteriormente se la había nombrado como Post-troquelaje que es la mesa donde se ubican los conjuntos de 5 láminas ya troqueladas. Ésta mesa posee una capacidad máxima igual al número de operarios que realizan la actividad de amarre y extracción de desperdicio, o sea 2.
- 5) ALM\_PAQ.- Se refiere al Área donde los paquetes de 20 PIPES son ubicados. Se va a colocar una capacidad límite de 100 ya que es el número de paquetes de PIPES que se estima pueden entrar en ésta Área.

Por el motivo de que en ciertos casos, los operarios, realizan el mismo ciclo de sub-actividades, se han creado operarios como elementos en el layout de simulación solamente en los casos que se han considerado necesarios.

Los operarios que se encuentran en el Layout son los siguientes:

- 1) Op\_Corte.- Es el encargado de la actividad de traslado del conjunto de 5 láminas así como también del setup producido por cambio de rollo en la máquina WEIST, es decir, interviene en 2 elementos del layout.
- 2) Op\_Troq.- A pesar de intervenir sólo en un elemento del layout, que es en la máquina Robocop, es necesaria su creación, debido a que éste operario interviene sólo en el momento del "setup" de dicha máquina, mas no en el momento del troquelaje en sí.
- 3) Op\_embalaje.- Se han creado estos dos operarios de embalaje por el motivo de que cualquiera de estos es el encargado de realizar la recolección de desperdicio, interviniendo así en 2 elementos del layout.

El Apéndice B muestra la programación realizada en cada elemento mencionado anteriormente para la simulación dinámica del proceso actual.

#### **Tiempo de Simulación**

Es de conocimiento ya, que se necesitan 7 días para tener rollos listos para ser procesados, por este motivo se va a simular un total de 14 días o lo que es lo mismo 1209600 segundos que es la unidad de medición real en la simulación, ya que se considera que con un período de producción igual al de maduración de la espuma se pueden tener los indicadores deseados.

#### **Shift's "Turnos"**

Anteriormente ya mencionado, en PORCONECU, se trabajan dos turnos, uno en el día que es de 8:00 a 19:00 y otro que es de 19:00 a 8:00. La hora de almuerzo en el turno "A" es de 12:00 a 12:45 y en el "B" de 2:00 a 2:45, es decir el tiempo destinado para el almuerzo es de 45 minutos. En la simulación, aparte de tener este cese en las actividades, se dan 15 minutos adicionales en cada turno como preparación antes del comienzo del trabajo en cada turno, tiempo que a pesar de que no debería ser improductivo, se da en la realidad (estos tiempos tanto de cese de actividades, no van a ser tomados en cuenta en el proceso de extrusión, por el

hecho que el proceso no para tampoco en este caso, porque el ayudante se queda en reemplazo del operario).

Se ha creado un "turno" adicional de tal forma que solo trabaje el proceso de extrusión durante los 7 primeros días y de esta forma no alterar los indicadores por esos días no trabajados en los procesos siguientes.

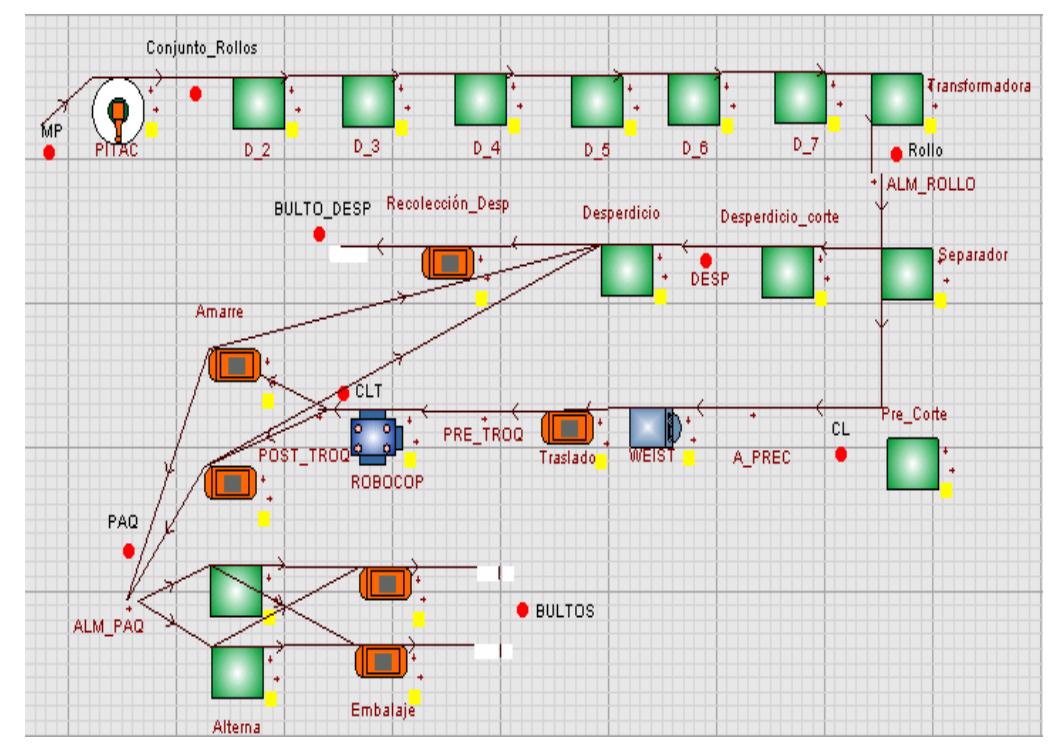

FIGURA 3.13 RESUMEN GRAFICO DE LOS ELEMENTOS DEL

MODELO DEL PROCESO ACTUAL

#### **Validación del modelo**

Hay que proceder a evaluar si dicho modelo es aceptado como representación real del proceso en sí, para eso hay que mencionar cuáles son las variables tanto controladas como independientes o incontrolables.

Las variables incontrolables son:

- 1. # de Rollos-día extrusados.
- 2. # de conjuntos de 5 láminas que salen por rollo.
- 3. Tiempo de cambio de un rollo.
- 4. Tiempo de traslado de un conjunto de 5 láminas a la mesa de pre-troquelaje.
- 5. Tiempo de movimientos del operario de troquelaje por tratamiento de un conjunto de 5 láminas.
- 6. Tiempo de formación de un paquete de PIPES o de amarre y extracción de un conjunto de 5 láminas.
- 7. Tiempo de embalaje de un bulto de producto terminado.
- 8. Tiempo de embalaje de un bulto de desperdicio.

Por otro lado, están las variables de decisión que están controladas y que son:

1. Tiempo de procesamiento de la máquina PITAC (extrusora) que es igual a 86400 segundos correspondiente a 1 día.

- 2. Tiempo de procesamiento de un conjunto de 5 láminas en la máquina WEIST (cortadora) que es igual a 6.4 segundos.
- 3. Tiempo de troquelaje de un conjunto de 5 láminas en la máquina ROBOCOP (Troqueladora) que es igual a 1.6 segundos.
- 4. # de paquetes de PIPES que se requieren para formar un bulto de producto terminado que es igual a 10.
- 5. # entidades que conforman un bulto de desperdicio.

#### **Número de Réplicas**

Para determinar el número de replicas, primero se debe establecer cuáles son las variables de interés. Se considera como interés principal lo siguiente:

- Utilización del operario de corte.
- Utilización del operario de troquelaje.
- Utilización de los operarios de amarre y extracción de desperdicios o de formación de paquetes.
- Utilización de los operarios de embalaje de producto terminado.
- # bultos de producto terminado promedio por día de trabajo.

# Rollos de 5 mm promedio por día.

Para poder determinar el número de réplicas es necesario considerar las siguientes variables de las mencionadas antes:

- **W:** *# bultos de producto terminado promedio por día trabajado.* En el simulador se tiene un contador del número de bultos de producto terminado en el período de simulación, por lo tanto para calcular esta variable lo que se hace es dividir el número de bultos de producto terminado entre 7 que son los días en que se ha programado para producir los PIPES; además se reduce al entero menor de dicho valor dado a que en la realidad no existe cantidades decimales de bultos.
- **B:** *# Rollos de 5 mm promedio por día.* En este caso lo que se hace es crear un contador del número total de rollos que han salido en el tiempo total de la simulación. Dado a que la actividades "transformadoras" son ficticias, o sea, poseen un tiempo de ciclo igual a cero, a pesar de ser solo 7 días los que se van a simular, al final se habrá generado el número de rollos del siguiente día, con esto el # de rollos promedio será el número que arroje el contador, entre 8 (7 +1). Se van a realizar 5 réplicas iniciales. La siguiente función generadora de

números aleatorios en Excel, ha sido la utilizada para la determinación de los números de los PRN's:

 $F(x) = REDONDEAR.MAS(1000<sup>*</sup>aleatorio();0)$ 

#### **TABLA 14**

### **PRN's UTILIZADOS EN CADA UNA DE LAS 8 VARIABLES INCONTROLABLES SEGÚN LA REPLICA REALIZADA EN LA SIMULACION DEL PROCESO ACTUAL (5 REPLICAS INICIALES)**

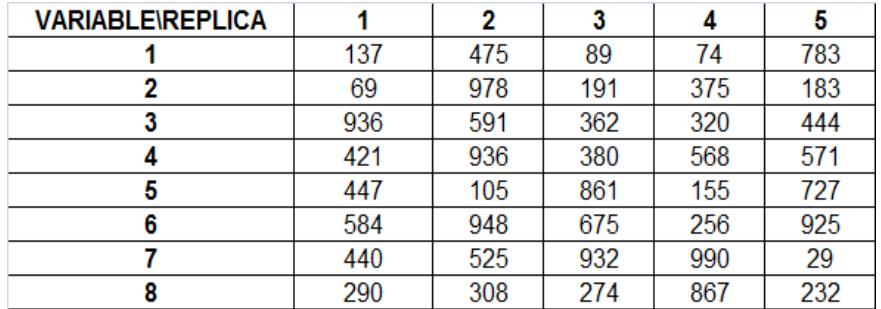

Dichos valores son mostrados en la Tabla 14. Se colectará el cuadro de estadísticas que arroja WITNESS en cada réplica para el posterior análisis de problemas.

Se procede luego a la determinación del número de réplicas necesarias usando la siguiente fórmula que ha sido tomado del marco teórico de una tesis [12] que al igual que ésta, se aplica simulación, (los autores que se menciona son Kelton y Bateman):

$$
N=\frac{t_{n-1;\alpha/2}^2 \cdot S^2}{\varepsilon^2}
$$

Donde;

N= Número de Réplicas

 $T_{n-1,1-\alpha/2}=$  Es un valor determinado mediante la función t de student que sirve para tener el nivel de confianza querido, con las "n" réplicas iniciales. Se quiere llegar a una confianza del 95%, por lo tanto este valor puede ser determinado mediante la función de Excel siguiente:

$$
F(X) = DISTR.T.INV(0,025;4) = 3.5
$$

S= Es la desviación estándar de la muestra piloto

 $\varepsilon$  = Es el error de estimación. Se quiere que la estimación del número de bultos promedio se encuentre en un rango de una amplitud no mayor a 2 bultos para obtener el nivel de confianza deseado y que la estimación del número de rollos promedio no exceda el 1 rollo de amplitud.

La Tabla 15. Muestra los datos de las variables de interés arrojada en cada réplica. La Tabla 16 muestra los valores de "S" y "N" para cada variable de interés.

#### **TABLA 15**

### **RESULTADOS DE LAS VARIABLES DE INTERES EN CADA REPLICA REALIZADA TOMANDO UNA MUESTRA INICIAL DE 5**

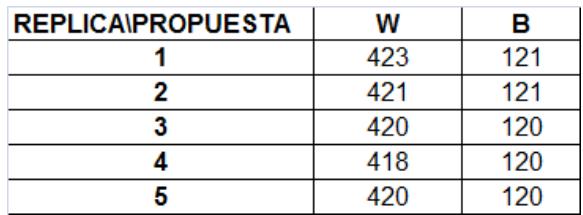

Es importante resaltar que se hizo una comparación con el Método que sirve para establecer el número de réplicas propuesto por Jerry Banks - Jhon Carson - Barry Nelson - David Nicol en su libro "Discrete-Event System Simulation", dicha comparación se muestra en el Apéndice C, llegando a la conclusión de que el método con la fórmula usada es mejor.

Como se podrá observar en la Tabla 16, el  $N_{MAX}$  = 11 correspondiente a la variable "W: # bultos de producto terminado promedio por día de trabajo", por lo que se tendrán que realizar 6 réplicas adicionales. Se procede a escoger los nuevos PRN's con la misma función generadora de números

aleatorio mostrada anteriormente, teniendo los números mostrados en la Tabla 17.

#### **TABLA 16**

#### **DESVIACION ESTANDAR Y NUMERO "N" DE REPLICAS**

#### **NECESARIAS PARA VALIDACION DEL MODELO DE**

#### **SIMULACION POR VARIABLE DE INTERES**

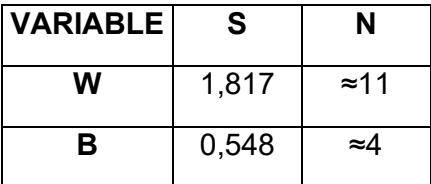

#### **TABLA 17**

#### **PRN's ADICIONALES UTILIZADOS EN CADA UNA DE LAS 8**

#### **VARIABLES INCONTROLABLES SEGÚN LA REPLICA**

#### **REALIZADA EN LA SIMULACION DEL PROCESO ACTUAL**

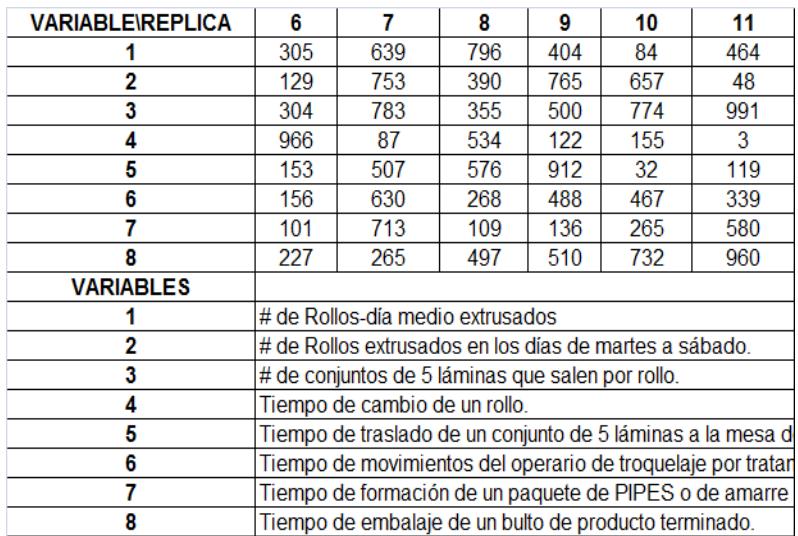

Una vez realizadas las réplicas, se procede a calcular nuevamente "S" y "N", con el nuevo valor de t determinado mediante la función:

$$
F(X) = DISTRT. INV(0,025;11) = 2,59
$$

Teniendo los valores mostrados en la Tabla 18. Ahora se ve que que el  $N_{MAX}$  = 11, concluyendo así que es suficiente el número de Replicas realizadas.

#### **TABLA 18**

## **DESVIACION ESTANDAR Y REPLICAS NECESARIAS PARA VALIDACION DEL MODELO DE SIMULACION POR**

#### **VARIABLE DE INTERES**

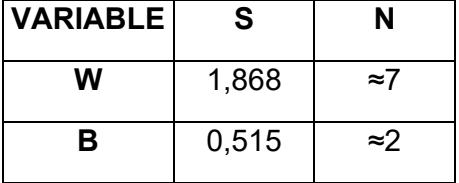

Una vez determinado el número de réplicas, se procede a tomar datos reales para la verificación de la validez del modelo con el proceso real. Para esto se han escogido las mismas variables de interés utilizadas anteriormente para el cálculo del número de réplicas y se va a probar mediante Análisis de Varianza, si la media del proceso simulado difiere o no del proceso real:

a) *B: # Rollos de 5 mm promedio por día, cuando son producidos de manera continua*".- Los datos de esta variable, así como el de las otras de interés arrojado por el simulador de las 11 réplicas se muestran en la Tabla 19. Por otro lado, la Tabla 20 muestra 20 registros de producción de rollos de 5 mm que fueron producidos de manera continua durante el día, es decir, sin cambio a otros espesores a partir de comienzos del mes de noviembre del 2008. Se va a proceder entonces a realizar una tabla ANOVA, para la prueba de la existencia o no de diferencias estadísticamente significativas entre lo real y el resultado de la simulación (Los datos de ésta variable arrojados por la simulación se encuentran en la Tabla 19).

#### **TABLA 19**

#### **RESULTADOS DE LAS VARIABLES DE INTERES**

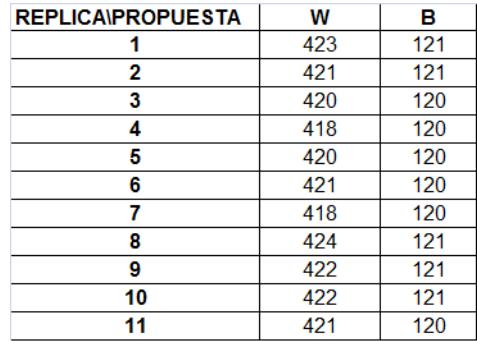

#### **TABLA 20**

### **REGISTRO DE PRODUCCIÓN DE ROLLOS DE 5 MM A PARTIR DEL MES DE NOVIEMBRE DE AQUELLOS DÍAS EN QUE NO HUBO CAMBIO A OTROS ESPESORES**

# FECHA #ROLLOS 5 MM

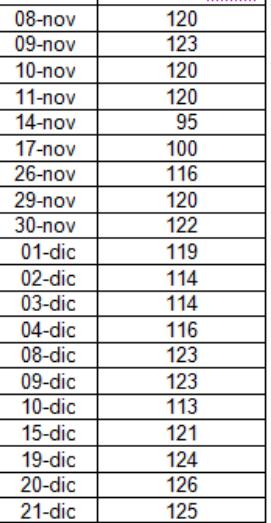

La tabla ANOVA con los respectivos cálculos correspondientes a este apartado, se encuentran en el Apéndice D. El valor del estadístico F con un α=0,05 es determinado mediante la función de Excel siguiente:

 $F(X) = DISTR.F. INV(0,05;1;30) = 4,17$ 

Como el estadígrafo es 1.40, entonces se puede decir que las medias de los rollos de 5 mm producidos de manera continua concernientes a la simulación y a la producción real no tienen diferencias significativas.

b) *W: # bultos de producto terminado promedio por día trabajado.* Como ya se ha mencionado, en la empresa también se producen láminas de polietileno espumado, por lo tanto, se van a tomar los registros de producción partiendo del mes de Noviembre del 2008, de solo aquellos días en que se han producido PIPES de manera única durante el día, sin considerar el hecho que pudieren haber rollos tomados de distintas fechas para la producción en el mismo día, ya que en el informe de producción, que es a lo que se tiene acceso, no se registra la fecha de cada rollo convertido. Dada a la poca cantidad de datos que se pueden recolectar, se hará la comparación de los valores calculados en la simulación con los datos de producción diarios sin hacer el cálculo de ningún promedio en los registros, dado a que se considera que es mejor tener una mayor cantidad de datos para una mejor estimación. Los datos son mostrados en la Tabla 21.

Los cálculos concernientes a la determinación de la Tabla de Análisis de varianza se muestran en el Apéndice E. El estadístico F con un α=0,05 es determinado mediante la función de Excel siguiente: F(X) = DISTR.F.INV(0,05;1;27) = 4,21

#### **TABLA 21**

#### **REGISTRO DE PRODUCCIÓN EN DÍAS QUE SE**

#### **PRODUJERON SOLO PIPES A PARTIR DEL MES DE**

#### **NOVIEMBRE**

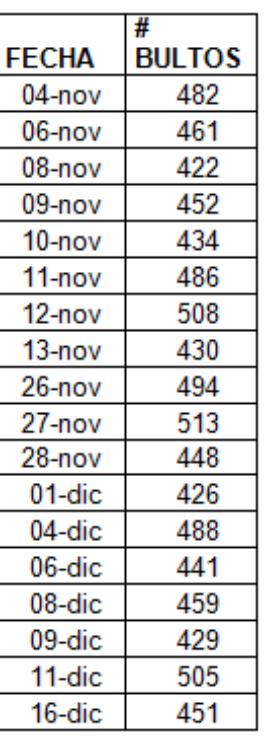

Dado a que éste valor es menor que el estadígrafo calculado cuyo valor es 20.23, entonces se concluye que HAY evidencias suficientes para decir que la media de la variable "W*: # bultos de producto terminado promedio por día trabajado*" entre la simulación y el registro de datos reales tomados a partir de inicios del mes de Noviembre son diferentes.

A pesar de haber concluido esto, no se puede afirmar que la simulación está equivocada aún, porque para la producción de PIPES, específicamente en el Área de conversión, en la realidad se toman rollos que ya han pasado su ciclo de maduración también, es decir, aquellos que tienen más de 7 días madurados, o listos para ser cortados.

El Apéndice F, muestra el promedio de las estadísticas de las 11 réplicas realizadas que arroja WITNESS de los elementos básicos que constituyen el modelo, donde es observarble, que la máquina PITAC, está siendo utilizada el 100%, es decir, que según lo simulado éste es el cuello de botella ya que todos los rollos que aquí son producidos pueden ser cortados después del proceso de maduración respectivo, donde el número de rollos-día producidos ya fue validado. Por lo tanto en éste caso para realizar la validación con los datos reales de esta variable, se va a simular el hecho de tener arribos indefinidos de rollos en el proceso de conversión, para ver cuál es su capacidad según la simulación y tomar los datos de la variable en cuestión. Con esto queda claro que para esta simulación habrá solo 7 variables incontrolables, excluyendo el número de rollosdía. Se van a utilizar los mismos números PRN's para la simulación de los procesos de corte en adelante (conversión)

115

para la realización de las 11 réplicas. Para simular lo expuesto en WITNESS, lo único que hay que hacer en el modelo es realizar una variante en el "INPUT RULE" de la Actividad ficticia "SEPARADOR" poniéndole lo siguiente:

#### *PULL from Rollo out of WORLD*

De ésta forma se asegura arribos indefinidos, y no nos importa lo que pase antes, ya que justamente esta actividad ficticia estaba programada antes para que tome rollos del almacenamiento de rollos que a su vez recibe los rollos de la actividad "transformadora". Una vez realizadas las 11 réplicas con la variante en el modelo de simulación, se tienen los datos mostrados en la Tabla 22. Se procede ahora a realizar un Análisis de Varianza para la validación de la conversión de PIPES. Los cálculos de la tabla ANOVA, se encuentran en el Apéndice G. Dado a que se tiene el mismo número de réplicas, el estadístico no cambia respecto al que se determinó para la comparación con el proceso completo y su valor es 4,21. Como el estadígrafo calculado tiene un valor de 1,88, entonces se concluye que no hay evidencias para decir que la media entre el número de bultos producido por día simulado difiere del proceso real, quedando claro que el proceso de conversión en la simulación se asemeja al proceso real.

#### **TABLA 22**

### **RESULTADO DE LA VARIABLE "W: # BULTOS PRODUCIDOS**

#### **POR DÍA" EN CADA REPLICA REALIZADA (N=11)**

#### **EXCLUYENDO EL PROCESO DE EXTRUSIÓN**

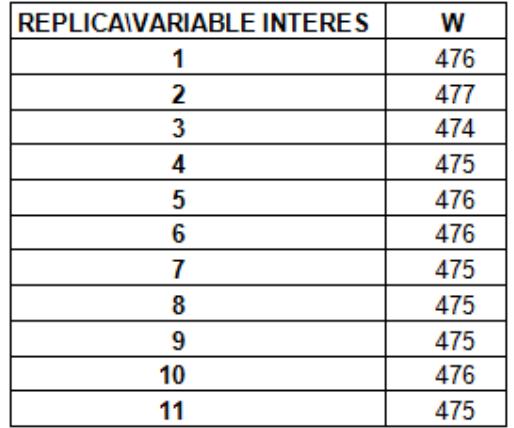

#### **3.3. DEFINICIÓN DE PROBLEMAS**

Ya se ha probado que el proceso tanto de extrusión como de conversión han sido validados de forma independiente, para decir que realmente se tiene un proceso que se asemeje a la realidad, sin embargo, el objetivo de éste estudio es mejorar sólo el proceso de PIPES, por lo tanto se tomará como base los indicadores arrojados en la simulación del proceso completo (Apéndice F) que es lo que nos va a ayudar en sí a mejorar el proceso de producción exclusivamente de protectores.

Ya se conoce que la máquina PITAC pasa el 100% ocupada, es decir, la producción de PIPES está limitada por la capacidad de extrusión, o lo que es lo mismo no habrá mayor producción de PIPES si no existe un incremento en la capacidad de extrusión. Por otro lado los porcentajes de utilización son relativamente bajos, donde la razón se debe en parte a que no existen rollos suficientes para ser cortados. Asimismo se puede observar que existe una baja utilización en las máquinas WEIST y ROBOCOP (34,07% y 8,52% respectivamente).

Teniendo estos problemas la mejora se basará en cumplir lo siguiente:

1.- Incrementar el número de PIPES producidos por día al menos un 25%.

2.- Resultaría muy extenso hacer una evaluación por operario respecto a la utilización; por ello se va a escoger el promedio de los porcentajes de utilización para establecer un objetivo. Si se saca un promedio de los porcentajes de utilización de los 6 operarios que intervienen en el proceso de conversión (corte y posteriores) este valor da 58,36% (Calculado de los datos en el Apéndice F), lo cual es bajo. Dado a que una utilización aceptable en un proceso normalmente se debe encontrar idealmente entre el

65% y el 75% se propone incrementar la utilización media por operario al menos un 10%, que sirve para que la utilización media se encuentre dentro del rango aceptable.

3.- Incrementar significativamente la utilización de la máquina WEIST.

### CAPITULO 4

### **4 MEJORAS EN EL PROCESO**

#### **4.1. PLAN DE MEJORA**

Como se vio en el capítulo anterior la limitante más grande en la producción de PIPES es el proceso de extrusión, así que debe enfocarse en primera instancia esto para poder incrementar la producción de protectores. Se tienen 2 propuestas para incrementar la capacidad de extrusión, estas son:

#### 1. Realizar un arreglo en la máquina PITAC

Cuando se recolectaron los datos de la extrusión, se dijo que tiempo atrás, se había ya realizado un ajuste en la máquina PITAC lo que había incrementado la producción. Al venir los expertos Tailandeses para realizar el cambio del tornillo anterior (que fue lo que se hizo para incrementar la producción), se trajo también una propuesta que consistía en aumentar la capacidad del túnel de extrusión, que es donde la materia prima se diluye y mezcla a altas temperaturas. De esta forma se puede colocar un tornillo más grande del que se puso, lo que ayudaría a incrementar aún más la capacidad. La capacidad en Kg/hora con el modelo actual se incrementó un 50% de la que había anteriormente, por otro lado si se hubiese implementado el sistema mencionado se aseguraba un incremento del 85% de la capacidad. Si se utiliza una simple regla de 3, se podría decir que con el nuevo cambio se podría tener una tasa media de 113,76 Kg/Hora ((1,85\*92,24)/1,5).

Ahora bien, si se considera que la tasa media tendrá la misma longitud de intervalo que la longitud del actual proceso (habiendo tomado un número igual de muestras), entonces un intervalo de confianza del 95% para la nueva media nos quedaría:

I.C. *Y* : 113,76 +- 2,61

I.C. *Y* : [111,15 –116,37] Kg/hora

Dando como resultado que se podrían producir entre [144-151] rollos/dia. La Tabla 23 muestra la distribución de probabilidades de la producción de rollos-día que se estima, se produjeran en caso de realizar el arreglo propuesto en la máquina PITAC. Se está asumiendo tanto la misma desviación como el mismo tamaño de muestra escogidos para los cálculos. La determinación de ésta distribución, se ha hecho en base

análoga a la determinación de la distribución de los rollo-día en el proceso de extrusión del proceso actual (Ver Capítulo 3).

#### **TABLA 23**

### **DISTRIBUCIÓN DE PROBABILIDAD DE PRODUCCION DE ROLLOS-DIA, CON EL ARREGLO EN LA MAQUINA PITAC**

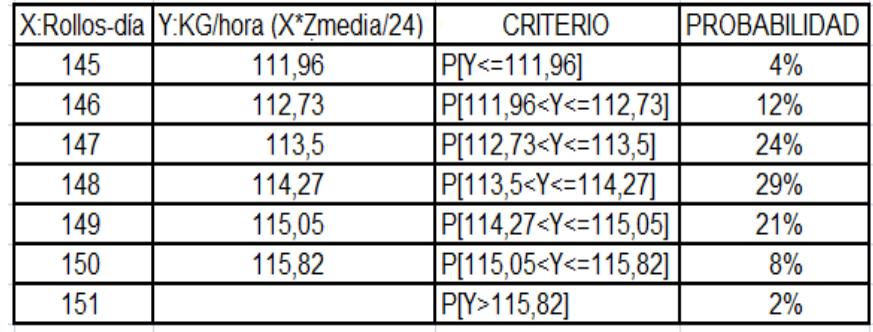

El layout es igual al de la Figura 3.13 (Ver Capítulo 3) ya que sólo cambia la programación.

### 2. Comprar una nueva máquina de iguales características que la actual.-

Se puede hacer la compra de una nueva máquina. Para la simulación se va a hacer la asunción de que la máquina adicional va a tener tanto la misma capacidad como la misma variación de la producción de la máquina PITAC que se tiene actualmente, con ello en la programación se incrementará simplemente en la cantidad de máquinas PITAC's a 2.

Así también es necesario crear el doble de elementos correspondiente a actividades, hasta antes del almacenamiento de rollos: 1 elemento más correspondiente a la maduración por cada día así como también 1 adicional para la función de transformación en rollos. El Apéndice H muestra el layout del proceso adicionando la nueva máquina.

### **Evaluando propuestas de incremento de capacidad de extrusión.**

Se va a tomar la variable respuesta "W:# de bultos promedio por día producido" para la elección de una propuesta u otra, ya que se considera que es la variable mejor indicada para medir incrementos en la producción entre cualquiera. Se va a realizar en primera instancia la simulación con un número de réplicas para cada propuesta igual al calculado en el Capítulo 3 (para la validación del modelo del proceso actual con el proceso real), es decir, 11. Los PRN's para cada réplica y cada variable incontrolable son mostrados en las tablas 24 Y 25 para la primera y segunda propuesta respectivamente.

Una vez realizadas las simulaciones de las propuestas con las 11 réplicas, se procede a determinar si el número escogido de réplicas ha sido el adecuado. La Tabla 26 muestra los datos de la variable "W" de las Réplicas realizadas en ambas simulaciones.

#### **TABLA 24**

## **PRN's UTILIZADOS EN CADA UNA DE LAS 8 VARIABLES INCONTROLABLES SEGÚN LA REPLICA REALIZADA EN LA SIMULACION PROGRAMADA CON UN ARREGLO EN LA**

**MÁQUINA PITAC** 

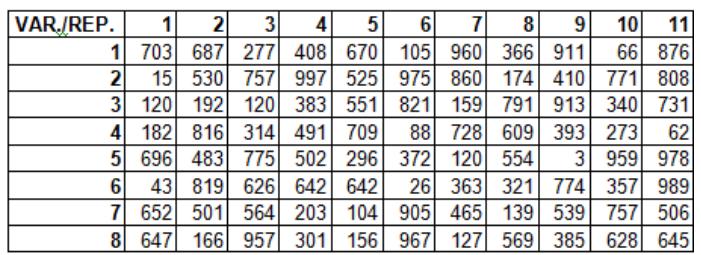

#### **TABLA 25**

### **PRN's UTILIZADOS EN CADA UNA DE LAS 8 VARIABLES INCONTROLABLES SEGÚN LA REPLICA REALIZADA EN LA SIMULACION PROGRAMADA CON EL INCREMENTO DE UNA**

#### VAR./REP.  $\overline{2}$  $\overline{1}$  $\overline{9}$  $\overline{\mathbf{3}}$  $\overline{4}$  $\sqrt{5}$  $\overline{2}$  $\overline{\mathbf{3}}$  $\overline{777}$  $\bf{8}$

#### **NUEVA MÁQUINA EXTRUSORA**
## **TABLA 26**

# **RESULTADOS DE LA VARIABLE "W: # BULTOS DE PRODUCTO TERMINADO PROMEDIO POR DIA" CALCULADA EN CADA REPLICA REALIZADA Y SEGÚN LA PROPUESTA DE INCREMENTO EN LA CAPACIDAD DE EXTRUSIÓN**

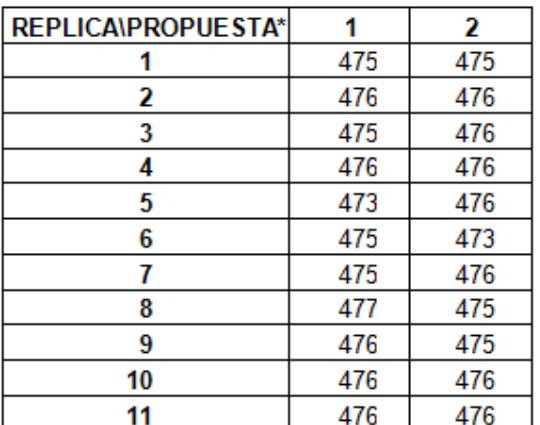

\* 1- Arreglo en la máquina PITAC; 2-Adición de una máquina nueva

## Sean:

Ni: Número de Réplicas de la propuesta i, necesarias para conseguir que la estimación de la media de la variable "W" se encuentre en +- 2 bultos/día con un nivel de confianza del 95%; y

S<sub>i</sub>: Desviación estándar de la muestra con la propuesta i; donde i=1-Arreglo en la máquina PITAC; 2-Adicionando una máquina extrusora.

Entonces,

$$
S_1 = \sqrt{\frac{\sum_{j=1}^{11} (W_{1j} - \overline{W}_1)^2}{11 - 1}} = \sqrt{\frac{(476 - 475,45)^2 + ... + (475 - 475,45)^2}{10}} = 1,036
$$

$$
S_2 = \sqrt{\frac{\sum_{k=1}^{11} (W_{1k} - \overline{W}_1)^2}{11 - 1}} = \sqrt{\frac{(476 - 475,45)^2 + ... + (475 - 475,45)^2}{10}} = 0.934
$$

Dado a que el número de réplicas realizadas ha sido el mismo para ambas propuestas e igual a 11, el valor del estadístico t determinado mediante la función de Excel siguiente es el mismo para ambos casos:

$$
F(X) =
$$
 DISTR.T.INV(0,025;10) = 2,63

Se puede decir entonces que:

$$
N_{i} = \frac{t_{n-1;\alpha/2}^{2} \cdot S_{i}^{2}}{\varepsilon^{2}}
$$

Calculando dichos valores nos queda lo siguiente:

$$
N_1 = \frac{t_{n-1;\alpha/2}^2 \cdot S_1^2}{\varepsilon^2} = \frac{(2,63)^2 (1,036)^2}{2^2} \approx 2
$$
  

$$
N_2 = \frac{t_{n-1;\alpha/2}^2 \cdot S_2^2}{\varepsilon^2} = \frac{(2,63)^2 (0,934)^2}{2^2} \approx 2
$$

Se puede verificar entonces que ningún Ni>11, con esto queda claro que el número de réplicas realizada en cada propuesta ha sido suficiente.

A simple vista se puede observar que el # de bultos/día promedio producidos, difiere de la simulación del proceso actual, con el de las propuestas hechas. Sin embargo, es necesario verificar si realmente ha habido cambios estadísticamente significativos de la variable respuesta. Se va a utilizar entonces el método de *Bonferroni* para comparar el sistema actual, con los sistemas propuestos. La Tabla 27 muestra el análisis de los datos de salida de la variable "W" para obtener los valores que requiere el cálculo de los intervalos de confianza.

Si ahora se tiene que:

 $\overline{W}_1$  = media de la variable W con la simulación del proceso actual.

 $\overline{W}_2$  = media de la variable W con la simulación del proceso con un arreglo en la máquina PITAC.

 $\overline{W}_3$  = media de la variable W con la simulación del proceso con el incremento de una máquina adicional de extrusión.

## **TABLA 27**

## **ANÁLISIS DE LOS DATOS DE SALIDA PARA EL # DE**

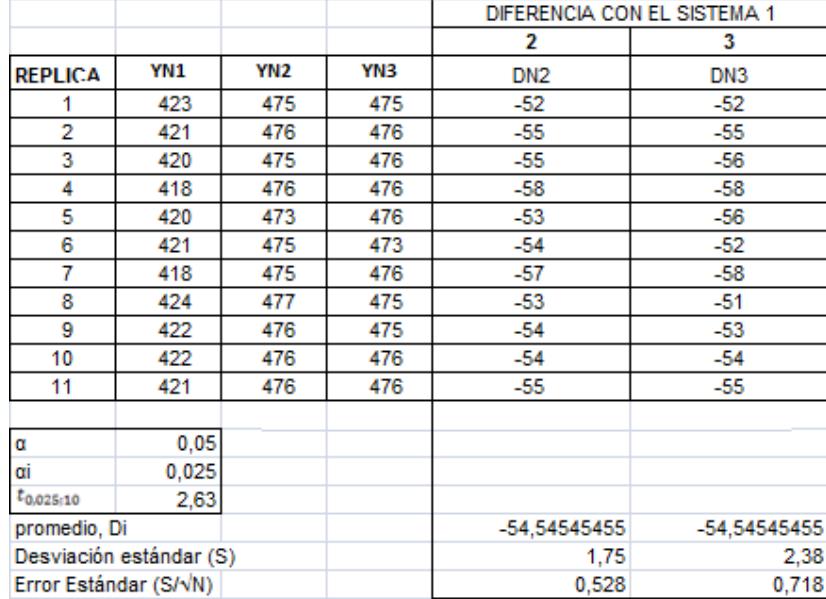

## **BULTOS/DÍA PROMEDIO PRODUCIDOS**

Mencionado anteriormente, la Tabla 27 sirve para poder comparar el sistema actual (sistema 1), con los sistemas propuestos (sistema 2-arreglo en la máquina PITAC y sistema 3-Incremento de una nueva máquina). Los intervalos de confianza para hacer la primera como la segunda comparación (W<sub>1</sub> vs W<sub>2</sub> y W<sub>1</sub> vs W<sub>2</sub> respectivamente) son:

$$
-53,155 < \overline{W}_1 - \overline{W}_2 < -55,936
$$
\n
$$
-52,654 < \overline{W}_1 - \overline{W}_3 < -56,436
$$

Como se puede observar, tanto  $W_1$  -  $W_2$  <0 como  $W_1$  -  $W_3$  <0, por lo tanto, se concluye que el promedio de bultos/día producidos, es mayor en los sistemas propuestos.

Dada a la magnitud del rechazo de las 2 primeras comparaciones se concluye que las diferencias entre el proceso actual y las propuestas son muy grandes, lo que resulta muy satisfactorio. Sin embargo, es necesario escoger una de las 2 propuestas. Sería necesario entonces ahora realizar una prueba de hipótesis para la comparación de medias de 2 poblaciones, sin embargo, como es observable en la misma Tabla 28. se encuentra las medias de los dos sistemas propuestos, y como se podrá notar son iguales, lo que sería innecesario hacer la prueba ya que la misma arrojaría una igualdad en las medias. Dado a que no se puede hacer la elección mediante la media de la variable en cuestión, se procede a observar los indicadores de la máquina que arrojó el simulador, los indicadores que fueron arrojados según la réplica se muestran en la Tabla 28. Dado a que se va a hacer una mejora en la conversión del producto (proceso de corte y posteriores), se va a escoger la segunda alternativa ya que como se ve, a pesar de que se hiciese un arreglo en la máquina PITAC la utilización se encuentra al máximo, lo que equivaldría que, así se lograre la mejora, en los procesos posteriores, no habría mayor cantidad de bultos de producto terminado.

### **TABLA 28**

## **INDICADORES ARROJADOS EN LAS MAQUINAS DE EXTRUSIÓN SEGÚN LA REPLICA Y LA PROPUESTA**

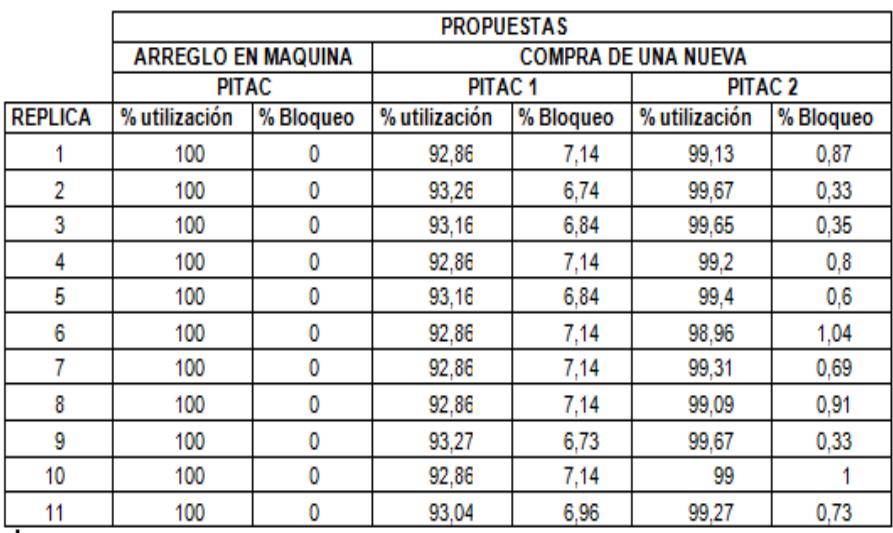

## **4.2. SIMULACIÓN DEL PROCESO MEJORADO**

Ya que se ha incrementado la capacidad de extrusión lo que falta es la mejora del proceso de conversión. Se tienen dos propuestas que se consideran que van a servir para el mejoramiento del proceso de conversión, donde a dichas propuestas se las trabajará utilizando el mismo número de operarios que se requieren para el actual proceso, de esta forma va a ser posible la comparación de ambas. Las propuestas que se tienen son las siguientes:

- 1. Trabajar a partir del proceso de corte con conjuntos del máximo número de láminas operable en el proceso de amarre y extracción de desperdicio
- 2. Eliminar el cuello de botella producido en el proceso de troquelaje.

A continuación se explicará en qué consisten dichas propuestas y el detalle de la programación para su modelación en WITNESS.

A. PROPUESTA 1: Trabajar a partir del proceso de corte con conjuntos del máximo número de láminas operable en el proceso de amarre y extracción de desperdicio

Como ya se conoce, actualmente se trabajan con conjuntos de 5 láminas del proceso de corte en adelante. Se cree que trabajando con el conjunto de láminas máximo operable para poder amarrarlo y extraerle desperdicio, puede ayudar a incrementar la productividad. Se comienza entonces a probar con conjuntos de 6 en adelante, pudiendo llegar hasta un conjunto de 8 láminas, es decir, el máximo número de láminas que puede un operario sacarle y extraerle desperdicio para formar un único paquete de PIPES es 8. Por lo tanto los paquetes serán de 32 PIPES, ya que es necesario recordar, que en cada lámina salen 4 PIPES. El hecho de trabajar con conjuntos de 8 láminas y no con 5 como se lo hace en la actualidad repercutirá en los procesos de la manera siguiente:

## A. CORTE:

#### *Tiempos de procesamientos*

Las sub-actividades que involucran al proceso de corte serán:

1.- Accionar la máquina cortadora.

2.- Esperar el corte de 8 láminas.

3.- Coger el conjunto de 8 láminas y ubicarlas en la mesa de pre-troquelación.

4.- Repetir pasos 2 y 3 hasta que se termine el Rollo.

5.- Apagar la máquina cortadora.

Se simulará el tratamiento del conjunto de 8 láminas de aquí en adelante. Se había dicho que en el proceso actual, el tiempo que demora en cortar las 5 láminas es fijo y es de 6,4 segundos (Ver Capítulo 3), empero, se había dicho también que las láminas son realmente cortadas de una en una, por lo tanto, la tasa de producción de la máquina WEIST es de 1,28 segundos/lámina, luego se tiene, que para cortar el conjunto de 8 láminas el tiempo es fijo cuyo valor es de 10,24 seg.

Por otro lado, no se tiene la facilidad para tomar muchas observaciones del tiempo que toma el operario de la máquina de corte en trasladar un conjunto de 8 láminas. Se tomó una sola observación a cada operario y el tiempo que tomó en realizar dicha actividad fue de 2,53 y 2,51 segundos al operario A y B respectivamente. Si se calcula un promedio a ambas observaciones, se tiene que el tiempo que toma en hacer el mencionado traslado es 2,52 seg. Se conoce que el tiempo realmente posee una variación, entonces por lo que solo se trata de trasladar el conjunto, lo que se procede a hacer es probar si la media del conjunto de datos tomados para el traslado del conjunto de 5 láminas difiere del tiempo promedio del traslado de 8 láminas, ya que a simple vista se cree que el tiempo que toma en realizar el traslado del conjunto de 8 no dista del de 5. Por lo tanto se va a probar una de las siguientes hipótesis:

$$
H_0: T_5=2,52
$$

 $H_1: \overline{T}_5 \neq 2,52$ 

$$
U = (\overline{T}_5 - 2{,}52)\sqrt{n}/\sigma
$$

Criterio de decisión: Rechazo Ho si:

$$
|U| > Z_{1-\alpha/2}
$$

Donde;

 $\overline{T}_5$  = Media de los tiempos de traslado del conjunto de 5 láminas. Dicha media es 2,50 segundos. (Ver Capítulo 3)

 $\sigma$  = Desviación estándar de los tiempos de traslado del conjunto de 5 láminas. El valor es de 0,17 segundos (Ver Capítulo 3)

*n* = Tamaño de muestra o número de observaciones tomadas. El número de observaciones tomadas de los tiempos de traslado de conjuntos de 5 láminas es 40 (Ver Tabla 4).

 $Z_{_{1-}$ %χ $}$ = Valor estandarizado para cometer un error TIPO I "α" máximo deseado. "α" es la probabilidad de Rechazar H<sub>0</sub> dado que H<sub>0</sub> es verdadera. Se quiere que  $\alpha$ =0.05, por lo tanto este valor es determinado mediante la siguiente función:

 $F(X) = DISTR. NORM. ESTAND. INV(0,975) = 1,96$ 

Calculando el estadígrafo:

$$
U = \frac{(2.3 - 2.52)\sqrt{40}}{0.17} = -0.74
$$

Dado a que |-0,74|<1,96, entonces se puede aceptar la hipótesis nula, diciendo que la media de los tiempos de traslado de un conjunto de 5 láminas es igual a la media de los promedio de los tiempos tomados para el traslado de un conjunto de 8. Se considera importante el hecho de saber que la media difiera 0,15 segundos. Por lo tanto, nos interesa saber cuál es el tamaño de muestra requerido de los tiempos de traslado de conjuntos de 5 láminas, para que la probabilidad de haber aceptado Ho, dado a que la media realmente difiere de 0,15 segundos sea a lo sumo 20%. El tamaño de muestra viene dado por la siguiente fórmula:

$$
N = \frac{\left(Z_{1-\beta} + Z_{1-\alpha/2}\right)^2 \sigma^2}{\left(\overline{T}_s - \overline{T}_1\right)^2}
$$

Donde;

## *N* =Tamaño de muestra

 $Z_{1-\beta}$  = Valor estandarizado para cometer a lo sumo un error TIPO II "β". "β" es la probabilidad de Aceptar la hipótesis nula dado que se cumple que la media realmente difiere  $\overline{T}_5 - \overline{T}_1$ segundos. En este caso se quiere que el valor de β sea igual a 0.2 para un  $\overline{T}_5 - \overline{T}_1 = 0,15$  segundos. Éste valor es determinado mediante la siguiente función de Excel:

$$
F(X) = DISTR. NORMALESTAND. INV(0,8) = 0,84
$$

Teniendo que:

$$
N = \frac{(0.84 + 1.96)^2 0.17^2}{0.15^2} = 10.1 \approx 11
$$

Como la muestra es de tamaño 20, no se puede negar la conclusión respecto a las medias de los tiempos de traslado de los conjuntos de láminas; se ha comprobado entonces, que la media de los tiempos de traslado de un conjunto de 5 láminas es igual al promedio de la del traslado de 8 y dado a que se necesita una variabilidad, se podrá utilizar la misma distribución de los tiempos de traslado de los conjuntos de 5 láminas para el traslado de los de 8.

## *Paras*

Se tiene las paras concernientes a los cambios de rollos, ésta parte no es diferente a la del proceso actual ya que los rollos se

cambian cuando se terminen de cortar el número específico de conjuntos de láminas.

### *Otros*

Para realizar la simulación se necesitan saber ahora cuántos conjuntos de 8 láminas salen por rollo, Como se vio en el Capítulo 3 los conjuntos de 5 láminas que salían por rollo estaban entre 34 y 37, donde las probabilidades fueron sacadas en base a la variable continua peso, cuya media era de 15,59 Kg y desviación era de 0,79 Kg. Entonces es claro que en promedio por rollo salen en total entre 170 y 185 láminas, por ende, los conjuntos de 8 estarían entre 22 (170/8) y 23 (185/8). La Tabla 29 muestra la distribución de probabilidades de los conjuntos de 8 rollos que saldrían.

## **TABLA 29**

## **DISTRIBUCIÓN DE PROBABILIDAD DE CONJUNTOS DE 8 LAMINAS POR ROLLO**

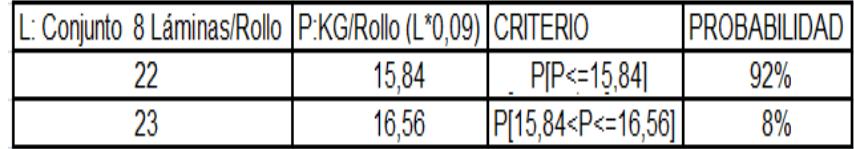

## B. TROQUELAJE:

#### *Tiempos de procesamientos*

Las sub-actividades correspondientes al proceso de troquelaje consistirán en:

1.- Coger el conjunto de 8 láminas de la mesa de pretroquelaje.

2.- Ubicar las 8 láminas en la máquina Troqueladora.

3.- Accionar la máquina y esperar troquelaje.

4.- Sacar las láminas ya troqueladas.

5.- Colocar láminas troqueladas en la mesa de post-troquelaje.

Para la simulación es necesario saber cuánto repercute el hecho de que se troquelen un conjunto de 8 láminas y no 5 como se lo hace en la actualidad. El tiempo que toma en troquelar las 8 láminas (la máquina ROBOCOP) no se lo puede medir con certeza en una práctica real ya que la máquina tiene una altura entre la base de la troqueladora y el troquel en sí, donde a pesar de poder introducirse las 8 láminas, no existe espacio para manipular con facilidad el conjunto, por lo tanto la altura deberá ser mayor que la que hay actualmente, y a pesar de poder ampliarla realmente, no se tiene la predisposición para hacerla con fines de experimentación. Para obtener éste dato entonces, se puede hacer una estimación mediante cálculos de la forma siguiente:

Como se dijo anteriormente el tiempo que demora en troquelar las 5 láminas es 1,6 segundos; lo que hace la máquina ROBOCOP, es una vez que el operario presiona un botón, desciende el troquel hasta topar con la base y vuelve a subir, por lo tanto los 1,6 segundos es el tiempo que demora en realizar la carrera completa (ida-regreso). La altura entre la base y el troquel es 18.5 cm, es decir, la rapidez media de la carrera es:

## $\overline{V}_{CARRERA} = (2*18.5)$  cm/1.6 seg = 23,125 cm/segundo

Por otro lado, las láminas de polietileno espumado son onduladas donde la amplitud media de las ondas es de 2 cm, es decir, la holgura que se le da para acomodar con facilidad el conjunto de láminas es la altura total (base de troqueladoratroquel) restada la altura que toma el conjunto de 5 láminas, teniendo:

HOLGURA= 18.5 cm – (2 cm/lámina \* 5 láminas) = 8,5 cm

Con esto se tiene que la altura neta que se requiere para troquelar el conjunto de 8 láminas, dejando la misma holgura, sería la suma de lo requerido más la holgura que sería en total 24,5 cm ((2 cm/lámina\*8 láminas)+8,5 cm). Por lo tanto, asumiendo una misma rapidez media para la carrera de troquelaje, entonces el tiempo que tomaría en la nueva carrera calculada sería:

 $T_{\text{CONJUNTO } 8 \text{ LAMINAS}} = (2*24,5) \text{ cm} / 23.125 \text{ cm/s}$ egundo  $\approx 2.12$ segundos.

Dado a que anteriormente se comprobó que trasladar un conjunto de 8 láminas no difiere que el trasladar el de 5, se asume que los tiempos concernientes a los movimientos del operario de troquelaje van a ser iguales también en este proceso por lo que no se puede hacer la práctica.

#### C. EXTRACCION DE DESPERDICIO Y AMARRE:

Ésta actividad estará compuesta de las siguientes subactividades:

1.- Coger conjunto de 8 láminas troqueladas.

- 2.- Extraer filos de las láminas.
- 3.- Coger cinta (para amarre).

4.- Extraer desperdicio interior y amarrar el paquete de protectores.

5.- Ubicarlos en zona de embalaje.

Se pudo tomar una observación por cada operario teniendo los datos de la Tabla 30.

## **TABLA 30**

## **TIEMPO DE AMARRE Y EXTRACCIÓN DE DESPERDICIO DE UN CONJUNTO DE 8 LÁMINAS**

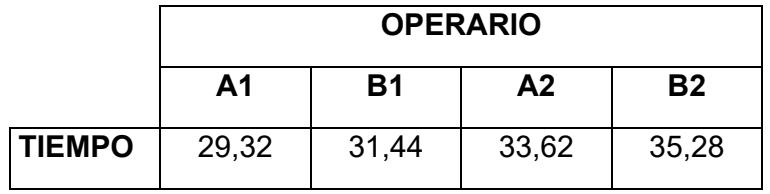

Resulta innecesario realizar el cálculo del número mínimo requerido ya que no se puede realizar más observaciones por motivos de predisposición y a pesar de no tener el número mínimo de observaciones se procede a probar normalidad cuyo resultado es mostrado en la Figura 4.1.

Como se podrá observar en dicha figura, el p\_value>0.01 por lo tanto se concluye que el tiempo se distribuye normalmente con media de 32,42 segundos y desviación estándar de 2,59 segundos.

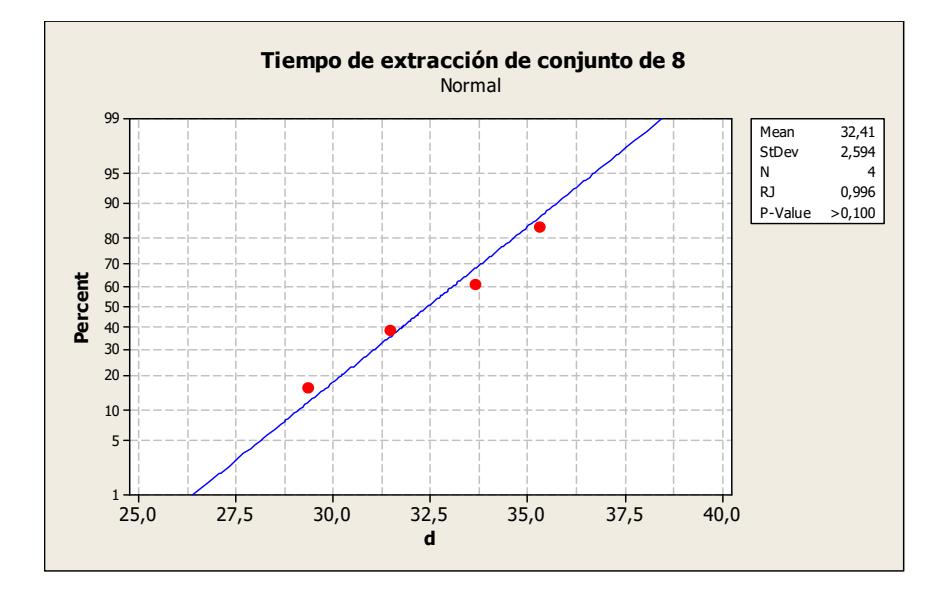

FIGURA 4.1 PRUEBA DE NORMALIDAD PARA EL TIEMPO DE AMARRE Y EXTRACCIÓN DE DESPERDICIO DE UN CONJUNTO DE 8 LÁMINAS

## D. EMBALAJE:

Las sub-actividades que compondrían ésta actividad serán:

- 1. Tomar la funda de embalaje y airearla.
- 2. Tomar un paquete de 32 PIPES.
- 3. Acomodar funda e introducir paquete en funda.
- 4. Repetir pasos 2 y 3 hasta por 7 ocasiones (hasta que se encuentren 7 paquetes de pipes en la funda de embalaje). Este número de paquetes ha sido sacado en base el máximo de capacidad de la funda de embalaje, ya que actualmente las fundas tienen la capacidad para 200 PIPES, entonces los bultos conformados por paquetes de 32 PIPES, podrán tener un número máximo correspondiente al inmediato superior de [200/32], es decir, los 7. Por lo tanto los bultos ya no serán de 200 PIPES, sino de 224.
- 5. Coger bobina de cinta de embalaje y extraer un pedazo.
- 6. Acomodar bulto y colocar cinta.
- 7. Pesar bulto.
- 8. Coger cinta de especificaciones (control de calidad) y pegarla en bulto.
- 9. Colocar bulto en zona de producto terminado.

No se puede realizar ninguna observación, ya que no existe la predisposición para crear 7 paquetes de 32 y más aún por la pérdida de tiempo que requiere realizar las observaciones, por lo tanto, se va a asumir con un criterio pesimista que va a tomar la misma media y desviación estándar de los tiempos para amarrar 10 paquetes de 20 PIPES. Y se considera pesimista, dado que, a pesar de que los paquetes son más grandes, el número de paquetes que deben introducirse es menor.

## **DESPERDICIOS**

El criterio para la decisión del momento en recoger el desperdicio será distinto, ya que como es de esperarse se está trabajando al desperdicio como una entidad, entidad que para el proceso actual, fue creada en base a un conjunto de 5 láminas y ahora se trabajará con conjuntos de 8. Si se trabaja ahora con conjunto de 8 láminas, el desperdicio generado ahora por cada conjunto será:

$$
w_d = 8l\measuredangle m * 18gr / l\measuredangle m
$$
  
= 144 gr / conjunto – de – 8

Como se observó en el Capítulo anterior, el peso promedio de un bulto de desperdicio tiene 9.42 Kg, por lo tanto si ahora se coge a 144 gr como la nueva entidad, entonces un bulto estaría conformado por aproximadamente 66 partes (9,42 Kg / 0,144 Kg/entidad).

Asimismo, se probó en el Capítulo 3 que el peso de un rollo que en promedio pasa a ser desperdicio es de 2,94 Kg, por lo que por cada rollo que se corte saldrán aproximadamente 21 partes de la entidad (2,94 / 0,144). Ahora la variable de decisión para el momento de recolección de desperdicio seguirá siendo los 5 bultos, pero teniendo en cuenta que se trata de 330 partes (5bultos\*66partes/bulto).

# **Elementos Básicos constitutivos del modelo de la Simulación del proceso aplicando la primera propuesta de mejora**

Los elementos básicos de la propuesta explicada son:

## 1. *Partes o entities*

Las partes que se han creado para el modelo son:

1. MP, es la parte que representa de manera ficticia, la Materia prima ingresando a la máquina extrusora.

2. Conjunto Rollos, es aquella que representa el conjunto de rollos que saldría de las máquinas extrusoras después de la producción de un día determinado.

3. Rollo, es aquella parte que resulta luego de que el conjunto de rollos, cumpla su ciclo de maduración.

4. C.L.(Conjunto de 8 láminas), representa a aquel grupo de 8 láminas que se cogería para ser procesado y luego ubicado en la mesa de pre-troquelaje

5. C.L.T. (Conjunto de 8 láminas troquelado), representa al mismo grupo de 8 láminas que son cogidas del proceso de corte pero ya cuando las mismas han pasado el proceso de troquelaje.

6. PAQ, es la parte que representa al paquete de 32 PIPES que se forma luego del amarre y extracción de desperdicio del conjunto de 8 láminas (4PIPES/Lámina \* 8 Láminas).

7. DESP.- Es la parte o entidad que representa tanto al desperdicio del conjunto de 8 láminas después del proceso de amarre y extracción como también al que sale después del corte de los rollos.

8. BULTO, es aquella parte que representa al conjunto de paquetes que conforman el producto terminado o Bulto.

*2. Máquinas/actividades "Machine/Activity"* 

Las máquinas/actividades que intervienen en el modelo son:

Tipo de Máquina: Single

Unidades: 2

b) ACTIVIDADES:D 2-D 3-D 4-D 5-D 6-D 7

Tipo de Máquina(s): Single

Unidades: 2

Estas actividades simulan el proceso de maduración para los posteriores segundo, tercero, cuarto, quinto, sexto y séptimo día.

c) ACTIVIDAD (FICTICIA): Transformadora

Tipo de Máquina(s): General

Unidades: 2

Ésta actividad ficticia lo que hace es transformar un conjunto de rollos en unidades de rollos.

d) ACTIVIDAD (FICTICIA): SEPARADOR

Tipo de Máquina(s): General

Unidades: 1

Ésta actividad lo que hace es halar un rollo del almacenamiento de rollos listos para el corte o madurados y dividir al rollo en dos entidades, una destinada para desperdicio y la otra enviada a la actividad de pre-corte que será explicada posteriormente.

## e) ACTIVIDAD (FICTICIA):Desperdicio\_corte

Tipo de Máquina(s): General

Unidades: 1

Esta actividad lo que hace es coger 1 parte que provienen del separador y la separa formando 2 entidades de desperdicio que es posteriormente enviada a la cola de partes de desperdicio.

## f) ACTIVIDAD (FICTICIA): Pre-Corte

Tipo de Máquina: General

Unidades: 1

Ésta es otra actividad ficticia, y sirve para partir un Rollo determinado en conjuntos de 8 láminas donde este conjunto es la llamada parte "CL". Se crea la distribución entera llamada "Conjunto\_8\_Lam" con la distribución determinada anteriormente (Ver FIGURA 4.2).

#### g) MAQUINA: WEIST

Tipo de Máquina: Single

Unidades: 1

Ésta máquina recibe la parte llamada conjunto de 8 láminas (CL) y luego la expulsa después del respectivo tiempo de procesamiento obtenido en la recolección de información. Al igual que para la simulación del proceso actual, se ha configurado en ésta el setup debido al cambio de Rollo según el número de operaciones que realice, donde, dicho número como es de imaginar, sigue según la distribución "Conjunto\_8\_Lam".

## h) ACTIVIDAD: TRASLADO

Tipo de Máquina: Single

Unidades: 1

Ésta actividad simula el traslado del conjunto de 8 láminas realizado por el operario que opera la máquina WEIST (cortadora).

## i) MAQUINA: ROBOCOP

Tipo de Máquina: Single

Unidades: 1

Ésta máquina lo que hace es procesar el conjunto de 8 láminas y luego obtener el mismo conjunto de láminas pero ya troqueladas. Al igual que para la programación de la simulación del proceso actual, se ha incluido un setup, donde el setup ocurre en cada operación o el procesamiento de cada parte o conjunto de 8 láminas.

## j) ACTIVIDAD: Amarre y Extracción de Desperdicio

Tipo de Máquina: General

Unidades: 2

En ésta actividad se extraen el conjunto de 8 láminas ya troqueladas (CLT) y el 80% de esa parte pasa a ser el Paquete de "PIPES" y el 20% pasa a ser una entidad de desperdicio (DESP).

## k) ACTIVIDAD: Embalaje

Tipo de Máquina: Assembly

Unidades: 2

En esta actividad se cogen 7 paquetes y se forma un bulto.

## l) ACTIVIDAD (FICTICIA): Alterna

Tipo de Máquina: Single

Unidades: 2

Ésta actividad ha sido creada para que los paquetes que vayan al proceso de embalaje, ingresen de forma alternada. Si no se crea esta actividad ficticia, lo que ocurre es que uno de los 2 operarios debe esperar a que el otro tenga los 10 paquetes para comenzar a coger paquetes y formar el bulto. Por lo tanto con ésta, se coge un paquete cuando se encuentre disponible y no esperando a que alguno tenga los 6 paquetes.

### m) ACTIVIDAD (FICTICIA): Desperdicio

Tipo de Máquina: General

Unidades: 1

En esta actividad ficticia, se espera a que ingresen 330 partes de desperdicio "DESP" que provienen de las 2 fuentes, para luego cambiarlas a 5 partes de Bulto de desperdicio.

### n) ACTIVIDAD: Recolección\_Desp

Tipo de Máquina: Single

En esta actividad se procesan de una en una las partes que salen de la actividad ficticia "Desperdicio", donde dicha actividad es realizada por cualquiera de los 2 operarios encargados de embalar los Bultos de producto terminado.

*3. Buffer's* 

Se han creado los siguientes Buffer's:

a) ALM ROLLOS.- Es el lugar de almacenamiento de los Rollos después de la actividad ficticia transformadora, es decir, es el lugar de almacenamiento de los rollos disponibles para el siguiente proceso o completamente madurados. La capacidad es igual a la del proceso actual ya que no se va a realizar ninguna ampliación y es de 489 rollos.

b) A\_PREC.- Es un lugar de almacenamiento ficticio que sirve para ubicar los conjuntos de 8 láminas que salen de la máquina también ficticia de Pre-Corte.

c) PRE TROQ.- Este Buffer representa la mesa que se había denominado de Pre-troquelaje. Se dijo que en el proceso actual los conjuntos son apilados uno encima de otros formando columnas de máximo 10 conjuntos por columna, por lo tanto, traduciendo este conjunto en láminas independientes, se podría decir que se pueden apilar un máximo 50 láminas (10conjuntos\*5lámina/conjunto), por lo tanto el máximo número de conjuntos de 8 láminas que se podría apilar en cada columna serían 6 correspondiente a 48 láminas, ya que 56 que sería el valor correspondiente a 7 conjuntos sería demasiado, por lo que si se hace analogía con los conjuntos de 5, con 11 ya se estaría hablando de 55 láminas, valor que es menor que 56 correspondiente a los 7 conjuntos, y que no se puede apilar en la realidad. Con esto se tiene que la capacidad sería de 12 conjuntos de 8, acordándonos que la mesa tiene espacio para colocar dos columnas.

d) POST\_TROQ.- Éste Buffer representa la mesa de Posttroquelaje que es la mesa donde se ubican los conjuntos de 8 láminas ya troqueladas. Ésta mesa posee una capacidad máxima igual al número de operarios que realizan la actividad de amarre y extracción de desperdicio, o sea 2.

e) ALM\_PAQ.- Se refiere al Área donde los paquetes de 32 PIPES son ubicados. Se cree que la capacidad respecto a los paquetes de 20 no va a variar ya que a pesar de que los bultos son de mayor cantidad de PIPES, estos pueden ser ubicados unos encima de otros, por lo tanto se va a mantener la capacidad de 100 paquetes para ésta área.

Los operarios creados son los mismos que para la simulación del proceso actual.

El Apéndice I muestra la programación realizada para la modelación de éste sistema propuesto.

## B. PROPUESTA 2: Eliminar el cuello de botella producido en el proceso de troquelaje.

Se cree que eliminando el cuello de botella concerniente al proceso de troquelaje, va a ayudar a incrementar la productividad. Lo que se va a hacer para poder eliminar el cuello de botella es troquelar un número de láminas de tal forma que el operario de troquelaje pueda operar ambas máquinas, o sea la de corte y la de troquelaje, exceptuando la actividad de cambio de rollo que la haría otro operario, que es en este caso el que en la actualidad opera la máquina WEIST. Para poder eliminar el cuello de botella, se tiene que asegurar que la máquina WEIST, corte un número de láminas de tal forma que el operario que opera la ROBOCOP cumpla con el tiempo del ciclo de subactividades concernientes al troquelaje.

Para calcular dicho número de láminas necesarias, a priori se escoge el percentil 99 del tiempo que demora en realizar las subactividades, para asegurar que en la mayor parte de casos, al operario no se le acumulen láminas después del corte. Este valor viene dado por:

$$
Z_{99}=\frac{T_{99}-\overline{t}}{\sigma/\sqrt{n}};
$$

*Z*<sup>99</sup> = Percentil 99 de la Distribución Normal estándar. Éste valor es determinado mediante la función de Excel:

$$
F(X) = DISTR. NORM.ESTAND.INV(0,99) \approx 2,33
$$

 $T_{.99}$  = Percentil 99 del tiempo de troquelaje

 $t =$  Tiempo promedio de troquelaje. En el Capítulo 3 se determinó la media de los tiempos concernientes solo a los movimientos que realiza el operario para las 106 observaciones realizadas (Ver Tabla 6) cuyo valor es de 11,03 segundos (excluyendo el tiempo de trabajo de la máquina ROBOCOP). Pero aquí se necesita la media del tiempo total de troquelaje.

Sean:

t' = Tiempo de las sub-actividades manuales que realiza el operario de troquelaje,

t = Tiempo de las sub-actividades del ciclo total de troquelaje de un conjunto (Incluido el de la máquina).

c = Tiempo *fijo* que toma la máquina en troquelar un conjunto de 5 láminas. Entonces es perspicuo que:

 $t = t' + c$ 

Se puede demostrar que:

 $\bar{t} = t' + c$ 

Donde:

 $\bar{t}$  y  $\bar{t}$ ' son las medias de t y t' respectivamente

Se conoce que *t*'= 11,03 segundos y que *c* =1,6 segundos por lo tanto se concluye que:

$$
\bar{t}
$$
 = 11,03 + 1,6 = 12,63.5.

 $\sigma$  = Desviación estándar del tiempo total del ciclo de troquelaje.

Se puede demostrar también que  $\sigma_x = \sigma_y$ , donde  $\sigma_x$ y  $\sigma_y$  son las desviaciones estándares de t y t' respectivamente. Luego se concluye que la desviación del tiempo total es igual a la desviación de solo los movimientos y su valor es de 2.28 segundos.

*n* = Tamaño de muestra. Son 106 observaciones realizadas en total (Ver Tabla 6).

Por lo tanto, despejando " $T_{99}$ " se tiene:

$$
T_{99} = Z_{99} \frac{\sigma}{\sqrt{n}} + \bar{t} = 2{,}33(2.28/\sqrt{106}) + 12{,}63 \approx 13{,}15
$$

Luego se tiene que el número mínimo tentativo de láminas que tendrían que cortarse para que el operario cumpla normalmente su ciclo de troquelaje sin que se le acumulen muchas láminas sería:

$$
\text{\#-la min} \, as = \frac{13,15 \, \text{seg}}{1,28 \, \text{seg} \, / \, \text{la min} \, a} = 10,27 \approx 11
$$

Mediante éste cálculo se necesitaría el corte de un mínimo de 11 láminas para que el operario de corte-troquelaje pueda cumplir a cabalidad ambas funciones. Al momento de establecer la primera propuesta, se mencionó que un operario del área de amarre y extracción de desperdicio no puede manipular un número mayor a 8 láminas, por lo tanto, lo que se va a hacer en este caso es que el operario que antes operaba la máquina de corte, ahora divida el conjunto de láminas

después del troquelaje. Como son 2 operarios los encargados de amarrar y extraer desperdicios, entonces lo recomendable es usar un número par del número de láminas que salgan después del troquelaje para poder dividirlo en conjuntos de igual número. Se considera en primera instancia un número de láminas igual a 12, ya que aparte que es mayor al mínimo requerido que es 11 y de ser ser maniobrable como conjunto, es un número que puede ser dividido (en 2 de 6), por ende, pueden ser operables en el proceso de amarre y extracción de desperdicio.

Ahora bien, se ha calculado un número a priori, pero hay que tener en cuenta que el cálculo del número mínimo se hizo utilizando el tiempo Total del ciclo de las sub-actividades concernientes al troquelaje del proceso actual, es decir, adicionando el tiempo que toma la máquina ROBOCOP en troquelar un *conjunto de 5 láminas*, pero si ahora se decide troquelar *conjuntos de 12 láminas*, el tiempo que trabaja la máquina ROBOCOP (tiempo de carrera), sería mayor que el que toma en troquelar las de 5, por los motivos explicados también para la aplicación de la anterior propuesta.

Ya es de conocimiento que el tiempo que toma en hacer la carrera completa (ida-regreso) es de 1,6 segundos; y que la velocidad media de la carrera es 23,125 cm/segundo. También se sabe que la amplitud media de las ondas de las láminas es de 2 cm. Si se mantiene la misma holgura de 8,5 cm que la del proceso actual para efectos de manipulación, la altura basetroquel necesaria para el troquelaje de un conjunto de 12 láminas "  $H_{12}$ " sería:

$$
H_{12} = (2cm / \text{lam} * 12 \text{lam}) + 8,5 \text{cm} = 32,5 \text{cm}
$$

Se concluye que el tiempo en troquelar la máquina ROBOCOP las 12 láminas "*T<sub>troq-12-lam</sub>*" será:

$$
T_{\text{trog}-12-\text{lam}} = (2*32,5) \text{ cm} / 23.125 \text{ cm/segundo} \approx 2.81 \text{ segundos.}
$$

Es probado que la distribución de tiempos del total de subactividades sigue una distribución normal, entonces lo que se quiere ahora conocer es la probabilidad de que el tiempo que demore en realizar las sub-actividades de troquelaje con el conjunto de 12, demore más que el tiempo del corte de 12 láminas " $T_{\text{core}-12-lam}$ " para asegurar que al operario no se le acumulen demasiadas láminas en los momentos que demore más tiempo en realizar las sub-actividades del troquelaje. El tiempo que toma en cortar las 12 láminas la máquina WEIST es:

$$
T_{\text{core}-12-lam} = 12 \text{lam} * 1,28 \text{seg} / \text{lam} = 15,36 \text{seg}
$$

Lo que se quiere determinar entonces es  $P[T > 15,36]$ , si se normaliza se tiene lo siguiente:

$$
P[T > 15,36] = P\left[Z > \frac{15,36 - \overline{T}}{\sigma \sqrt{n}}\right]
$$

Donde:

 $\overline{T}_{12}$  = Es la media de la distribución del tiempo total de las subactividades de troquelaje (de 12 láminas). Éste valor sería:

$$
\overline{T}_{12} = \overline{t'} + T_{\text{trop}-12-\text{lam}} = 11,03 + 2,81 = 13,84 \text{ segundos}
$$

 $\sigma$  = Desviación estándar de los datos. Su valor no cambia y es 2,28 segundos.

*n* = Tamaño de muestra (106). Con esto:

$$
P[T > 15,36] = P\left[Z > \frac{15,36 - 13,84}{2,28} \right] = P[Z > 6,86]
$$

Para determinar dicha probabilidad, se va a utilizar la función de Excel siguiente:

$$
F(X) = 1 - (DISTR.NORM.ESTAND(6,86)) \approx 0
$$
Ahora si se puede asegurar que 12 láminas son las adecuadas para eliminar el cuello de botella ya que se está asegurando que la probabilidad que el operario multifunción (cortetroquelaje) se le acumulen láminas sea casi nula. El nuevo proceso será el siguiente:

#### A. CORTE-TROQUELAJE:

#### *Tiempos de procesamientos*

Las sub-actividades que involucran al proceso de cortetroquelaje serán:

- 1. Accionar la máquina cortadora.
- 2. Esperar el corte de 12 láminas.
- 3. Coger el conjunto de 12 láminas y ubicarlas en la máquina ROBOCOP.
- 4. Sacar las láminas troqueladas y ubicarlas en una mesa que será denominada "mesa de división". En ésta mesa se coloca un conjunto de 12, donde otro operario será el encargado de dividirlo en 2 de 6 para luego ubicarlo en la mesa de post-troquelaje.
- 5. Repetir los pasos del 2 hasta el 4 hasta que se termine el rollo.
- 6. Apagar la máquina cortadora.

#### *Paras*

Los cambios de rollo serían realizados por el operario que actualmente opera la máquina WEIST (cortadora) al igual que se lo hace actualmente. Sin embargo, como ahora éste no tiene que trasladar los conjuntos después del corte, éste mismo operario será el encargado de dividir el conjunto de 12 láminas en 2 de 6 después del troquelaje. Las actividades que tendría que realizar en cada operación post-troquelaje serían:

- 1. Coger 6 láminas de encima de la mesa de división y ubicarlas en mesa post-troquelaje.
- 2. Coger las 6 restantes y ubicarlas en mesa post-troquelaje.

Se va a simular las 2 actividades mencionadas de forma independiente. Se hace esto porque realmente los conjuntos de 6 estarán disponibles de uno en uno en la mesa de posttroquelaje y no los 2 al mismo tiempo; para ello, en la simulación primero se dividirá el conjunto de 12 en 2 de 6 por medio de una actividad creada de forma ficticia y el traslado de cada uno será simulado independientemente. Ahora bien, se cree que el tiempo de traslado del conjunto de las 6 que están encima puede diferir del que está abajo porque el coger los 6 de encima puede resultar más dificultoso que los de abajo; Como no está permitido adecuar lo necesario para hacer la práctica, lo que se procede a hacer para obtener este dato sin necesidad de alterar el proceso actual es esperar a que la máquina WEIST corte 10 láminas para luego ubicarlas en la mesa de pre-troquelaje de 5 en 5, realizando 2 movimientos de un mismo número de láminas, así no se detiene la producción para realizar la práctica; para la propuesta anterior se probó que el tiempo que toma en trasladar un conjunto de 8 no difiere del de 5, con esto se asume que entre el tiempo en trasladar un conjunto de 5 y uno de 6 tampoco van a haber diferencias significativas; se considera que la práctica va a ser una estimación bastante acertada porque el movimiento que tendrá que hacer desde la mesa de división a la de post-troquelaje con el proceso propuesto, es el mismo que hace después del corte en el proceso actual, es decir, un giro de 180º. Se procedió a realizar la prueba teniendo los datos mostrados en la Tabla 31.

Se va a para probar si la media del tiempo en trasladar un conjunto de encima es mayor que la media de uno de abajo, teniendo las siguientes hipótesis:

> $H_0: \overline{K}_1 \leq \overline{K}_2$  $H_1: \overline{K}_1 > \overline{K}_2$

#### **TABLA 31**

#### **TIEMPOS DE TRASLADO DE SUBCONJUNTOS DE 5**

#### **LÁMINAS COGIDOS DE UN CONJUNTO DE 10**

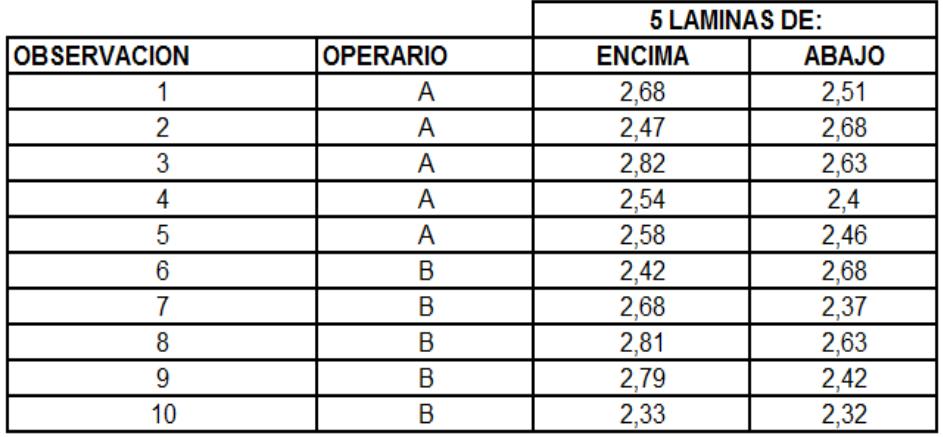

Donde:

 $\overline{K_i}$  = Es la media del tiempo que toma en trasladar un conjunto

que se encuentra en la posición i; i=1-Encima, 2-Debajo

El estadígrafo viene dado por:

$$
U = \frac{\overline{K_1} - \overline{K_2}}{\sqrt{\frac{S_1^2}{n_1} + \frac{S_2^2}{n_2}}}
$$

Donde:  $S_1$  y  $S_2$ , son las desviaciones estándares de las muestras de los tiempos 1-Encima y 2-Debajo respectivamente y  $n_1$  y  $n_2$  sus tamaños de muestra. Entonces el estadígrafo sería:

$$
U = \frac{2,61 - 2,51}{\sqrt{\frac{(0,17)^2}{10} + \frac{(0,14)^2}{10}}} = 1,44
$$

La dócima dice que si  $U > Z_{1-\alpha}$ , entonces rechazo Ho.  $Z_{1-\alpha}$  es entonces el estadístico de decisión; donde "α" es la probabilidad de rechazar Ho dado a que Ho es verdadera. Queriendo una α=0,05 entonces el estadístico puede ser calculado mediante la función de Excel siguiente:

$$
F(X) = DISTR. NORM. ESTAND. INV(0,95) = 1,64
$$

Como 1.44<1.64, entonces no existen evidencias suficientes como para decir que la media del tiempo que toma en trasladar los conjuntos de encima es significativamente mayor de la media del tiempo que toma en trasladar los conjuntos de abajo. Ya que no hay diferencias, el traslado de cada conjunto de 6

después del troquelaje, va a ser simulado con la misma distribución de tiempos del traslado de un conjunto de 5 después del corte del proceso actual.

Aparte de esto, es necesario recordar que él mismo tendrá que realizar los cambios de rollo. El tiempo de cambio de rollo va a ser distinto porque la distancia que tiene que recorrer para ir a ver el rollo es mayor que la actual. Como es de esperarse resulta imposible con fin experimental, realizar una práctica real para la determinación de dicho tiempo, sin embargo se va a hacer una estimación de su distribución mediante lo siguiente:

$$
Q = Q' + \theta
$$

Siendo:

Q= Tiempo que toma el cambio de rollo con el sistema propuesto.

Q' = Tiempo que toma el cambio de rollo con el sistema actual

θ = Tiempo que toma en caminar la distancia adicional con el proceso propuesto. Para determinar "θ" hay que tener clara la idea del layout del proceso propuesto, para ello se muestra la FIGURA 4.2 que es la comparación del layout de ambos.

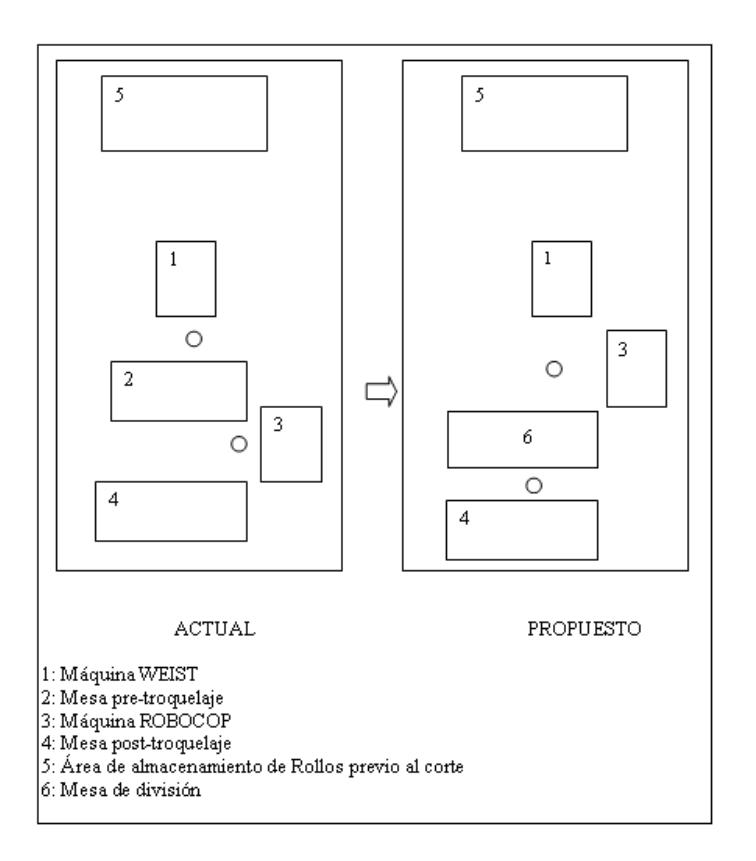

# FIGURA 4.2. COMPARACION DE LAYOUTS DE LOS PROCESOS ACTUAL Y PROPUESTO DE LAS AREAS DE CORTE Y TROQUELAJE

Está claro que el operario que va a realizar la división del conjunto de 12 es el mismo que el que va a realizar el cambio de rollo, entonces, "θ" sería el tiempo que tomaría en caminar desde la mesa de división hasta la máquina WEIST (elementos 6 y 1 respectivamente del proceso propuesto de la Figura 4.2),

se puede observar también que la distancia entre la máquina WEIST y el área de almacenamiento de rollos previo al corte no cambiaría, teniendo a "Q'" que se hace referencia también. Ésta distancia adicional es estimada en base al ancho de la mesa de división y el de la máquina ROBOCOP, donde se calcula que el recorrido será aproximadamente 3 metros.

Se fijó con tiza al final de un turno de un día particular, la distancia de 3 metros y se procedió a hacer 20 tomas a los operarios que actualmente realizan el cambio de rollo (10 a cada operario) teniendo los datos de la Tabla 32. Se procedió a realizar la prueba de normalidad obteniendo el resultado mostrado en la Figura 4.3.

#### **TABLA 32**

## **DATOS DE TIEMPO QUE TOMA EN CAMINAR UNA DISTANCIA DE 3 METROS A LOS OPERARIOS DE CORTE**

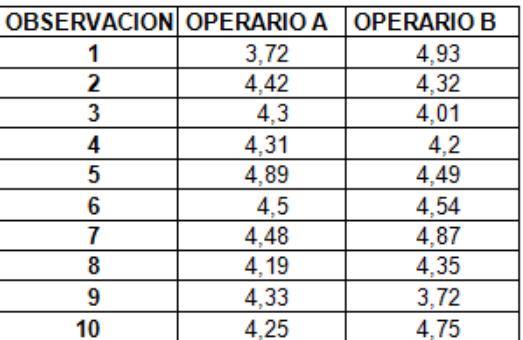

168

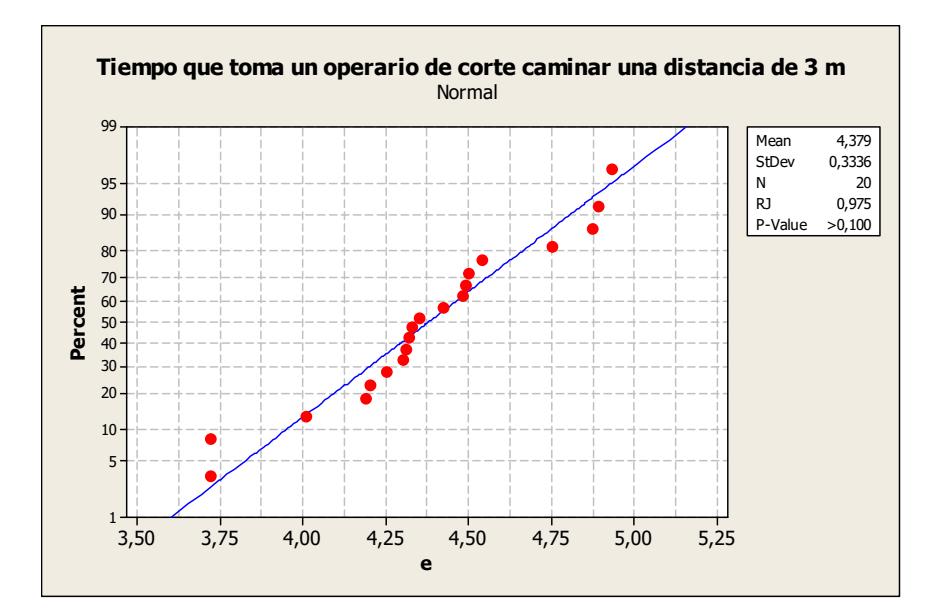

## FIGURA 4.3 PRUEBA DE NORMALIDAD DEL TIEMPO QUE TOMA UN OPERARIO DE CORTE EN CAMINAR 3 METROS

Dado al p\_vale>0,01 se concluye que los tiempos se distribuyen normalmente con media de 4,38 segundos y desviación estándar de 0,33 segundos.

#### *Otros*

A diferencia tanto de la simulación del proceso actual, como la de la primera propuesta realizada, en éste caso, lo que se quiere es simular las láminas pero saliendo de una en una, ya que en éste caso no hay un operario esperando el conjunto. Se dijo ya en el proceso actual que las láminas salen entre 200 y 205, por lo tanto la distribución de probabilidades de las unidades de láminas que salen se encuentran en la Tabla 33.

#### **TABLA 33**

### **DISTRIBUCIÓN DE PROBABILIDAD DE LAMINAS POR**

#### **ROLLO**

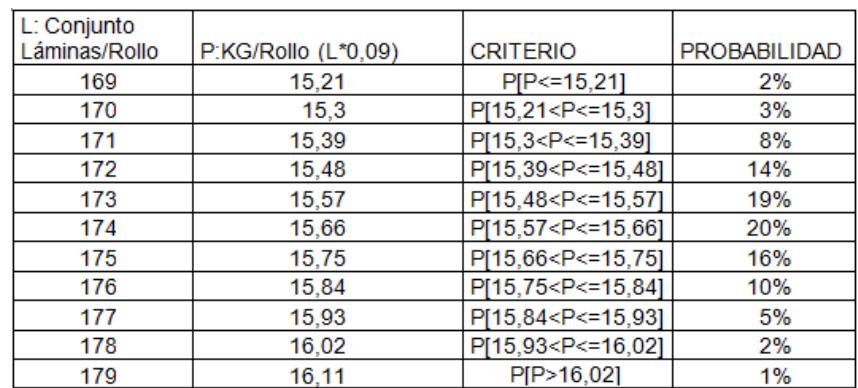

Si se calcula la probabilidad de que salgan 200 láminas de la variable peso, se observará que es aproximadamente igual a cero.

#### B. EXTRACCION DE DESPERDICIO Y AMARRE:

Ésta actividad estará compuesta de las siguientes subactividades:

1.- Coger conjunto de 6 láminas troqueladas.

2.- Extraer filos de las láminas.

3.- Coger cinta (para amarre).

4.- Extraer desperdicio interior y amarrar el paquete de protectores.

5.- Ubicarlos en zona de embalaje.

Se pudo tomar una observación por cada operario teniendo lo mostrado en la Tabla 34.

#### **TABLA 34**

# **TIEMPOS DE EXTRACCIÓN Y AMARRE DE CONJUNTOS DE 6 LÁMINAS**

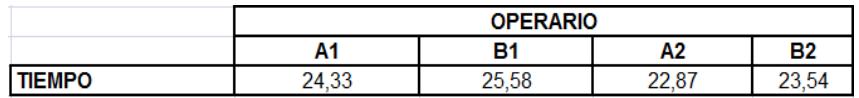

Es innecesario realizar el cálculo del número mínimo requerido ya que no se puede realizar más observaciones por motivos de predisposición y a pesar de no tener el número mínimo de observaciones se procede a probar normalidad cuyo resultado es mostrado en la Figura 4.4.

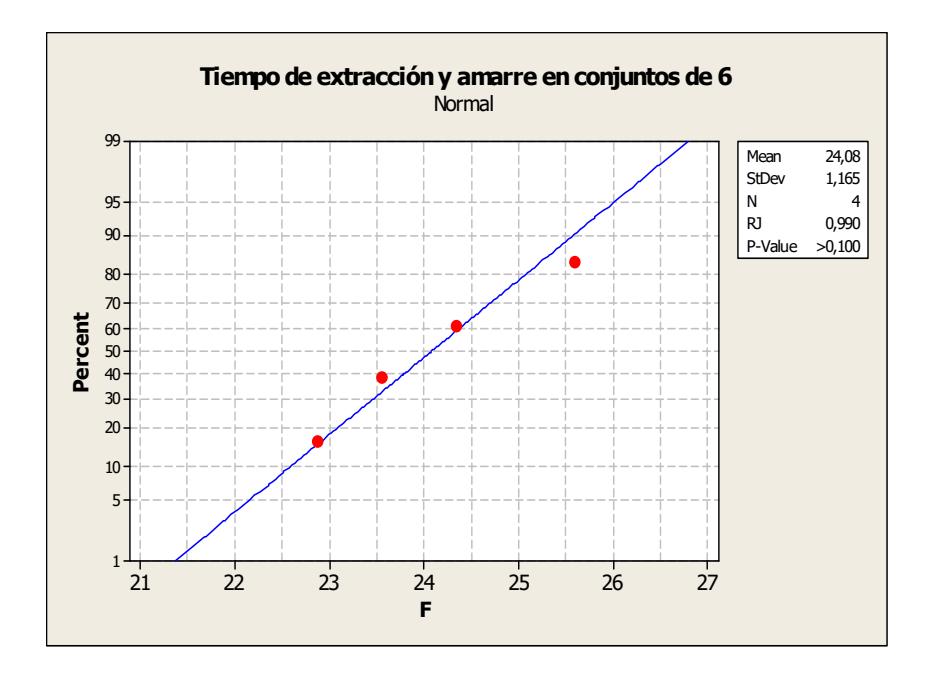

## FIGURA 4.4 PRUEBA DE NORMALIDAD PARA EL TIEMPO DE AMARRE EN CONJUNTOS DE 6 LAMINAS

Como se observa el p\_value>0.01, por lo tanto, el tiempo se distribuye normalmente con media de 24,08 segundos y desviación estándar de 1,16 segundos

#### C. EMBALAJE:

Las sub-actividades que compondrían ésta actividad serán:

- 1. Tomar la funda de embalaje y airearla.
- 2. Tomar un paquete de 24 PIPES (6 láminas \* 4 PIPES/lámina).
- 3. Acomodar funda e introducir paquete en funda.
- 4. Repetir pasos 2 y 3 por 9 ocasiones (hasta que se encuentren 8 paquetes en la funda de embalaje). Este número de paquetes es calculado teniendo un número máximo correspondiente al valor entero superior de [200/24], es decir, los 9. Por lo tanto los bultos ya no serán de 200 PIPES, sino de 216.
- 5. Coger bobina de cinta de embalaje y extraer un pedazo.
- 6. Acomodar bulto y colocar cinta.
- 7. Pesar bulto.
- 8. Coger cinta de especificaciones (control de calidad) y pegarla en bulto.
- 9. Colocar bulto en zona de producto terminado.

Se va a asumir el mismo tiempo de embalaje de bultos de producto terminado que en el proceso actual de forma pesimista.

#### **DESPERDICIOS**

Ahora, si ahora se trabaja con conjunto de 6 láminas pues el desperdicio generado ahora por cada conjunto será:

$$
w_d = 6lám * 18gr / lám
$$

$$
= 108gr / conjunto - de - 6
$$

El peso promedio de un bulto de desperdicio tiene 9,42 Kg, por lo tanto si ahora 108 gr es la nueva entidad, entonces un bulto estaría conformado por aproximadamente 88 partes (9,42 Kg / 0,108 Kg/entidad).

Es de conocimiento que el peso que en promedio pasa a ser desperdicio es de 2,94 Kg, por lo que por cada rollo que se corte saldrán aproximadamente 28 partes de la entidad (2,94 / 0,108). Ahora la variable de decisión para el momento de recolección de desperdicio seguirá siendo los 5 bultos, pero teniendo en cuenta que se trata de 440 partes.

## **Elementos Básicos constitutivos del modelo de la Simulación del proceso aplicando la propuesta de mejora**

Los elementos básicos que constituyen el modelo son:

1. *Partes o entities*

Las partes creadas para el modelo son:

a) MP, es la parte que representa de manera ficticia, la Materia prima ingresando a la máquina extrusora.

- b) Conjunto\_Rollos, es aquella que representa el conjunto de rollos que saldría de las máquinas extrusoras después de la producción de un día determinado.
- c) Rollo, es aquella parte que resulta luego de que el conjunto de rollos, cumpla su ciclo de maduración.
- d) LAMINA, representa a las láminas que salen de la máquina cortadora.
- e) C.L.T. (Conjunto de 12 láminas troquelado), representa al grupo de 12 láminas que son cogidas del proceso de corte pero ya cuando las mismas han pasado el proceso de troquelaje.
- f) PAQ, es la parte que representa al paquete de 24 PIPES que se forma luego del amarre y extracción de desperdicio del conjunto de 6 láminas (4PIPES/Lámina \* 6 Láminas).
- g) DESP.- Es la parte o entidad que representa tanto al desperdicio del conjunto de 6 láminas después del proceso de amarre y extracción como también al que sale después del corte de los rollos.
- h) BULTO, es aquella parte que representa al conjunto de 9 paquetes que conforman el producto terminado o Bulto.

#### *2. Máquinas/actividades "Machine/Activity"*

Las máquinas/actividades que intervienen en el modelo son:

a) MAQUINA: PITAC

Tipo de Máquina: Single

Unidades: 2

b) ACTIVIDADES:D\_2-D\_3-D\_4-D\_5-D\_6-D\_7

Tipo de Máquina(s): Single

Unidades: 2

Estas actividades simulan el proceso de maduración para los posteriores segundo, tercero, cuarto, quinto, sexto y séptimo día.

### c) ACTIVIDAD (FICTICIA): Transformadora

Tipo de Máquina(s): General

Unidades: 2

Ésta actividad ficticia lo que hace es transformar un conjunto de rollos en unidades de rollos.

d) ACTIVIDAD (FICTICIA): SEPARADOR

Tipo de Máquina(s): General

Unidades: 1

Ésta actividad lo que hace es halar un rollo del almacenamiento de rollos listos para el corte o madurados y dividir al rollo en dos entidades, una destinada para desperdicio y la otra enviada a la actividad de pre-corte que será explicada posteriormente.

#### e) ACTIVIDAD (FICTICIA):Desperdicio\_corte

Tipo de Máquina(s): General

Unidades: 1

Esta actividad lo que hace es coger 1 parte que provienen del separador y la separa formando 3 entidades de desperdicio que es posteriormente enviada a la cola de partes de desperdicio.

#### f) ACTIVIDAD (FICTICIA): Pre-Corte

Tipo de Máquina: General

Unidades: 1

Ésta es otra actividad ficticia, y sirve para partir un Rollo determinado, en unidades láminas. Se crea la distribución entera llamada "Distribución\_Lam" con la distribución determinada anteriormente (Ver FIGURA 4.6).

#### g) ACTIVIDAD (FICTICIA): F.C.

Tipo de Máquina: Assembly

Unidades: 1

Ésta actividad lo que hace es juntar 12 láminas para formar un conjunto.

h) MAQUINA: WEIST

Tipo de Máquina: Single

Unidades: 1

Ésta máquina recibe la parte llamada lámina y luego la expulsa. Se ha configurado en ésta el setup debido al cambio de Rollo según el número de operaciones que realice, donde, dicho número, se podrá imaginar, sigue según la distribución "Conjunto\_Lam".

i) MAQUINA: ROBOCOP

Tipo de Máquina: Single

Unidades: 1

Ésta máquina lo que hace es procesar el conjunto de 12 láminas y luego obtener el mismo conjunto de láminas pero ya troqueladas. Al igual que para la programación de la simulación del proceso actual, se ha incluido un setup, donde el setup ocurre en cada operación o el procesamiento de cada parte o conjunto de 12 láminas.

j) ACTIVIDAD: División

Tipo de Máquina: Single

Unidades: 1

En ésta actividad el operario se simula la división del conjunto de 12 láminas en 2 de 6.

k) ACTIVIDAD: Amarre y Extracción de Desperdicio

Tipo de Máquina: Single

Unidades: 2

En ésta actividad se extraen el conjunto de 6 láminas ya troqueladas (CLT) y el 80% de esa parte pasa a ser el Paquete de "PIPES" y el 20% pasa a ser una entidad de desperdicio (DESP).

#### l) ACTIVIDAD: Embalaje

Tipo de Máquina: Assembly

Unidades: 2

En esta actividad se cogen 8 paquetes y se forma un bulto.

m) ACTIVIDAD (FICTICIA): Alterna

Tipo de Máquina: Single

Unidades: 2

No existen diferencias de la función respecto a la simulación del proceso actual.

#### n) ACTIVIDAD (FICTICIA): Desperdicio

Tipo de Máquina: General

Unidades: 1

En esta actividad ficticia, se espera a que ingresen 440 partes de desperdicio "DESP" que provienen de las 2 fuentes, para luego cambiarlas a 5 partes de Bulto de desperdicio.

o) ACTIVIDAD: Recolección\_Desp

Tipo de Máquina: Single

En esta actividad se procesan de una en una las partes que salen de la actividad ficticia "Desperdicio", donde dicha actividad es realizada por cualquiera de los 2 operarios encargados de embalar los Bultos de producto terminado.

#### *3. Buffer's*

Se han creado los siguientes Buffer's:

- a) ALM ROLLOS.- Es el lugar de almacenamiento de los Rollos después de la actividad ficticia transformadora, La capacidad es igual a la del proceso actual e igual a 489 rollos
- b) A\_PREC.- Es un lugar de almacenamiento ficticio que sirve para ubicar las láminas que salen de la actividad ficticia de Pre-Corte.
- c) PRE\_TROQ.- Si bien es cierto ya no existe una mesa de pre-troquelaje es necesario la creación de éste almacenamiento que en este caso simularía el lugar donde caen las láminas. Ya aquí se almacena el conjunto de 12, donde es de esperarse que no mas de uno esté siempre, sin embargo, dado a que va a ocurrir que como se ha eliminado este cuello, uno de los posteriores procesos lo sea, se va a limitar la capacidad de este almacenamiento a 2 conjuntos de 12, es decir, si ya se encuentran a la espera 2 conjuntos

de 12 porque hay demora en los procesos posteriores, lo que en la realidad se hará es parar la máquina de corte.

- d) DIV.- Es la mesa que representará a la mesa de división después del troquelaje. Se ha limitado la capacidad a 2 láminas ya que sería el espacio para ubicar 2 conjuntos de 12 de forma paralela.
- e) POST\_TROQ.- Éste Buffer representa la mesa de Posttroquelaje que es la mesa donde se ubican los conjuntos de 12 láminas ya troqueladas. Ésta mesa posee una capacidad máxima igual al número de operarios que realizan la actividad de amarre y extracción de desperdicio, o sea 2.
- f) ALM\_PAQ.- Se refiere al Área donde los paquetes de 24 PIPES son ubicados.

#### *4. Labor's (Operarios)*

Los operarios creados son los mismos que para la simulación del proceso actual.

El Apéndice J muestra el layout con la propuesta mencionada. Por otro lado, el Apéndice K muestra la programación para la modelación de éste modelo propuesto.

#### **Evaluación de las propuestas de mejora**

Para la evaluación de las propuestas de mejora, no va a haber variación en el tiempo de la simulación (ni en la programación de turnos/día) justamente para tener las mismas condiciones de tiempo. Por otro lado hay que detallar cuáles son las variables tanto controlables como incontrolables de cada una.

#### > PROPUESTA DE MEJORA 1

Las variables incontrolables son:

- 1. # de Rollos-día extrusados.
- 2. # de conjuntos de 8 láminas que salen por rollo.
- 3. Tiempo de cambio de un rollo.
- 4. Tiempo de traslado de un conjunto de 8 láminas a la mesa de pre-troquelaje.
- 5. Tiempo de movimientos del operario de troquelaje por tratamiento de un conjunto de 8 láminas.
- 6. Tiempo de formación de un paquete de 32 PIPES o de amarre y extracción de un conjunto de 8 láminas.
- 7. Tiempo de embalaje de un bulto de producto terminado.

8. Tiempo de embalaje de un bulto de desperdicio.

Por otro lado, las variables de decisión que están controladas y que son:

- 1. Tiempo de procesamiento de la máquina PITAC (extrusora) que es igual a 86400 segundos correspondiente a 1 día.
- 2. Tiempo de procesamiento de un conjunto de 8 láminas en la máquina WEIST (cortadora) que es igual a 10.24 segundos.
- 3. Tiempo de troquelaje de un conjunto de 8 láminas en la máquina ROBOCOP (Troqueladora) que es igual a 2.12 segundos.
- 4. # de paquetes de PIPES que se requieren para formar un bulto de producto terminado que es igual a 6.
- 5. # entidades que conforman un bulto de desperdicio que son 60.

#### > PROPUESTA DE MEJORA 2

Las variables incontrolables son:

1 # de Rollos-día extrusados.

- 2 # de láminas que salen por rollo.
- 3 Tiempo de cambio de un rollo
	- 3.1. Tiempo de cambio de rollo del proceso actual
	- 3.2. Tiempo de caminar la distancia adicional
- 4 Tiempo de movimientos del operario de troquelaje por tratamiento de un conjunto de 12 láminas.
- 5 Tiempos de traslados de conjuntos de 6 láminas desde la mesa de división a la mesa de post-troquelaje.
- 6 Tiempo de formación de un paquete de 24 PIPES o de amarre y extracción de un conjunto de 6 láminas.
- 7 Tiempo de embalaje de un bulto de producto terminado.
- 8 Tiempo de embalaje de un bulto de desperdicio.

Las variables de decisión que están controladas son:

- 1. Tiempo de procesamiento de la máquina PITAC (extrusora) que es igual a 86400 segundos correspondiente a 1 día.
- 2. Tiempo del corte de una lámina en la máquina WEIST, que es de 1,28 segundos
- 3. Tiempo de troquelaje de un conjunto de 12 láminas en la máquina ROBOCOP (Troqueladora) que es igual a 2.81 segundos.
- 4. # de paquetes de PIPES que se requieren para formar un bulto de producto terminado que es igual a 6.
- 5. # entidades que conforman un bulto de desperdicio que son 32.

Para realizar la evaluación entre las propuestas de mejora, se va a realizar 11 réplicas iniciales de cada una para obtener la variable respuesta "**ξ:** # de *PIPES* promedio producidos por día". Después de calcular el número de réplicas, se va a hacer una comparación usando el método de Bonferroni para verificar si las propuestas (sistemas 2 y 3) realmente son significativamente mejores que el proceso "sin mejora" (sistema 1) tomando a la variable respuesta mencionada; hay que dejar perspicuo que en éste caso NO se podría tomar la decisión en base al "# de *bultos* promedio producidos", ya que en el sistema "sin mejora" se forman bultos de 200 PIPES y en las propuestas de mejora 1 y 2 (sistemas 2 y 3) se forman bultos de 224 y 216 PIPES respectivamente. De aquí en adelante cuando se mencione el proceso "sin mejora" se referirá a aquel proceso ya

con la máquina adicional de extrusión pero sin ningún cambio en el proceso de conversión (corte y siguientes).

Los PRN's para las variables incontrolables de las propuestas 1 y 2 son mostradas en las Tablas 35 y 36 respectivamente.

#### **TABLA 35**

**PRN's UTILIZADOS EN CADA UNA DE LAS 8 VARIABLES INCONTROLABLES SEGÚN LA REPLICA REALIZADA EN LA SIMULACION DE LA PROPUESTA DE MEJORA 1: TRABAJAR A PARTIR DEL PROCESO DE CORTE CON CONJUNTOS DEL MÁXIMO NÚMERO DE LÁMINAS OPERABLE EN EL PROCESO DE AMARRE Y EXTRACCIÓN DE DESPERDICIO**

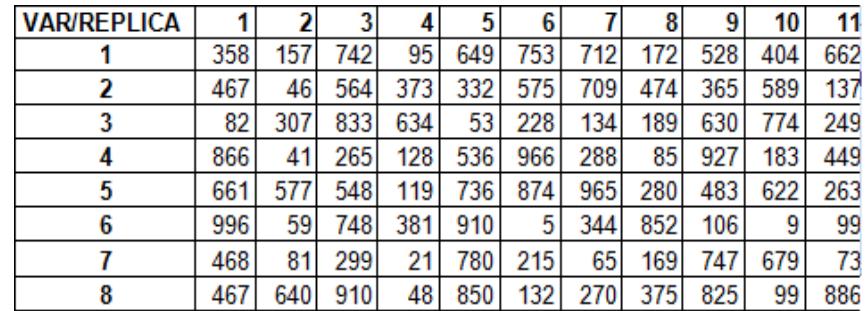

Una vez realizadas las simulaciones se procede a obtener los datos de la variable "ξ". En la simulación, ya mencionado en el capítulo anterior, lo que se tiene es un contador de bultos de producto terminado. Sea " $V_{ij}$  : # de bultos de producto

terminado después la simulación de la propuesta i, réplica j; i=2, 3. j=1, 2,…,11; entonces el valor de la variable calculada viene dada por la siguiente función de excel:

 $\xi_{2j}$  = F(X) = REDONDEAR.MENOS((V<sub>2i</sub>/7);0)\*224

 $\xi_{3j}$  = F(X) = REDONDEAR.MENOS((V<sub>3j</sub>/7);0)\*216

#### **TABLA 36**

# **PRN's UTILIZADOS EN CADA UNA DE LAS 9 VARIABLES INCONTROLABLES SEGÚN LA REPLICA REALIZADA EN LA SIMULACION DE LA PROPUESTA DE MEJORA 2: ELIMINAR EL CUELLO DE BOTELLA PRODUCIDO EN EL**

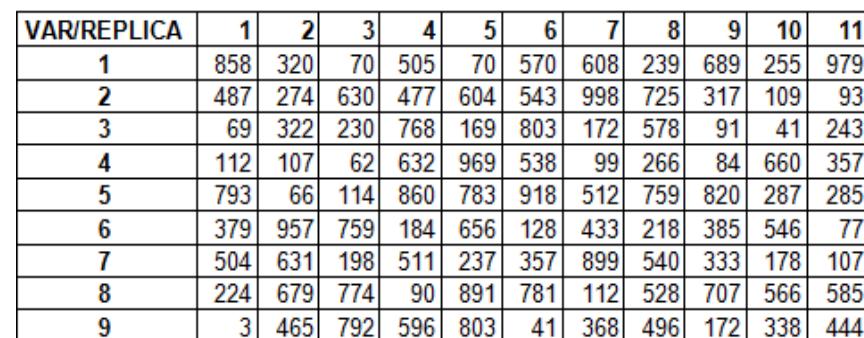

#### **PROCESO DE TROQUELAJE**

Se divide para 7 por el número de días simulados y se redondea al inmediato inferior porque en la realidad no existen cantidades decimales de bultos, la multiplicación por 224 y 216 es el número de PIPES por bulto de las propuestas 1 y 2 ya mencionado anteriormente. Por otro lado para tener el # de PIPES promedio por día del proceso "sin mejora", se tiene a la variable "Wi: # de bultos promedio por día, en la simulación de la réplica i del proceso sin mejora" (sistema 1) ya calculada para la comparación de incrementos de capacidad de extrusión (Tabla 22), entonces para este caso la variable es calculada mediante la siguiente función:

$$
\xi_{1i} = W_i * 200
$$

Para el caso de la obtención de la variable "ξ" en el proceso "sin mejora" se tomarán los mismos valores de "Wi" que fueron obtenidos para la comparación de los incrementos de capacidad.

Una vez realizadas las 11 réplicas de los procesos propuestos, se obtienen los datos de la variable "ξ"; los datos de las 3 poblaciones se muestran en la tabla 37.

Si, "Ni" es el número de Réplicas de la propuesta de mejora i; i=2, 3, necesarias para conseguir que la estimación de la media de la variable "ξ" se encuentre en +- 224 PIPES/día para i=2 y +- 216 PIPES/día para i=3 (correspondientes a 1 bulto) con un nivel de confianza del 95%; se tiene:

$$
N_2 = \frac{t_{n-1;\alpha/2}^2 \cdot S_2^2}{\varepsilon^2} = \frac{(2,63)^2 (104,63)^2}{(224)^2} \approx 2
$$
  

$$
N_3 = \frac{t_{n-1;\alpha/2}^2 \cdot S_3^2}{\varepsilon^2} = \frac{(2,63)^2 (174,75)^2}{(216)^2} \approx 5
$$

#### **TABLA 37**

# **RESULTADOS DE LA VARIABLE "**ξ**: # DE PIPES PROMEDIO POR DIA PRODUCIDOS" SEGÚN LA SIMULACIÓN REALIZADA**

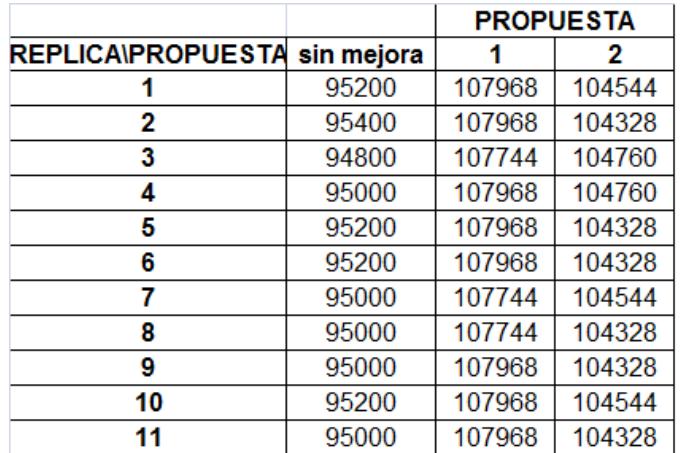

Entonces el número de réplicas hechas ha sido el adecuado.

Ahora se procede a realizar el método de Bonferroni para hacer la comparación de la variable en cuestión del sistema actual (sistema 1) con las 2 propuestas (sistemas 2 y 3). La Tabla 38, muestra el análisis de los datos de salida de la variable "ξ"

### **TABLA 38**

### **ANÁLISIS DE LOS DATOS DE SALIDA PARA EL # DE**

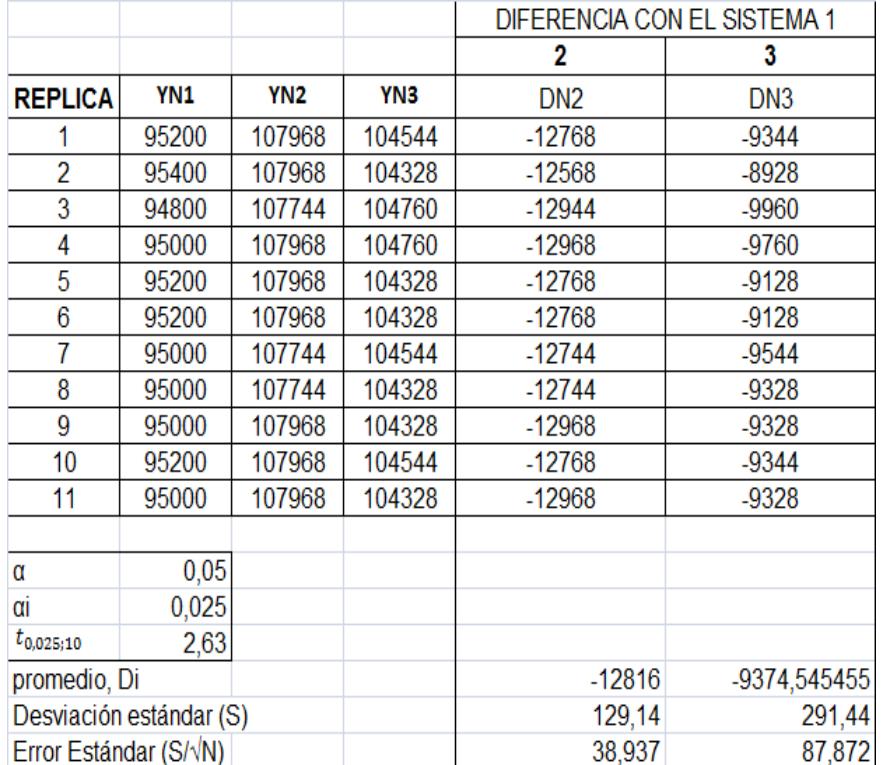

## **BULTOS/DÍA PROMEDIO PRODUCIDOS**

Si ahora:

 $\bar{\xi}_1$ = Media de la variable "ξ" con la simulación del proceso "sin mejora".

 $\overline{\xi}_2$  = Media de la variable "ξ" con la simulación del proceso con la propuesta de mejora 1.

 $\overline{\xi}_3$  = Media de la variable "ξ" con la simulación del proceso con la propuesta de mejora 2.

Los intervalos de confianza que se generan haciendo uso de los datos de la Tabla 37 son:

$$
-12918,551 < \overline{\xi}_1 - \overline{\xi}_2 < -12713,449
$$

 $-9605,980 < \frac{1}{5} - \frac{1}{5} < -9143,111$ 

Como se puede observar  $\overline{\xi}_1 - \overline{\xi}_2 < 0$  y  $\overline{\xi}_1 - \overline{\xi}_3 < 0$ , por lo tanto, es asegurable que el promedio de PIPES/día producidos con las propuestas de mejora 1 y 2 (sistemas 2 y 3) es mayor que el que el promedio de PIPES/día con el proceso "sin mejora" (sistema 1) lo que quiere decir que ambas propuestas de mejora implican una mejora en el proceso de conversión.

Luego se tiene que escoger una de las dos propuestas, donde para ello se hará utilización de una prueba de comparación de medias de dos poblaciones, donde, las poblaciones naturalmente serán las propuestas 1 y 2 (sistemas 2 y 3).

Si se puede observar en la Tabla 38, el valor absoluto del promedio de la Diferencia del sistema 1 con el 2 (12816), es mayor que el valor absoluto del promedio de la Diferencia del sistema 1 con el 3 (9374,54), por lo que en primera instancia se puede presumir que el sistema 2 es mejor que el 3 dado a que esto equivaldría a que la propuesta 1 tiene un mayor promedio de PIPES/día producidos que la propuesta 2. Partiendo de esta premisa se considera necesario docimar lo siguiente:

$$
H_o: \xi_2 \leq \xi_3
$$

$$
H_1: \xi_2 > \xi_3
$$

El estadígrafo de decisión viene dado por:

$$
U = \frac{\overline{\xi}_2 - \overline{\xi}_3}{\sqrt{\frac{\sigma_2^2}{n_2} + \frac{\sigma_3^2}{n_3}}}
$$

Donde:

 $\overline{\xi}_2$  y  $\overline{\xi}_3$ , son las medias del número de PIPES/día promedio producidos cuyos valores son 107906,91 y 104465,45 respectivamente.

 $\sigma$ , y  $\sigma$ <sub>3</sub>, son las desviaciones estándar de los datos correspondientes a los sistemas 2 y 3 respectivamente.

 $n_2$  y  $n_3$ , los tamaños de muestra respectivos.

El valor del estadígrafo queda entonces:

$$
U = \frac{107906,91 - 104465,45}{\sqrt{\frac{104,63^2}{11} + \frac{174,75^2}{11}}} = 56,03
$$

La prueba dice que se rechaza H<sub>0</sub> si  $U > Z_{1-\alpha}$ , si α=0.05, entonces  $Z_{1-\alpha} = 1,64$ , por lo tanto dado que 56,03>>1,64, las diferencias se confirma lo conjeturado inicialmente, es decir, que la media de los PIPES/día promedio producidos es mayor con la propuesta 1, que es trabajar a partir del proceso de corte con conjuntos de 8 láminas en el proceso de amarre y extracción de desperdicio.

# CAPITULO 5

## **5 RESULTADOS**

#### **5.1. EVALUACIÓN DEL PROCESO MEJORADO**

Es claro que la mejora consiste en:

1.- Adicionar una máquina de extrusión.

2.- Trabajar a partir del proceso de corte con conjuntos de 8 láminas que es el máximo número de láminas operable en el proceso de amarre y extracción de desperdicio.

Ahora lo que se va a proceder a realizar es verificar estadísticamente si con dicha mejora se alcanzan los objetivos propuestos.

## **Objetivo 1: Incrementar la producción media por día al menos un 20%**

Dado que actualmente hay capacidad para producir un promedio de 420 bultos (Promedio variable "W" de Tabla 19), si se desea que la producción incremente al menos un 25% entonces por día se deberían producir al menos 21000 PIPES adicionales (420 bultos \* 200 PIPES/BULTO \* 0,25). Sea "ξi: # de PIPES medio por día producidos con el proceso i"; donde: i = 1-Actual; 2-Mejorado. Se va a probar entonces una de las siguientes hipótesis:

$$
H_o: \overline{\xi}_2 - \overline{\xi}_1 \le 21000
$$
  

$$
H_1: \overline{\xi}_2 - \overline{\xi}_1 > 21000
$$

El estadígrafo de decisión viene dado por:

$$
U = \frac{(\bar{\xi}_2 - \bar{\xi}_1) - (\mu_2 - \mu_1)}{\sqrt{\frac{\sigma_2^2}{n_2} + \frac{\sigma_1^2}{n_1}}}
$$

Donde:

 $\overline{\xi}_1$ = Es la media de ξ<sub>1</sub>. Dado a que lo que se tiene, son los valores en bultos (Variable W de Tabla 19), esta variable sería ξ=200\*W. Haciendo previamente el cambio de variable, la media será:

$$
\overline{\xi}_1 = \sum_{j=1}^{11} \frac{\xi_{1j}}{n_1} = \frac{84600 + ... + 84200}{11} = 84181,82
$$

 $\overline{\xi}_2$ = Es la media de ξ<sub>2</sub>. La media de esta variable es 107906,91, (media calculada de los datos de la Tabla 37).

 $\sigma_1$  = Es la desviación estándar de la población ξ<sub>1</sub>.

$$
\sigma_1 = \sqrt{\sum_{j=1}^{11} \frac{(\xi_{1j} - \overline{\xi_1})^2}{n_1 - 1}} = \sqrt{\frac{(84600 - 8418182)^2 + ... + (84200 - 8418182)^2}{11 - 1}} = 373,68
$$
  
\n
$$
\sigma_2 = \text{Es} \text{ la desviación estándar de la población } \xi_2. \text{ Dicha} \text{ desviación es de 104,63 PIPES, (desviación calculada de los datos} \text{ de la Tabla 37).}
$$
El valor del estadígrafo es:

$$
U = \frac{(10790691 - 8418182) - (21000)}{\sqrt{\frac{10463^2}{11} + \frac{37368^2}{11}}} = 23,29
$$

La prueba dice que se rechaza H<sub>0</sub> si  $U > Z_{1-\alpha}$ , si α=0.05, entonces  $Z_{1-\alpha} = 1,64$ , por lo tanto dado que 23,29>>1,64, las diferencias entre las medias de las producciones de PIPES por día del proceso mejorado versus el actual sobrepasa el 25% quedando así cumplido el primer objetivo.

## **Objetivo 2: Incrementar la utilización media por operario mínimo un 10%**

Como se dijo anteriormente el objetivo es incrementar la utilización media. Se va a tomar en cuenta entonces, la utilización de los siguientes operarios ya que son los que intervienen en el modelo:

- Operario de corte.
- Operario de troquelaje.
- Operarios de Amarre y Extracción de desperdicios.
- Operarios de Embalajes de Producto terminado.

Si " $\Omega$ ," es el porcentaje de utilización del trabajador i, donde i=1-Corte, 2-Troquelaje, 3-Amarre(1), 4-Amarre(2), 5-Embalaje(1), 6- Embalaje(2), entonces la utilización media denotada como  $\overline{\Omega}$  es:

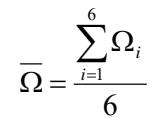

El valor de  $\Omega_i$  viene mostrado en el cuadro de estadísticas de WITNESS como "%Busy", entonces éste valor debe ser calculado en cada réplica de cada proceso simulado (actual y mejorado). Se va a recolectar los cuadros de estadísticas de las 11 réplicas del proceso mejorado para poder sacar el promedio de cada una (usando los mismos PRN'S). Los porcentajes de utilización media de cada réplica, tanto del proceso actual como el mejorado se encuentran en la Tabla 39. Los detalles de los indicadores arrojados por WITNESS de cada una de las 11 réplicas tanto del proceso actual como el mejorado se encuentran en los Apéndices L y M respectivamente.

Ahora bien si " $\Omega_i$ " es el porcentaje de utilización media por operario del proceso j; donde j=A-Mejorado, B-Actual, entonces para hacer la verificación del cumplimiento del objetivo se va a realizar la siguiente dócima:

$$
H_o: \overline{\Omega}_A - \overline{\Omega}_B \le 0,10
$$

$$
H_1: \overline{\Omega}_A - \overline{\Omega}_B > 0,10
$$

El estadígrafo de decisión para una prueba de proporciones viene dado por [13]:

$$
U = \frac{(\overline{\Omega}_A - \overline{\Omega}_B) - (\mu_A - \mu_B)}{\sqrt{P.(1 - P)\left(\frac{1}{n_{mejorado}} + \frac{1}{n_{actual}}\right)}}, \text{ donde:}
$$
\n
$$
P = \frac{n_{mejorado}\overline{\Omega}_A + n_{actual}\overline{\Omega}_B}{n_{mejorado} + n_{actual}}
$$

## **TABLA 39**

## **UTILIZACION MEDIA POR OPERARIO SEGÚN LA RÉPLICA**

## **REALIZADA EN AMBAS SIMULACIONES: PROCESO ACTUAL –**

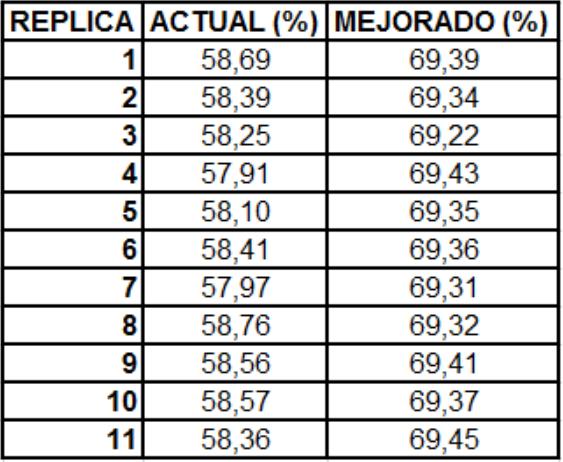

## **PROCESO MEJORADO**

Donde:

 $\overline{\Omega}_B$  = Es la media de  $\Omega_B$ .

$$
\overline{\Omega}_B = \sum_{j=1}^{11} \frac{\Omega_{Bj}}{n_B} = \frac{58,68 + ... + 58,36}{11} = 58,36\% = 0,5836
$$

 $\overline{\Omega}_A$  = Es la media de  $\Omega_A$ .

$$
\overline{\Omega}_A = \sum_{j=1}^{11} \frac{\Omega_{Aj}}{n_A} = \frac{69,39 + ... + 69,45}{11} = 69,36\% = 0,6936
$$
  

$$
n_{actual} = n_{mejorado} = 604800 \cdot \text{segundos}(tpo - de - simulation)
$$

Calculando el valor del estadígrafo se tiene que:

$$
P = \frac{(604800 * 0.6939) + (604800 * 0.5836)}{(604800 + 604800)} = 0,6386
$$

$$
U = \frac{(0,6939 - 0.5836) - (0,1)}{\sqrt{0,6386.(1 - 0,6386) \left(\frac{1}{604800} + \frac{1}{604800}\right)}} = 11,42
$$

Se rechaza H<sub>0</sub> si  $U > Z_{1-\alpha}$ , Si α=0,05 entonces se rechaza H<sub>0</sub> con bastante certeza, concluyendo que la utilización media por operario con el proceso mejorado sobrepasa el 10% que se tenía esperado llegar.

## **Objetivo 3: Incrementar significativamente la utilización de la máquina WEIST.**

La Tabla 40 muestra los valores en porcentaje de cada réplica de los procesos tanto actual como mejorado. Si  $\Psi_i$  es la utilización media de la máquina WEIST con el proceso i; donde i=1-Actual, 2- Mejorado, entonces lo que interesa es probar lo siguiente:

$$
H_0: \overline{\Psi}_2 \le \overline{\Psi}_1
$$

$$
H_1: \overline{\Psi}_2 > \overline{\Psi}_1
$$

## **TABLA 40**

## **PORCENTAJE DE UTILIZACIÓN DE LA MAQUINA WEIST**

## **SEGÚN LA RÉPLICA REALIZADA EN AMBAS SIMULACIONES:**

## **PROCESO ACTUAL – PROCESO MEJORADO**

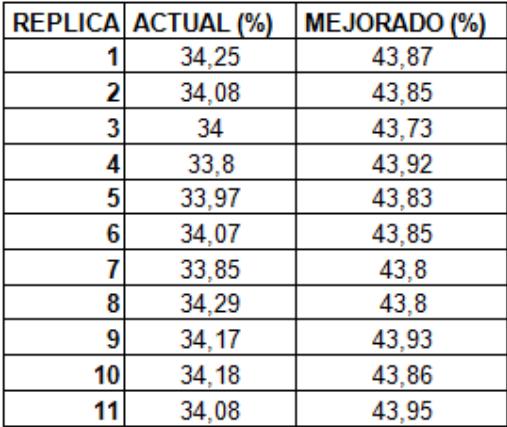

Se tiene entonces que:

 $\overline{\psi}_1$  = Es la media de  $\psi_1$ .

$$
\overline{\psi}_1 = \sum_{j=1}^{11} \frac{\psi_{1j}}{n_1} = \frac{34,25 + ... + 34,08}{11} = 34,07\% = 0,3407
$$

 $\overline{\psi}_2$  = Es la media de  $\psi_2$ .

$$
\overline{\psi}_2 = \sum_{j=1}^{11} \frac{\psi_{2j}}{n_2} = \frac{43,87 + ... + 43,95}{11} = 43,85\% = 0,4385
$$

 $n_{actual} = n_{mejorado} = 604800 \text{.} segundos(tpo-de-simulación)$ 

El estadígrafo en éste caso viene dado por:

$$
U = \frac{\psi_2 - \psi_1}{\sqrt{P(1-P)\left(\frac{1}{n_{mejorado} + \frac{1}{n_{actual}}\right)}}}, \text{ donde: } P = \frac{n_{mejorado}\psi_2 + n_{actual}\psi_1}{n_{mejorado} + n_{actual}}
$$

Ahora el valor del estadígrafo es:

$$
P = \frac{(604800 * 0,4385) + (604800 * 0,341)}{(604800 + 604800)} = 0,3896
$$

$$
U = \frac{0,4385 - 0,341}{\sqrt{0,3896 \cdot (1 - 0,3896) \left(\frac{1}{604800} + \frac{1}{604800}\right)}} = 110,35
$$

En éste caso el criterio de decisión es que rechazo la hipótesis nula si *U* > *Z<sub>a</sub>*. Si α=0.05, entonces *Z<sub>a</sub>* = 1,64. Como 110,35>1,64, entonces queda en constancia que la utilización promedio de la máquina WEIST incrementa con el proceso mejorado.

## **5.2. ANÁLISIS COSTO BENEFICIO**

Luego que se ha verificado el cumplimiento de los objetivos de producción, queda por realizar el análisis costo-beneficio de lo que involucraría implementar la mejora propuesta. Es de conocimiento ya, que en PORCONECU se hacen láminas de venta directa también en la planta dedicada al procesamiento de espuma de polietileno; y dada a la variabilidad de la demanda que ésta tiene, resulta complicado realizar dicho análisis, sin embargo, se va a realizar una estimación para al menos tener una idea de si resultará o no aceptable la implementación de la mejora. Para realizar este análisis lo que se procederá a hacer es la comparación de los estados de resultados proyectados en los posteriores 5 años de la compañía tanto manteniendo el proceso actual como simulando la implementación de la propuesta de mejora planteada.

## **Demanda**

La demanda de PIPES se puede estimar en base a las ventas tenidas, sin embargo, solo se poseen datos de los años 2007 y 2008, donde a pesar de tener el dato mensual; la demanda es considerada con periodos estacionales en el transcurso del año, es decir, no hay datos suficientes como para pronosticar la demanda mediante métodos causales (regresión lineal) o métodos con series de tiempo (promedio móvil simple, promedio móvil ponderado, suavización exponencial), por lo tanto se recurrirá simplemente a métodos de juicio para hacerlo, y se va a tomar como base las ventas del 2008. Dado a que no se tiene mayor conocimiento de la demanda de PIPES, y a que se necesita experiencia para llegar a tener dicho juicio, se busca ayuda de gerencia para que proporcione sus estimaciones en cuanto a la demanda, los cuales pronostican un incremento de la demanda de PIPES un 15% anual en los 10 años posteriores al 2008 tomando como base a éste.

## **TABLA 41**

## **DEMANDA DE PIPES PRONOSTICADA EN LOS PERIODOS**

## **DEL 2009-2013**

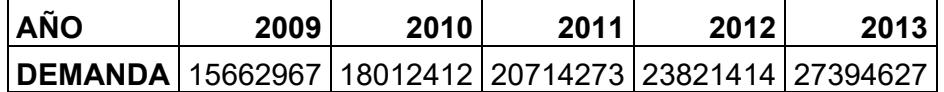

Para el análisis financiero se va a proyectar entonces los posteriores 5 años. La demanda de PIPES en el año 2008 fue de 13619971 PIPES por lo tanto la demanda pronosticada para los 5 años posteriores es la mostrada en la Tabla 41.

## **Capacidad de producción**

La mejora consiste en la producción sólo de PIPES, donde para realizar el análisis financiero, es necesaria una capacidad mensual de producción, por lo tanto, como en PORCONECU también se producen láminas de venta directa, habría un error al decir que la capacidad mensual "C", vendría dada por C=30xW, donde W es la capacidad diaria de producción, porque en la realidad no se cuenta con los 30 días en el mes para la producción de PIPES, por lo tanto existe la necesidad de estimar un número de días utilizados para la producción de PIPES para poder realizar el análisis de una manera más acertada.

Para estimar éste número de días, se van a tomar los registros de conversión del año 2008, procediendo de la siguiente forma:

- 1. Ver cuántos bultos de PIPES en total se han producido mensualmente desde Enero a Diciembre del 2008. Entonces surgirá la variable "  $\tau$ <sub>i</sub> = Bultos de PIPES producidos en el mes i", donde i=1-Enero, 2-Febrero,…,12-Diciembre.
- 2. Dado a que la capacidad real del proceso actual en condiciones ideales es producir en promedio 420 bultos-día (*W* de la Tabla 19), hay que ver cuántos días se han utilizado para producir sólo PIPES en base a ésta capacidad. Sea " $\kappa_i$ " el número de días utilizados en el mes i para la producción solo de PIPES, donde i=1,2,…,12. Entonces se puede decir que:

$$
\kappa_i = \left[ \left| \frac{\tau_i}{\overline{W}} \right| \right]
$$

- 3. De los mismos registros, tomar los días que no hubo conversión de productos (ni láminas, ni PIPES), contando domingos y feriados, donde,"  $\gamma_i$ " es el número de días NO laborados del mes i, i=1,2,..,12.
- 4. Calcular el número de días que fueron utilizados solo para la conversión de láminas en el mes i (tomando una base de 30 días por mes). Sea "v<sub>i</sub>" el número de días utilizados para la

conversión de láminas en el mes i, donde i=1,2,…,12. Entonces:

$$
v_i = 30 - (\kappa_i + \gamma_i)
$$

5. Crear una ponderación para la utilización de los días no laborados a la producción de PIPES. Sea " $\omega_i$ " la ponderación para los días no laborados a ser utilizados para la producción de PIPES en el mes i, donde i=1,2,..,12. Entonces:

$$
l_i = \frac{K_i}{l_i + \gamma_i}
$$

6. Estimar el número total de días que hubieran sido utilizados para la producción de PIPES. Sea " $\delta_i$ " el número de días estimados para la producción de PIPES en el mes i. Entonces:

$$
\delta_i = \kappa_i + [i_i v_i]
$$

El número de días entonces va a ser la *moda* de la variable  $\delta$  ya que en este caso representaría el número de días que generalmente pueden ser dedicados a la producción de PIPES. Tomando la información requerida y realizando los cálculos respectivos se obtendrán los valores de las variables mostrados en la Tabla 42.

## **TABLA 42**

## **VALORES DE LAS 6 VARIABLES REQUERIDAS PARA LA ESTIMACIÓN DEL NÚMERO DE DÍAS POR MES DISPONIBLES**

| <b>MES</b>        | т    | к  | v | v  |      | ρ  |
|-------------------|------|----|---|----|------|----|
| <b>ENERO</b>      | 7265 | 18 | 3 | 9  | 0,86 | 25 |
| <b>FEBRERO</b>    | 4758 | 12 | 4 | 14 | 0.75 | 22 |
| <b>MARZO</b>      | 6720 | 16 | 2 | 12 | 0.89 | 26 |
| <b>ABRIL</b>      | 7788 | 19 | 2 | 9  | 0.91 | 27 |
| <b>MAYO</b>       | 3663 | 9  | 6 | 15 | 0,6  | 18 |
| <b>JUNIO</b>      | 7773 | 19 | 2 | 9  | 0,91 | 27 |
| <b>JULIO</b>      | 5026 | 12 | 4 | 14 | 0,75 | 22 |
| <b>AGOSTO</b>     | 6088 | 15 | 5 | 10 | 0,75 | 22 |
| <b>SEPTIEMBRE</b> | 7220 | 18 | 4 | 8  | 0,82 | 24 |
| <b>OCTUBRE</b>    | 6016 | 15 | 5 | 10 | 0,75 | 22 |
| <b>NOVIEMBRE</b>  | 6520 | 16 | 4 | 10 | 0.8  | 24 |
| <b>DICIEMBRE</b>  | 8883 | 22 | 2 | 6  | 0.92 | 27 |

**PARA LA PRODUCCIÓN DE PIPES** 

Se puede observar que la moda de los días disponibles para la producción de PIPES es 22, con ello, la capacidad mensual de producción de los procesos tanto actual como mejorado vendría a ser:

$$
C_i = \overline{\xi}_i x \hat{\delta}
$$

Donde:

*Ci* =Capacidad de producción mensual de PIPES, con el proceso i.

i=1-actual, 2-mejorado.

 $\overline{\xi}_i$ =Capacidad diaria de producción de PIPES con el proceso i (Ver valores en el cumplimiento de objetivo 1).

 $\hat{\delta}$ =Es la moda de la variable  $\delta\,$  que es igual a 22.

Entonces las capacidades mensuales de producción de PIPES son:

> $C_1 = 84000 \times 22 = 1848000 - PIPES$  $C_2 = 107906 \times 22 = 2373932 - PIPES$

Si estas son las capacidades mensuales, entonces las capacidades anuales tanto para el proceso actual "c<sub>1</sub>" como mejorado " c, " de producción son:

$$
c_1 = 12xC_1 = 12x1848000 = 22176000
$$

$$
c_2 = 12xC_2 = 12x2373932 = 28487184
$$

Si se hace una comparación de las capacidades de producción con la demanda se puede notar que con el proceso actual, se podrá responder a la demanda en su totalidad hasta el año 2011, mientras tanto con el proceso mejorado se podrá hacer frente hasta el último año proyectado.

## **Costos Variables**

La Materia prima como fue mencionado en la descripción del proceso se mezcla en el túnel de extrusión para formar la espuma. La mezcla que actualmente se utiliza para la producción de Rollos de espuma de polietileno con sus respectivos costos se muestra en la Tabla 43.

## **TABLA 43**

## **COSTOS DE MATERIA PRIMA Y PORCENTAJES DE MEZCLA**

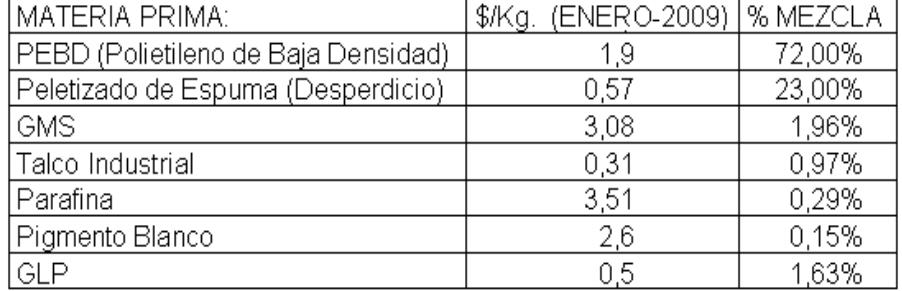

## **UTILIZADOS PARA LA PRODUCCION DE PIPES**

Si "λ<sub>i</sub>" es el costo del Kg. de la Materia prima i, "M<sub>i</sub>" el porcentaje de mezcla de la Materia prima i para obtener espuma de polietileno, i=1-PEBD, 2-Peletizado de Espuma, 3-GMS,…, 7-GLP; y "p" es al peso unitario en Kg del PIPE, entonces el costo unitario por materia prima del PIPE "CUMP" es:

$$
CUMP = px \bigg( \sum_{i=1}^{7} K_i M_i \bigg)
$$

 $CUMP = $0,0285 = 2,85cents$  $CUMP = 0,018[(1,9x0,72) + (0,57x0,23) + ... + (2,6x0,0015) + (0,5x0,0163)]$ 

Adicionalmente se tienen los insumos que se necesitan para el embalaje de los bultos de PIPES. Estos insumos van a ser cuantificados económicamente tomando como referencia a lo requerido para embalar 1 bulto de producto terminado. La Tabla 44

muestra el requerimiento de insumo por unidad de bulto así como

su respectivo costo por unidad.

## **TABLA 44**

## **INSUMOS PARA EL EMBALAJE DE BULTOS:**

## **REQUERIMIENTO Y COSTO POR UNIDAD**

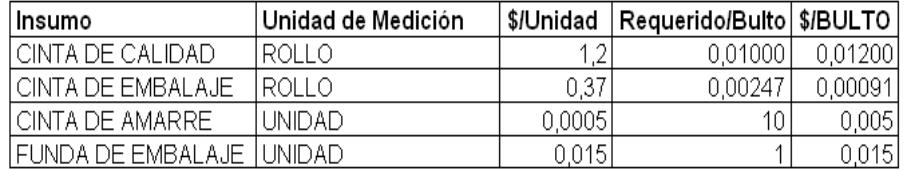

Si se denomina "J<sub>i</sub>" al costo por unidad de bulto del insumo i, i=1-Cinta de Calidad, 2-Cinta de Embalaje, 3-Cinta de Amarre, 4- Funda de embalaje, entonces el costo total de los insumos de un bulto "CUIB" es:

$$
CUIB = \sum_{k=1}^{4} J_i
$$

*CUIB* = 3,29*Cents*  $CUIB = 0,012 + 0,00091 + 0,005 + 0,015 = $0,0329$ 

Dado a que los insumos utilizados son directamente proporcionales a la producción de PIPES, entonces el costo unitario de producción "CU" actual es:

$$
CU = \frac{(CUMPx200) + CUIB}{200} = $0,0287
$$

$$
CU = 2,87Cents
$$

A pesar de que el bulto de producto terminado con el proceso mejorado solo es de 192 bultos y no de 200 como en el proceso actual, se va a tomar el mismo costo unitario para realizar la comparación, ya que si bien es cierto va a haber una variación en el costo por los insumos requeridos para el embalaje de un bulto, este costo no va impactar significativamente el costo unitario de producción, ya que su impacto es calculable, teniendo que la diferencia "*CU CUMP* " es 0,02 centavos lo que representa un aporte del "*CUIB* " al costo total correspondiente al 0,7% del "*CUMP* ".

Para la proyección se hará un incremento en el costo de venta anual del 10%, ya que si bien es cierto en el 2008 hubo una caída del precio del petróleo y por ende de la mayoría de sus derivados, se cree que en el transcurso del tiempo volverá a subir a una tasa media similar a la de años anteriores.

## **Costos Fijos**

A continuación se muestran todos los gastos que actualmente se tienen en PORCONECU para la producción de PIPES. Los rubros que comprenden los costos fijos son:

 Sueldos y Salarios.- Los sueldos y salarios que tienen los trabajadores mostrados en la Tabla 45, es el que actualmente

211

perciben, sin embargo, PORCONECU aparte de PIPES, fabrica las láminas de espuma y otros productos a base de *película* de polietileno; dado a que el análisis comprende sólo el de la producción de PIPES, se va a utilizar en los estados de resultados un porcentaje del salario concerniente a la Mano de Obra Indirecta ya que el total como se mencionó anteriormente sirve para el pago a los trabajadores en ambas plantas (película y espuma), si se denomina "£" al porcentaje en cuestión, la estimación será la siguiente:

$$
E = \frac{Dias\ para\ production\ de\ PIPES}{Total\ de\ das\ laborables} \times \frac{\#\ de\ plantas\ de\ producto\'on\ de\ PIPES}{\#\ de\ plantas\ en\ PORCONECU}
$$

$$
E = \frac{22}{30} \times \frac{1}{2} = 0.37 \approx 0.4 = 40\%
$$

 En ambos casos (actual y mejorado) se va a asumir un incremento de sueldos del 5% en promedio anualmente, donde para el caso del proceso mejorado se requieren 2 trabajadores mas que son el extrusor con su respectivo ayudante (operarios de la nueva máquina). La Tabla 46 muestra los sueldos y salarios de los trabajadores con el proceso mejorado.

## **TABLA 45**

## **TOTAL DE SUELDOS Y SALARIOS DE LOS TRABAJADORES**

## **ACTUALMENTE PROYECTADO A 5 AÑOS**

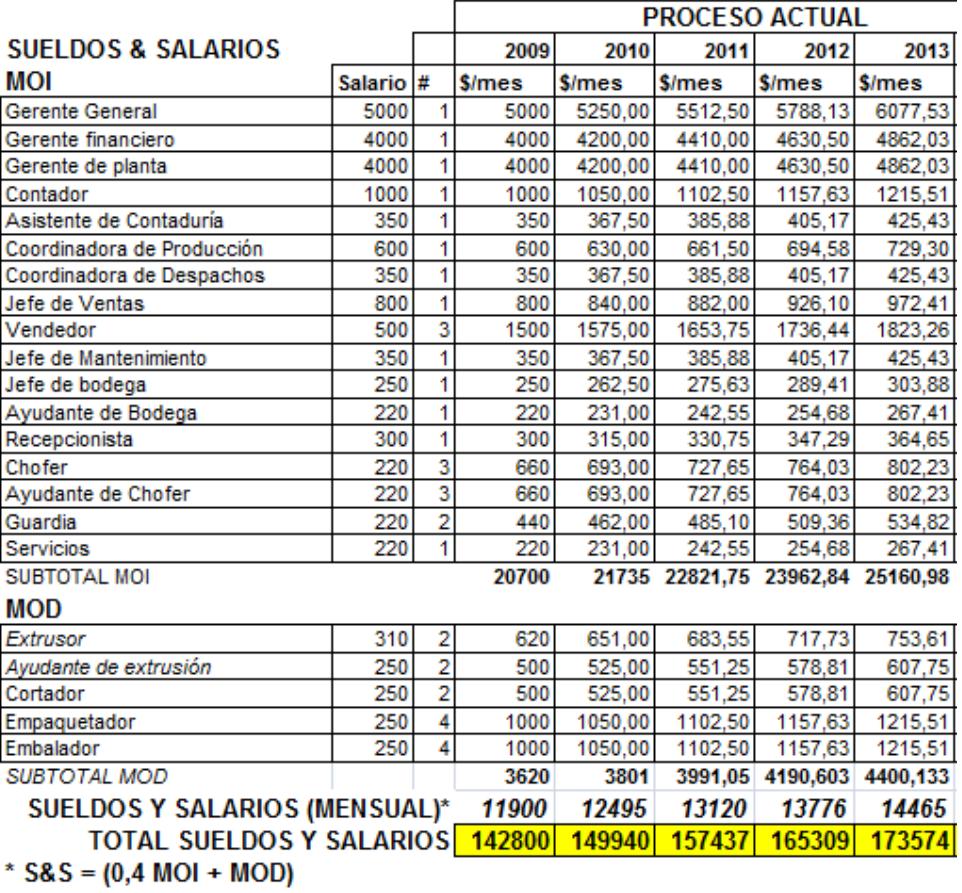

## **TABLA 46**

## **TOTAL DE SUELDOS Y SALARIOS DE LOS TRABAJADORES**

## **ACTUALMENTE PROYECTADO A 5 AÑOS**

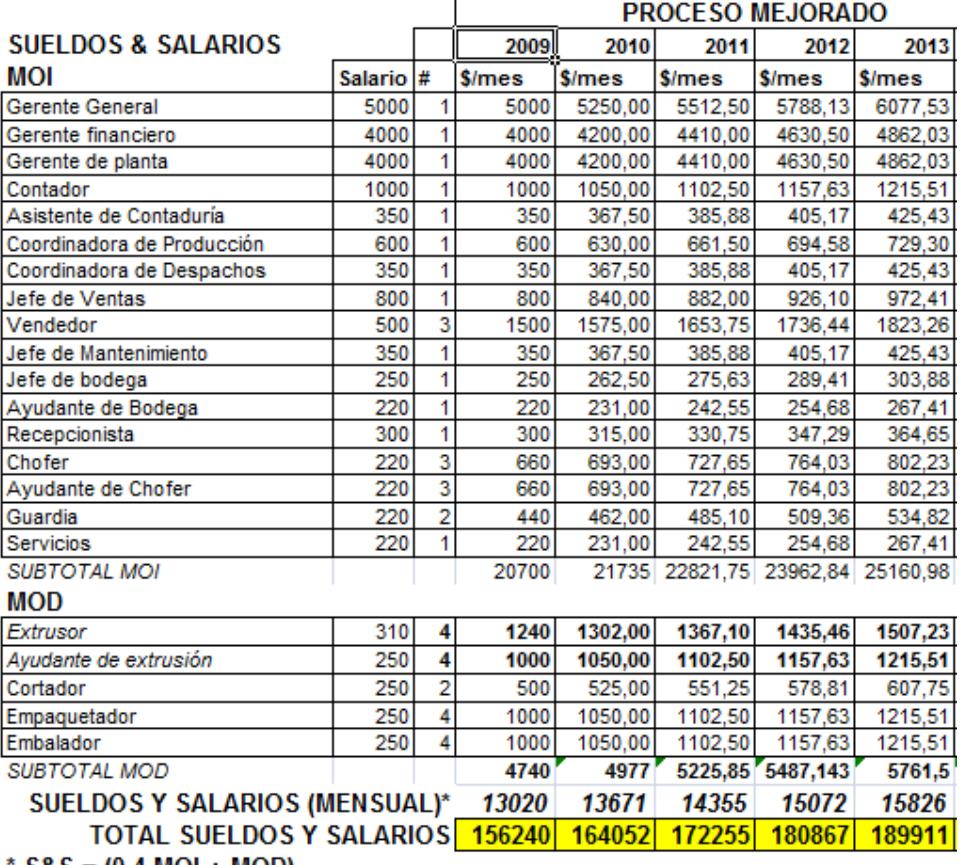

 $SAS = (0.4 MOI + MOD)$ 

 Gastos Administrativos.- Son los gastos necesarios del sector administrativo; se tienen gastos por concepto de papelería, internet entre otros. En éste rubro se va a asumir un incremento del 10% anual que es en promedio lo que ha incrementado los últimos años dicho costo. La Tabla 47 muestra el detalle de los Gastos Administrativos, es importante resaltar que la mejora no afecta en este rubro por lo tanto esta proyección sirve para ambos sistemas; asimismo para el estado de resultado, sin embargo, estos datos corresponden al total de la planta, por lo tanto, también se utilizará el factor "m" sobre el total al momento de elaborar el estado de resultados.

## **TABLA 47**

## **PROYECCION A 5 AÑOS DE LOS GASTOS ADMINISTRATIVOS**

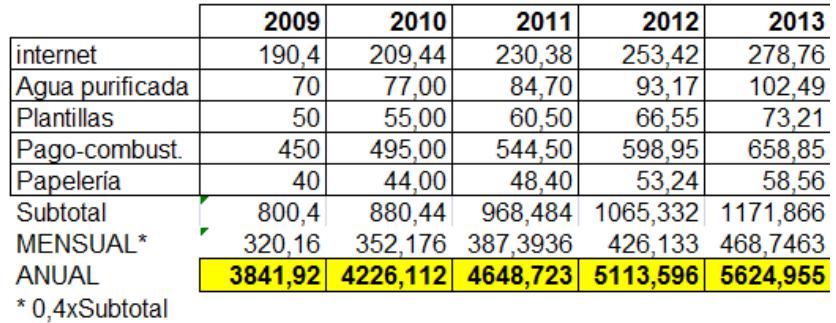

 Costos de Producción.- Son aquellos costos de aquellos utensilios que a pesar de que no forman parte directa del producto, son necesarios para la producción de los mismos en el área. La Tabla 48 muestra la proyección de los costos de producción de ambos sistemas: actual y simulando la implementación tomando una tasa de incremento del 10% anual.

 Servicios Básicos.- Estos incluyen el agua, la luz y el teléfono. En este caso dado a que el agua y el teléfono no influyen en la producción, éstos se van a asumir como iguales para el proceso actual como el mejorado, sin embargo, el costo de la luz aumentará debido al consumo generado por la nueva máquina extrusora.

## **TABLA 48**

## **PROYECCIÓN DE LOS COSTOS DE PRODUCCIÓN DE**

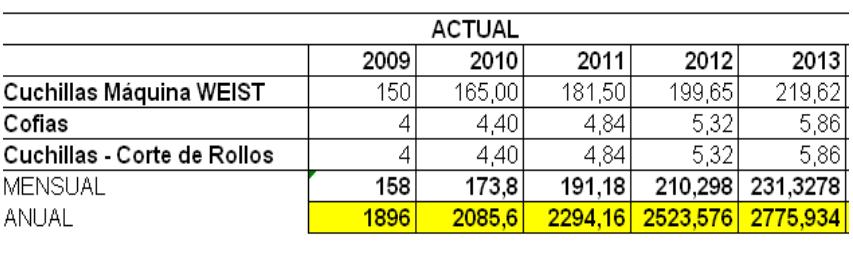

## **AMBOS SISTEMAS**

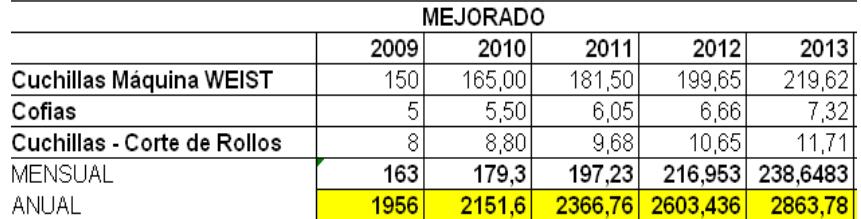

Él consumo de la actual máquina PITAC está entre los 600 y 1000 dólares por mes, por lo tanto implementando la mejora, el pago por servicios básicos aumentaría de \$1500 a \$2300 (1500+((600+1000)/2)) incrementando el costo de energía eléctrica por el uso de la nueva máquina. La Tabla 49 muestra la proyección concerniente a este rubro de ambos sistemas,

donde es importante mencionar, que los rubros de agua y

teléfono se encuentran ya ponderados.

## **TABLA 49**

## **PROYECCIÓN DE LOS GASTOS POR SERVICIOS BASICOS**

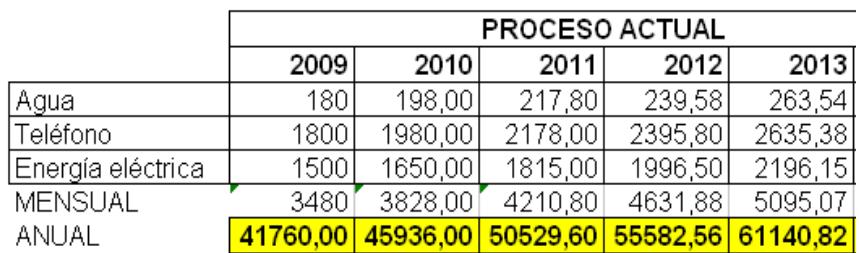

## **DE AMBOS SISTEMAS**

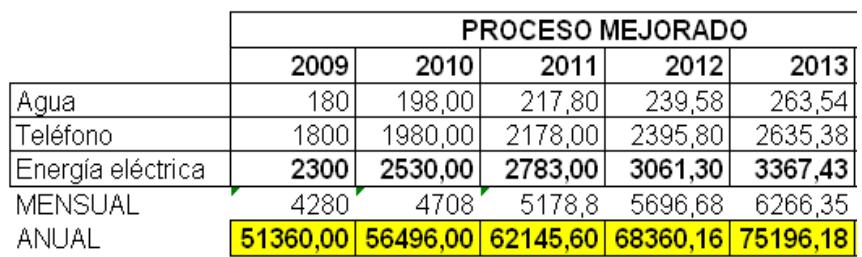

## **Incentivos a Trabajadores**

En PORCONECU, se dan incentivos económicos a los trabajadores del Área administrativa cuando se ha logrado cumplir una meta deseada. Los incentivos se dan:

- 1. A los vendedores cuando han sobrepasado sus objetivos de ventas establecidos por su jefe.
- 2.- A toda el área administrativa cuando han sobrepasado su meta mensual.

Es muy difícil cuantificar en la realidad el monto que egresa por incentivos de ventas realizadas, sin embargo, hay que hacerlo porque este es un rubro que afecta también en la utilidad, a pesar de ser variable este monto se lo va a considerar como *fijo* por la dificultad de su cuantificación. Se pidió información directamente al departamento de contabilidad acerca de los egresos tenidos por las 2 clases de incentivos, y se dijo que siempre terminan habiendo incentivos por el primer motivo (es común que al menos 1 de los vendedores sobrepase su objetivo) y que generalmente no pasan los \$800 dólares, pero cuando han habido incentivos por cumplimiento de metas han llegado a tener una salida estimada de \$5000 en promedio. El Jefe de ventas por su parte nos dice que en el 2008 en 5 ocasiones sobrepasó su récord establecido por el Financiero. Por lo tanto se puede estimar que el Egreso medio en el año 2008 por conceptos de incentivos " *E* " fue " *E* 12*xe* ", donde "e" es el egreso medio mensual e igual a:

$$
e = \sum_{i=1}^{2} S_i P(S_i)
$$

 $S_i$  y  $P(S_i)$  son los egresos debidos al motivo i, y su probabilidad de ocurrencia respectivamente. Por lo tanto nos queda que la estimación del Egreso medio en el año 2008 por motivos de incentivos es:

$$
E = 12x[(800)(7/12) + (5000)(5/12)]
$$
  

$$
E = $30600
$$

Para la proyección se va a hacer un incremento de gasto anual por motivos de incentivos proporcional al incremento de ventas o sea del 15%.

## **Precio de Venta**

En PORCONECU, el precio de venta varía según el volumen de venta realizada. Si el cliente compra menos de 50000 protectores el costo del millar de PIPES le sale a \$90, y si compra 50000 PIPES o más entonces el precio de venta es de \$85 el millar. Se conversó directamente con el Jefe de ventas y con lo que va de su tiempo de estadía del cargo, nos dice que aproximadamente de 10 clientes que tienen, 1 realiza compras mayores a 50000 PIPES. Por este motivo el precio de venta medio "PV" vendría dado por:

 $PV = $85(1/10) + $90(9/10) = $89,5$ 

Dado a que el millar tiene 1000 PIPES, entonces el precio unitario del PIPE es de 8,95 centavos. Para la proyección se va a estimar un incremento anual del 15% que es lo que el Gerente Financiero pretende hacer.

En PORCONECU también se dan bonificaciones según el volumen de venta realizada, esta bonificación es proporcional al volumen de la compra que realice el cliente; en la Tabla 50 se muestra el porcentaje de bonificación dependiendo del volumen de venta (y=volumen de venta):

## **TABLA 50**

## **PORCENTAJES DE BONIFICACION RESPECTO AL VOLUMEN**

## **DE VENTA**

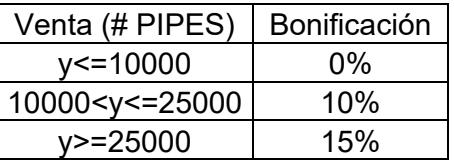

Ya que estas bonificaciones influyen en el ingreso neto, se debe establecer un porcentaje que represente el volumen que esta saliendo de la empresa pero que no representa ingresos en si. El Jefe de Ventas nos hizo conocer que aproximadamente de cada 15 ventas que realiza, 4 son mayores a 25000, 5 entre 10000 y 25000 y las restantes son menores a 10000. Si se denota como " *R* " al porcentaje de bonificación medio, entonces se tendrá:

$$
R=\sum_{i=1}^3 r_i P(r_i)
$$

Donde:

*ir* = Porcentaje de Bonificación cuando se vende una cantidad en el rango i; i=1(<=10000), 2(>10000 y <=25000), 3(>=25000).

 $P(r_i)$  = Probabilidad de realizar una venta en el rango de venta i; i=1, 2, 3. Hay que tener en cuenta que dado a que al *precio de venta* ya se lo está ponderando en base al porcentaje de ventas mayores a 50000, entonces para el cálculo de la bonificación en la determinación de la probabilidad del último rango (>=25000) se debe restar la probabilidad de tener ventas mayores a 50000. Con esto:

 $R = 0\%(6/15) + 10\%(5/15) + 15\%(4/15) - (1/10)) = 5,83\%$ 

Para la proyección a los 5 años, se asumirá la estabilidad de este porcentaje saliente del volumen demandado respecto a bonificaciones, por lo tanto las unidades producidas que se estiman van a ser vendidas son mostradas en la Tabla 51.

## **TABLA 51**

## **DEMANDA PROYECTADA SIN BONIFICACIONES**

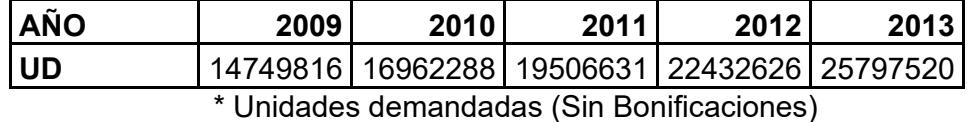

Lo que se ha hecho es multiplicar el valor demandado proyectado por el coeficiente de ventas realmente a ser vendido que es "1 *R*". Hay que tener en cuenta también que a pesar de tener las capacidades de producción anuales mencionadas anteriormente, lo que puede pasar a ser venta tanto para el proceso actual como mejorado serán las capacidades reales multiplicado por el mismo coeficiente de ventas teniendo que:

$$
c_1' = c_1 x (1 - R) = 22176000(1 - 0,0583) = 20883139
$$
  

$$
c_2' = c_2 x (1 - R) = 28487184(1 - 0,0583) = 26826381
$$

## **Inversiones**

Para implementar la mejora propuesta del proceso, se necesitan hacer inversiones. Las inversiones necesarias para la implementación de la mejora son las siguientes:

## INVERSIÓN FIJA

- *Comprar una nueva máquina PITAC.-* El costo de una máquina PITAC es de \$220000, cubriendo así cualquier tipo de trámite, transporte e instalación del equipo en la planta. No se pretende hacer la compra inmediata sino a crédito. Si "S" es el costo de la máquina "Po" es el pago inicial, "i%" es la tasa de interés anual y "n" los años plazo, entonces los pagos mensuales e iguales en los "12xn" meses posteriores a la compra denotado

como " *<sup>P</sup>*12*xn* " viene dado por:

$$
P_{12330} = \frac{S(1+t)^n - P_0}{12xn}
$$

Se puede realizar un pago inicial de a lo sumo \$40000 dólares al contado y pagar la diferencia con un interés anual del 5% anual con capitalizaciones anuales a 3 años plazo. Con esto nos queda que:

$$
P_{36} = \frac{220000(1+0,05)^3 - 40000}{36} = $5963,26
$$

Si la compra se la realizara en mayo de este año, pues el pago total anual solo por concepto de la máquina que se tendría que realizar en los próximos años será la mostrada en la Tabla 52.

## **TABLA 52**

## **PAGO ANUAL DE LOS AÑOS PROYECTADOS POR CONCEPTO DE LA COMPRA DE LA NUEVA MÁQUINA**

## **PITAC**

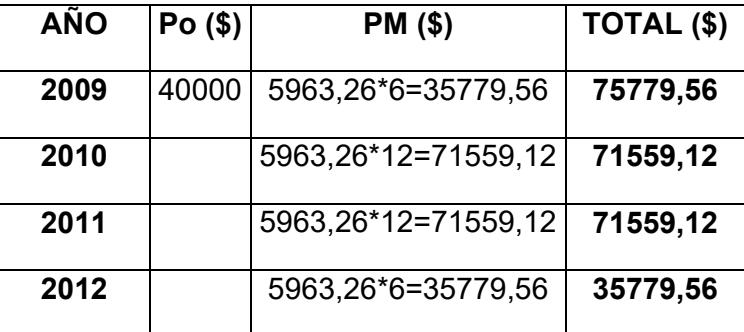

Como no existen préstamos a ninguna entidad, no existe amortización ni pago intereses por ningún motivo excepto el del acuerdo de pago en este caso con el proveedor del activo.

- *Hacer un ajuste en la máquina ROBOCOP para el corte de 8 láminas.-* Esto lo puede hacer un tecnólogo mecánico. Dicho ajuste no resulta muy complicado mencionado por la persona encargada del mantenimiento de las máquinas, donde se estima que el costo del mismo no va a sobrepasar los \$400.

## INVERSION EN MANO DE OBRA

- *Contratar 2 operarios adicionales.*- Estos operarios van a ser el extrusor y ayudante de extrusión respectivamente para la nueva máquina extrusora. El salario va a ser igual que el que reciben los actuales operarios.

## **Análisis Financiero Comparativo**

Las Tablas 53 y 54 muestran los Estados de resultados de los años del 2009 al 2013 que se estiman van a resultar de mantener el proceso actual o implementar la mejora propuesta respectivamente. Si se analiza ahora ambos estados de resultados, como se puede ver con el sistema actual, ya predicho antes no se van a tener las unidades suficientes para las demandas a partir del 2011, por lo tanto las unidades vendidas serán igual a la máxima capacidad de producción que es 18581248 PIPES, en cambio si se implementa la mejora, se alcanzará a cubrir la demanda hasta el último año proyectado que es el 2013.

Por otro lado realmente se ve que los sueldos & salarios son mayores con el proceso mejorado por el motivo de que ahora ya son 2 operarios adicionales que hay que contratar lo que aumentaría en este caso el punto de equilibrio en unidades, donde a pesar de tener este incremento dada a la actual demanda se observa que no tiene mayor significación desde el punto de vista financiero. Se ha reflejado también en el estado de resultados la repercusión del rubro concerniente a los incentivos a trabajadores, ya que si bien es cierto el mismo es proporcional a las ventas, a partir del 2012 no van a incrementar por el motivo de que si no hay más productos para vender, entonces los incentivos a partir del año 2012 se mantendrán. Como es de esperarse en los primeros años las utilidades se verán afectadas por la inversión realizada, por lo tanto se va a utilizar un indicador que nos va a ayudar a ver con claridad ambas situaciones. Hay que proceder ahora a determinar el valor actual neto (VAN) de las utilidades proyectadas en los 5 años para cada sistema; ya que en éste caso la inversión se está haciendo con financiamiento de la misma empresa, la tasa de descuento a utilizar para la determinación del mencionado indicador va a ser la tasa de inflación media en el año 2008. Dicha tasa fue i=1,67%. Si  $U_i$  es la Utilidad esperada en el año j con el proceso t; donde j=1-2009, 2-2010, 3-2011, 4-2012, 5-2013 Y t=1actual, 2-mejorado, entonces el VAN, tanto para el proceso actual (VAN<sub>1</sub>) como para el proceso con la implementación de la mejora (VAN2) pueden ser determinados mediante la siguiente función de Excel:

$$
VAN_1 = f(X) = VNA(i; U_{11}; U_{12}; U_{13}; U_{14}; U_{15})
$$
  

$$
VAN_2 = f(X) = VNA(i; U_{21}; U_{22}; U_{23}; U_{24}; U_{25})
$$

Si se utiliza la mencionada función, los indicadores darán los siguientes resultados:

$$
VAN_1 = 6491150,43
$$

$$
VAN_2 = 6758591,79
$$

Se puede concluir que a 5 años con la mejora propuesta del proceso, el Valor Actual Neto sería mayor que si se mantuviera el proceso actual.

## TABLA<sub>53</sub>

# ESTADO DE RESULTADOS PROYECTADO MANTENIENDO EL PROCESO ACTUAL

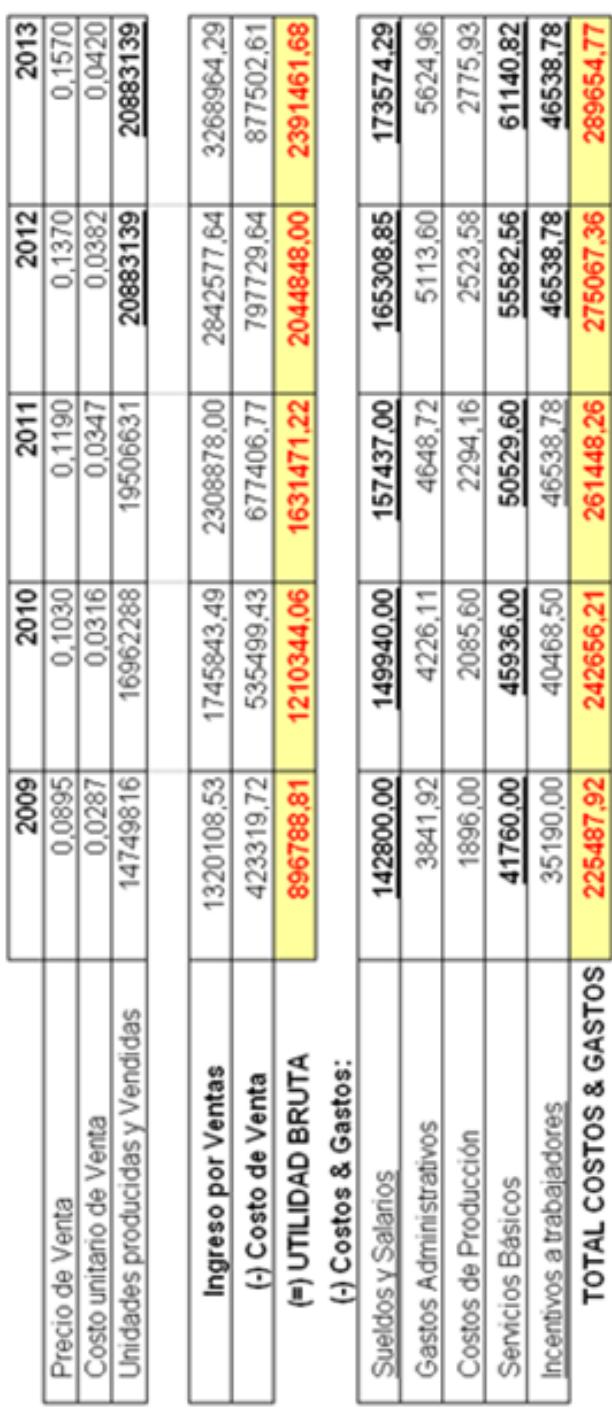

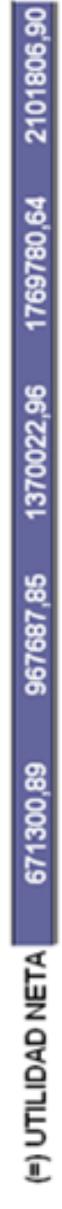

**TP'SZ** 

ή

3

# TABLA<sub>54</sub>

# ESTADO DE RESULTADOS PROYECTADO IMPLEMENTANDO LA PROPUESTA DE MEJORA

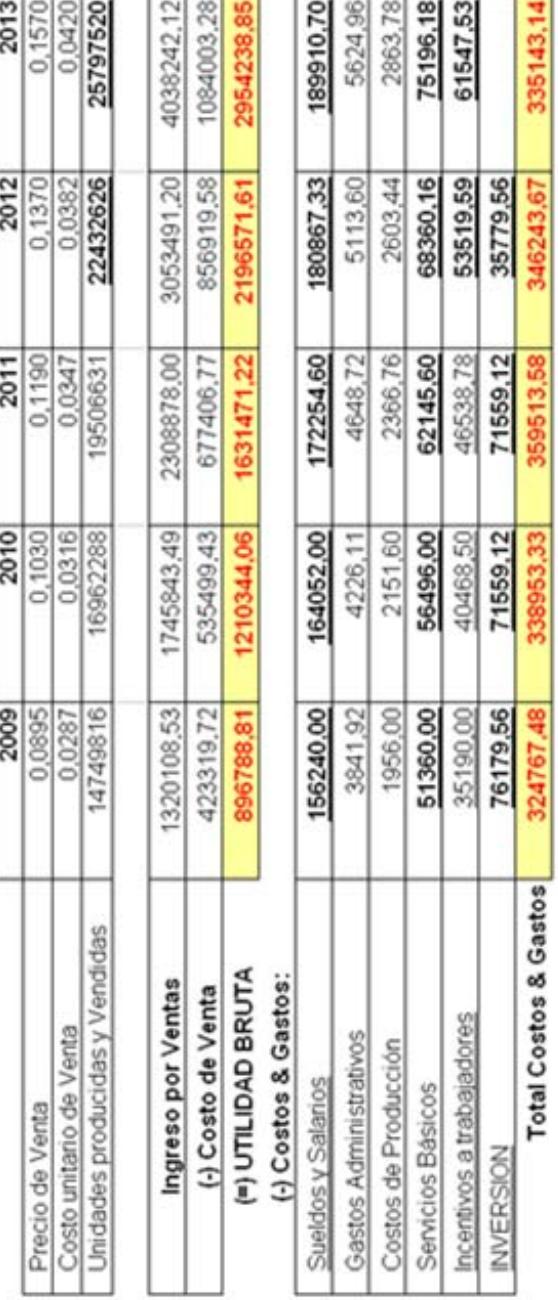

2619095,71 1850327,94 1271957,64 871390,73 572021,33 (=) UTILIDAD NETA

Finalmente se puede realizar un análisis utilizando la diferencia de las utilidades de ambos procesos. La Tabla 55 muestra la diferencia de las utilidades que se obtendrían del proceso mejorado menos las que se obtendrían manteniendo el proceso actual.

## **TABLA 55**

## **DIFERENCIA DE UTILIDADES: PROCESO MEJORADO – PROCESO ACTUAL**

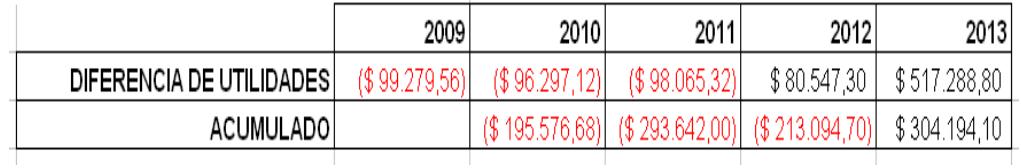

Mediante el acumulado es verificable que el período de recuperación de la inversión son 4 años, ya que como se observa también en la Tabla 55, para el año 2013 se tendrá un acumulado de \$304194. Por otro lado, si se calcula la TIR, esta da un valor del 27%, lo que da indicios que la inversión va a generar una alta rentabilidad.

## CAPITULO 6

## **6. CONCLUSIONES Y RECOMENDACIONES**

## **6.1. CONCLUSIONES**

Culminando la realización de esta tesis se obtienen las siguientes conclusiones:

- Se logró mejorar el proceso de producción de PIPES, incluyendo implícitamente la mejora de su productividad, utilizando WITNESS como apoyo para realizar las simulaciones dinámicas.
- Se describió de una manera clara el proceso de producción de protectores de polietileno espumado, usando principalmente un diagrama de flujo como apoyo.
- Se obtuvo la información necesaria para poder modelar el proceso actual de producción de PIPES en el simulador, quedando verificada dicha modelación, mediante la validación con datos del proceso real.

- Se definieron los problemas principales observados usando los indicadores arrojados por WITNESS luego de la simulación del proceso actual de varias réplicas, donde se establecieron objetivos.

- Se recurrió básicamente a estimaciones, para obtener los datos y simular 2 propuestas de mejora, donde ambas resultaron buenas pero se escogió la que generaba mayor producción que es trabajar a partir del proceso de corte con 8 láminas.
- Se evaluó el proceso mejorado comparándolo con el proceso actual mediante el uso principalmente de pruebas de hipótesis, probando estadísticamente el cumplimiento de los objetivos.
- Se realizó el análisis costo beneficio de la implementación de la mejora dándonos como resultado que la mejora propuesta genera una rentabilidad del 27%.
- Se comprobó analíticamente que la producción media por día con el proceso propuesto incrementaría más de un 20%, con esto, se estima aumentar la producción en más de 21000 PIPES por día.
- Se pudo asimismo, comprobar analíticamente un incremento de la utilización media por operario en más de un 10%, donde en

este caso, la utilización en caso de implementación se estima que va a estar en un margen aceptable.

- Por último, se comprobó que con la mejora, se incrementaría significativamente la utilización de la máquina cortadora WEIST, estimando de esta forma, una subutilización de la misma.

## **6.2. RECOMENDACIONES**

- Si se llegase a conocer el factor determinante que ayuda a madurar con más rapidez el producto, entonces se podría automatizar el proceso por los menos hasta el corte de las láminas, así que se recomienda que se haga un estudio para ver si puede darse solución.

- Para picos altos de demanda se recomienda contratar más personal en el amarre y conformación de bultos para eliminar el cuello de botella post-troquelaje y a la vez evitar pérdidas de tiempo en recolección de desperdicios.

- Si se implementase la mejora, se recomienda que se reorganice la programación de elaboración de rollos porque a pesar de que la demanda de láminas sea proporcional a la de PIPES, éstas requerirán menos tiempo en extrusión teniendo ya 2 máquinas
para obtener los rollos necesarios para la producción de dichos productos.

- Es aconsejable que la gente que forme parte del equipo de producción y calidad utilicen simulación dinámica para futuras mejoras, estimulando a los gerentes para que participen de forma activa y se den cuenta lo importante de la utilización de esta herramienta en la mejora de procesos.

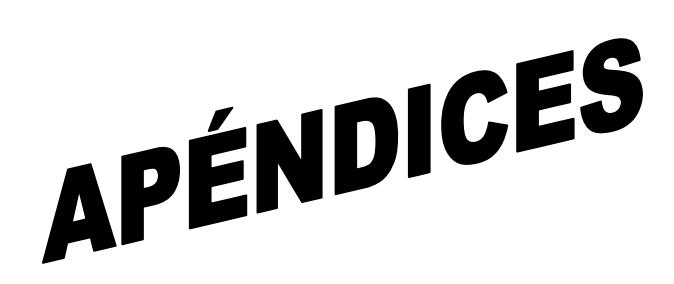

## **APÉNDICE A**

**DETERMINACIÓN DE LA TABLA DE ANALISIS DE VARIANZA (ANOVA) PARA LA PRUEBA DE EXISTENCIAS DE DIFERENCIAS ESTADISTICAMENTE SIGNIFICATIVAS ENTRE LAS MEDIAS DE LA VARIABLE RESPUESTA "Y: TASA DE PRODUCCIÓN DE ESPUMA DE POLIETILENO (EN KG/HORA)" DEL FACTOR DE ESTUDIO "SITUACIÓN" PARA DÍAS EN QUE SE PRODUCE DE MANERA CONTÍNUA ROLLOS DE 5 MM, TRABAJADO A 2 NIVELES: 1 – HAY CAMBIO DE MALLA, 2 – NO HAY CAMBIO DE MALLA** 

 $H_0: \overline{Y}_{HAY-CAMBIO-MALLA} = \overline{Y}_{NO-HAY-CAMBIO-MALLA}$ 

 $H_1: \overline{Y}_{\textit{HAY}-\textit{CAMBIO}-\textit{MALLA}} \neq \overline{Y}_{\textit{NO}-\textit{HAY}-\textit{CAMBIO}-\textit{MALLA}}$ 

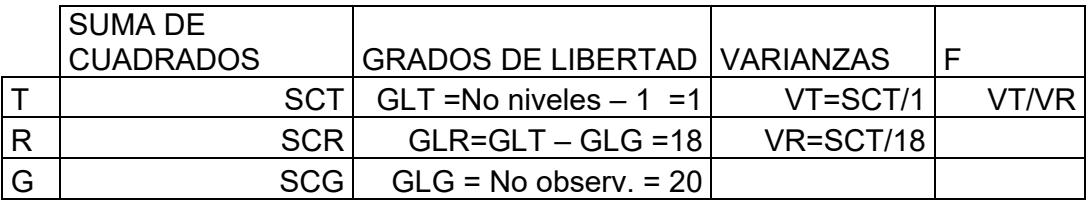

$$
\overline{Y} = \frac{\sum_{i=1}^{10} \sum_{j=1}^{2} Y_{ij}}{20}; j:1-Hay.cambio.de.malla,2-No.hay.cambio.de.malla
$$
\n
$$
\overline{Y} = \frac{90,37+...+96,07+97,76+...+88,04}{20} = 92,24
$$
\n
$$
\overline{Y}_{HAY-CAMBIO-MALLA} = \frac{\sum_{i=1}^{10} Y_{I1}}{10}
$$

$$
\overline{Y}_{\text{HAY-CAMBIO-MALLA}} = \frac{90,37 + ... + 96,07}{10} = 92,29
$$

$$
\overline{Y}_{NO-HAY-CAMBIO-MALLA} = \frac{\sum_{i=1}^{10} Y_{I2}}{10}
$$
\n
$$
\overline{Y}_{NO-HAY-CAMBIO-MALLA} = \frac{97,76+...+88,04}{10} = 92,18
$$
\n
$$
SCT = 10(\overline{Y}_{HAY-CAMBIO-MALLA} - \overline{Y})^2 + 10(\overline{Y}_{NO-HAY-CAMBIO-MALLA} - \overline{Y})^2
$$
\n
$$
SCT = 10(92,29-92,24)^2 + 10(92,18-92,24)^2 = 0,07
$$
\n
$$
SCG = \sum_{i=1}^{10} \sum_{j=1}^{2} (Y_{ij} - \overline{Y})^2
$$
\n
$$
SCG = (90,37-92,24)^2 + ... + (96,07-92,24)^2 + (97,76-92,24)^2 + ... + (88,04-92,24)^2 = 390,51
$$

 $SCR = SCG - SCT$ 

 $SCR = 390,51 - 0,07 = 390,44$ 

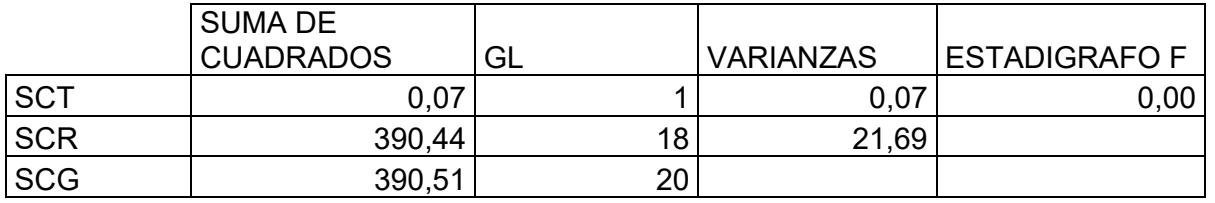

CRITERIO:

Si  $F > F_{0.05;1;18}$ , Rechazo H<sub>0</sub>

## **APÉNDICE B**

## **PROGRAMACIÓN DEL PROCESO DE PRODUCCION ACTUAL DE**

## **PROTECTORES DE POLIETILENO ESPUMADO "PIPES" EN**

## **WITNESS**

**1.** *Partes o entities "Part"* **a) MP b) Rollo, Conjunto\_Rollos, C.L.(Conjunto de 5 láminas), C.L.T, PAQ, DESP, BULTO.**  TYPE: PASSIVE *2. Máquinas/actividades "Machine/Activity"*  **a) MAQUINA: PITAC**  TYPE: Single UNIDADES: 1 CICLE TIME: 86400 INPUT RULE: PULL from MP out of WORLD OUTPUT RULE: PUSH to D 2(1) **b) ACTIVIDAD:D\_"X"; donde X:2, 3, 4, 5, 6**  TIPO DE MÁQUINA: Single UNIDADES: 2 CICLE TIME: 86400 OUTPUT RULE: IF  $N = 1$ PUSH to D $"X+1"$  (1) ELSE PUSH to D\_"X+1" (2) ENDIF **c) ACTIVIDAD: D\_7**  TIPO DE MÁQUINA: Single CICLE TIME: 86400 UNIDADES: 2 **OUTPUT RULE:** PUSH to Transformadora(1) **d) ACTIVIDAD (FICTICIA): Transformadora**  TIPO DE MÁQUINA: General QUANTITY INPUT: 1 CICLE TIME: 0

QUANTITY OUTPUT: Distribución RD (5) ! Es la distribución del número de rollo que salen los días lunes (Transformadora). UNIDADES: 1 ACTIONS ON INPUT: CHANGE MP to Conjunto\_Rollos ACTIONS ON OUTPUT: CHANGE Conjunto\_Rollos to Rollo OUTPUT QUANTITY: Distribución\_RD (5) **e) ACTIVIDAD (FICTICIA): SEPARADOR**  TIPO DE MÁQUINA: General QUANTITY INPUT: 1 CICLE TIME: 0 QUANTITY OUTPUT: 2 UNIDADES: 1 OUTPUT RULE: SEQUENCE /Wait Pre\_Corte(1)#(1), Desperdicio corte(1)#(1) **f) ACTIVIDAD (FICTICIA):Desperdicio\_corte**  TIPO DE MÁQUINA: Assembly QUANTITY INPUT: 1 CICLE TIME: 0 QUANTITY OUTPUT: 3 UNIDADES: 1 ACTIONS ON OUTPUT: CHANGE Rollo to DESP **g) ACTIVIDAD (FICTICIA): Pre-Corte**  TIPO DE MÁQUINA: General QUANTITY INPUT: 1 CICLE TIME: 0 QUANTITY OUTPUT: Conjunto 5 Lam(5) ! ES LA DISTRIBUCIÓN DE LOS CONJUNTO DE 5 LÁMINAS POR ROLLO UNIDADES: 1 ACTIONS ON OUTPUT: CHANGE Rollo to CL OUTPUT RULE: PUSH to A\_PREC ! **h) MAQUINA: WEIST**  TIPO DE MÁQUINA: Single CICLE TIME: 6.4 UNIDADES: 1 INPUT RULE: PULL from A\_PREC OUTPUT RULE:

IF ISTATE (Recolección\_Desp) = 2 **Wait** ELSE PUSH to Traslado(1) ENDIF SETUP: Cambio\_Rollo Setup Mode: No. of Operations Setup Interval: No. of Operations: Conjunto\_5\_Lam (5) Labor Rule: Op Corte **i) ACTIVIDAD: TRASLADO**  TIPO DE MÁQUINA: Single CICLE TIME: NORMAL (2.5,0.17) UNIDADES: 1 LABOR RULE: Op\_Corte OUTPUT RULE: PUSH to PRE\_TROQ(1) **j) MAQUINA: ROBOCOP**  TIPO DE MÁQUINA: Single CICLE TIME: 1.6 UNIDADES: 1 INPUT RULE: PULL from PRE\_TROQ(1) SETUP: Recoger\_Colocar !ACTIVIDADES MANUALES DEL EXTRUSOR Setup Mode: No. of Operations Setup Interval: No. of Operations: 1 Labor Rule: Op Troq **OUTPUT RULE:** PUSH to POST\_TROQ(1) ACTIONS ON OUTPUT: CHANGE CL to CLT **k) ACTIVIDAD: Amarre**  TIPO DE MÁQUINA: General QUANTITY INPUT: 1 CICLE TIME: NORMAL (17.1,1.89) QUANTITY OUTPUT: 2 UNIDADES: 2 INPUT RULE: PULL from POST\_TROQ(1) OUTPUT RULE: SEQUENCE /Wait CLT to ALM PAQ#(1), Desperdicio(1)#(1)

**l) ACTIVIDAD (FICTICIA): Alterna**  TIPO DE MÁQUINA: Single CICLE TIME: 0 UNIDADES: 2 INPUT RULE: PULL from ALM\_PAQ **m) ACTIVIDAD: Embalaje**  TIPO DE MÁQUINA: Assembly QUANTITY INPUT: 10 CICLE TIME: NORMAL (292.23,21.43,923) QUANTITY OUTPUT: 1 UNIDADES: 2 INPUT RULE: PULL from Alterna(1) LABOR RULE: IF  $N = 1$  Op\_embalaje ELSE Op\_embalaje\_2 ENDIF OUTPUT RULE: PUSH to SHIP ACTIONS ON OUTPUT: CHANGE ALL to BULTOS BPT = BPT + 1! BPT es una variable creada para contar los bultos de producto terminado. **n) ACTIVIDAD (FICTICIA): Desperdicio**  TIPO DE MÁQUINA: General QUANTITY INPUT: 525 CICLE TIME: 0 QUANTITY OUTPUT: 5 UNIDADES: 1 INPUT RULE: CHANGE CLT to DESP OUTPUT RULE: PUSH to Recolección\_Desp(1) ACTIONS ON OUTPUT: CHANGE DESP to BULTO\_DESP **o) ACTIVIDAD: Recolección\_Desp**  TIPO DE MÁQUINA: Single CICLE TIME: NORMAL (96.9,9.9) UNIDADES: 1 LABOR RULE: Op embalaje OR Op embalaje 2 OUTPUT RULE: PUSH to SHIP

## **APÉNDICE C**

# **COMPARACIÓN DEL METODO PROPUESTO EN EL LIBRO "DISCRETE-EVENT SYSTEM SIMULATION" CON EL MÉTODO PROPUESTO EN LA REFERENCIA 12 PARA LA DETERMINACIÓN DEL NÚMERO DE REPLICAS**

El método propuesto por el autor del artículo (Método 1) para determinar el número de réplicas una vez realizadas un número "n" de réplicas iniciales

consiste en utilizar la fórmula  $N = \frac{2n-1; \alpha/2}{\alpha^2}$ 2  $^{\text{2}}_{\text{n}-1;\alpha/2}$  .  $S_{\text{0}}$ ε  $N = \frac{t_{n-1;\alpha/2}^2 \cdot S_0^2}{2}$ ; Donde:

 $t_{n-1:\alpha/2}$ : Valor de la distribución t de student que depende de la probabilidad de error "α" y del número de réplicas iniciales "n".

 $S<sub>0</sub>$ : Es la desviación de los datos de las réplicas iniciales de la variable respuesta escogida.

ε: Es el error de estimación.

Por otro lado, el método del libro "Discrete-Event System Simulation" (Método 2) consiste en:

1. Determinar un N mínimo utilizando la fórmula  $N = \frac{Z_{\alpha/2}}{a^2}$ 2  $^2_{\alpha/2}$  .  $S^0_0$ ε  $N = \frac{Z_{\alpha/2}^2 \cdot S}{2}$ 

Donde:

Z<sub>a/2</sub>: Valor de la distribución Normal estándar que depende de la probabilidad de error "α" deseado.

2. Tomar un N mayor que el N mínimo y se evalúa hasta que se cumpla

$$
que N \geq \frac{t_{\alpha/2;N-1}^2 S_0^2}{\varepsilon^2}
$$

Como se puede observar en éste método no se toma en cuenta el número "n" de réplicas iniciales. Una vez realizadas las réplicas en la simulación se procedió a comparar los dos métodos tomando la variable respuesta "W: *# bultos de producto terminado promedio por día trabajado"* para hacer dicha comparación construyendo una tabla en Excel teniendo lo siguiente:

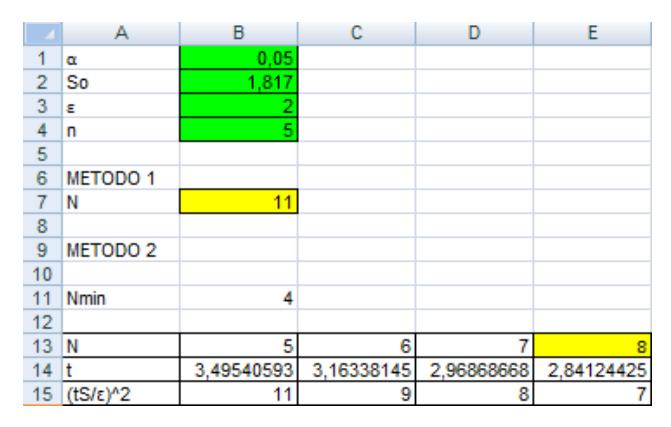

Como se puede ver en éste caso si se hubiera elegido el "Método 2" se hubiese escogido un N=8 (y no un N=11 como lo propone el "Método 1"), tamaño que no pudiera ser suficiente para generalizar la población, presumiendo que la falla en éste método es justamente NO considerar el número de réplicas iniciales hechas.

Aparte de esta, se hicieron pruebas considerando un número de réplicas iniciales "n" de no más de 5 que es lo sugerido en simulación y variando los valores de la varianza " $S_0$ ", error de estimación "ε", y probabilidad de error "α" obteniendo lo siguiente:

- En los casos que calculando "N" haciendo uso del "Método 1" eran mayores que haciendo uso del "Método 2", se cumplía que ambos eran mayores que el número de réplicas iniciales "n", lo que asegura que con el método 1 voy a realizar más réplicas adicionales, ayudando a una mejor estimación.
- En los casos que calculando "N" haciendo uso del "Método 1" eran menores que haciendo uso del "Método 2", se cumplía que ninguno era mayor que el número de réplicas iniciales "n", no siendo necesaria la realización de más réplicas.

Por lo tanto, para el cálculo del número de réplicas, en esta tesis, se sigue utilizando el Método 1, que aparte de ser indubitablemente más corto y sencillo, a criterio del hacedor de esta tesis, resulta más eficaz.

## **APÉNDICE D**

## **DETERMINACIÓN DE LA TABLA DE ANALISIS DE VARIANZA (ANOVA)**

## **PARA LA PRUEBA DE EXISTENCIAS DE DIFERENCIAS**

## **ESTADISTICAMENTE SIGNIFICATIVAS ENTRE LAS MEDIAS DE LA**

**VARIABLE RESPUESTA "Y: # DE ROLLOS DE 5 MM MEDIO POR DÍA,** 

**CUANDO SON PRODUCIDOS DE MANERA CONTINUA" DEL FACTOR DE** 

**ESTUDIO "FORMA DE MEDICION" TRABAJADO A 2 NIVELES: 1 –** 

## **SIMULACIÓN DEL PROCESO DE PRODUCCION DE PIPES, 2 –REGISTROS**

## **DE PRODUCCIÓN**

 $H_0$ :  $\overline{Y}$  *SIMULACION* =  $\overline{Y}$  *REGISTROS* 

 $H_1$ :  $\overline{Y}$  *SIMULACION*  $\neq \overline{Y}$  *REGISTROS* 

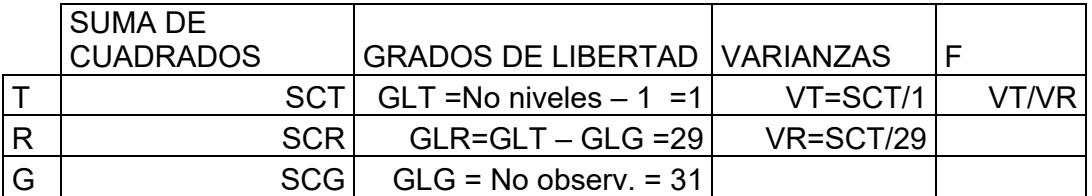

 $-11872$  $Y = \frac{116 + 120 + 122 + 119 + 114 + 116 + 123 + 123 + 113 + 121 + 124 + 126 + 125}{25}$ 121 121 120 120 120 120 120 121 121 121 120 120 123 120 120 120 95 100

32

12 12 1 *i i SIMULACION Y Y* 120,42 12 <sup>121</sup> <sup>121</sup> <sup>120</sup> <sup>120</sup> <sup>120</sup> <sup>120</sup> <sup>120</sup> <sup>121</sup> <sup>121</sup> <sup>121</sup> <sup>120</sup> <sup>120</sup> *<sup>Y</sup> SIMULACION* 20 20 1 *j j REGISTROS Y Y*

$$
\overline{Y}_{REGISTROS} = \frac{120 + 123 + 120 + ... + 114 + ... + 124 + 126 + 125}{20} = 117,7
$$
\n
$$
SCT = 12(\overline{Y}_{SIMULACION} - \overline{Y})^2 + 20(\overline{Y}_{REGISTROS} - \overline{Y})^2
$$
\n
$$
SCT = 12(120,42 - 118,72)^2 + 20(117,7 - 118,68)^2 = 55,36
$$
\n
$$
SCG = \sum_{i=1}^{12} (Y_i - \overline{Y})^2 + \sum_{j=1}^{20} (Y_j - \overline{Y})^2
$$
\n
$$
SCG = (121 - 118,72)^2 + ... + (120 - 118,72)^2 + (120 - 118,72)^2 + ... + (125 - 118,72)^2 = 1240,47
$$

 $SCR = SCG - SCT$ 

 $SCR = 1240,47 - 55,36 = 1185,11$ 

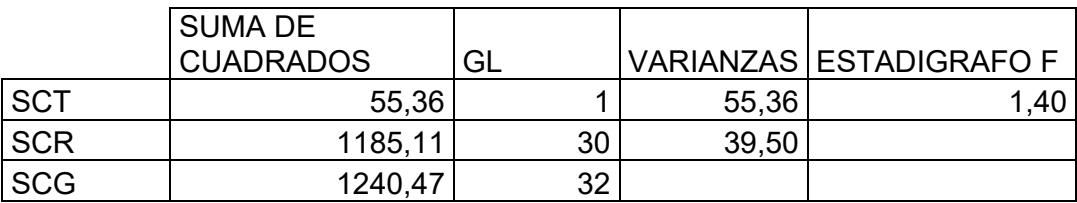

# CRITERIO:

Si  $\text{F}\text{>F}_{0.05;1;11}$ , Rechazo H<sub>0</sub>

## **APÉNDICE E**

**DETERMINACIÓN DE LA TABLA DE ANALISIS DE VARIANZA (ANOVA)** 

**PARA LA PRUEBA DE EXISTENCIAS DE DIFERENCIAS** 

**ESTADISTICAMENTE SIGNIFICATIVAS ENTRE LAS MEDIAS DE LA VARIABLE RESPUESTA "W: # DE BULTOS DE PRODUCTO TERMINADO MEDIO POR DÍA TRABAJADO" DEL FACTOR DE ESTUDIO "FORMA DE MEDICION" TRABAJADO A 2 NIVELES: 1 –SIMULACIÓN DEL PROCESO DE PRODUCCION DE PIPES, 2 –REGISTROS DE PRODUCCIÓN** 

 $H_{_0}$  :  $\overline{W}$  *SIMULACION* =  $\overline{W}$  *registros* 

 $H_1$ :  $\overline{W}$  *SIMULACION*  $\neq \overline{W}$  *REGISTROS* 

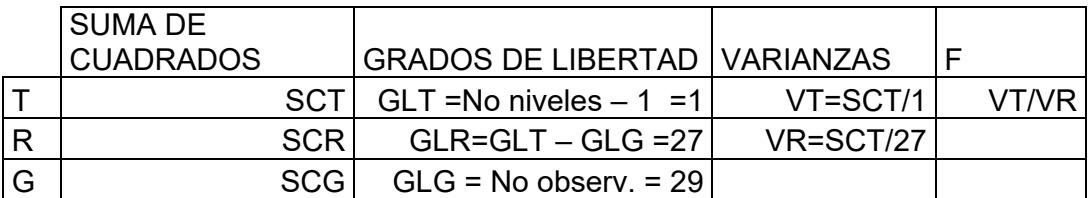

$$
\overline{W} = \frac{\sum_{i=1}^{11} W_i + \sum_{j=1}^{18} W_j}{29} = \frac{(423 + ... + 421) + (482 + ... + 451)}{29} = 446,86
$$

$$
\overline{W}_{SIMULACION} = \frac{\sum_{i=1}^{11} W_i}{11}
$$

$$
\overline{W}_{SIMULACION} = \frac{423 + 421 + ... + 422 + 421}{11} = 420,90
$$

$$
\overline{W}_{REGISTROS} = \frac{\sum_{j=1}^{18} W_j}{18}
$$

$$
\overline{W}_{REGISTROS} = \frac{482 + 461 + ... + 505 + 451}{18} = 462,72
$$

$$
SCT = 11(\overline{W}_{SIMULACION} - \overline{W})^2 + 18(\overline{W}_{REGISTROS} - \overline{W})^2
$$
  
\n
$$
SCT = 11(420.9 - 446.86)^2 + 18(462.72 - 446.86)^2 = 11936.93
$$
  
\n
$$
SCG = \sum_{i=1}^{11} (W_i - \overline{W})^2 + \sum_{j=1}^{18} (W_j - \overline{W})^2
$$
  
\n
$$
SCG = (423 - 446.86)^2 + ... + (421 - 446.86)^2 + (482 - 446.86)^2 + ... + (451 - 446.86)^2 = 27865.45
$$

 $SCR = SCG - SCT$ 

 $SCR = 27865,45 - 11936,93 = 15928,52$ 

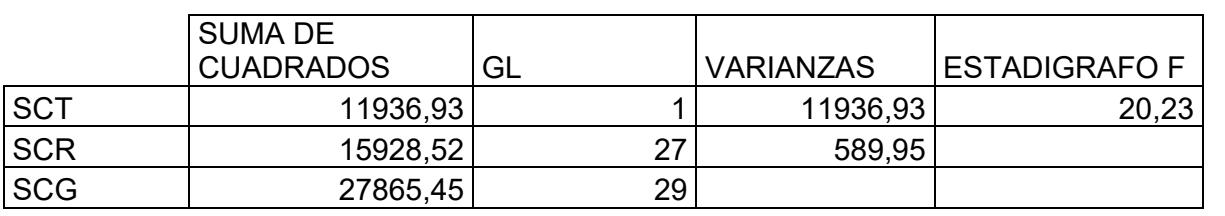

# CRITERIO:

Si  $F > F_{0.05;1;27}$ , Rechazo H<sub>0</sub>

## **APÉNDICE F**

## **CUADRO DEL PROMEDIO DE INDICADORES ARROJADO POR WITNESS**

# **DE CADA ELEMENTO DE LAS 11 REPLICAS REALIZADAS**

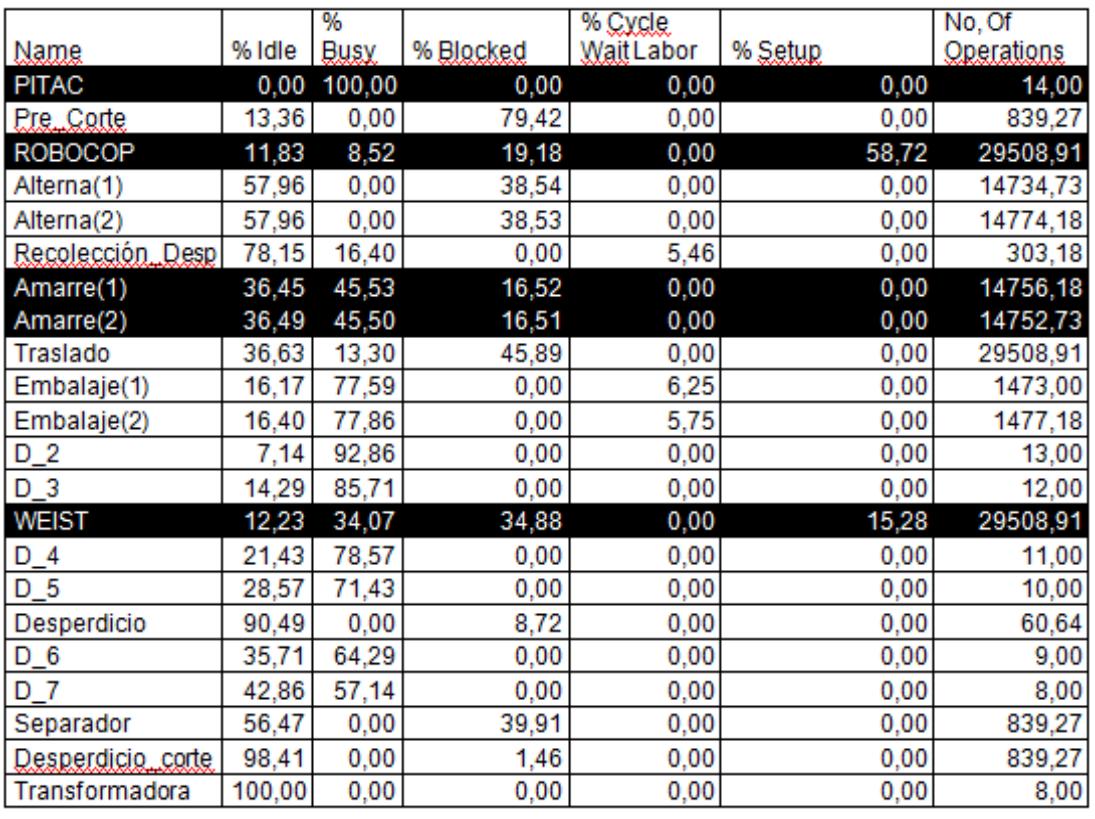

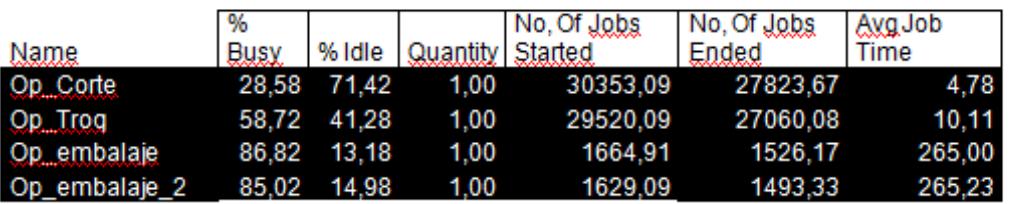

## **APÉNDICE G**

**DETERMINACIÓN DE LA TABLA DE ANALISIS DE VARIANZA (ANOVA)** 

**PARA LA PRUEBA DE EXISTENCIAS DE DIFERENCIAS** 

**ESTADISTICAMENTE SIGNIFICATIVAS ENTRE LAS MEDIAS DE LA** 

**VARIABLE RESPUESTA "W: # DE BULTOS DE PRODUCTO TERMINADO** 

**MEDIO POR DÍA TRABAJADO" DEL FACTOR DE ESTUDIO "FORMA DE** 

**MEDICION" TRABAJADO A 2 NIVELES: 1 –SIMULACIÓN SOLO DEL** 

**PROCESO DE CONVERSION DE PIPES, 2 –REGISTROS DE CONVERSIÓN** 

 $H_0$ :  $\overline{W}$  *SIMULACION* =  $\overline{W}$  *REGISTROS* 

 $H_1$ :  $\overline{W}$  *SIMULACION*  $\neq \overline{W}$  *REGISTROS* 

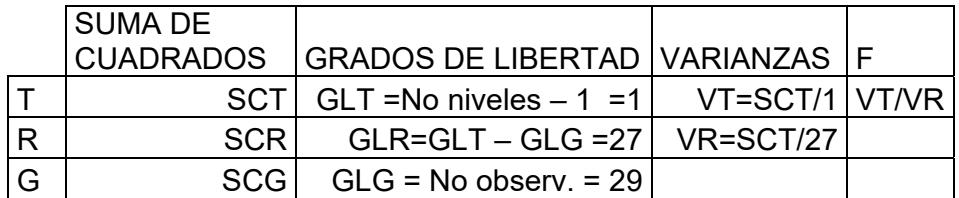

$$
\overline{W} = \frac{\sum_{i=1}^{11} W_i + \sum_{j=1}^{18} W_j}{29} = \frac{(476 + ... + 475) + (482 + ... + 451)}{29} = 467,55
$$
  

$$
\overline{W}_{SIMULACION} = \frac{\sum_{i=1}^{11} W_i}{11}
$$
  

$$
\overline{W}_{SIMULACION} = \frac{476 + 477 + ... + 476 + 475}{11} = 475,45
$$

$$
\overline{W}_{\text{REGISTROS}} = \frac{\sum_{j=1}^{18} W_j}{18}
$$

$$
\overline{W}_{\text{REGISTROS}} = \frac{482 + 461 + ... + 505 + 451}{18} = 462,72
$$

$$
SCT = 11(\overline{W}_{SIMULACION} - \overline{W})^2 + 18(\overline{W}_{REGISTROS} - \overline{W})^2
$$
  
\n
$$
SCT = 11(475,45 - 467,55)^2 + 18(462,72 - 467,55)^2 = 1106,84
$$
  
\n
$$
SCG = \sum_{i=1}^{11} (W_i - \overline{W})^2 + \sum_{j=1}^{18} (W_j - \overline{W})^2
$$
  
\n
$$
SCG = (476 - 467,55)^2 + ... + (475 - 467,55)^2 + (482 - 467,55)^2 + ... + (451 - 467,55)^2 = 17007,17
$$

 $SCR = SCG - SCT$ 

 $SCR = 17007, 17 - 1106, 84 = 15900, 33$ 

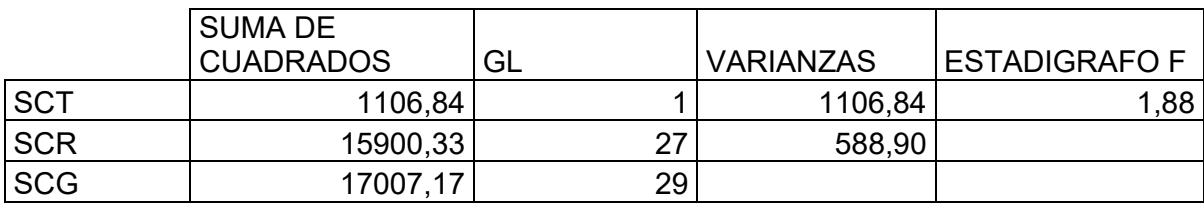

# CRITERIO:

Si  $F > F_{0.05;1;27}$ , Rechazo H<sub>0</sub>

## **APÉNDICE H**

## **LAYOUT DEL PROCESO DE PRODUCCIÓN DEL PROCESO DE PRODUCCIÓN DE PIPES ADICIONANDO UNA MÁQUINA EXTRUSORA (PITAC)**

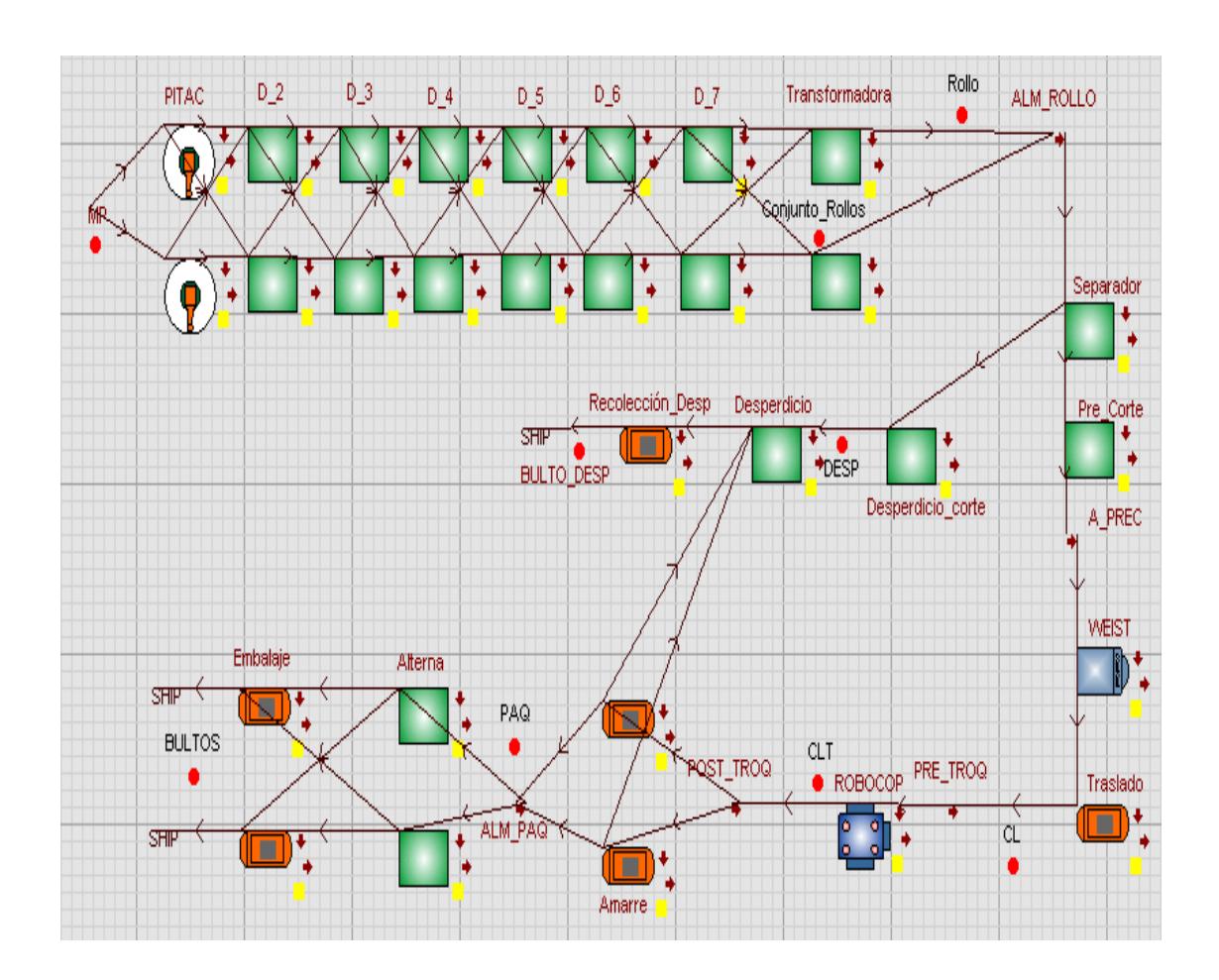

**APÉNDICE I** 

# **PROGRAMACIÓN DEL PROCESO DE PRODUCCION DE PROTECTORES DE POLIETILENO ESPUMADO "PIPES" PARA SIMULAR LA PROPUESTA DE MEJORA 1: TRABAJAR CON EL MAXIMO NÚMERO DE LÁMINAS OPERABLE EN EL PROCESO DE AMARRE Y EXTRACCION DE DESPERDICIO**

**1.** *Partes o entities "Part"*

**a) MP**  TYPE: PASSIVE ACTIONS ON CREATE: DIA=1 **b) MP\_2,**  TYPE: PASSIVE ACTIONS ON CREATE: DIA=2 **c) Rollo, Conjunto\_Rollos, C.L.(Conjunto de 8 láminas), C.L.T, PAQ, DESP, BULTO.**  TYPE: PASSIVE *2. Máquinas/actividades "Machine/Activity"*  **a) MAQUINA: PITAC**  TYPE: Single UNIDADES: 2 CICLE TIME: 86400 SEQUENCE /Wait MP out of WORLD#(1), MP 2 out of WORLD#(6) OUTPUT RULE: IF  $N = 1$  PUSH to D\_2(1) ELSE PUSH to D 2(2) ENDIF **b) ACTIVIDAD:D\_"X"; donde X:2, 3, 4, 5, 6**  TIPO DE MÁQUINA: Single UNIDADES: 2 CICLE TIME: 86400 OUTPUT RULE: IF  $N = 1$ PUSH to D $"X+1"$  (1)

ELSE PUSH to D\_"X+1" (2) ENDIF **c) ACTIVIDAD: D\_7**  TIPO DE MÁQUINA: Single CICLE TIME: 86400 UNIDADES: 2 OUTPUT RULE: IF  $N = 1$  PUSH to Transformadora(1) ELSE PUSH to Transformadora\_2(1) ENDIF **d) ACTIVIDAD (FICTICIA): Transformadora TIPO DE MÁQUINA: General** QUANTITY INPUT: 1 CICLE TIME: 0 UNIDADES: 2 ACTIONS ON INPUT: CHANGE MP to Conjunto\_Rollos ACTIONS ON OUTPUT: CHANGE Conjunto\_Rollos to Rollo OUTPUT QUANTITY: Distribución\_RD

### **e) ACTIVIDAD (FICTICIA): SEPARADOR**

**TIPO DE MÁQUINA: General** QUANTITY INPUT: 1 CICLE TIME: 0 QUANTITY OUTPUT: 2 UNIDADES: 1 OUTPUT RULE: SEQUENCE /Wait Pre\_Corte(1)#(1), Desperdicio corte(1)#(1) **f) ACTIVIDAD (FICTICIA):Desperdicio\_corte TIPO DE MÁQUINA: Assembly** QUANTITY INPUT: 1 CICLE TIME: 0 QUANTITY OUTPUT: 2 UNIDADES: 1 ACTIONS ON OUTPUT: CHANGE Rollo to DESP **g) ACTIVIDAD (FICTICIA): Pre-Corte**  TIPO DE MÁQUINA: General

QUANTITY INPUT: 1 CICLE TIME: 0 QUANTITY OUTPUT: Conjunto 8 Lam(5) ! ES LA DISTRIBUCIÓN DE LOS CONJUNTO DE 8 LÁMINAS POR ROLLO UNIDADES: 1 ACTIONS ON OUTPUT: CHANGE Rollo to CL OUTPUT RULE: PUSH to A\_PREC ! **h) MAQUINA: WEIST**  TIPO DE MÁQUINA: Single CICLE TIME: 10.24 UNIDADES: 1 INPUT RULE: PULL from A\_PREC OUTPUT RULE: IF ISTATE (Recolección\_Desp) = 2 **Wait** ELSE PUSH to Traslado(1) ENDIF SETUP: Cambio\_Rollo Setup Mode: No. of Operations Setup Interval: No. of Operations: Conjunto\_8\_Lam (5) Labor Rule: Op\_Corte **i) ACTIVIDAD: TRASLADO**  TIPO DE MÁQUINA: Single CICLE TIME: NORMAL (2.5,0.17) UNIDADES: 1 LABOR RULE: Op\_Corte **OUTPUT RULE:** PUSH to PRE\_TROQ(1) **j) MAQUINA: ROBOCOP**  TIPO DE MÁQUINA: Single CICLE TIME: 2.12 UNIDADES: 1 INPUT RULE: PULL from PRE\_TROQ(1) SETUP: Recoger\_Colocar !ACTIVIDADES MANUALES DEL EXTRUSOR Setup Mode: No. of Operations

 Setup Interval: No. of Operations: 1 Labor Rule: Op Troq OUTPUT RULE: PUSH to POST\_TROQ(1) ACTIONS ON OUTPUT: CHANGE CL to CLT **k) ACTIVIDAD: Amarre**  TIPO DE MÁQUINA: General QUANTITY INPUT: 1 CICLE TIME: NORMAL (32.42,2.59) QUANTITY OUTPUT: 2 UNIDADES: 2 INPUT RULE: PULL from POST\_TROQ(1) OUTPUT RULE: SEQUENCE /Wait CLT to ALM\_PAQ#(1), Desperdicio(1)#(1) **l) ACTIVIDAD (FICTICIA): Alterna**  TIPO DE MÁQUINA: Single CICLE TIME: 0 UNIDADES: 2 INPUT RULE: PULL from ALM\_PAQ **m) ACTIVIDAD: Embalaje**  TIPO DE MÁQUINA: Assembly QUANTITY INPUT: 7 CICLE TIME: NORMAL (292.23,21.43,923) QUANTITY OUTPUT: 1 UNIDADES: 2 INPUT RULE: PULL from Alterna(1) LABOR RULE: IF  $N = 1$  Op\_embalaje ELSE Op embalaje 2 ENDIF OUTPUT RULE: PUSH to SHIP ACTIONS ON OUTPUT: CHANGE ALL to BULTOS BPT = BPT + 1! BPT es una variable creada para contar los bultos de producto terminado. **n) ACTIVIDAD (FICTICIA): Desperdicio** 

TIPO DE MÁQUINA: General QUANTITY INPUT: 330 CICLE TIME: 0 QUANTITY OUTPUT: 5 UNIDADES: 1 INPUT RULE: CHANGE CLT to DESP **OUTPUT RULE:** PUSH to Recolección\_Desp(1) ACTIONS ON OUTPUT: CHANGE DESP to BULTO\_DESP **o) ACTIVIDAD: Recolección\_Desp**  TIPO DE MÁQUINA: Single CICLE TIME: NORMAL (96.9,9.9) UNIDADES: 1 LABOR RULE: Op\_embalaje OR Op\_embalaje\_2 **OUTPUT RULE:** PUSH to SHIP

## **APÉNDICE J**

**LAYOUT DEL PROCESO DE PRODUCCIÓN DEL PROCESO DE PRODUCCIÓN DE PIPES DE LA PROPUESTA 2: ELIMINAR EL CUELLO DE BOTELLA PRODUCIDO EN EL PROCESO DE TROQUELAJE** 

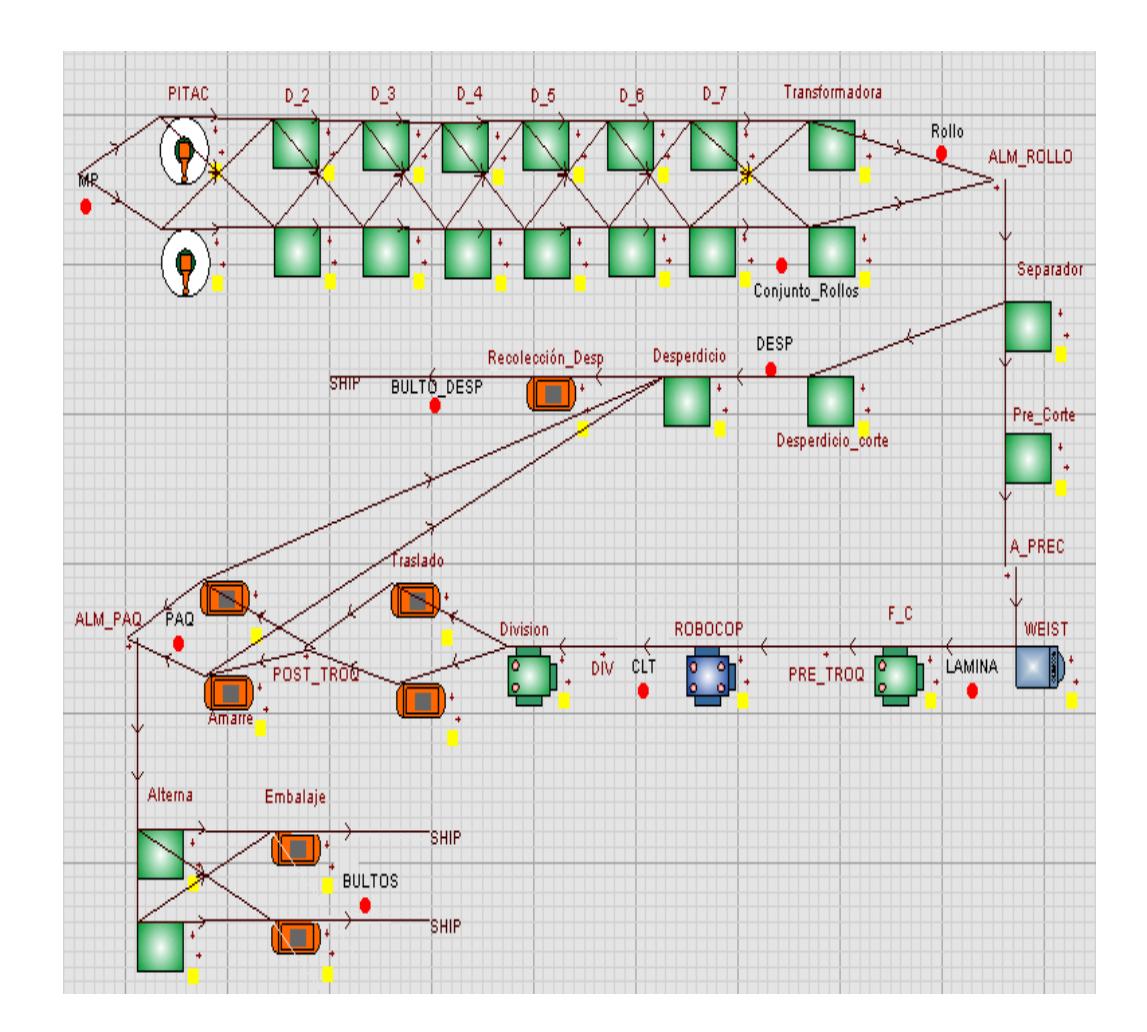

**APÉNDICE K** 

## **PROGRAMACIÓN DEL PROCESO DE PRODUCCION DE**

**PROTECTORES DE POLIETILENO ESPUMADO "PIPES" PARA** 

## **SIMULAR LA PROPUESTA DE MEJORA 2: ELIMINAR EL CUELLO**

**DE BOTELLA EN EL PROCESO DE TROQUELAJE** 

**1.** *Partes o entities "Part"*

**a) MP**  TYPE: PASSIVE ACTIONS ON CREATE: DIA=1 **b) Rollo, Conjunto\_Rollos, Rollo, LAMINA, PAQ, DESP, BULTO.**  TYPE: PASSIVE *2. Máquinas/actividades "Machine/Activity"*  **a) MAQUINA: PITAC**  TYPE: Single UNIDADES: 2 CICLE TIME: 86400 SEQUENCE /Wait MP out of WORLD#(1), MP  $2$  out of WORLD#(6) OUTPUT RULE: IF  $N = 1$ PUSH to D 2(1) ELSE PUSH to  $D_2(2)$ ENDIF **b) ACTIVIDAD:D\_"X"; donde X:2, 3, 4, 5, 6 TIPO DE MÁQUINA: Single** UNIDADES: 2 CICLE TIME: 86400 OUTPUT RULE: IF  $N = 1$ PUSH to D  $"X+1" (1)$ ELSE PUSH to D $"X+1"$  (2) ENDIF **c) ACTIVIDAD: D\_7**  TIPO DE MÁQUINA: Single CICLE TIME: 86400

UNIDADES: 2 OUTPUT RULE: IF  $N = 1$  PUSH to Transformadora(1) ELSE PUSH to Transformadora\_2(1) ENDIF **d) ACTIVIDAD (FICTICIA): Transformadora**  TIPO DE MÁQUINA: General QUANTITY INPUT: 2 CICLE TIME: 0 UNIDADES: 1 ACTIONS ON INPUT: CHANGE MP to Conjunto\_Rollos ACTIONS ON OUTPUT: CHANGE Conjunto\_Rollos to Rollo OUTPUT QUANTITY: Distribución\_RD

### **e) ACTIVIDAD (FICTICIA): SEPARADOR**

TIPO DE MÁQUINA: General QUANTITY INPUT: 1 CICLE TIME: 0 QUANTITY OUTPUT: 2 UNIDADES: 1 OUTPUT RULE: SEQUENCE /Wait Pre\_Corte(1)#(1), Desperdicio corte(1)#(1) **f) ACTIVIDAD (FICTICIA):Desperdicio\_corte**  TIPO DE MÁQUINA: Assembly QUANTITY INPUT: 1 CICLE TIME: 0 QUANTITY OUTPUT: 3 UNIDADES: 1 ACTIONS ON OUTPUT: CHANGE Rollo to DESP **g) ACTIVIDAD (FICTICIA): Pre-Corte**  TIPO DE MÁQUINA: General QUANTITY INPUT: 1 CICLE TIME: 0 QUANTITY OUTPUT: Conjunto\_Lam(5) ! ES LA DISTRIBUCIÓN DE LOS CONJUNTO DE LÁMINAS POR ROLLO UNIDADES: 1 ACTIONS ON OUTPUT:

CHANGE Rollo to CL OUTPUT RULE: PUSH to A\_PREC ! **h) MAQUINA: WEIST**  TIPO DE MÁQUINA: Single CICLE TIME: 1.28 UNIDADES: 1 INPUT RULE: PULL from A\_PREC OUTPUT RULE: IF ISTATE (Recolección\_Desp) = 2 **Wait** ELSE PUSH to F\_C ENDIF SETUP: Cambio\_Rollo Setup Mode: No. of Operations Setup Interval: No. of Operations: Conjunto\_Lam (5) Labor Rule: Op Corte ACTIONS ON OUTPUT: CHANGE Rollo to LAMINA **i) ACTIVIDAD: F\_C (Ficticia)**  TIPO DE MÁQUINA: Assembly QUANTITY INPUT: 12 CICLE TIME: 0 UNIDADES: 1 LABOR RULE: Op\_Corte **OUTPUT RULE:** PUSH to PRE\_TROQ(1) **j) MAQUINA: ROBOCOP**  TIPO DE MÁQUINA: Single CICLE TIME: 2.81 UNIDADES: 1 INPUT RULE: PULL from PRE\_TROQ(1) SETUP: Recoger Colocar | !ACTIVIDADES MANUALES DEL TROQUELADOR Setup Mode: No. of Operations Setup Interval: No. of Operations: 1

Labor Rule: Op Troq OUTPUT RULE: PUSH to DIV(1) ACTIONS ON OUTPUT: CHANGE LAMINA to CLT **k) ACTIVIDAD: DIVISION (Ficticia)**  TIPO DE MÁQUINA: General QUANTITY INPUT: 1 CICLE TIME: 0 QUANTITY OUTPUT: 2 UNIDADES: 1 INPUT RULE: PULL from DIV **OUTPUT RULE:** PERCENT Traslado(1) 50.00 ,Traslado(2) 50.00 **l) ACTIVIDAD: TRASLADO**  TIPO DE MÁQUINA: Single CICLE TIME: NORMAL (2.5,0.17,322) UNIDADES: 2 **OUTPUT RULE:** PUSH to POST\_TROQ(1) **m) ACTIVIDAD: Amarre**  TIPO DE MÁQUINA: General QUANTITY INPUT: 1 CICLE TIME: NORMAL (24.08,1.16,15) QUANTITY OUTPUT: 2 UNIDADES: 2 INPUT RULE: PULL from POST\_TROQ(1) OUTPUT RULE: SEQUENCE /Wait CLT to ALM PAQ#(1), Desperdicio(1)#(1) **n) ACTIVIDAD (FICTICIA): Alterna**  TIPO DE MÁQUINA: Single CICLE TIME: 0 UNIDADES: 2 INPUT RULE: PULL from ALM\_PAQ **o) ACTIVIDAD: Embalaje**  TIPO DE MÁQUINA: Assembly QUANTITY INPUT: 10 CICLE TIME: NORMAL (292.23,21.43,923) QUANTITY OUTPUT: 8 UNIDADES: 2 INPUT RULE:

```
PULL from Alterna(1) 
LABOR RULE: 
IF N = 1 Op_embalaje 
ELSE 
    Op_embalaje_2 
ENDIF 
OUTPUT RULE: 
PUSH to SHIP 
ACTIONS ON OUTPUT: 
CHANGE ALL to BULTOS 
BPT = BPT + 1! BPT es una variable creada para contar los bultos de 
producto terminado. 
p) ACTIVIDAD (FICTICIA): Desperdicio 
TIPO DE MÁQUINA: General 
QUANTITY INPUT: 360 
CICLE TIME: 0 
QUANTITY OUTPUT: 6 
UNIDADES: 1 
INPUT RULE: 
CHANGE CLT to DESP 
OUTPUT RULE: 
PUSH to Recolección_Desp(1) 
ACTIONS ON OUTPUT: 
CHANGE DESP to BULTO_DESP 
q) ACTIVIDAD: Recolección_Desp 
TIPO DE MÁQUINA: Single 
CICLE TIME: NORMAL (96.9,9.9) 
UNIDADES: 1 
LABOR RULE: 
Op embalaje OR Op embalaje 2
OUTPUT RULE: 
PUSH to SHIP
```
# **APÉNDICE L**

## **DETALLE DEL RESUMEN DE INDICADORES DE CADA UNO DE LOS ELEMENTOS QUE INTERVIENEN EN EL MODELOS DE SIMULACIÓN DEL PROCESO ACTUAL EN CADA REPLICA REALIZADA**

# **REPLICA 1** REPLICA 2

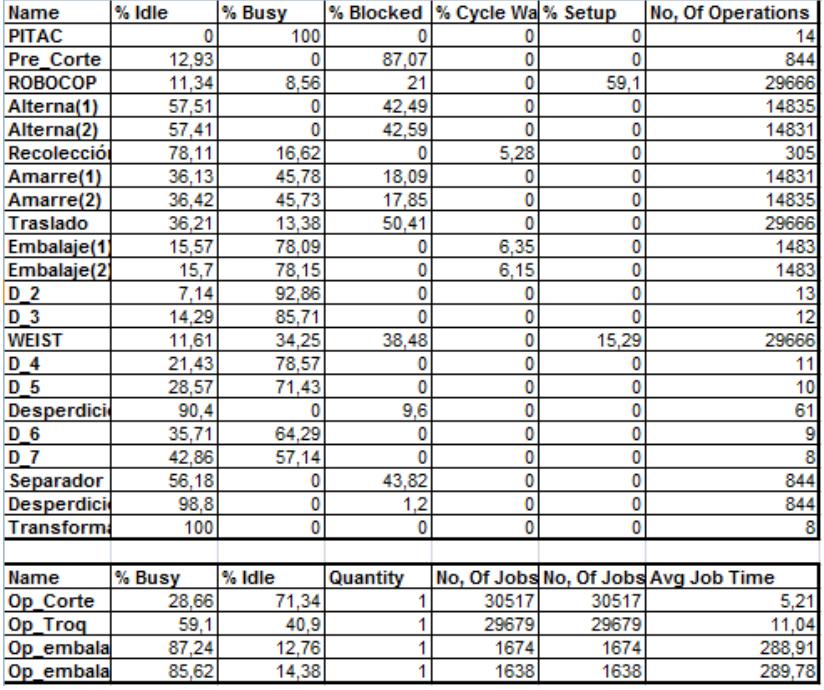

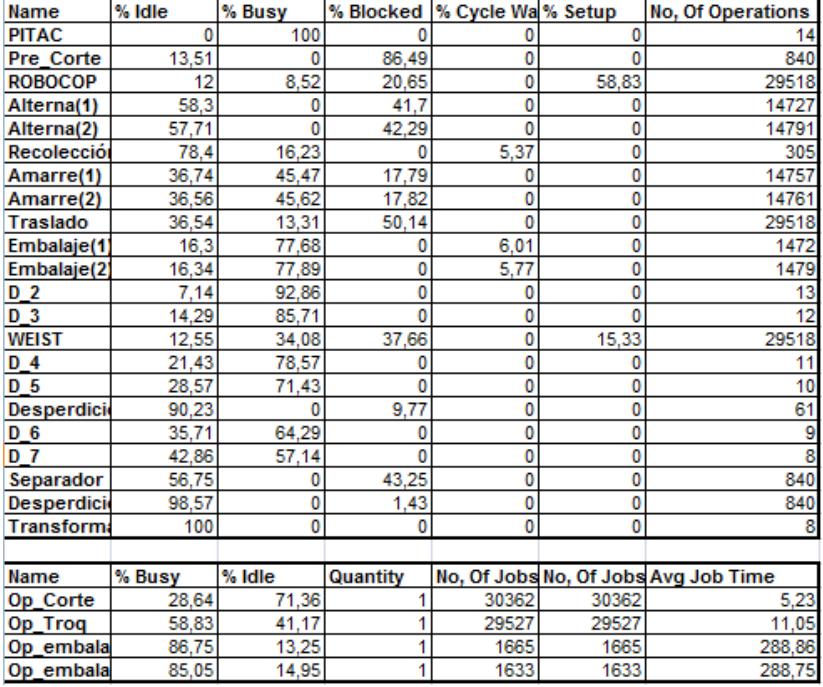

# **REPLICA 3** REPLICA 4

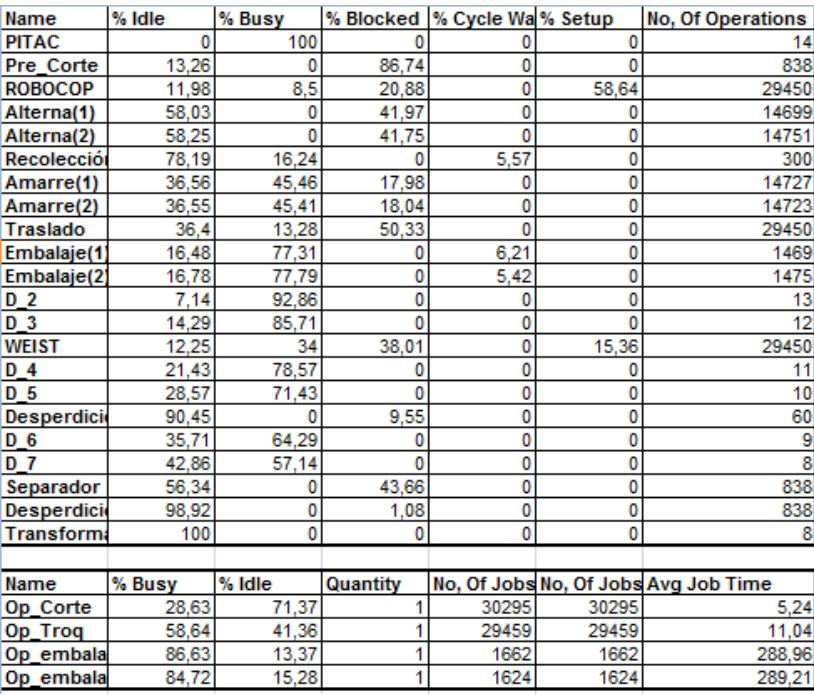

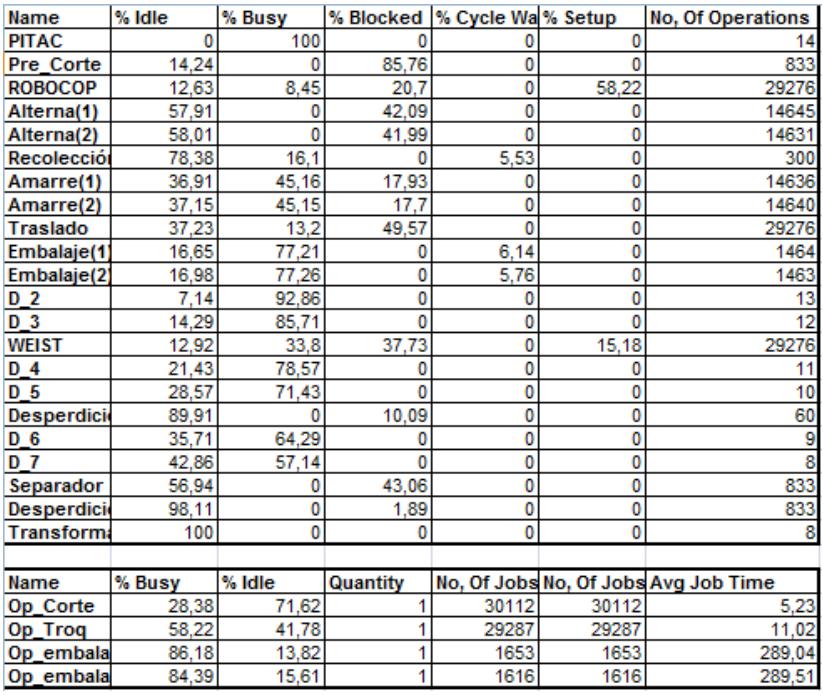

# **REPLICA 5** REPLICA 6

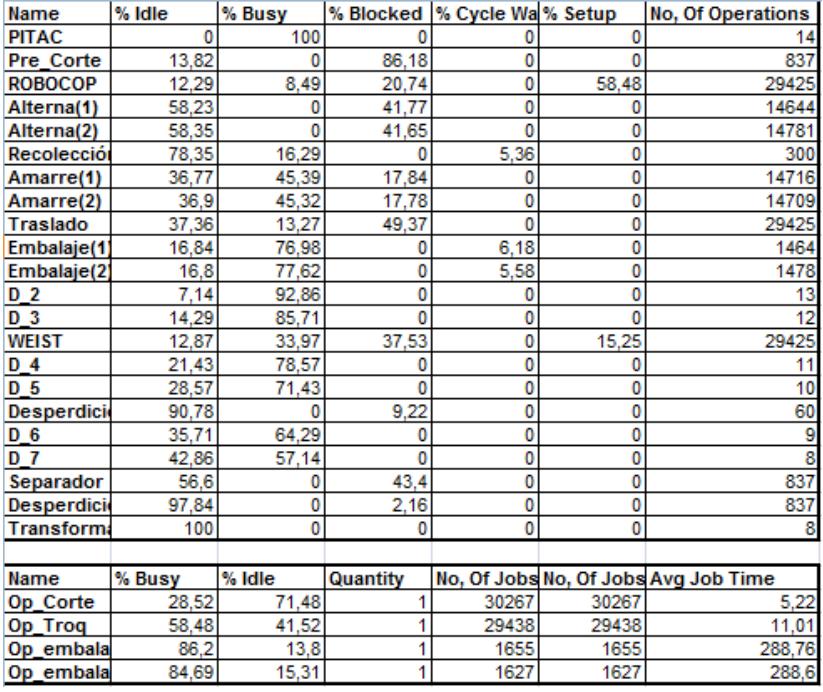

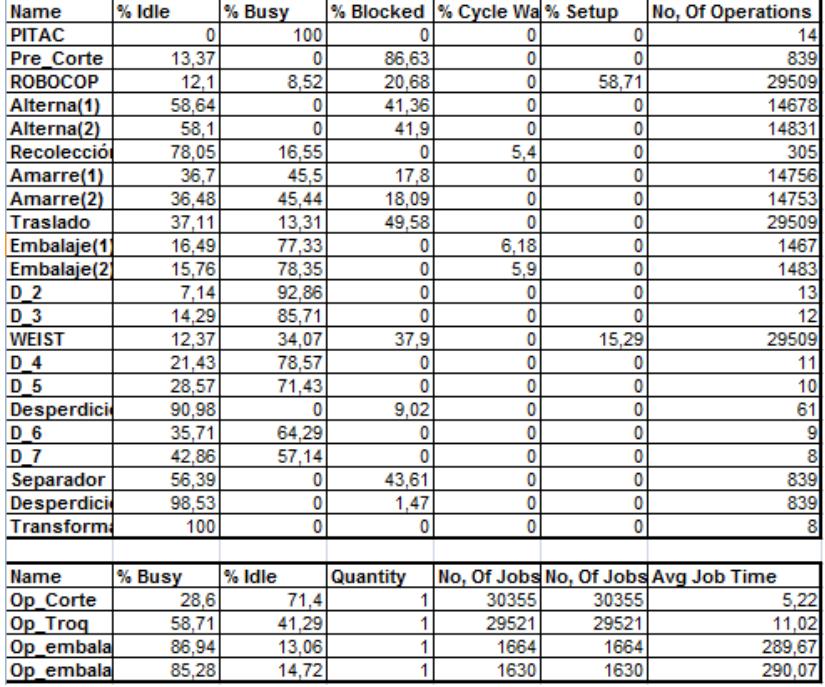

# **REPLICA 7**

# **REPLICA 8**

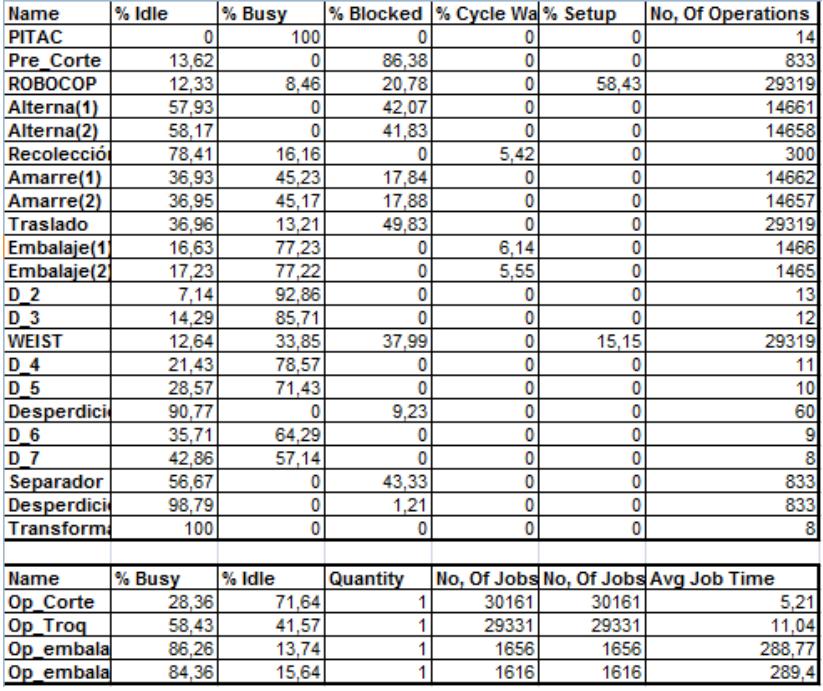

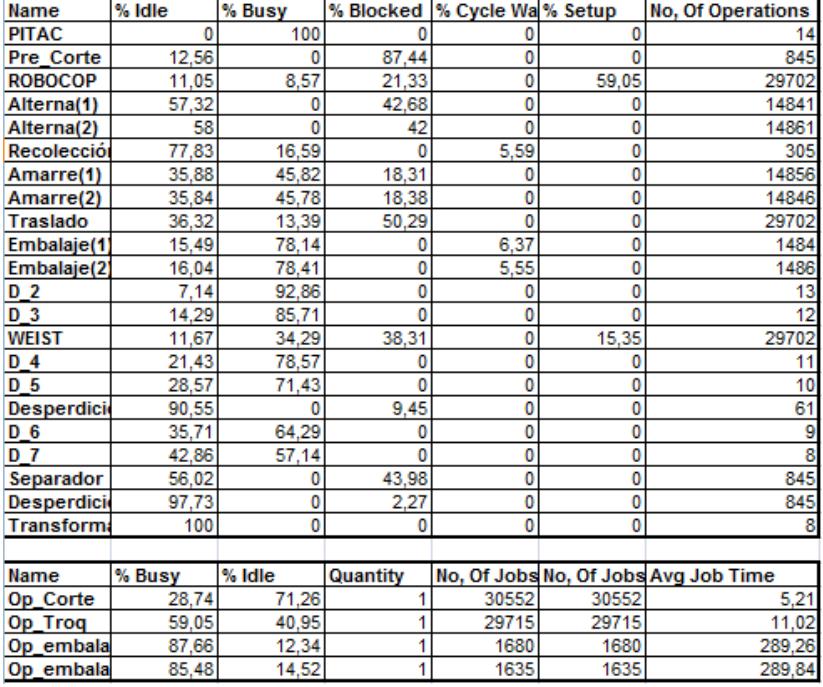

## **REPLICA 9 REPLICA 10**

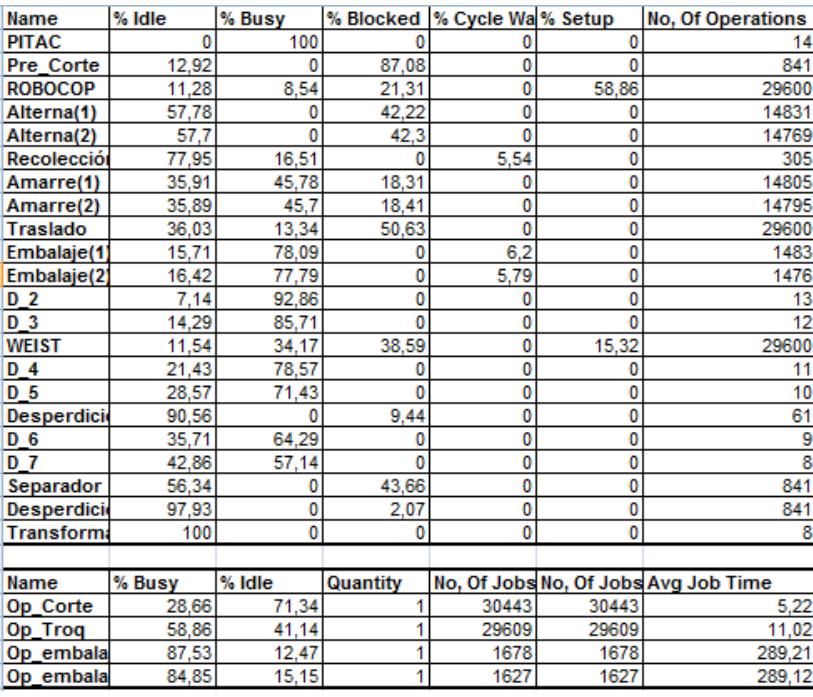

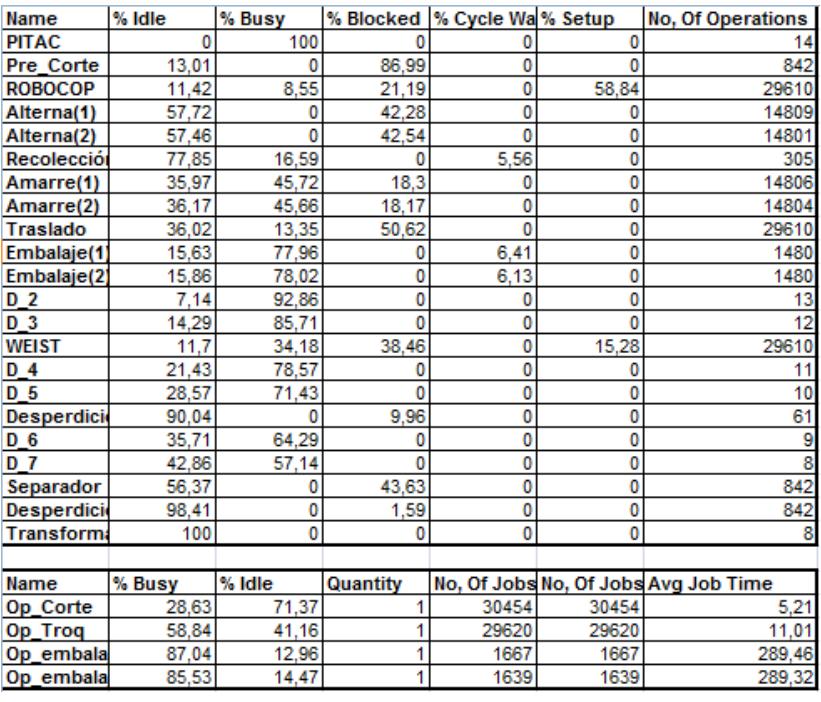

# **REPLICA 11**

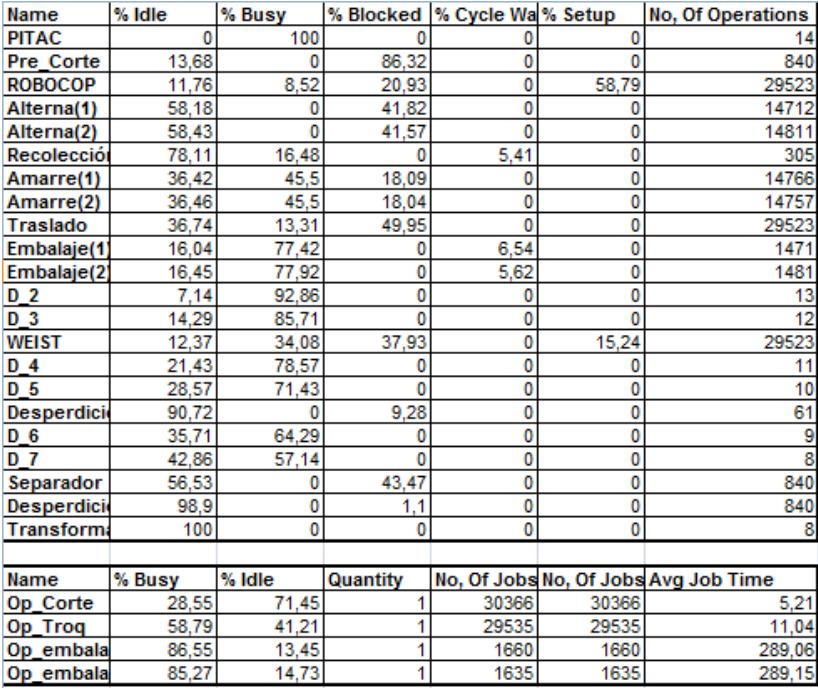
**APÉNDICE M** 

### **DETALLE DEL RESUMEN DE INDICADORES DE CADA UNO DE LOS ELEMENTOS QUE INTERVIENEN EN EL MODELOS DE SIMULACIÓN DEL PROCESO MEJORADO EN CADA REPLICA REALIZADA**

## **REPLICA 1** REPLICA 2

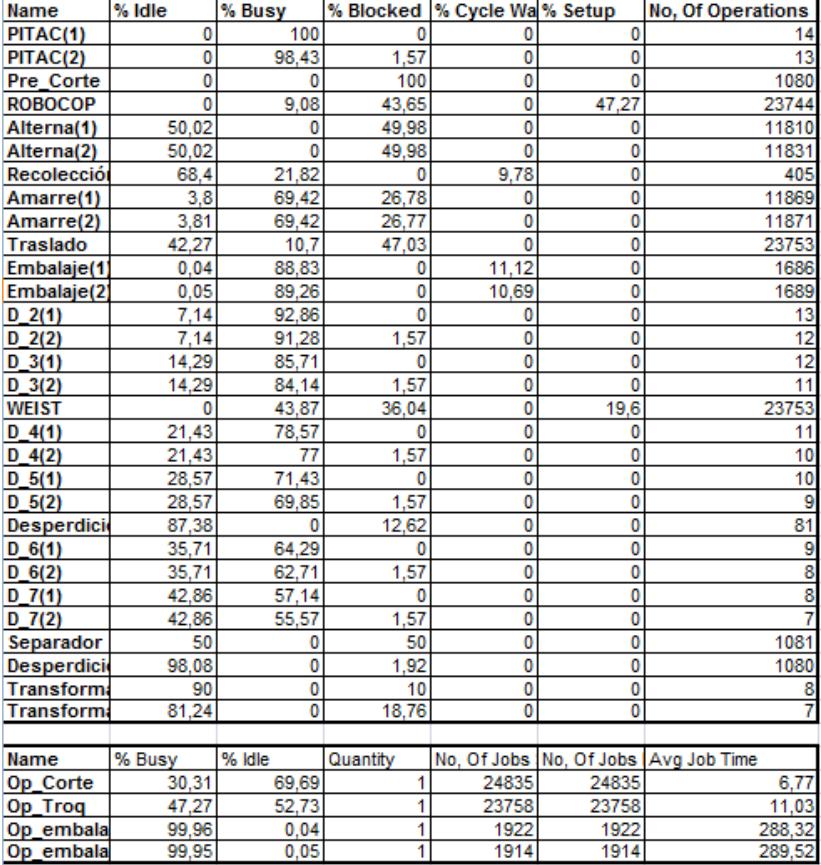

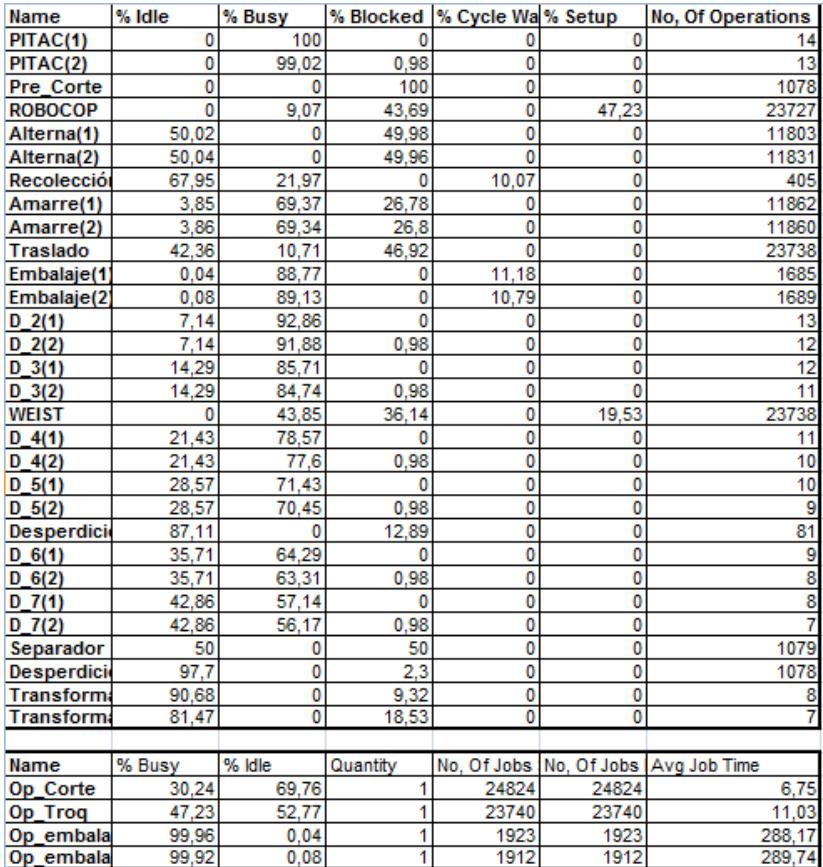

## **REPLICA 3** REPLICA 4

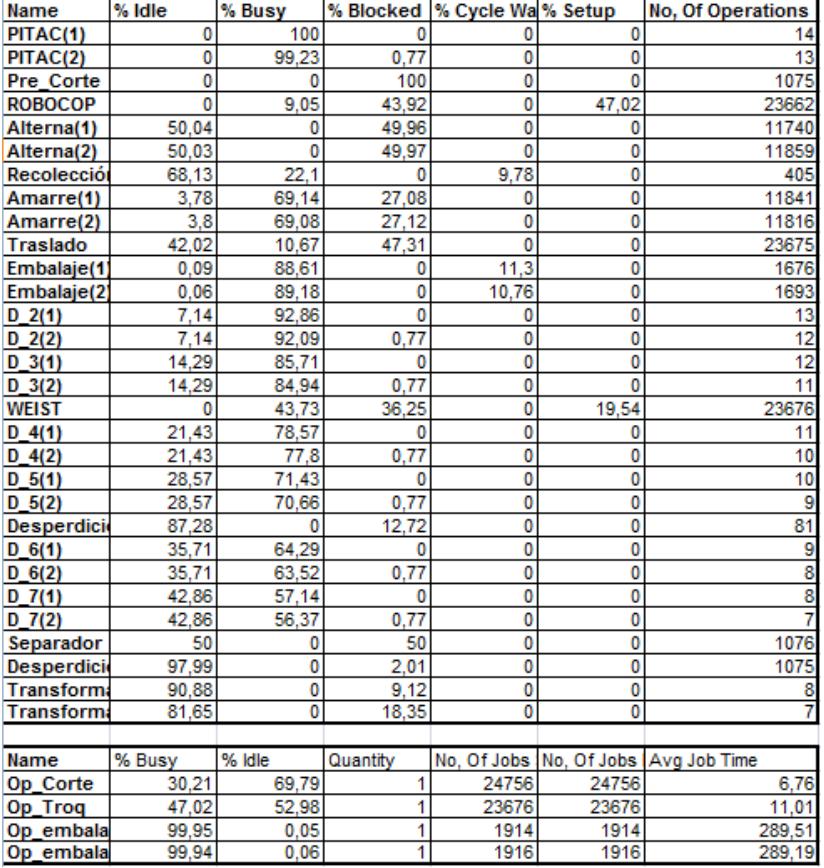

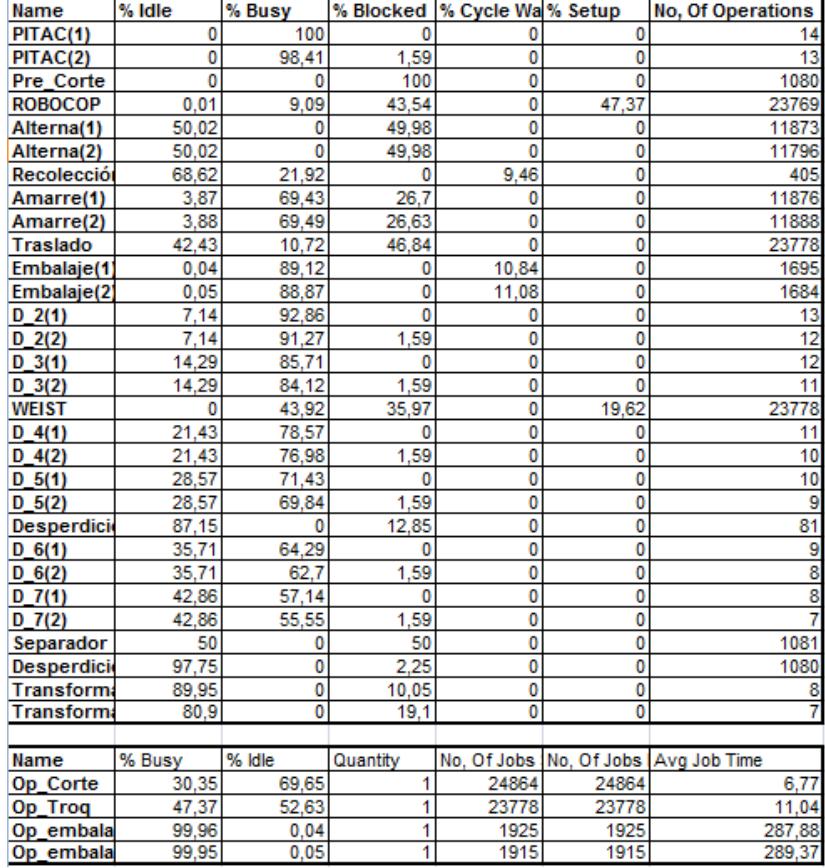

## **REPLICA 5 REPLICA 6**

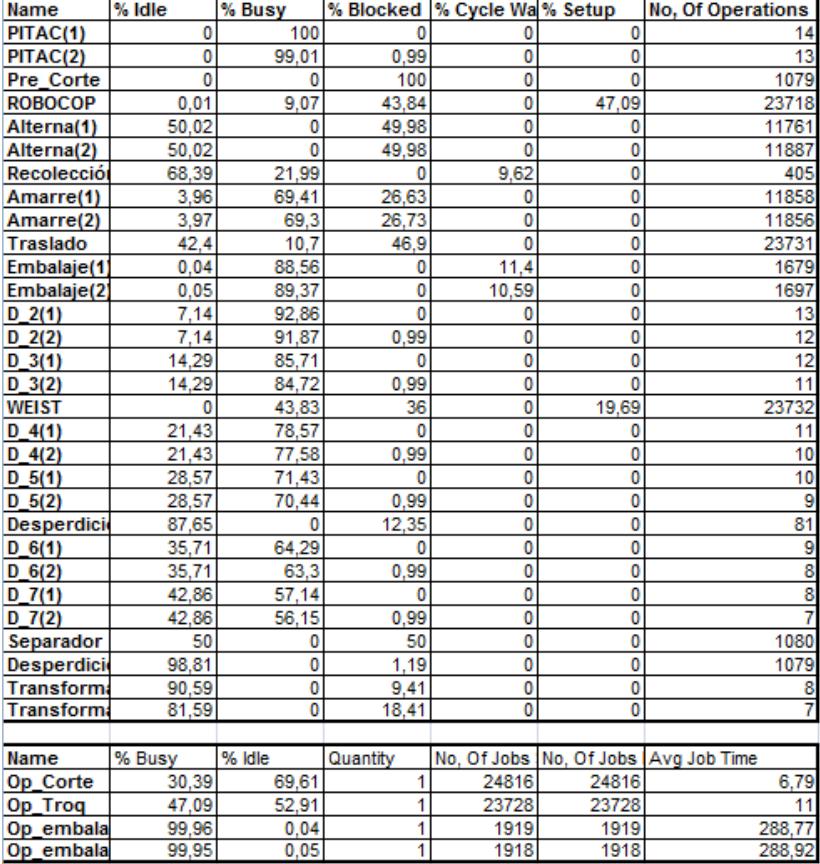

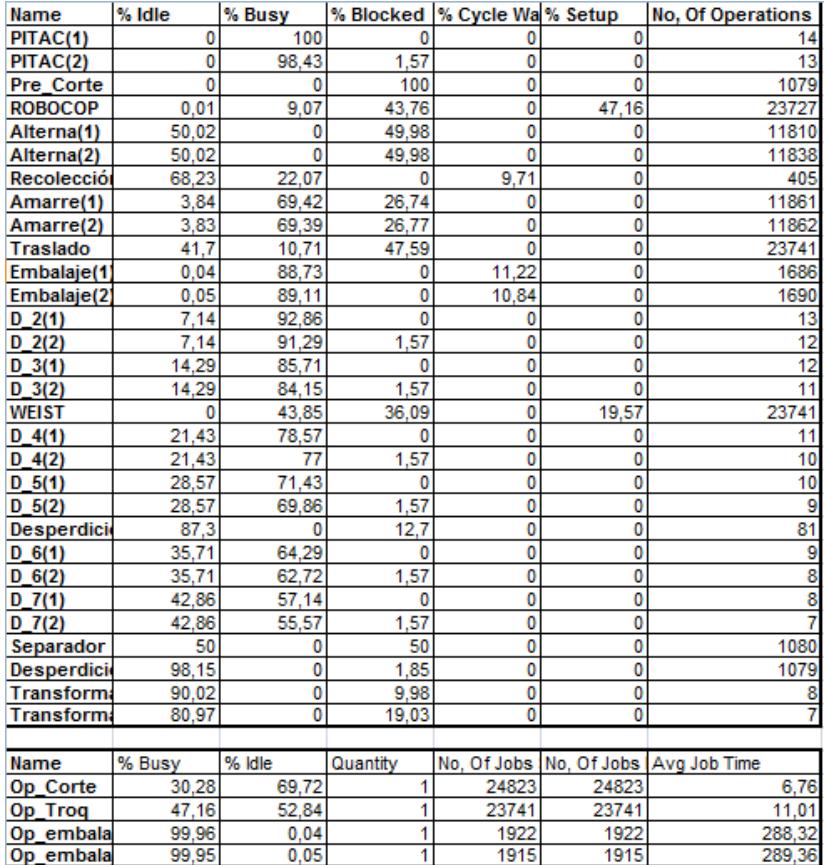

## **REPLICA 7 REPLICA 8**

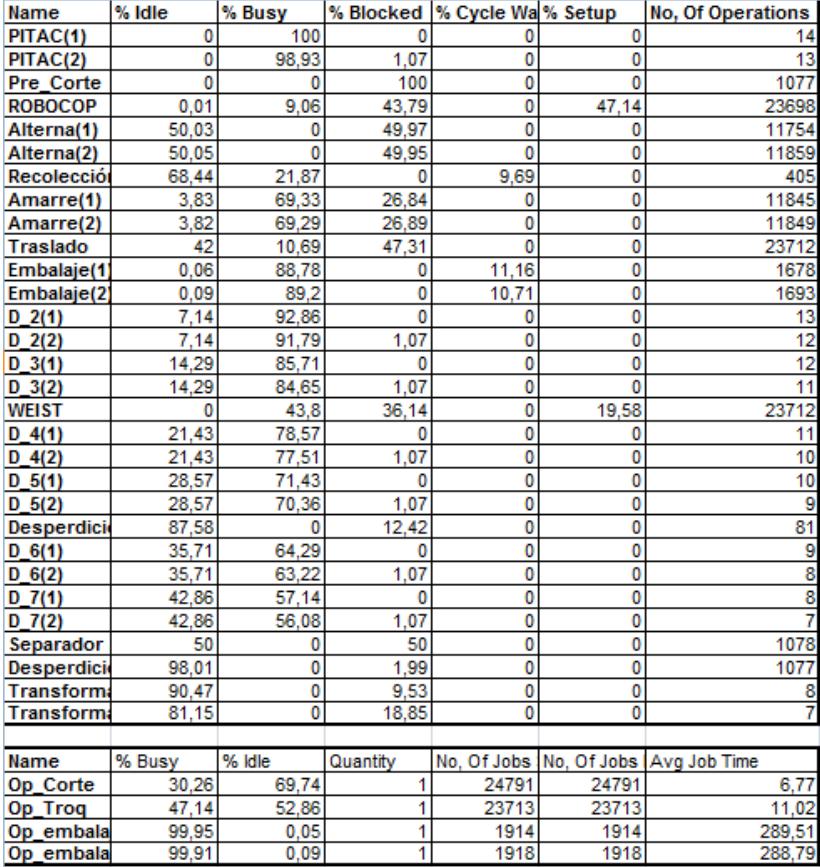

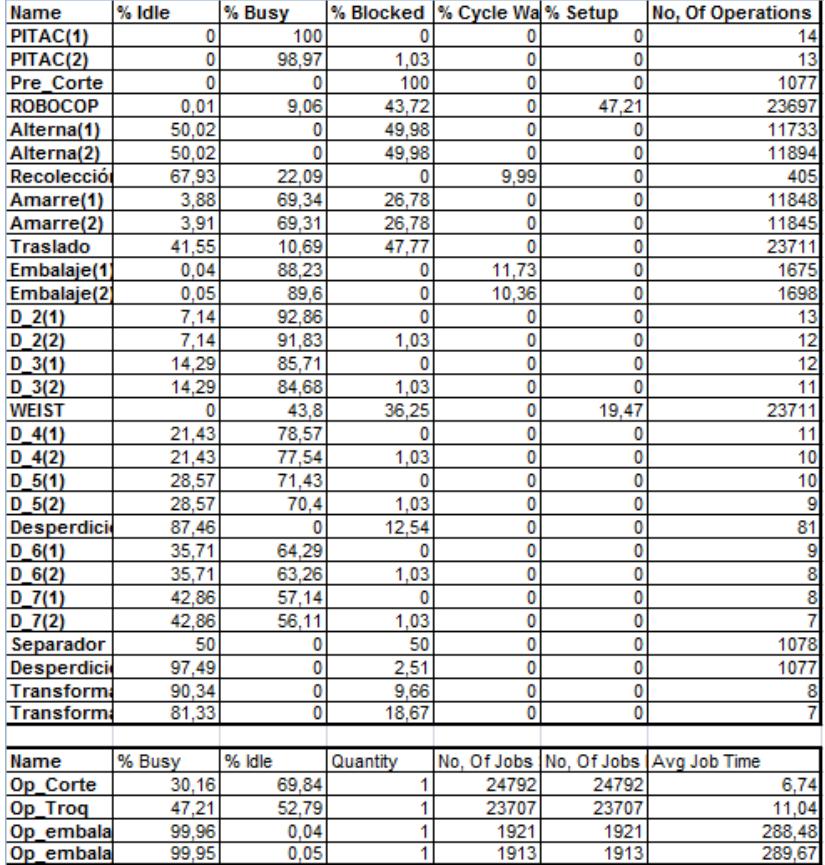

### **REPLICA 9** REPLICA 10

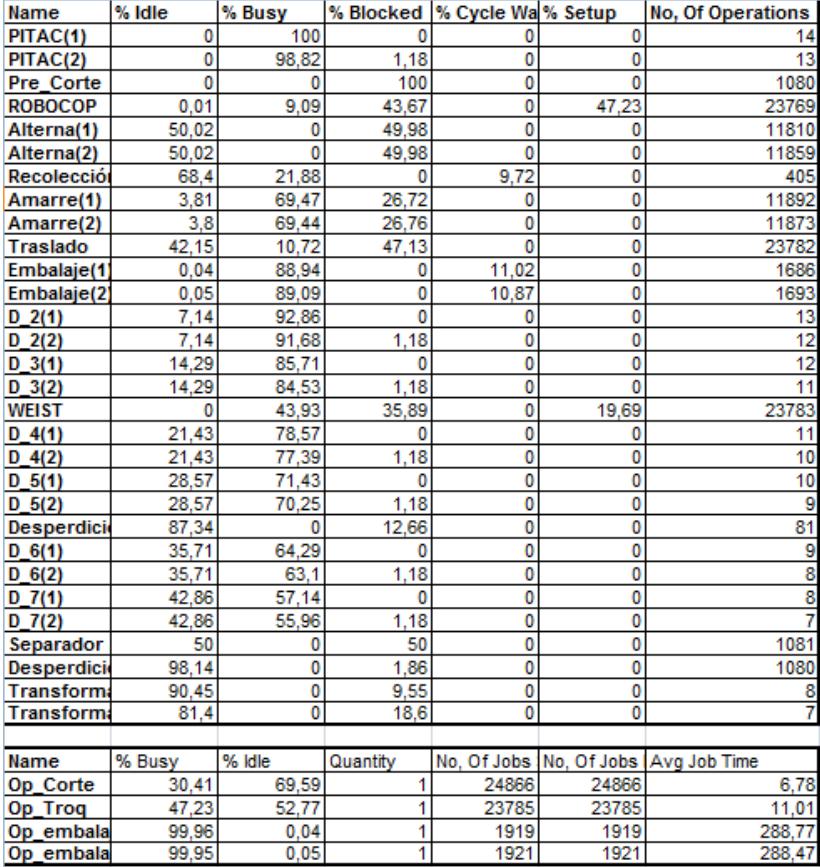

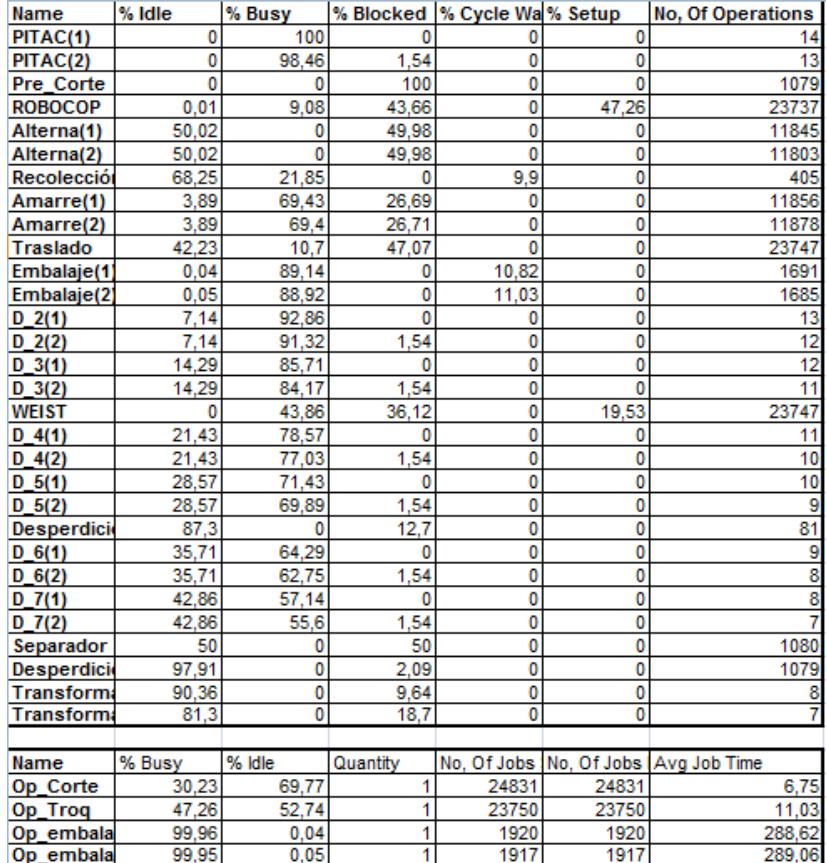

## **REPLICA 11**

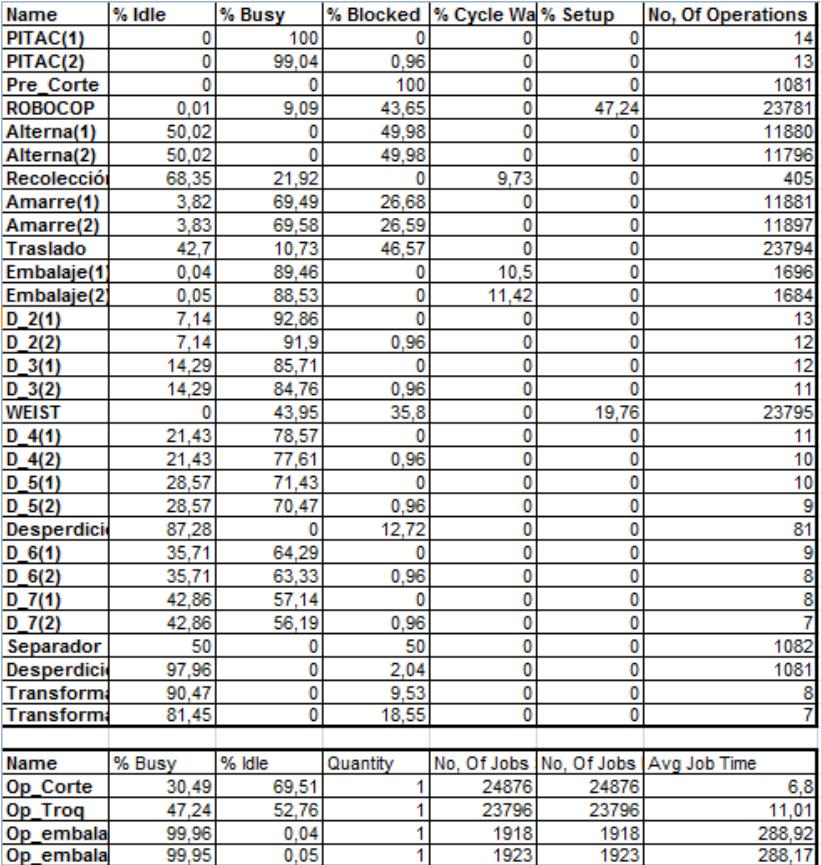

# **BIBLIOGRAFIA**

[1] **[1]** . "Diagrama de Flujo" www.fundibeq.org/metodologias/herramientas/diagrama\_de\_flujo.pdf, Enero 2009

- [2] Vazquez, A., "Diagramas de Flujo" www.elprisma.com/apuntes/administracion\_de\_empresas/quesonlosdiagra masdeflujo/, Enero 2009
- [3] Aquino S., "Clase 3: Diagramas de Flujo" http://logicacomputacion.blogspot.com/2007/07/clase-3-diagramas-deflujo.html, Julio 2007
- [4] [4] **[2001]** , "Indicadores" udma.cl/mod/glossary/view.php?id=1&mode=letter&hook=I&sortkey=&sortor der=, Febrero 2009
- [5] Mondragón, A., "¿Qué son los indicadores?" www.inegi.org.mx/inegi/contenidos/espanol/prensa/contenidos/articulos/eco nomicas/indicadores.pdf, Marzo 2002
- [6] [6] Fig.  $\blacksquare$ , "Indicadores" www.ipse.gov.co/ipse.nsf/a8346a30a0b4f38305256c34000745fb/.../\$file/MA NUAL%20DE%20INDICADORES.pdf, Pág 14, 15, Febrero 2009
- [7] Krajewski L., *Administración de Operaciones, Estrategia y Análisis*, Quinta edición, Pág. 347-348, 2000
- [8] \_\_\_\_\_\_\_\_\_\_ , "Simulación de procesos" www.lab.dit.upm.es/~labrst/05-06/transp/simulacion2006.pdf, Marzo 2009
- [9] \_\_\_\_\_\_\_\_\_\_ , "Introducción a la Simulación" wwwdi.ujaen.es/asignaturas/computacionestadistica/pdfs/tema1.pdf, Marzo 2009
- [10] Rodríguez, P., "Pruebas de Hipótesis", www.edustatpr.com/Materiales/Stats\_text/Hyp\_Tests.pdf, Pág 1-9, Marzo 2009
- [11] Banks, J., *Discrete-Event System Simulation*, Cuarta edición, Pág 451- 452, Diciembre 2004
- [12] Escobar, M., "Descripción del estado actual en la línea de producción", Capítulo 3, http://catarina.udlap.mx/u\_dl\_a/tales/documentos/mam/escobar\_m\_ms/ca pitulo3.pdf, Pág 6, Marzo 2009
- [13] \_\_\_\_\_\_\_\_\_\_ , "Pruebas de Hipótesis de Proporciones Y Chi Cuadrada", http://www.mty.itesm.mx/egap/deptos/cee/mc/documentos\_curso/sesion7/ PruebasdeHipostesisProporcionesyChiCuadarada.doc, Pág 5-6,Julio 2009